## **HP 9000 Computer Systems**

# ALLBASE/SQL Message Manual

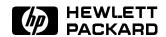

HP Part No. 36217-90009 Printed in U.S.A. 1997

> Eighth Edition E0597

The information contained in this document is subject to change without notice.

Hewlett-Packard makes no warranty of any kind with regard to this material, including, but not limited to, the implied warranties of merchantability or fitness for a particular purpose. Hewlett-Packard shall not be liable for errors contained herein or for direct, indirect, special, incidental or consequential damages in connection with the furnishing or use of this material.

Hewlett-Packard assumes no responsibility for the use or reliability of its software on equipment that is not furnished by Hewlett-Packard.

This document contains proprietary information which is protected by copyright. All rights are reserved. Reproduction, adaptation, or translation without prior written permission is prohibited, except as allowed under the copyright laws.

#### Copyright © 1987-1997 by Hewlett-Packard Company

Use, duplication, or disclosure by the U.S. Government is subject to restrictions as set forth in subparagraph (c) (1) (ii) of the Rights in Technical Data and Computer Software clause at DFARS 252.227-7013. Rights for non-DoD U.S. Government Departments and agencies are as set forth in FAR 52.227-19 (c) (1,2).

Hewlett-Packard Company 3000 Hanover Street Palo Alto, CA 94304 U.S.A.

## **Printing History**

The following table lists the printings of this document, together with the respective release dates for each edition. The software version indicates the version of the software product at the time this document was issued. Many product releases do not require changes to the document. Therefore, do not expect a one-to-one correspondence between product releases and document editions.

| Edition                   | Date           | Product Number     | Hardware<br>Series | HP-UX<br>Release |
|---------------------------|----------------|--------------------|--------------------|------------------|
| First Edition (800)       | March 1987     | 36217-02A.01.00    | 800                | 1.0              |
| First Edition (300)       | March 1987     | 79725 1.0          | 300                | 1.0              |
| Update 1 (800)            | June 1987      | 36217-02A.01.03    | 800                | 1.3              |
| Update 1 (300)            | June 1987      | 79725 1.0          | 300                | 1.0              |
| Update Incorporated (800) | August 1987    | 36217-02A.01.03    | 800                | 1.3              |
| Update Incorporated (300) | August 1987    | 79725 1.0          | 300                | 1.0              |
| Second Edition (800)      | February 1988  | 36217-02A.B2.00.03 | 800                | 2.0              |
| Second Edition (300)      | February 1988  | 79725 2.0          | 300                | 6.5              |
| Third Edition (800)       | November 1988  | 36217-02A.03.00    | 800                | 3.0              |
| Third Edition (300)       | November 1988  | HP79725 Rev. 6.5   | 300                | 6.5              |
| Fourth Edition            | September 1989 | 36217-02A.07.00    | 800                | 7.0              |
|                           |                | HP79725 Rev. 7.0   | 300                | 7.0              |
| Update 1                  | October 1989   | 36217-02A.07.00    | 800                | 7.0              |
|                           |                | HP79725 Rev. 7.0   | 300                | 7.0              |
| Fifth Edition             | January 1991   | 36217-02A.E1.00    | 800                | 8.0              |
|                           |                | 36217-02A.E1.00    | 700                | 8.0              |
|                           |                | HP79725A.E1.00     | 400                | 8.0              |
|                           |                | HP79725A.E1.00     | 300                | 8.0              |
| Sixth Edition             | September 1992 | 36217-02A.F0.00    | 800                | 8.0 and $9.0$    |
|                           |                | 36217-02A.F0.00    | 700                | 8.0 and $9.0$    |
|                           |                | HP79725A.F0.00     | 400                | 8.0 and $9.0$    |
|                           |                | HP79725A.F0.00     | 300                | 8.0 and $9.0$    |
| Seventh Edition           | April 1994     | 36217-02A.G0.00    | 700/800            | 9.0              |
| Eighth Edition            | May 1997       | 36217-02A.G2.00    | 700/800            | 10.0             |

# ALLBASE/SQL Manuals

| Part Number   |
|---------------|
| 36217-90188   |
| 36217-90093   |
| 36217-90186   |
| 36217-90014   |
| 36217-90058   |
| 36217-90005   |
| 36217-90013   |
| 36217-90009   |
| 36217-90007   |
| 36217 - 90185 |
| 36217-90001   |
| 36217-90187   |
| 36389-90011   |
| 36217-90403   |
|               |

#### **Preface**

This manual explains the causes of warning and error conditions which may occur during the use of the following components of ALLBASE/SQL: SQL, ISQL, SQLUtil, the preprocessors, SQLMigrate, NET, or NETUtil as implemented on HP 9000 computers. It also presents actions to be taken in response to these warning and error conditions. ALLBASE/SQL is the basic component of Hewlett-Packard's relational database management system.

This manual is for database administrators, application programmers, and others who are using ALLBASE/SQL. It presumes that the user already has a basic understanding of database and ALLBASE/SQL concepts. The contents of this manual are as follows:

- Chapter 1, "Introduction," discusses warning and error messages and how to use the manual.
- Chapter 2, "ALLBASE/SQL Warning Messages," describes ALLBASE/SQL warnings, and indicates their probable cause and the appropriate user actions.
- Chapter 3, "ALLBASE/SQL Error Messages," describes ALLBASE/SQL errors, and indicates their probable cause and the appropriate user actions.
- Chapter 4, "ALLBASE/SQL Console Error Messages," describes ALLBASE/SQL errors that appear on the HP-UX system console, and indicates their probable cause and the appropriate user actions.

## What's New in this Release

#### G.1 and G.2 New Features

The following table highlights the new or changed functionality added in G.1 and G.2 releases, and shows you where each feature is documented.

#### New Features in ALLBASE/SQL Releases G.1 and G.2

| Feature (Category)                                            | Description                                                                                                    | Documented in                                                                           |
|---------------------------------------------------------------|----------------------------------------------------------------------------------------------------|-----------------------------------------------------------------------------------------|
| New operand to concatenate strings (Standards)                | Adds an operand to concatenate character or binary strings in an expression. New operand:                                                                                                    | ALLBASE/SQL Reference Manual, "Expressions."                                            |
| RENAME Column<br>or Table<br>(Usability)                      | Adds capability of defining a new name for an existing table or column in a DBEnvironment. You cannot rename a table or column that has check constraints or an IMAGE/SQL table. New commands: RENAME COLUMN, RENAME TABLE.                                                                                                   | ALLBASE/SQL Reference Manual,<br>RENAME COLUMN and RENAME<br>TABLE in "SQL Statements." |
| CAST function<br>added to<br>Expression syntax<br>(Usability) | Adds the CAST function to allow explicitly converting from one data type to another. It allows conversion between compatible data types and between normally incompatible data types such as CHAR and INTEGER. New Expression function:  CastFunction.                                                                        | ALLBASE/SQL Reference Manual, "Cast" in "Expressions."                                  |
| Syntax added to<br>VALIDATE<br>(Usability,<br>Performance)    | Automates execution of COMMIT WORK after each module or procedure is validated when WITH AUTOCOMMIT is used. All sections are revalidated whether valid or invalid when FORCE is used. This can reduce log space and shared memory requirements for the VALIDATE statement.  New syntax for VALIDATE: FORCE, WITH AUTOCOMMIT. | ALLBASE/SQL Reference Manual, VALIDATE in "SQL Statements."                             |

| Feature (Category)                                                                                             | Description                                                                                                    | Documented in                                                                                                   |
|----------------------------------------------------------------------------------------------------|----------------------------------------------------------------------------------------------------|----------------------------------------------------------------------------------------------------|
| Syntax added to<br>DELETE<br>(Usability,<br>Performance)                                                       | Automates execution of COMMIT WORK at the beginning of the DELETE and after each batch of rows is deleted when WITH AUTOCOMMIT is used. Reduces log-space and shared-memory requirements. WITH AUTOCOMMIT cannot be used in some cases (see the DELETE statement). New syntax for DELETE: WITH AUTOCOMMIT. | ALLBASE/SQL Reference Manual, DELETE in "SQL Statements."                                                       |
| Decimal operations (Usability)                                                                                 | Increases maximum precision from 18 to 27.                                                                                                    | ALLBASE/SQL Reference Manual, "Decimal Operations" in "Data Types."                                             |
| Terminate a query<br>(Usability,<br>Performance)                                                               | Allows termination of a query for a connection or transaction. New statement: TERMINATE QUERY. New syntax for SET SESSION, SET TRANSACTION.                                                                                                    | ALLBASE/SQL Reference Manual,<br>TERMINATE QUERY, SET SESSION, SET<br>TRANSACTION in "SQL Statements."          |
| Terminate a<br>transaction<br>(Usability,<br>Performance)                                                      | Allows stopping of a given transaction. New statement: TERMINATE TRANSACTION. New syntax for SET SESSION, SET TRANSACTION.                                                                                                    | ALLBASE/SQL Reference Manual,<br>TERMINATE TRANSACTION, SET<br>SESSION, SET TRANSACTION in "SQL<br>Statements." |
| Timeout enhanced<br>to allow specifying<br>what is rolled back<br>or terminated<br>(Usability,<br>Performance) | Allows specifying the action when a timeout expires. New attributes for SET SESSION and SET TRANSACTION: TERMINATION AT LEVEL, USER TIMEOUT, ON TIMEOUT ROLLBACK.                                                                                                    | ALLBASE/SQL Reference Manual, SET SESSION in "SQL Statements."                                                  |
| New SQLUtil<br>command<br>CHKPTHLP<br>reduces time for<br>flushing data<br>(Performance)                       | Flushes the data in parallel to the CHECKPOINT command in ISQL. New SQLUtil command: CHKPTHLP.                                                                                                    | ALLBASE/SQL Database Administration Guide, CHKPTHLP in "SQLUtil"                                                |
| Allow or disallow<br>SQLMON for<br>users.<br>(Usability)                                                       | Grants or revokes the ability to<br>run SQLMON for specific users.<br>New attribute for GRANT and<br>REVOKE: MONITOR.                                                                                                    | ALLBASE/SQL Reference Manual,<br>GRANT, REVOKE in "SQL Statements."                                             |

| Feature (Category)                                                       | Description                                                                                                    | Documented in                                                                                                    |
|--------------------------------------------------------------------------|----------------------------------------------------------------------------------------------------|----------------------------------------------------------------------------------------------------|
| Allow or disallow<br>authority to create<br>modules.<br>(Usability)      | Grants or revokes the ability to create modules for specific users. New attributes for GRANT and REVOKE: INSTALL.                                                                              | ALLBASE/SQL Reference Manual,<br>GRANT, REVOKE in "SQL Statements."                                                                                                    |
| Script for<br>migration to a new<br>release (Usability,<br>Tools)        | Provides SQLINSTL script for migration to a new release of ALLBASE/SQL. Read the SQLINSTL file on your system for more information.                                                            | SQLINSTL file; Communicator 3000 MPE/iX Release 5.5 (Non-Platform Software Release C.55.00), "ALLBASE/SQL Enhancements"; ALLBASE/SQL Database Administration Guide in "SQLINSTL" section of the "DBA Tasks and Tools" chapter. |
| GENPLAN on a section (Usability)                                         | Obtains an access plan of a stored static query by specifying the module and section number. Changed syntax: GENPLAN.                                                                          | ALLBASE/SQL Reference Manual,<br>GENPLAN in "SQL Statements."                                                                                                    |
| POSIX support (Tools)                                                    | Starting with G.1, the ALLBASE/SQL preprocessor (PSQLCOB) supports preprocessing and generation of Microfocus COBOL source code under POSIX (Portable Operating System Interface).             | Communicator 3000 MPE/iX Release 5.5 (Non-Platform Software Release C.55.00), "ALLBASE/SQL Enhancements."                                                                                                    |
| Terminate a user's connections (Connectivity)                            | Terminates one or more connections for a user. New syntax for TERMINATE USER: CID ConnectionID.                                                                                                | ALLBASE/SQL Reference Manual, TERMINATE USER in "SQL Statements."                                                                                                    |
| Run Queue<br>Control for<br>ALLBASE/NET<br>(Connectivity)                | Allows running HPDADVR in D queue for an MPE/iX session or HP-UX connection or C queue for an MPE/iX job connection. New environment variable: HPSQLJOBTYPE.                                   | Communicator 3000 MPE/iX Release 5.5 (Non-Platform Software Release C.55.00), "ALLBASE/SQL Enhancements."                                                                                                    |
| PC ODBC 16-bit<br>and 32-bit support<br>(Connectivity,<br>Client/server) | ODBCLINK/SE allows<br>connectivity to ALLBASE and<br>IMAGE/SQL servers from a PC<br>running MS Windows using<br>ODBC.                                                                          | ODBCLINK/SE Reference Manual                                                                                                    |
| Year 2000 solution<br>(Standards)                                        | Provides the JCW HPSQLSPLITCENTURY to use in setting a value between 0 and 99. This value is used to change the century part of the DATE and DATETIME functions to override the default of 19. | "Date/Time Functions" in the "Expressions" chapter of the ALLBASE/SQL Reference Manual                                                                                                    |

#### G.0 Features

The following table highlights the new or changed functionality in release G.0, and shows you where each feature is documented.

New Features in ALLBASE/SQL Release G.0

| Feature (Category)                         | Description                                                                                                    | Documented in                                                                                                    |
|--------------------------------------------|----------------------------------------------------------------------------------------------------|----------------------------------------------------------------------------------------------------|
| Stored procedures<br>(Usability)           | Provides additional stored procedure functionality for application programs. Allows declaration of a procedure cursor and fetching of multiple rows within a procedure to applications. New statement: ADVANCE. Changed syntax: CLOSE, CREATE PROCEDURE, DECLARE CURSOR, DESCRIBE, EXECUTE, EXECUTE PROCEDURE, FETCH, OPEN. | ALLBASE/SQL Reference Manual, "SQL Statements" and "Using Procedures" in "Constraints, Procedures and Rules;" ALLBASE/SQL Advanced Application Programming Guide, "Using Procedures in Application Programs." |
| Case insensitivity<br>(Usability)          | Adds an optional attribute to the character and varchar type column attributes of tables. Allows search and compare of these columns in a case insensitive manner. Four new SQLCore data types are added. Changed syntax: ALTER TABLE, CREATE TABLE.                                                                        | ALLBASE/SQL Reference Manual, "Comparison Predicate" in "Search Conditions," CREATE TABLE in "SQL Statements."                                                                                                |
| Support for 1023<br>columns<br>(Usability) | Increases the maximum number of columns per table or view to 1023. Increases maximum sort columns and parameters in a procedure to 1023.                                                                                                    | ALLBASE/SQL Reference Manual, CREATE TABLE and CREATE VIEW in "SQL Statements;" ALLBASE/SQL Database Administration Guide, "ALLBASE/SQL Limits" appendix.                                                     |
| ISQL HELP<br>improvements<br>(Usability)   | Gives help for entire command instead of only the verb.                                                                                                    | ALLBASE/ISQL Reference Manual, HELP in "ISQL Commands."                                                                                                    |
| EXTRACT command (Usability)                | Extracts modules from the database and stores them in a module file. Allows for creation of a module file at any time based on the current DBEnvironment without preprocessing. New command: EXTRACT. Changed syntax: INSTALL.                                                                                              | ALLBASE/ISQL Reference Manual, "Using Modules" in "Using ISQL for Database Tasks," EXTRACT, INSTALL in "ISQL Commands."                                                                                       |

| Feature (Category)                                  | Description                                                                                                    | Documented in                                                                                                    |
|-----------------------------------------------------|----------------------------------------------------------------------------------------------------|----------------------------------------------------------------------------------------------------|
| New SQLGEN<br>GENERATE<br>parameters<br>(Usability) | Generates SQL statements necessary to recreate modified access plans for module sections. New syntax for GENERATE: DEFAULTSPACE, MODOPTINFO, PARTITION, PROCOPTINFO, SPACEAUTH.                                                                                                    | ALLBASE/SQL Database Administration Guide, "SQLGEN Commands" appendix.                                                                                                    |
| Row level locking<br>(Usability)                    | Permits multiple transactions to read and update a table concurrently because locking is done at row level. Since the transaction will obtain more locks, the benefits must be weighed against the costs. (Previously documented in an addendum after F.0 release.)                                                                                                    | ALLBASE/SQL Reference Manual, "Concurrency Control through Locks and Isolation Levels;" ALLBASE/SQL Database Administration Guide, "Effects of Page and Row Level Locking" in "Physical Design." |
| Increased number<br>of users<br>(Usability)         | Removes the limitation of 240 users supported by pseudotables. (Maximum is system session limits: 2000 on HP-UX; 1700 on MPE/iX.)                                                                                                    | ALLBASE/SQL Database Administration<br>Guide, "ALLBASE/SQL Limits" appendix.                                                                                                    |
| POSIX support (Usability)                           | Improves application portability across MPE/iX and HP-UX. Enhances the ALLBASE/SQL preprocessors to run under POSIX (Portable Operating System Interface) on MPE/iX.                                                                                                    | ALLBASE/SQL Advanced Application Programming Guide, "POSIX Preprocessor Invocation" in "Using the Preprocessor."                                                                                 |
| Application thread support (Performance, Usability) | Provides the use of threads in an application. Allows ALLBASE/SQL to be used in an application threaded environment on MPE/iX. Application threads are light weight processes that share some resources and last for the duration of a transaction. Threaded applications reduce the overhead of context switching and improve the performance of OpenTP applications. | ALLBASE/SQL Advanced Application Programming Guide, "Using the Preprocessor."                                                                                                    |

| Feature (Category)                                                    | Description                                                                                                    | Documented in                                                                                                    |
|-----------------------------------------------------------------------|----------------------------------------------------------------------------------------------------|----------------------------------------------------------------------------------------------------|
| High Availability                                                     | Provides a collection of features to keep systems available nonstop including: Partial STORE and RESTORE, Partial rollforward recovery, DBEFiles in different groups (MPE/iX), detaching and attaching database objects, CHECKPOINT host variable, changing log files, console messages logged to a file, generating fewer log records by using TRUNCATE TABLE to delete rows, and new system catalog information. See the following features for new and changed syntax. | ALLBASE/SQL Reference Manual, "SQL Statements;" ALLBASE/SQL Database Administration Guide, "Maintaining a Nonstop Production System" in "Maintenance" chapter and "SQLUtil" appendix.                               |
| Partial rollforward<br>recovery<br>(High Availability)                | Supports partial rollforward recovery through PARTIAL option on SETUPRECOVERY. Used to recover specific DBEFiles while allowing access to other DBEFiles.                                                                                                    | ALLBASE/SQL Database Administration Guide, "Backup and Recovery" chapter and SETUPRECOVERY PARTIAL in "SQLUtil" appendix.                                                                                           |
| Partial STORE<br>and RESTORE<br>(High Availability)                   | Gives more flexibility in backup and recovery strategies by allowing partial store and restore of DBEFiles, DBEFileSets or combinations of both. See "New and changed SQLUtil commands for increased availability" later in this table.                                                                                                    | ALLBASE/SQL Database Administration Guide, "Backup and Recovery" chapter and "SQLUtil" appendix.                                                                                                    |
| DBEFile group<br>change on MPE/iX<br>(High Availability)              | Manages DBEFiles so they can be placed in a particular group or on a particular volume (MPE/iX). Use either CREATE DBEFILE or MOVEFILE.                                                                                                    | ALLBASE/SQL Reference Manual, CREATE DBEFile in "SQL Statements;" ALLBASE/SQL Database Administration Guide, "Maintaining a Nonstop Production System" in "Maintenance" chapter and MOVEFILE in "SQLUtil" appendix. |
| Detaching and<br>attaching database<br>objects<br>(High Availability) | Detaches or attaches a DBEFile or DBEFileSet from the DBEnvironment. This is useful for data that is accessed infrequently such as tables containing historical data only. New SQLUtil commands: DETACHFILE, ATTACHFILE.                                                                                                    | ALLBASE/SQL Database Administration Guide, "Maintaining a Nonstop Production System" in "Maintenance" chapter and DETACHFILE, ATTACHFILE in "SQLUtil" appendix.                                                     |

| Feature (Category)                                                                             | Description                                                                                                    | Documented in                                                                                                    |
|------------------------------------------------------------------------------------------------|----------------------------------------------------------------------------------------------------|----------------------------------------------------------------------------------------------------|
| New and changed<br>SQLUtil<br>commands for<br>increased<br>availability<br>(High Availability) | Adds support for high availability and System Management Intrinsics. Intended for non-stop, continuously available operations. New SQLUtil commands: ATTACHFILE, CHANGELOG, DETACHFILE, RESTORE PARTIAL, STORE PARTIAL, STOREONLINE PARTIAL, WRAPDBE. Modified SQLUtil commands: MOVEFILE, RESTORE, RESTORELOG, SHOWDBE, SETUPRECOVERY, STORE, STORELOG, STOREONLINE.       | ALLBASE/SQL Database Administration Guide, "SQLUtil" appendix.                                                                                                    |
| List files on backup<br>device<br>(High Availability)                                          | Lists physical names of files stored<br>on backup device with new<br>SQLUtil command: STOREINFO.                                                                                                    | ALLBASE/SQL Database Administration<br>Guide, "Backup and Recovery" chapter and<br>STOREINFO in "SQLUtil" appendix.                                                                                                    |
| Log file<br>improvements<br>(High Availability)                                                | Allows changing log files, switching of console messages to a file, and gives advance warning for log full. Increased maximum size of a single DBE log file to 4 gigabytes. A DBEnvironment can have up to 34 log files configured. Changed syntax: CHECKPOINT. New SQLUtil command: CHANGELOG.                                                                             | ALLBASE/SQL Reference Manual, CHECKPOINT in "SQL Statements;" ALLBASE/SQL Database Administration Guide, "Maintaining a Nonstop Production System" in "Maintenance" chapter, CHANGELOG in "SQLUtil" appendix, and "ALLBASE/SQL Limits" appendix.                        |
| New SET SESSION and SET TRANSACTION statements (Standards, Performance)                        | Provides additional flexibility and improved performance. Allows setting and changing transaction and session attributes.                                                                                                    | ALLBASE/SQL Reference Manual, SET SESSION and SET TRANSACTION in "SQL Statements."                                                                                                    |
| FIPS flagger<br>(Standards)                                                                    | Meets Federal Information Processing Standard (FIPS) 127.1 flagger support. Flags non-standard statement or extension. Invoked with a flagger option in the preprocessor command line or the SET FLAGGER command in ISQL. Updatability rules are different when flagger is invoked. New syntax: DECLARE CURSOR, WHENEVER. Changes to C and COBOL host variable declaration. | ALLBASE/SQL Reference Manual, DECLARE CURSOR in "SQL Commands" and "Standards Flagging Support" appendix; ALLBASE/SQL Advanced Application Programming Guide, "Flagging Non-Standard SQL with the FIPS Flagger;" ALLBASE/ISQL Reference Manual, SET in "ISQL Commands." |

| Feature (Category)                                                                    | Description                                                                                                    | Documented in                                                                                                    |
|---------------------------------------------------------------------------------------|----------------------------------------------------------------------------------------------------|----------------------------------------------------------------------------------------------------|
| Optimizer<br>enhancement<br>(Performance)                                             | Uses a more efficient algorithm that significantly reduces the time to generate the access plan.                                                                                                    | ALLBASE/SQL Performance and<br>Monitoring Guidelines, "Optimization" in<br>"Basic Concepts in ALLBASE/SQL<br>Performance."                                                                                                    |
| Access plan<br>modification<br>(Performance)                                          | Allows modification of access plans for stored section to optimize performance. View the plan with SYSTEM.SETOPTINFO. New statement: SETOPT.                                                                                                    | ALLBASE/SQL Reference Manual, SETOPT in "SQL Statements;" ALLBASE/SQL Database Administration Guide, SYSTEM.SETOPINFO in "System Catalog."                                                                                                    |
| Syntax added to<br>disable access plan<br>optimization<br>(Performance,<br>Usability) | Specifies that the optimization information in the module file is not to be used. Changed syntax: EXTRACT, INSTALL, VALIDATE.                                                                                                    | ALLBASE/SQL Reference Manual, VALIDATE in "SQL Statements; ALLBASE/ISQL Reference Manual," EXTRACT, INSTALL in "ISQL Commands."                                                                                                    |
| Application Development Concurrency (Performance, Usability)                          | Provides enhancements to improve preprocessing performance when simultaneously accessed by multiple users. Page or row level locking on any system base table and processing without storing sections. See the related features in this table.  New SQL parameter: SET DEFAULT DBEFileSet. SQL changed syntax: ALTER TABLE, GRANT, REVOKE, UPDATE STATISTICS. ISQL changed syntax: INSTALL. Changed SYSTEM and CATALOG view. New STOREDSECT tables.  Special owners HPRDBSS and STOREDSECT. Changed syntax for Full Preprocessing Mode. | ALLBASE/SQL Reference Manual, "Names" and "SQL Statements;" ALLBASE/SQL Advanced Application Programming Guide, "Using the Preprocessor;" ALLBASE/ISQL Reference Manual, "ISQL Commands;" ALLBASE/SQL Database Administration Guide, "Database Creation and Security" and "System Catalog." |
| System Catalog<br>tables<br>(Performance)                                             | Provides greater concurrency by allowing users to specify table, page, or row level locking of any system table owned by STOREDSECT through the ALTER TABLE statement.                                                                                                    | ALLBASE/SQL Reference Manual, "Names;" ALLBASE/SQL Database Administration Guide, "System Catalog."                                                                                                    |
| Preprocessors<br>(Performance)                                                        | Allows optional specification of a DBEFileSet for storage of sections. Allows preprocessing without storing sections in DBEnvironment.                                                                                                    | ALLBASE/SQL Advanced Application Programming Guide, "Using the Preprocessor."                                                                                                    |

| Feature (Category)                                                          | Description                                                                                                    | Documented in                                                                                                    |
|-----------------------------------------------------------------------------|----------------------------------------------------------------------------------------------------|----------------------------------------------------------------------------------------------------|
| I/O performance<br>improvement<br>(Performance)                             | Optimizes I/O for initial load, index build, serial scans, internal data restructuring, file activity, pseudo mapped files and temporary files. See the following features for new and changed syntax.                                                                                                    | ALLBASE/SQL Reference Manual, "SQL Statements."                                                                         |
| TRUNCATE TABLE statement (Performance)                                      | Deletes all rows in a specified table leaving its structure intact. Indexes, views, default values, constraints, rules defined on the table, and all authorizations are retained. TRUNCATE TABLE is faster than the DELETE statement and generates fewer logs. New statement: TRUNCATE TABLE.                      | ALLBASE/SQL Reference Manual, TRUNCATE TABLE in "SQL Statements."                                                       |
| New scans<br>(Performance)                                                  | Reads tables with a new parallel sequential scan. The tables are partitioned and files are read in a round robin fashion to allow OS prefetch to be more effective. Allows the I/O for a serial scan to spread across multiple disc drives.                                                                        | ALLBASE/SQL Performance and<br>Monitoring Guidelines, "Using Parallel Serial<br>Scans" in "Guidelines on Query Design." |
| Load performance<br>improvement<br>(Performance)                            | Improves performance with new SET and SET SESSION attributes, a new binary search algorithm, and deferred allocation of HASH pages. New attributes for SET SESSION statement: FILL, PARALLEL FILL.                                                                                                    | ALLBASE/SQL Reference Manual, SET SESSION in "SQL Statements."                                                          |
| ISQL enhanced to<br>improve the<br>performance of<br>LOADs<br>(Performance) | Uses new parameters of the ISQL SET command to set load buffer size and message reporting. Improves load performance. Choose a procedure, command file, or new ISQL command to set constraints deferred, lock table exclusively, and set row level DML atomicity. Changed syntax: SET (see the following feature). | ALLBASE/ISQL Reference Manual, SET in "ISQL Commands."                                                                  |

| Feature (Category)                         | Description                                                                                                    | Documented in                                                                                                    |
|--------------------------------------------|----------------------------------------------------------------------------------------------------|----------------------------------------------------------------------------------------------------|
| Modified SET options (Performance)         | Provides better performance for LOADs and UNLOADs. Specify buffer size, status reporting for LOAD/UNLOAD or exclusive lock for data table. AUTOSAVE row limit increased to 2147483647. New and changed SET options: LOAD_BUFFER, LOAD_ECHO, AUTOLOCK, AUTOSAVE.                                                                                                    | ALLBASE/ISQL Reference Manual, SET in "ISQL Commands;" ALLBASE/SQL Performance and Monitoring Guidelines, "Initial Table Loads" in "Guidelines on Logical and Physical Design." |
| SQLMON<br>(Tools)                          | Monitors the activity of ALLBASE/SQL DBEnvironment. Provides information on file capacity, locking, I/O, logging, tables, and indexes. Summarizes activity for entire DBEnvironment or focuses on individual sessions, programs, or database components. Provides read-only information.                                                                                                    | ALLBASE/SQL Performance and Monitoring Guidelines, chapters 6-9.                                                                                                    |
| Audit (Tools)                              | Provides a series of features to set up an audit DBEnvironment which generates audit log records that you can analyze with the new SQLAudit utility for security or administration. Includes the ability to set up partitions. See ALLBASE/SQL Database Administration Guide for SQLAudit commands. Modified statements: ALTER TABLE, CREATE TABLE, START DBE NEW, START DBE NEWLOG. New statements: CREATE PARTITION, DROP PARTITION, DISABLE AUDIT LOGGING, ENABLE AUDIT LOGGING, LOG COMMENT. | ALLBASE/SQL Reference Manual, "SQL Statements;" ALLBASE/SQL Database Administration Guide, "DBEnvironment Configuration and Security" chapter and "SQLAudit" appendix.          |
| Wrapper<br>DBEnvironments<br>(Tools)       | Creates a DBEnvironment to wrap around the log files orphaned after a hard crash of DBEnvironment.  New SQLUtil command:  WRAPDBE.                                                                                                    | ALLBASE/SQL Reference Manual, "Wrapper DBEnvironments" in "Using ALLBASE/SQL;" ALLBASE/SQL Database Administration Guide, WRAPDBE in "SQLUtil."                                 |
| HP PC API is now bundled with ALLBASE/SQL. | PC API is an application programming interface that allows tools written with either the GUPTA or the ODBC interface to access ALLBASE/SQL and IMAGE/SQL from a PC.                                                                                                    | HP PC API User's Guide for ALLBASE/SQL.                                                                                                    |

| Feature (Category)                                                                                                | Description                                                                                                    | Documented in                                                                                                    |
|----------------------------------------------------------------------------------------------------|----------------------------------------------------------------------------------------------------|----------------------------------------------------------------------------------------------------|
| Increased memory<br>for MPE/iX<br>(HP-UX shared<br>memory allocation<br>is unchanged)<br>(Performance)            | Increases memory up to 50,000 data buffer pages and 2,000 run time control block pages. Increases the limits significantly allowing allocation of enough data buffer pages to keep the entire DBEnvironment in memory if desired for performance.                                                                                                    | ALLBASE/SQL Reference Manual, STARTDBE, STARTDBE NEW, and START DBE NEWLOG in "SQL Statements;" ALLBASE/SQL Database Administration Guide, "ALLBASE/SQL Limits" appendix. |
| ALLBASE/NET<br>enhancements<br>(Connectivity,<br>Performance)                                                     | Improves performance of ALLBASE/NET, allows more client connections on server system, and reduces number of programs on MPE/iX.                                                                                                    | ALLBASE/NET User's Guide, "Setting up ALLBASE/NET."                                                                                                    |
| ALLBASE/NET<br>commands and<br>options for<br>MPE/iX<br>(Connectivity,<br>Usability)                              | Adds option ARPA. Adds option<br>NUMSERVERS to check status of<br>listeners and number of network<br>connections. Changed syntax:<br>ANSTART, ANSTAT, ANSTOP.<br>Changed NETUtil commands:<br>ADD ALIAS, CHANGE ALIAS.                                                                                                    | ALLBASE/NET User's Guide, "Setting up ALLBASE/NET" and "NETUtil Reference."                                                                                               |
| ALLBASE/NET<br>and NetWare<br>(Connectivity)                                                                      | ALLBASE/NET listener for<br>NetWare now works with the 3.11<br>version of Novell's NetWare for<br>UNIX (HP NetWare/iX).                                                                                                    | ALLBASE/NET User's Guide, "Setting up ALLBASE/NET."                                                                                                    |
| Changed restrictions for executing NETUtil commands for MPE/iX (Connectivity, Usability)                          | Adds SM or AM (in the specified account) to MANAGER.SYS for adding, changing, or deleting users for MPE/iX.                                                                                                    | ALLBASE/NET User's Guide, "Setting up ALLBASE/NET."                                                                                                    |
| ARPA is only TCP/IP interface for data communication through ALLBASE/NET beginning with HP-UX 10.0 (Connectivity) | Remote database access applications that specify NS will not work if the client and/or server machine is an HP 9000 Series 700/800 running HP-UX 10.0 or greater. Server Node Name entry must be changed from NS node name to ARPA host name. For the NETUsers file, the "Client Node Name" must be changed from the NS node name to the ARPA host name. New NETUtil commands: MIGRATE USER, MIGRATE ALIAS. | ALLBASE/NET User's Guide, "Setting up ALLBASE/NET" and "NETUtil Reference."                                                                                               |

#### **Conventions**

UPPERCASE

In a syntax statement, commands and keywords are shown in uppercase characters. The characters must be entered in the order shown; however, you can enter the characters in either uppercase or lowercase. For example:

COMMAND

can be entered as any of the following:

command

Command

COMMAND

It cannot, however, be entered as:

comm

com\_mand

comamnd

italics

In a syntax statement or an example, a word in italics represents a parameter or argument that you must replace with the actual value. In the following example, you must replace filename with the name of the file:

COMMAND filename

punctuation

In a syntax statement, punctuation characters (other than brackets, braces, vertical bars, and ellipses) must be entered exactly as shown. In the following example, the parentheses and colon must be entered:

(filename): (filename)

underlining

Within an example that contains interactive dialog, user input and user responses to prompts are indicated by underlining. In the following example, yes is the user's response to the prompt:

Do you want to continue? >> yes

{ }

In a syntax statement, braces enclose required elements. When several elements are stacked within braces, you must select one. In the following example, you must select either ON or OFF:

 $\begin{array}{c} \texttt{COMMAND} & \left\{ \begin{array}{c} \texttt{ON} \\ \texttt{OFF} \end{array} \right\} \end{array}$ 

[ ]

In a syntax statement, brackets enclose optional elements. In the following example, OPTION can be omitted:

COMMAND filename [OPTION]

When several elements are stacked within brackets, you can select one or none of the elements. In the following example, you can select OPTION or parameter or neither. The elements cannot be repeated.

 $\begin{array}{c} {\tt COMMAND} \ \ filename \ \ \begin{bmatrix} {\tt OPTION} \\ parameter \end{bmatrix} \end{array}$ 

# Conventions (continued)

| [ ]            | In a syntax statement, horizontal ellipses enclosed in brackets indicate that you can repeatedly select the element(s) that appear within the immediately preceding pair of brackets or braces. In the example below, you can select <i>parameter</i> zero or more times. Each instance of <i>parameter</i> must be preceded by a comma:     |
|----------------|----------------------------------------------------------------------------------------------------|
|                | [, parameter] []                                                                                                    |
|                | In the example below, you only use the comma as a delimiter if $parameter$ is repeated; no comma is used before the first occurrence of $parameter$ :                                                                                                    |
|                | [parameter][,]                                                                                                    |
| l l            | In a syntax statement, horizontal ellipses enclosed in vertical bars indicate that you can select more than one element within the immediately preceding pair of brackets or braces. However, each particular element can only be selected once. In the following example, you must select A, AB, BA, or B. The elements cannot be repeated. |
|                | $\left\{\begin{array}{c} A \\ B \end{array}\right\} \mid  \dots  \mid$                                                                                                    |
|                | In an example, horizontal or vertical ellipses indicate where portion of an example have been omitted.                                                                                                    |
| Δ              | In a syntax statement, the space symbol $\Delta$ shows a required blank. In the following example, $parameter$ and $parameter$ must be separated with a blank:                                                                                                    |
|                | $(parameter) \Delta (parameter)$                                                                                                    |
|                | The symbol indicates a key on the keyboard. For example, represents the carriage return key or represents the shift key.                                                                                                    |
| CTRL)character | (CTRL) character indicates a control character. For example, (CTRL) means that you press the control key and the Y key simultaneously                                                                                                    |

## **Contents**

| 1. | Introduction                                      |
|----|---------------------------------------------------|
|    | ALLBASE/SQL Message Catalog                       |
|    | Types of Messages                                 |
|    | Warning Messages                                  |
|    | Error Messages                                    |
|    | Console Error Messages                            |
|    | User Defined Messages                             |
|    | RAISE ERROR                                       |
|    | PRINT                                             |
|    | How Messages are Returned                         |
|    | Understanding Message Manual Entries              |
|    | CAUSE and ACTION for Messages                     |
|    | Use of Exclamation Points                         |
|    | Using the HELP command                            |
|    | Understanding Messages Returned from Remote Nodes |
|    | Connecting to a DBEnvironment                     |
|    | Native Language Support                           |
|    | Using Other Manuals                               |
| 2. | ALLBASE/SQL Warning Messages                      |
| 3. | ALLBASE/SQL Error Messages                        |
| 4. | ALLBASE/SQL Console Error Messages                |

# **Figures**

| 1-1  | Connecting to a DBEnvironment    |   |   |   |   |  |   |  |   |   |   |   |  | 1-7 | 7 |
|------|----------------------------------|---|---|---|---|--|---|--|---|---|---|---|--|-----|---|
| т т. | Connecting to a DDL II vironment | • | • | • | • |  | • |  | • | • | • | • |  | т , | • |

### Introduction

Information is returned to the user from ALLBASE/SQL in the form of messages, which are displayed when an unusual condition occurs in ISQL, SQLUtil, SQLAudit, SQLGEN, SQLMigrate, SQLMON, ALLBASE/NET, NETUtil, the preprocessors, or a user-written application program that contains ALLBASE/SQL commands.

### ALLBASE/SQL Message Catalog

Messages are stored in the ALLBASE/SQL message catalog, which must be installed on your system. The pathname for the message catalog is /usr/lib/nls/\$LANG/hpsqlcat, where \$LANG is the current language. The default message catalog is /usr/lib/nls/ncomputer/hpsqlcat. The default language is n-computer (US ASCII). For information about selecting a native language other than the default, refer to "Native Language Support" in a later section.

### Types of Messages

This manual documents two basic types of messages:

- Warning messages
- Error messages

#### Warning Messages

Warning messages are followed by DBWARN and a number enclosed in parentheses. For example:

```
Output will be truncated.
                           (DBWARN 1)
```

Warnings do not cause your program or command to be aborted, but the entire command or the incorrect part of the command is either ignored by ALLBASE/SQL or modified by ALLBASE/SQL so that command processing may continue. In some cases, the transaction may be completed in a way other than intended and will need to be corrected. In other cases, warning messages are informational in nature and thus require no action to be taken. This manual will inform the user whether action needs to be taken or not.

#### **Error Messages**

Error messages are followed by DBERR and a number enclosed in parentheses. For example:

```
Number of copies must be in the range 1..20. (DBERR 5)
```

Errors are usually caused by a user's attempting to perform a command with invalid information or without the required capability or authority.

There are three basic types of errors. ALLBASE/SQL responds to them differently depending on the severity of the error.

- The first type of error is a syntax or authority-related error which keeps the current command from executing. This is the most common type.
- The second type of error causes the current transaction to be aborted. In addition, a warning message is returned to inform you that the error was serious enough to terminate the transaction. For example:

A transaction in progress was aborted. (DBWARN 2010)

■ The third type of error, a DBCore internal system error, is the least common and sometimes causes ALLBASE/SQL to be aborted.

#### **Console Error Messages**

In addition to messages with a DBWARN or DBERR number, you may receive unnumbered messages returned to the HP-UX system console from the ALLBASE/SQL daemon process. Console error messages typically alert the system administrator to a condition that affects the DBEnvironment as a whole.

## **User Defined Messages**

Two statements permit you to create your own messages in ALLBASE/SQL procedures and applications:

- RAISE ERROR
- PRINT

#### **RAISE ERROR**

The RAISE ERROR statement permits users to define their own message catalogs. The number range 7000 - 7999 is reserved for use in RAISE ERROR. No errors in this range will be generated by ALLBASE/SQL.

Each error caused by the RAISE ERROR statement is a regular error that generates a message placed in the message buffer. A raised error halts the execution of a rule, if issued within a procedure invoked by a rule. A raised error does not cause transaction rollback or disconnection from the DBEnvironment.

Any use of this statement will generate an error. The error number returned in SQLCODE will be the specified error number or, if none is specified, the default error number (2350). The error text returned will be the error text specified. If no text is specified, then no text is returned. Messages stored in the message buffer are available to application programs through the use of the SQLEXPLAIN statement. Inside application programs, test SQLCODE, and

#### 1-2 Introduction

if its value is less than zero, use SQLEXPLAIN to retrieve messages stored in the message buffer. SQLEXPLAIN cannot be used inside procedures.

The RAISE ERROR statement can be used to override the existing message catalog if the user issues this statement with an existing error number defined in this manual. However, if existing warning numbers are used, raised errors are not treated as warnings; they are always treated as errors.

You should define the action a user should take for each error number used with RAISE ERROR. You can do this by including an explanation in the error text itself or in external documentation. Refer to the ALLBASE/SQL Reference Manual for additional information on using the RAISE ERROR statement.

#### **PRINT**

The PRINT statement, available only inside procedures, lets you place informational messages in the message buffer. PRINT is intended for informational messages that have the status of warnings (though no actual warning may be intended). No numbers are assigned in the PRINT statement. Inside application programs, test SQLWARNO for a value of 'W', and if this condition is true, use SQLEXPLAIN to retrieve messages stored in the message buffer. Refer to the ALLBASE/SQL Reference Manual for additional information on using the PRINT statement.

### How Messages are Returned

Depending on the way you are using ALLBASE/SQL, messages will be returned in one of the following ways:

- When you use ISQL, SQLUtil, SQLAudit, SQLGEN, SQLMigrate, SQLMON, ALLBASE/NET, or NETUtil interactively, messages are returned to the standard output, which is typically the terminal screen. These messages appear immediately after ALLBASE/SQL encounters a problem. When using ISQL, SQLUtil, SQLAudit, SQLGEN, SQLMigrate, SQLMON, NET, or NETUtil in background, messages are returned to the standard output after processing.
- When an error occurs during execution of an ISQL command file, one of two things will occur. If SET CONTINUE is ON, the error message is displayed on the screen and the subsequent commands are executed. If SET CONTINUE is OFF, a message is returned to the terminal screen and none of the subsequent commands are executed. Refer to the ALLBASE/ISQL Reference Manual for additional information on the CONTINUE option of the SET command.
- When you use the preprocessors, errors and warnings are returned to a file in your current working directory called sqlmsq. A module is not stored when an error is encountered, and your source code needs to be corrected before re-preprocessing. For additional information, refer to the ALLBASE/SQL application programming guide for the language you are using.
- An application program that contains embedded SQL commands must include error handling routines to return runtime errors using the SQLEXPLAIN command. For additional information on SQLEXPLAIN, refer to the ALLBASE/SQL application programming guide for the language you are using.

- Some errors are written directly to a file named /tmp/hpsqlerr. Errors are written to this file when they cannot be displayed on the terminal.
- Errors from sqldaemon are returned to the system console.

While some messages will be self-explanatory, others will require additional information which can be obtained from this manual, other ALLBASE/SQL manuals, or the ISQL, SQLUtil, SQLAudit, SQLGEN, SQLMigrate, SQLMON, or NETUtil HELP command.

## **Understanding Message Manual Entries**

Messages are presented in numerical order. The messages are categorized as follows:

| 1 - 499              | ISQL messages                                     |
|----------------------|---------------------------------------------------|
| 500 - 699            | SQLAudit messages                                 |
| 700 - 799            | SQLGEN messages                                   |
| 1000 - 1999          | Parser and linearizer messages                    |
| 2000 - 4999          | SQLCore messages                                  |
| 7000 - 7999          | Reserved for use in RAISE ERROR                   |
| 8000 - 8999          | SQLUtil messages                                  |
| 9000 - 9999          | ACI messages                                      |
| 10000 - 12999        | Preprocessor messages                             |
| 13000 - 13499        | DBCore messages                                   |
| 13500 - 13699        | ${\bf ALLBASE/Turbo\ CONNECT\ runtime\ messages}$ |
| 13700 - 15999        | DBCore messages                                   |
| 16000 - 16999        | DBECon messages                                   |
| 20000 - 20999        | SQLMigrate messages                               |
| 25000 - 29999        | ALLBASE/NET messages                              |
| 30000 - 30999        | Data communication NetIPC messages                |
| 31000 - 31899        | Data communication BSD messages                   |
| 31900 - 31999        | ALLBASE/NET common messages                       |
| 32000 - 32999        | ATCUtil messages                                  |
| 33000 - 33499        | ALLBASE/DB2 CONNECT messages                      |
| 34000 - 34999        | SQLMON messages                                   |
| $({\rm unnumbered})$ | Console error messages                            |

#### **CAUSE and ACTION for Messages**

Each message in this manual is followed by a CAUSE, which gives information as to why the warning or error occurred. This is followed by an ACTION, which gives information on how to resolve the problem, refers the user to an appropriate manual, or suggests contacting an HP Service Representative or the Response Center. For example:

| 13 | MESSAGE | ! not a column name in table !. (DBERR 13)                                                   |
|----|---------|----------------------------------------------------------------------------------------------|
|    | CAUSE   | The column you specified in the LOAD EXTERNAL command does not exist in the table specified. |
|    | ACTION  | Use the INFO command to check which columns are in the specified table.                      |

#### **Use of Exclamation Points**

Some messages contain one or more exclamation points (!), which are replaced by more specific information (such as a number, filename, or subsystem name) when the condition occurs. For example, if the filename you specified was PurchDF1, this message is received:

```
Error erasing file 'PurchDF1'. (DBERR 7)
```

The message is documented in this manual as:

```
Error erasing file '!'. (DBERR 7)
```

## Using the HELP command

ISQL, SQLAudit, SQLGEN, SQLUtil, NETUtil, SQLMigrate, and SQLMON have HELP commands. The help facility can be used for basic information such as correct syntax for a specific command. For example:

```
isql=> help info;
ISQL INFO Command
The INFO command displays definitions of the columns of a table
or view.
--- SYNTAX ---
 INF[0] {[Owner.]TableName}
       {[Owner.]ViewName }
--- EXAMPLE ---
 INFO System. Table
```

In ISQL, type HELP @ to obtain a list of all the ISQL and SQL commands.

### **Understanding Messages Returned from Remote Nodes**

If you are using ALLBASE/NET, you may receive error and warning messages from a version of ALLBASE/SQL running under an operating system that is different from the operating system of your local node. Although most ALLBASE/SQL error messages are similar across operating systems, there are significant differences in details for messages dealing with file names and user names. Also, some messages may appear only under a particular operating system. When such differences appear in a message, you may need to refer to the ALLBASE/SQL Message Manual for both the client (local system) and the server (remote system) in order to obtain a complete explanation of an error condition.

## Connecting to a DBEnvironment

Attempting a CONNECT may result in the display of several messages. When an application issues a command to connect to a DBEnvironment, ALLBASE/SQL first attempts a local connection. If one of the following conditions exists on the local node, ALLBASE/SQL attempts a remote connection:

- The CONNECT command is issued on a diskless node.
- The /usr/lib/hpsqlproc file (database server process) does not reside on the local node.
- There is no file with the DBEnvironmentName referred to in the CONNECT command on the local system.
- There is a file with that name, but it is not a DBECon file on the client system.

If the remote connection is not successful, one or two error messages are returned, as shown in the following illustration.

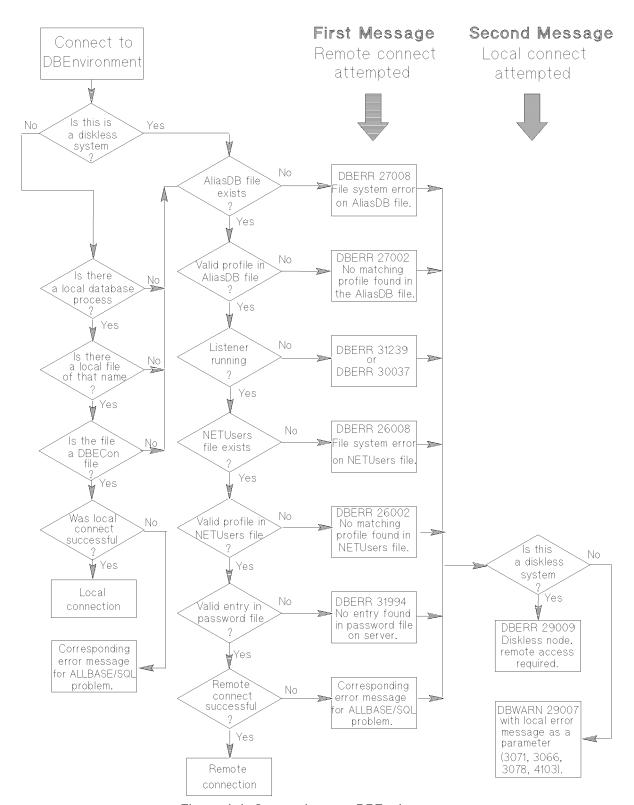

Figure 1-1. Connecting to a DBEnvironment

## Native Language Support

If your system has the proper message files installed, ALLBASE/SQL displays prompts, messages and banners in the language you select; and it displays system dates and time according to local customs. In addition, ISQL accepts responses to its prompts in the native language selected. However, regardless of the native language used, the syntax of ISQL and SQL commands—including punctuation—remains in ASCII.

In order to use a native language other than the default, you must follow the steps below:

- 1. Make sure your I/O devices support the character set you wish to use.
- 2. Set the HP-UX environment variable LANG to the native language (LanguageName) you wish to use. For the C shell, use the following command:

```
setenv LANG LanguageName
```

For the K shell, use the following command (no spaces before or after the equals sign):

```
typeset -x LANG=LanguageName
```

For the Bourne shell, use the following commands:

```
 \begin{tabular}{ll} $\mathsf{LANG}=LanguageName$\\ $\mathsf{export}$ $\mathsf{LANG}$\\ \end{tabular}
```

This language then becomes the **current language**. (If LANG is not set, the current language is n-computer.)

3. When you create a DBEnvironment, use the LANG=LanguageName option of the START DBE NEW command to specify the language.

You can use native language characters in the DBEnvironment name. If you do so, you must set the LANG environment variable to the same language before you can connect to the DBEnvironment. To avoid confusion, you are advised to use the same language for the DBEnvironment that you use in the LANG variable. Resetting the LANG variable while you are connected to a DBEnvironment has no effect on the current DBE session.

## **Using Other Manuals**

In some cases, you may want to refer to one of the following documents for additional information about ALLBASE/SQL:

- All users should refer to the ALLBASE/SQL Reference Manual for in-depth information on basic ALLBASE/SQL terms and concepts, and to the ALLBASE/ISQL Reference Manual for information about interactive access to ALLBASE/SQL databases.
- Database administrators should refer to the ALLBASE/SQL Database Administration Guide for information on database creation and maintenance activities and how to use SQL Audit, SQLUtil, SQLGEN, and SQLMigrate.
- Database administrators should refer to the ALLBASE/SQL Performance and Monitoring Guidelines for information on performance issues, monitoring activities, and how to use SQLMON.
- Application programmers should refer to the appropriate ALLBASE/SQL application programming guide for details on embedding SQL commands in application programs.
- Users of ALLBASE/NET should refer to the ALLBASE/NET User's Guide for information on accessing a remote DBEnvironment.

# **ALLBASE/SQL Warning Messages**

| 1 | MESSAGE | Output will be truncated. (DBWARN 1)                                                                                                    |
|---|---------|----------------------------------------------------------------------------------------------------|
|   | CAUSE   | The SELECT statement generated rows that are longer than the size specified by the PAGEWIDTH option of the SET command.                                                                                                    |
|   | ACTION  | The pagewidth may be set to a maximum of 254 bytes. Increase the pagewidth value using the ISQL SET command.                                                                                                    |
| 2 | MESSAGE | File '!' already exists. Next SELECT will overwrite. (DBWARN 2)                                                                                                    |
|   | CAUSE   | You have specified a file name that already exists as the output file for the results of a SELECT.                                                                                                    |
|   | ACTION  | No action is necessary if you want to overwrite the existing file. Specify another output file name using the OUTPUT option of the ISQL SET command if you want output to go to a different file.                                                                                      |
| 3 | MESSAGE | Column name ! truncated to ! bytes. (DBWARN 3)                                                                                                    |
|   | CAUSE   | A column name specified in the ISQL INPUT command was greater than 20 bytes. This probably occurred because you did not leave a space between column names. If the bytes which remained after the truncation formed an existing column name, the command was executed for that column. |
|   | ACTION  | Delete any rows that were incorrectly input. Issue the INPUT command again, separating the column names with spaces.                                                                                                    |
| 4 | MESSAGE | Parameter substitution caused overflow - command truncated. (DBWARN 4)                                                                                                    |
|   | CAUSE   | Substitution of parameter values into the command caused the command length to exceed 2048 bytes, necessitating truncation.                                                                                                    |
|   | ACTION  | Try to rewrite the command so that the command length after parameter substitution will be no greater than 2048 bytes.                                                                                                    |
|   |         |                                                                                                    |

| 5 | MESSAGE | BULK not allowed interactively - ignored. (DBWARN 5)                                                                                                    |
|---|---------|----------------------------------------------------------------------------------------------------|
|   | CAUSE   | You issued a BULK SELECT or BULK FETCH option while in ISQL.                                                                                                    |
|   | ACTION  | Any SELECT performed in ISQL is automatically treated as a BULK SELECT. BULK is an option for programming with SQL only. Refer to the <i>ALLBASE/SQL Reference Manual</i> for additional information. |
| 6 | MESSAGE | Transaction terminated. (DBWARN 6)                                                                                                    |
|   | CAUSE   | EOF was reached on input file.                                                                                                    |
|   | ACTION  | SQLCore automatically rolled back the transaction. No action is necessary.                                                                                                    |
| 7 | MESSAGE | Commands after START ignored. (DBWARN 7)                                                                                                    |
|   | CAUSE   | You may not have any additional commands on the command line after a START command.                                                                                                    |
|   | ACTION  | Refer to the $ALLBASE/SQL$ Reference Manual for more information.                                                                                                    |
| 8 | MESSAGE | Numeric field error on line !, column !. (DBWARN 8)                                                                                                    |
|   | CAUSE   | The line number specified contains non-numeric data in the column indicated. The LOAD EXTERNAL command continues executing and loads a 0 value for that column.                                       |
|   | ACTION  | Refer to the $ALLBASE/ISQL$ Reference Manual for additional information on the LOAD EXTERNAL command.                                                                                                 |
| 9 | MESSAGE | Entire command has been deleted. (DBWARN 9)                                                                                                    |
|   | CAUSE   | You deleted the entire command using the REDO command.                                                                                                    |
|   | ACTION  | No action is necessary.                                                                                                    |
|   |         |                                                                                                    |

| 10 | MESSAGE  | Load file is empty. (DBWARN 10)                                                                                                    |
|----|----------|----------------------------------------------------------------------------------------------------|
|    | CAUSE    | The file that you named in the LOAD EXTERNAL command is empty. No rows were processed.                                                         |
|    | ACTION   | No action is necessary.                                                                                                    |
| 11 | MESSAGE  | LOAD command stopped because of error. (DBWARN 11)                                                                                             |
|    | CAUSE    | An INTERNAL load could not be continued due to another error An additional message will be returned.                                           |
|    | ACTION   | Refer to the cause and action of the additional message.                                                                                       |
| 12 | MESSAGE  | Starting row is beyond end of load file. (DBWARN 12)                                                                                           |
|    | CAUSE    | The starting row number specified in the LOAD PARTIAL command was beyond the last line of the file. No rows were loaded.                       |
|    | ACTION   | Issue the LOAD command again, specifying an appropriate starting row.                                                                          |
| 13 | MESS AGE | Number of rows specified exceeds number in load file. (DBWARN 13)                                                                              |
|    | CAUSE    | The number of rows specified in the LOAD PARTIAL command was greater than the number of rows between the starting row and the end of the file. |
|    | ACTION   | No action is necessary. All qualifying rows, from the starting row to the end of the file, were loaded.                                        |
| 14 | MESSAGE  | User language and DBE language differ. (DBWARN 14)                                                                                             |
|    | CAUSE    | You started or connected to a DBEnvironment with a language other than your current language.                                                  |
|    | ACTION   | Exit ISQL. Set your LANG environment variable and invoke ISQL.                                                                                 |
|    |          |                                                                                                    |

| 15 | MESSAGE | Local catalog is inaccessible. Default catalog in use. (DBWARN 15)                                                                                                    |
|----|---------|----------------------------------------------------------------------------------------------------|
|    | CAUSE   | The ALLBASE/SQL message catalog corresponding to your language cannot be accessed, probably because it does not exist.                                                           |
|    | ACTION  | Contact your system administrator.                                                                                                    |
| 16 | MESSAGE | Unable to load all local response options. (DBWARN 16)                                                                                                    |
|    | CAUSE   | One or more of the local response options was missing from the message catalog or contained invalid data.                                                                        |
|    | ACTION  | Contact your system administrator.                                                                                                    |
| 17 | MESSAGE | Local response options are not unique. (DBWARN 17)                                                                                                    |
|    | CAUSE   | The local response options in the message catalog are not unique.                                                                                                    |
|    | ACTION  | Contact your system administrator.                                                                                                    |
| 18 | MESSAGE | Field boundaries specified do not coincide with character boundaries. (DBWARN 18)                                                                                                |
|    | CAUSE   | The byte at a starting location specified in the LOAD command is the second byte of a two-byte character, or the last byte of a field is the first byte of a two-byte character. |
|    | ACTION  | Delete the rows loaded. Issue the LOAD command again, specifying field boundaries that coincide with character boundaries.                                                       |
| 19 | MESSAGE | Unable to upshift native language string. (DBWARN 19)                                                                                                    |
|    | CAUSE   | ISQL was unable to upshift a character string, probably because the string contains one or more invalid bytes.                                                                   |
|    | ACTION  | Issue your command again, specifying valid input.                                                                                                    |
|    |         |                                                                                                    |

| MESSAGE | Unable to split string into lines. (DBWARN 20)                                                                                   |
|---------|----------------------------------------------------------------------------------------------------|
| CAUSE   | ISQL was unable to split a character string into lines, probably because the string contains one or more invalid bytes.          |
| ACTION  | Issue your command again, specifying valid input.                                                                                |
| MESSAGE | Unable to trim trailing blanks from multi-byte native language string. (DBWARN 21)                                               |
| CAUSE   | ISQL was unable to trim trailing blanks from a character string, probably because the string contains one or more invalid bytes. |
| ACTION  | Issue your command again, specifying valid input.                                                                                |
| MESSAGE | Unable to truncate multi-byte native language string. (DBWARN 22)                                                                |
| CAUSE   | ISQL was unable to truncate a character string, probably because the string contains one or more invalid bytes.                  |
| ACTION  | Issue your command again, specifying valid input.                                                                                |
| MESSAGE | Unable to obtain user language. Default language n-computer assumed. (DBWARN 23)                                                 |
| CAUSE   | Your LANG environment variable is set to a language that is not configured, or the support files for your language are missing.  |
| ACTION  | Contact your system administrator.                                                                                               |
| MESSAGE | No language set. Default language n-computer assumed. (DBWARN 24)                                                                |
| CAUSE   | Your LANG environment variable is not set.                                                                                       |
|         | Set your LANG variable if desired.                                                                                               |
|         | CAUSE  ACTION  MESSAGE  CAUSE  ACTION  MESSAGE  CAUSE  ACTION  MESSAGE  CAUSE  ACTION  MESSAGE                                   |

| 25 MESSAGE  CAUSE  ACTION  | Local welcome file is inaccessible. Default file in use. (DBWARN 25)                                                                                                    |
|----------------------------|----------------------------------------------------------------------------------------------------|
|                            | The ISQL welcome file corresponding to your language cannot be accessed, probably because it does not exist.                                                                                                    |
|                            | Contact your system administrator.                                                                                                    |
| 232 MESSAGE CAUSE ACTION   | ! conversion error on line !, column !. (DBWARN 232)                                                                                                    |
|                            | There is a problem converting Date, Time, DateTime, or Interval field to internal format when trying to load the data from an external data file. The error messages following this one will give more specific information on the problem. |
|                            | Check the load information specified for this field (start position, length, date/time/interval field format) and the format of the data value for possible problems. Correct problems and redo LOAD operation.                             |
| 233 MESSAGE  CAUSE  ACTION | Default format not used for ! field, column !. (DBWARN 233)                                                                                                    |
|                            | You did not use the default format for a Date, Time, DateTime or Interval field in the load description file.                                                                                                    |
|                            | Modify the format in the descriptor file. Make sure the data is in the default format and redo the LOAD operation. Refer to the ALLBASE/ISQL Reference Manual for format specifications.                                                    |
| 234 MESSAGE<br>CAUSE       | Unable to convert ! value to a displayable format. (DBWARN 234)                                                                                                    |
|                            | Unable to convert a Date, Time, DateTime or Interval value to a value that can be stored in the data file. This was probably due to a bad format or length specified for the field.                                                         |
| ACTION                     | Check the unload format and length given for this field. Correct any problems and redo the UNLOAD operation.                                                                                                    |
|                            | CAUSE  ACTION  MESSAGE  CAUSE  ACTION  MESSAGE  CAUSE  ACTION  MESSAGE  CAUSE  ACTION                                                                                                    |

| 235 | MESS AGE | Only first ! rows can be displayed. (DBWARN 235)                                                                                                    |
|-----|----------|----------------------------------------------------------------------------------------------------|
|     | CAUSE    | More rows qualified for the SELECT statement than can be viewed through ISQL.                                                                                                    |
|     | ACTION   | If all the rows of data need to be viewed, use the UNLOAD EXTERNAL command to unload the data to an ASCII file.                                                                                                    |
| 236 | MESSAGE  | *WARNING*: DATA NOT COMPLETE - FIRST ! ROWS DISPLAYED.<br>(DBWARN 236)                                                                                                    |
|     | CAUSE    | This message is displayed on the last line of the outfile when an outfile is specified with the OUTPUT option of the ISQL SET command and more rows qualify for the SELECT than can be viewed within ISQL. The outfile will hold all the rows that can be viewed within ISQL.                |
|     | ACTION   | If all the rows of data need to be viewed, use the UNLOAD EXTERNAL command to unload the data to an ASCII file.                                                                                                    |
| 302 | MESSAGE  | File Device Full. (DBWARN 302)                                                                                                    |
|     | CAUSE    | Your storage medium (tape or disk) is full.                                                                                                    |
|     | ACTION   | If your storage is on tape, mount another tape. If your storage is on disk, exit, clean up the file system, and try again. If the problem persists, contact the system administrator.                                                                                                    |
| 502 | MESSAGE  | Nothing left to audit. (DBWARN 502)                                                                                                    |
|     | CAUSE    | This warning is returned if SQLAudit determines that there is nothing left to audit in the DBEnvironment log files. This usually is the case if there have been no new transactions committed between the time the beginning audit point was defined and the ending audit point was defined. |
|     | ACTION   | This is not a real error, but you should check to make sure the partitions that have been supplied to SQLAudit include all partitions you wish to see transactions for.                                                                                                    |

| 506 | MESSAGE | Partition ! has no committed transactions. (DBWARN 506)                                                                                                    |
|-----|---------|----------------------------------------------------------------------------------------------------|
|     | CAUSE   | The partition being audited has no committed transactions. This basically means that no committed transactions have touched data belonging to the specified partition.                                                                             |
|     | ACTION  | No action required except to make sure the partition was intended to be audited.                                                                                                    |
| 522 | MESSAGE | Duplicate Partition Number entered. Ignored. (DBWARN 522)                                                                                                    |
|     | CAUSE   | The same partition was entered previously.                                                                                                    |
|     | ACTION  | No action necessary since the duplicate partition is ignored.                                                                                                    |
| 523 | MESSAGE | No transactions exist for the given set of Partition Numbers. (DBWARN 523)                                                                                                    |
|     | CAUSE   | No transactions have been committed which affect the list of audited partitions.                                                                                                    |
|     | ACTION  | No action necessary.                                                                                                    |
| 525 | MESSAGE | Partition ! has no transactions to audit. (DBWARN 523)                                                                                                    |
|     | CAUSE   | No transaction information was found in the ending audit point<br>for the given partition. This would be possible if no committed<br>transactions have touched the partition, or the transaction<br>information was removed through a hard resync. |
|     | ACTION  | No action necessary.                                                                                                    |
| 528 | MESSAGE | SET DBENVIRONMENT command has not been issued yet. (DBWARN 528) Calling SET DBENVIRONMENT for you before proceeding with command.                                                                                                    |
|     | CAUSE   | You do not currently have a DBEnvironment session active. This would be established by using the SET DBENVIRONMENT command. This command will automatically be issued on your behalf.                                                              |
|     | ACTION  | Enter the name of the DBEnvironment at the prompt to establish the DBEnvironment session.                                                                                                    |

| MESSAGE | A DBE session is already started. (DBWARN 700) Type 'RELEASE' if you wish to start a new DBE session.                            |
|---------|----------------------------------------------------------------------------------------------------|
| CAUSE   | A DBE session has already been started.                                                                                          |
| ACTION  | Issue the RELEASE statement to end the current session and then use the STARTDBE statement to begin a new DBEnvironment session. |
| MESSAGE | A DBE session has not been started. (DBWARN 701)<br>Calling STARTDBE for you before proceeding with command.                     |
| CAUSE   | A DBEnvironment session has not been started.                                                                                    |
| ACTION  | The STARTDBE statement was automatically called to begin the session. Enter the necessary DBEnvironment name.                    |
| MESSAGE | [RETURN] not allowed for UNLOAD/LOAD Schema File name. (DBWARN 703)                                                              |
| CAUSE   | A carriage return was entered at the UNLOAD/LOAD Schema File name prompt. This is not allowed.                                   |
| ACTION  | Enter a valid UNLOAD/LOAD Schema File name.                                                                                      |
| MESSAGE | Prefix is required to be from 1 to 5 bytes long. (DBWARN 704)                                                                    |
| CAUSE   | Entered prefix was an invalid length.                                                                                            |
| ACTION  | Re-enter the prefix name with a length of 1 to 5 bytes.                                                                          |
| MESSAGE | Unrecognized command. (DBWARN 705)                                                                                               |
| CAUSE   | An unknown command was entered.                                                                                                  |
| ACTION  | Enter a valid SQLGEN command.                                                                                                    |
|         | CAUSE ACTION  MESSAGE CAUSE ACTION  MESSAGE CAUSE ACTION  MESSAGE CAUSE ACTION  MESSAGE CAUSE ACTION                             |

| MESSAGE | No help for that command. (DBWARN 706) HELP keywords are GENERAL, MAIN, OBJECT, and SUMMARY. Type                                                    |
|---------|----------------------------------------------------------------------------------------------------|
| CAUSE   | An unrecognized command was entered for HELP.                                                                                                    |
| ACTION  | Enter a valid SQLGEN command at the HELP prompt.                                                                                                    |
| MESSAGE | No View Names qualify for specified owner. (DBWARN 707)                                                                                              |
| CAUSE   | The entered view name does not match any of the owner names in the DBEnvironment.                                                                    |
| ACTION  | Enter a valid view name from the DBEnvironment.                                                                                                    |
| MESSAGE | No owner names match the entered Owner Name. (DBWARN 711)                                                                                            |
| CAUSE   | The entered Owner name does not match any of the Owner names in the DBEnvironment.                                                                   |
| ACTION  | Enter a valid owner name from the DBEnvironment.                                                                                                    |
| MESSAGE | No owners qualify for specified generate command. (DBWARN 712)                                                                                       |
| CAUSE   | The owner name or DBEFileSet name entered does not match any owner names or DBEFileSet names in the DBEnvironment.                                   |
| ACTION  | Reissue the command specifying valid Owner names or DBEFileSet names found in the DBEnvironment.                                                     |
| MESSAGE | Unacceptable object name entered. (DBWARN 713) For information on object names, type 'HELP OBJECT' at the SQLGEN prompt.                             |
| CAUSE   | An invalid object name was entered.                                                                                                    |
| ACTION  | Reissue the command specifying a valid object name. If more detailed information is needed, issue the HELP command to illustrate valid object names. |
|         | CAUSE ACTION  MESSAGE CAUSE  ACTION  MESSAGE CAUSE  ACTION  MESSAGE  CAUSE  ACTION  MESSAGE  CAUSE  ACTION                                           |

| 714 | MESSAGE | Unacceptable null indicator entered. (DBWARN 714) Default null indicator used instead.                                    |
|-----|---------|----------------------------------------------------------------------------------------------------|
|     | CAUSE   | An invalid null indicator was entered.                                                                                    |
|     | ACTION  | The default null indicator "?" was used. No additional user response is necessary.                                        |
| 715 | MESSAGE | User needs to have DBA authority to use SQLGEN. (DBWARN 715) Terminating the DBE session.                                 |
|     | CAUSE   | User does not have DBA authority to the DBEnvironment.                                                                    |
|     | ACTION  | Before using SQLGEN, the user must obtain DBA authority.                                                                  |
| 716 | MESSAGE | No SQL commands generated. (DBWARN 716)                                                                                   |
|     | CAUSE   | The executed SQLGEN command did not generate any commands which were put into the Schema File.                            |
|     | ACTION  | No response is necessary. If SQL commands should have been generated, check for misspelled object names, etc.             |
| 717 | MESSAGE | Please check object names entered. (DBWARN 717) For information on object names, type 'HELP OBJECT' at the SQLGEN prompt. |
|     | CAUSE   | The entered object name may not have been correct.                                                                        |
|     | ACTION  | Reissue the command using the correct object name. Use the HELP command to obtain more information on object names.       |
| 719 | MESSAGE | No DBE session has been started. (DBWARN 719)                                                                             |
|     | CAUSE   | A RELEASE statement was issued on a session that had not been started yet.                                                |
|     | ACTION  | Use the STARTDBE statement to start a DBEnvironment session.                                                              |

| 721 | MESSAGE | ALLBASE/SQL error occurred. Recovering file! (DBWARN 721)                                                                |
|-----|---------|----------------------------------------------------------------------------------------------------|
|     | CAUSE   | An error in executing an ALLBASE/SQL command occurred while the Schema File was being modified.                          |
|     | ACTION  | No response is necessary. The Schema File will be recovered to the state prior to the SQLGEN command execution.          |
| 723 | MESSAGE | Illegal character encountered in file name. (DBWARN 723)                                                                 |
|     | CAUSE   | An illegal character was entered in the file name.                                                                       |
|     | ACTION  | Re-type the file name without the illegal character.                                                                     |
| 724 | MESSAGE | Designated Schema File has been purged from system. (DBWARN 724) Will attempt to rebuild the Schema File.                |
|     | CAUSE   | The designated Schema File was non-existent when SQLGEN tried to open the file. Will attempt to rebuild the Schema File. |
|     | ACTION  | No response is necessary. SQLGEN will attempt to build a new Schema File.                                                |
| 725 | MESSAGE | Object name entered is too long. It will be truncated. (DBWARN 725)                                                      |
|     | CAUSE   | The object name entered was longer than 20 bytes.                                                                        |
|     | ACTION  | Enter a valid object name no more than 20 bytes in length.                                                               |
| 730 | MESSAGE | Native catalog not available. Using n-computer catalog. (DBWARN 730)                                                     |
|     | CAUSE   | The LANG environment variable was not set                                                                                |
|     |         | or                                                                                                    |
|     |         | the message catalog 'hpsqlcat' was not found in the /usr/lib/nls/\$LANG directory.                                       |
|     | ACTION  | If native language support is desired, verify that the LANG environment variable is set correctly                        |
|     |         | or                                                                                                    |
|     |         | contact your system administrator.                                                                                       |
|     |         |                                                                                                    |

| 731  | MESSAGE | Unable to load all native language information. (DBWARN 731)                                                                                                    |
|------|---------|----------------------------------------------------------------------------------------------------|
|      | CAUSE   | There was a problem loading the native language responses from<br>the message catalog. Local language responses in the message<br>catalog were incorrect. Only default language responses will be<br>used. |
|      | ACTION  | Contact your system administrator.                                                                                                    |
| 732  | MESSAGE | User language and DBE language differ. (DBWARN 732)                                                                                                    |
|      | CAUSE   | The user's LANG environment variable and the DBEnvironment's language are different.                                                                                                    |
|      | ACTION  | Exit SQLGEN. Set your LANG environment variable to match<br>the DBEnvironment language, then invoke SQLGEN.                                                                                                |
| 733  | MESSAGE | SQLGEN cannot be used on remote DBEnvironments. (DBWARN 733)                                                                                                    |
|      | CAUSE   | SQLGEN cannot access remote DBEnvironments.                                                                                                    |
|      | ACTION  | Do not execute SQLGEN on a remote DBEnvironment.                                                                                                    |
| 736  | MESSAGE | No Users qualify for specified generate command. (DBWARN 736)                                                                                                    |
|      | CAUSE   | No users had the authority for the specified command.                                                                                                    |
|      | ACTION  | Check the authorization requirements.                                                                                                    |
| 1681 | MESSAGE | Local catalog is inaccessible. Default catalog in use. (DBWARN 1681)                                                                                                    |
|      | CAUSE   | The ALLBASE/SQL message catalog corresponding to your language cannot be accessed, probably because it does not exist.                                                                                     |
|      | ACTION  | Contact your system administrator.                                                                                                    |
|      |         |                                                                                                    |

| 1800 | MESSAGE | Non-standard command or extension. (DBWARN 1800)                                                            |
|------|---------|----------------------------------------------------------------------------------------------------|
|      | CAUSE   | This is an ALLBASE/SQL extension to the ANSI SQL/89 standard.                                               |
|      | ACTION  | Do not use this command or extension if portability is a concern.                                           |
| 1801 | MESSAGE | Non-standard extension, label (!) needs to be preceded by a COLON. (DBWARN 1801)                            |
|      | CAUSE   | This is an ALLBASE/SQL extension to the ANSI SQL/89 standard.                                               |
|      | ACTION  | Add the colon in the front of the label if portability is a concern.                                        |
| 1802 | MESSAGE | Non-standard extension, lower case keyword (!) is used. (DBWARN 1802)                                       |
|      | CAUSE   | Lower case keywords are not allowed in the ANSI SQL/89 standard.                                            |
|      | ACTION  | Use upper case keywords if portability is a concern.                                                        |
| 1803 | MESSAGE | Non-standard extension, identifier (!) exceeds maximum length of 18 bytes. (DBWARN 1803)                    |
|      | CAUSE   | Identifier exceeds maximum allowed in ANSI SQL/89 standard.                                                 |
|      | ACTION  | Do not use this identifier length if portability is a concern.                                              |
| 1804 | MESSAGE | Use of multiple DISTINCTs within a query or subquery is a non-standard extension. (DBWARN 1804)             |
|      | CAUSE   | Allowing multiple distincts in a query or subquery is an ALLBASE/SQL extension to the ANSI SQL/89 standard. |
|      | ACTION  | Do not use this statement if portability is a concern.                                                      |
|      |         |                                                                                                    |

| 1805 | MESSAGE | DDL statement outside a CREATE SCHEMA statement is a non-standard extension. (DBWARN 1805)         |
|------|---------|----------------------------------------------------------------------------------------------------|
|      | CAUSE   | ANSI SQL/89 requires DDL commands to be within a CREATE SCHEMA AUTHORIZATION statement.            |
|      | ACTION  | Place all DDL commands within the CREATE SCHEMA statement if portability is a concern.             |
| 1806 | MESSAGE | Use of keyword as an identifier is a non-standard extension. (DBWARN 1806)                         |
|      | CAUSE   | Use of keywords as identifiers is an ALLBASE/SQL extension to the ANSI SQL/89 standard.            |
|      | ACTION  | Do not use keywords as identifiers if portability is a concern.                                    |
| 1807 | MESSAGE | Access to SYSTEM/CATALOG tables/views is a non-standard extension. (DBWARN 1807)                   |
|      | CAUSE   | ALLBASE/SQL system/catalog views and tables are non-standard objects.                              |
|      | ACTION  | Do not access these objects if portability is a concern.                                           |
| 1808 | MESSAGE | An object with owner (!) not equal to schema name (!) is a non-standard extension. (DBWARN 1808)   |
|      | CAUSE   | This is an ALLBASE/SQL extension to the ANSI SQL/89 standard.                                      |
|      | ACTION  | Modify the syntax if portability is a concern.                                                     |
| 2005 | MESSAGE | The index dropped is a clustering index. (DBWARN 2005)                                             |
|      | CAUSE   | The index you just dropped with the DROP INDEX statement was created with the CLUSTERED attribute. |
|      | ACTION  | No action is necessary.                                                                            |
|      |         |                                                                                                    |

| MESSAGE | User ! already has ! authorization. (DBWARN 2006)                                                                                                    |
|---------|----------------------------------------------------------------------------------------------------|
| CAUSE   | You tried to grant an authorization to a user that already has that authorization.                                                                                                    |
| ACTION  | No action is necessary.                                                                                                    |
| MESSAGE | User ! already has ! authorization on !.!. (DBWARN 2007)                                                                                                    |
| CAUSE   | You tried to grant authority on a table or a module to a user that had already been granted authority on the specified table or module. Either you granted the table authority before, or you are the OWNER of the table or a DBA (and so you will be able to revoke it even if you are not the grantor of it). |
| ACTION  | No action is necessary.                                                                                                    |
| MESSAGE | User! already has! authorization on!.!.!. (DBWARN 2008)                                                                                                    |
| CAUSE   | You tried to grant authority on a specific column to a user that had already been granted authority on the specified column. Either you granted the column authority before, or you are the OWNER of the table or a DBA (and so you will be able to revoke it even if you are not the grantor of it).           |
| ACTION  | No action is necessary.                                                                                                    |
| MESSAGE | A transaction in progress was aborted. (DBWARN 2010)                                                                                                    |
| CAUSE   | You issued a RELEASE or STOP DBE statement without issuing a COMMIT WORK or ROLLBACK WORK statement first.                                                                                                    |
| ACTION  | No action is necessary.                                                                                                    |
| MESSAGE | Use SQLUtil to purge physical file !. (DBWARN 2011)                                                                                                    |
| CAUSE   | When you issue a DROP DBEFILE statement, the actual physical file is not deleted; it is only deleted from the system catalog.                                                                                                    |
| ACTION  | Use the SQLUtil PURGEFILE command to purge the physical file.                                                                                                    |
|         | ACTION  MESSAGE CAUSE  ACTION  MESSAGE CAUSE  ACTION  MESSAGE CAUSE  ACTION  MESSAGE CAUSE  ACTION                                                                                                    |

| 2012 | MESSAGE | DBEFile already of specified DBEFile type. (DBWARN 2012)                                                                                                    |
|------|---------|----------------------------------------------------------------------------------------------------|
|      | CAUSE   | The DBEFile you attempted to ALTER was already of the specified type.                                                                                                    |
|      | ACTION  | No action is necessary.                                                                                                    |
| 2014 | MESSAGE | Module !.! not found. (DBWARN 2014)                                                                                                    |
|      | CAUSE   | The module specified in the EXECUTE or DROP MODULE statement does not exist.                                                                                                    |
|      | ACTION  | Check your spelling. Ask your database administrator to check the SYSTEM.SECTION view to make sure that the module exists in the DBEnvironment to which the application is connected.                                                                                                    |
| 2015 | MESSAGE | Row size of table !.! exceeds ! bytes. (DBWARN 2015)                                                                                                    |
|      | CAUSE   | The row size of the table you created exceeds the maximum number of bytes.                                                                                                    |
|      | ACTION  | No action necessary. An error will occur only if you attempt an operation that causes the row length of the table to exceed the maximum number of bytes.                                                                                                    |
| 2016 | MESSAGE | Length of index ! on table !.! exceeds ! bytes. (DBWARN 2016)                                                                                                    |
|      | CAUSE   | The index that you created exceeds the maximum key length and contains a VARCHAR column.                                                                                                    |
|      | ACTION  | No action is necessary as long as the length of the VARCHAR data does not cause the maximum key length to be exceeded. The key length is determined using the actual data length in the VARCHAR column. If the maximum key length is exceeded, an error will occur when the index is accessed. |

| 2017 | MESSAGE | The data updated/deleted is in the RC/RU transaction. (DBWARN 2017)                                                                                                    |
|------|---------|----------------------------------------------------------------------------------------------------|
|      | CAUSE   | You updated or deleted data in the transaction which is started in RC or RU mode.                                                                                                    |
|      | ACTION  | If you are using a non-cursor UPDATE or DELETE statement, you may ignore this message.                                                                                                    |
|      |         | If you are using the UPDATE/DELETE WHERE CURRENT statement, ALLBASE/SQL only guarantees that the data still satisfies the cursor definition. To guarantee integrity, you might wish to use the REFETCH statement to validate the data before you actually update/delete the data.                              |
| 2018 | MESSAGE | Length of hash key on table !.! exceeds ! bytes. (DBWARN 2018)                                                                                                    |
|      | CAUSE   | The key length of the hash defined on the table exceeds the maximum key length and the key contains a VARCHAR column.                                                                                                    |
|      | ACTION  | No action is necessary as long as the actual length of the VARCHAR data does not cause the maximum key length to be exceeded. The key length is determined using the actual data length in the VARCHAR column. If the maximum key length is exceeded, an error will occur when the hash structure is accessed. |
| 2019 | MESSAGE | ASCII definition of view !.! not available for storage. (DBWARN 2019)                                                                                                    |
|      | CAUSE   | The stored module being executed contains a CREATE VIEW that was prepared or preprocessed before the existence of the SYSTEM.VIEWDEF table. Therefore, it is not possible to store the select string that defines the view.                                                                                    |
|      | ACTION  | If it is important that the ASCII view definition be stored, use the PREPARE statement through ISQL to create a new version of the module containing the CREATE VIEW statement or preprocess the program again. Refer to the ALLBASE/SQL Reference Manual for information on the PREPARE statement.            |

| 2020 | MESSAGE | DBEnvironment corruption suspected - Rollforward recovery required. (DBWARN 2020)                                                                                                    |
|------|---------|----------------------------------------------------------------------------------------------------|
|      | CAUSE   | An error may have caused the DBEnvironment to be corrupted. An additional message will be returned.                                                                                                    |
|      | ACTION  | Refer to the cause and action of the additional message. Do not perform additional transactions at this time. Contact your database administrator for rollforward recovery on the DBEnvironment.                 |
| 2021 | MESSAGE | Device name is ignored on HP-UX system. (DBWARN 2021)                                                                                                    |
|      | CAUSE   | The CREATE DBEFile command contained a device specification. A device specification is only applicable to MPE/iX.                                                                                                |
|      | ACTION  | Ignore the warning, or resubmit the command without a device specification.                                                                                                    |
| 2023 | MESSAGE | Please close all open scans before proceeding with RESUME. (DBWARN 2023)                                                                                                    |
|      | CAUSE   | CREATE DBEFile command contained a DEVICE specification. The MPE/iX system where the replicated database resides does not have a volume with this name. DBEFile is create on whatever volume the system chooses. |
|      | ACTION  | Ignore the warning, or MOVE the DBEFile to a desired device using SQLUtil.                                                                                                    |
| 2025 | MESSAGE | User ! has no grantable authority on !.!. (DBWARN 2025)                                                                                                    |
|      | CAUSE   | You issued a GRANT ALL statement but have no Owner or DBA authority and have no grantable privileges on the table. Nothing was granted.                                                                          |
|      | ACTION  | No action required.                                                                                                    |

| 2026 | MESSAGE | REVOKE CASCADE has dropped a view or foreign key. (DBWARN 2026)                                                                                                    |
|------|---------|----------------------------------------------------------------------------------------------------|
|      | CAUSE   | A view or foreign key depended on the SELECT or REFERENCES privilege being revoked, so REVOKE CASCADE dropped the dependent item.                                                                                             |
|      | ACTION  | Rollback will recover the item if it needs recovery; otherwise, no action is necessary.                                                                                                    |
| 2027 | MESSAGE | Column ! not found in table/view !.!. (DBWARN 2027)                                                                                                    |
|      | CAUSE   | A column included in a column-level GRANT was not found in the table or view specified.                                                                                                    |
|      | ACTION  | If the column was mis-spelled, revoke that column authority and grant on the correct column.                                                                                                    |
| 2028 | MESSAGE | User ! already has ! authorization on columns of !.! from a different grantor. (DBWARN 2028)                                                                                                    |
|      | CAUSE   | Your GRANT of a table level authority has overridden one performed by another grantor. The column authorities given by that grantor are removed, and replaced with your table level authorities (with you as the grantor).    |
|      | ACTION  | None necessary. The other grantor will not be able to revoke this table level authority.                                                                                                    |
| 2029 | MESSAGE | User ! does not have any explicit authority on !.!. (DBWARN 2029)                                                                                                    |
|      | CAUSE   | REVOKE ALL failed to find any applicable authorities for the given user.                                                                                                    |
|      | ACTION  | None necessary. REVOKE ALL will only include those authorities which the revoker is authorized to revoke, so the user may still have authorities from other grantors. Owner and DBA are authorized to revoke all authorities. |
|      |         |                                                                                                    |

| 2030 | MESSAGE | ALLBASE/SQL could not predrop user shared memory. HP-UX errno (!) (DBWARN 2030)                                                                                                    |
|------|---------|----------------------------------------------------------------------------------------------------|
|      | CAUSE   | There was an abnormal termination of an application and the allocated shared memory still remains on the system.                                                                                  |
|      | ACTION  | Refer to the system administration manual.                                                                                                    |
| 2031 | MESSAGE | Remove shared memory manually in case of abnormal terminations. (DBWARN 2031)                                                                                                    |
|      | CAUSE   | There was an abnormal termination of an application and the allocated shared memory still remains on the system.                                                                                  |
|      | ACTION  | Contact your system administrator to remove the shared memory                                                                                                    |
| 2040 | MESSAGE | Character string truncation during storage in host variable. (DBWARN 2040)                                                                                                    |
|      | CAUSE   | A host variable character string was shorter than a character column in the select list.                                                                                                    |
|      | ACTION  | Check the string returned to see if it needs to be longer in order to capture all necessary information from the column. If so, modify the declaration of the datatype.                           |
| 2041 | MESSAGE | NULL values eliminated from the argument of an aggregate function. (DBWARN 2041)                                                                                                    |
|      | CAUSE   | A NULL value occurred in a column where an aggregate (SUM, AVG, MAX, MIN, COUNT) was evaluated, but was dropped from the computation.                                                             |
|      | ACTION  | Determine whether the information was needed for correct computation. If it was, set the NULL column to the needed value. To prevent future lapses, change the column to be NOT NULL if possible. |
| 2042 | MESSAGE | ADD_MONTHS result adjusted to last day of month. (DBWARN 2042)                                                                                                    |
|      | CAUSE   | Result of ADD_MONTHS function was an invalid date, which resulted in the day being adjusted to the last day of the month.                                                                         |
|      | ACTION  | No action required.                                                                                                    |

| 2043 | MESSAGE | Binary literal truncation during insert on column !. (DBWARN 2043)                                                 |
|------|---------|----------------------------------------------------------------------------------------------------|
|      | CAUSE   | The binary input is longer than the column definition.                                                             |
|      | ACTION  | No action is necessary; however, the extra data is lost.                                                           |
| 2044 | MESSAGE | DEFAULT USER is specified, corresponding column length should be at least 20 characters long. (DBWARN 2044)        |
|      | CAUSE   | You entered a column length less than 20 bytes.                                                                    |
|      | ACTION  | No action necessary.                                                                                               |
| 2045 | MESSAGE | DEFAULT 'literal' truncated, length! exceeds column length!. (DBWARN 2045)                                         |
|      | CAUSE   | You specified a default constant length which is longer than the column length defined when the table was created. |
|      | ACTION  | Define a default value whose length will not exceed the corresponding column length.                               |
| 2046 | MESSAGE | String concatenation result is truncated. (DBWARN 2046)                                                            |
|      | CAUSE   | Result length of string concatenation exceeds the maximum.                                                         |
|      | ACTION  | No action needed.                                                                                                  |
| 2050 | MESSAGE | LONG column data exceeds defined length. Truncated. (DBWARN 2050)                                                  |
|      | CAUSE   | The actual long column data is longer than the defined length. The long column data was truncated.                 |
|      | ACTION  | No action is necessary.                                                                                            |
| -    |         |                                                                                                    |

| MESSAGE | Sort length of UNION may exceed maximum allowed ! bytes. (DBWARN 2052)                                                                                                    |
|---------|----------------------------------------------------------------------------------------------------|
| CAUSE   | The UNION command specifies a number of columns whose total sort tuple length exceeds the maximum allowable and contains a VARCHAR column.                                                                                                    |
| ACTION  | No action is necessary as long as the length of the VARCHAR data does not cause the maximum sort tuple length to be exceeded. The sort tuple length is determined using the actual data length in the VARCHAR column. If the maximum sort tuple length is exceeded, an error will occur when the sorting is performed.                                                                                                    |
| MESSAGE | Sort length of ORDER BY/GROUP BY/DISTINCT/UNION may exceed maximum allowed! bytes. (DBWARN 2053)                                                                                                    |
| CAUSE   | The ORDER BY, GROUP BY, DISTINCT, or UNION clause of the SELECT statement specifies a number of columns whose total sort tuple length exceeds the maximum allowable and contains a VARCHAR column.                                                                                                    |
| ACTION  | No action is necessary as long as the length of the VARCHAR data does not cause the maximum sort tuple length to be exceeded. The sort tuple length is determined using the actual data length in the VARCHAR column. If the maximum sort tuple length is exceeded, an error will occur when the sorting is performed. You can calculate the maximum sort tuple length from the formula given in Appendix A of the ALLBASE/SQL Database Administration Guide. |
| MESSAGE | Sort length of sort merge join may exceed maximum allowed! bytes. (DBWARN 2054)                                                                                                    |
| CAUSE   | The sort merge join query specifies a number of columns whose total sort tuple length exceeds the maximum allowable and contains a VARCHAR column.                                                                                                    |
| ACTION  | No action is necessary as long as the length of the VARCHAR data does not cause the maximum sort tuple length to be exceeded. The sort tuple length is determined using the actual data length in the VARCHAR column. If the maximum sort tuple length is exceeded, an error will occur when the sorting is performed.                                                                                                    |
|         | CAUSE  ACTION  MESSAGE  ACTION  MESSAGE  CAUSE                                                                                                    |

| 2056 | MESSAGE | A cursor opened using KEEP CURSOR WITH NOLOCKS requires sorting. You must ensure data integrity yourself. (DBWARN 2056)         |
|------|---------|----------------------------------------------------------------------------------------------------|
|      | CAUSE   | You are using the KEEP CURSOR WITH NOLOCKS option on a cursor requiring a sort operation such as the ORDER BY clause or a join. |
|      | ACTION  | You need to verify that the data is correct if you want to do an update where your cursor is located.                           |
| 2059 | MESSAGE | There are deferred UNIQUE/PRIMARY KEY and/or FOREIGN KEY constraint violations that may not be resolvable. (DBWARN 2059)        |
|      | CAUSE   | There are UNIQUE/PRIMARY KEY constraint or FOREIGN KEY constraint violations pending at deferred constraint checking mode.      |
|      | ACTION  | Avoid truncating or dropping data when there are deferred constraint violations.                                                |
| 2060 | MESSAGE | Audit logging already disabled. (DBWARN 2060)                                                                                   |
|      | CAUSE   | You specified a redundant DISABLE AUDIT LOGGING statement.                                                                      |
|      | ACTION  | Check the sequence of operations.                                                                                               |
| 2061 | MESSAGE | Audit logging already enabled. (DBWARN 2061)                                                                                    |
|      | CAUSE   | You specified a redundant ENABLE AUDIT LOGGING statement.                                                                       |
|      | ACTION  | Check the sequence of operations.                                                                                               |
| 2062 | MESSAGE | Partition not found. (DBWARN 2062)                                                                                              |
|      | CAUSE   | A non-existent partition id was specified when retrieving synchronization checkpoint data.                                      |
|      | ACTION  | Check and correct the specified partition ids.                                                                                  |
|      |         |                                                                                                    |

| 2063 | MESSAGE | Some partitions (but not all) failed on Open_Log_Scan. (DBWARN 2063)                                                                                                    |
|------|---------|----------------------------------------------------------------------------------------------------|
|      | CAUSE   | Open_Log_Scan failed to open the scan for some of the specified partitions.                                                                                                    |
|      | ACTION  | Check the per partition return codes.                                                                                                    |
| 2065 | MESSAGE | DML ATOMICITY already set to ! level. (DBWARN 2065)                                                                                                    |
|      | CAUSE   | The DML ATOMICITY is already set to row or statement level.                                                                                                    |
|      | ACTION  | Determine whether the SET DML ATOMICITY statement is needed.                                                                                                    |
| 2066 | MESSAGE | ! constraints already set to !. (DBWARN 2066)                                                                                                    |
|      | CAUSE   | Constraints specified were already set to deferred or immediate.                                                                                                    |
|      | ACTION  | Determine whether the SET CONSTRAINTS statement is needed.                                                                                                    |
| 2067 | MESSAGE | User timeout exceeds maximum timeout; maximum assumed (! seconds). (DBWARN 2067)                                                                                                    |
|      | CAUSE   | The specified user timeout value is greater than the maximum timeout value limit. When this error occurs, the user timeout value is automatically set to the maximum timeout limit. |
|      | ACTION  | Set the user timeout to a value less than or equal to the maximum timeout limit                                                                                                    |
|      |         | or                                                                                                    |
|      |         | set the maximum timeout limit to a value greater than or equal to the desired user timeout value.                                                                                   |
| 2068 | MESSAGE | Length of substring requested ! starting at ! exceeds length of source string. (DBWARN 2068)                                                                                        |
|      | CAUSE   | In the SUBSTRING function, (Length - StartPosition $+\ 1$ ) is greater than the length of the SourceString parameter.                                                               |
|      | ACTION  | No action is necessary. You should be aware that the substring returned is shorter than expected.                                                                                   |

| 2069 | MESSAGE | Length of substring requested ! exceeds maximum length allowed !. (DBWARN 2069)                                                                           |
|------|---------|----------------------------------------------------------------------------------------------------|
|      | CAUSE   | The length of the substring requested by the SUBSTRING function is longer than the maximum length allowed.                                                |
|      | ACTION  | No action is necessary. You should be aware that the substring returned is shorter than expected and that truncation may occur.                           |
| 2070 | MESSAGE | The transaction was committed, since it is read only. (DBWARN 2070)                                                                                       |
|      | CAUSE   | The transaction that was being prepared for COMMIT was found to have no associated updates. The transaction was therefore committed.                      |
|      | ACTION  | No action needed.                                                                                                    |
| 2071 | MESSAGE | The transaction was aborted due to deadlock. (DBWARN 2071)                                                                                                |
|      | CAUSE   | A deadlock situation caused the transaction to abort.                                                                                                    |
|      | ACTION  | Refer to the $ALLBASE/SQL$ Advanced Application Programming $Guide$ to determine ways to avoid deadlock situations.                                       |
| 2072 | MESSAGE | The transaction was aborted due to integrity violation. (DBWARN 2072)                                                                                     |
|      | CAUSE   | An unresolved integrity violation caused the transaction to abort.                                                                                        |
|      | ACTION  | Check the application logic to ensure that all uniqueness and referential constraint violations are resolved before attempting to commit the transaction. |
| 2073 | MESSAGE | The transaction was aborted due to timeout. (DBWARN 2073)                                                                                                 |
|      | CAUSE   | A timeout occurred while the application was waiting for a resource.                                                                                      |
|      | ACTION  | Check the application for possible cross-database deadlocks.                                                                                              |

| 2074 | MESSAGE | The transaction was aborted. (DBWARN 2074)                                                                                                    |
|------|---------|----------------------------------------------------------------------------------------------------|
|      | CAUSE   | A database internal problem caused the transaction to abort.                                                                                                    |
|      | ACTION  | Retry the transaction.                                                                                                    |
| 2075 | MESSAGE | Cannot revalidate Section !.!(!). (DBWARN 2075)                                                                                                    |
|      | CAUSE   | Either you have recently performed a migration or you have installed a module that was created on an earlier release of ALLBASE/SQL.                                                       |
|      | ACTION  | Preprocess or run the application to validate module. After you have validated the module successfully in this manner, you will then be able to use the VALIDATE statement on this module. |
| 2076 | MESSAGE | Failed to validate module !.!. (DBWARN 2076)                                                                                                    |
|      | CAUSE   | The module specified does not exist.                                                                                                    |
|      | ACTION  | Check module name in the SYSTEM.SECTION view or with the ISQL LIST INSTALL command.                                                                                                    |
| 2077 | MESSAGE | Failed to validate module !.!.(!). (DBWARN 2077)                                                                                                    |
|      | CAUSE   | An error occurred during validation process.                                                                                                    |
|      | ACTION  | Check the other error messages generated.                                                                                                    |
| 2078 | MESSAGE | No modules to be validated. (DBWARN 2078)                                                                                                    |
|      | CAUSE   | There are no modules to be validated.                                                                                                    |
|      | ACTION  | You specified the ALL option, but there are no modules to be validated.                                                                                                    |
| 2079 | MESSAGE | Failed to validate procedure !.!. (DBWARN 2079)                                                                                                    |
|      | CAUSE   | A procedure specified by name in the VALIDATE statement does not exist.                                                                                                    |
|      | ACTION  | Check your spelling, and verify the procedure owner and name, then reissue the VALIDATE statement.                                                                                         |

| 2080 | MESSAGE | No procedure(s) to be validated. (DBWARN 2080)                                                                                                    |
|------|---------|----------------------------------------------------------------------------------------------------|
|      | CAUSE   | You issued a VALIDATE ALL PROCEDURES statement, but there are no procedures to be validated.                                                                                                    |
|      | ACTION  | No action is required.                                                                                                    |
| 2081 | MESSAGE | Warning(s) occurred processing statement ! during procedure creation/validation. (DBWARN 2081)                                                                                                    |
|      | CAUSE   | An SQL statement in the procedure could not be compiled at procedure creation or validation time. The procedure was created or validated, but the section corresponding to the statement was stored as an invalid section. |
|      | ACTION  | Use the statement number in the message to determine which procedure statement generated the warning. Refer to the accompanying message or messages for more information.                                                  |
| 2082 | MESSAGE | LABEL ! defined but not used. (DBWARN 2082)                                                                                                    |
|      | CAUSE   | A procedure statement label is not referenced in any GOTO statement in the procedure.                                                                                                    |
|      | ACTION  | If this warning is accompanied by DBERR 2237, check your spelling. Otherwise, the superfluous label may be removed.                                                                                                    |
| 2083 | MESSAGE | Multiple rows returned in procedure. (DBWARN 2083)                                                                                                    |
|      | CAUSE   | A non-cursor SELECT in a procedure returned multiple rows.<br>Only the first row of values was returned in the local variables or<br>parameters.                                                                           |
|      | ACTION  | Use a cursor in procedures for any query that will return more than one row of data.                                                                                                    |

| 2084 | MESSAGE | Procedure returns multiple row result set(s). (DBWARN 2084)                                                                                           |
|------|---------|----------------------------------------------------------------------------------------------------|
|      | CAUSE   | A procedure that returns multiple row result sets was executed directly, without using a procedure cursor.                                            |
|      |         | or                                                                                                    |
|      |         | A procedure that returns multiple row result sets was specified in a CREATE RULE statement.                                                           |
|      | ACTION  | If retrieval of the result sets is not required by the application, no action is required. If retrieval is required, you must use a procedure cursor. |
|      |         | or                                                                                                    |
|      |         | No action is required.                                                                                                    |
| 2085 | MESSAGE | Section !.! (!) being revalidated due to obsolete execution code. (DBWARN 2085)                                                                       |
|      | CAUSE   | Obsolete execution code is causing the specified section to be revalidated.                                                                           |
|      | ACTION  | No action is required.                                                                                                    |
| 2087 | MESSAGE | View !.! has been dropped. (DBWARN 2087)                                                                                                    |
|      | CAUSE   | The specified view has been dropped.                                                                                                    |
|      | ACTION  | No action is required if the view is no longer required.                                                                                              |
| 2090 | MESSAGE | RAISE ERROR text truncated, length ! exceeds maximum allowed (!). (DBWARN 2090)                                                                       |
|      | CAUSE   | The text given to the RAISE ERROR statement exceeded the maximum allowed length.                                                                      |
|      | ACTION  | No action is necessary; however, the extra text is not returned.                                                                                      |
| -    |         |                                                                                                    |

| 2091 | MESSAGE | Rule !.! fired on ! statement. (DBWARN 2091)                                                                                    |
|------|---------|----------------------------------------------------------------------------------------------------|
|      | CAUSE   | The named rule fired while PRINTRULES was SET ON due to execution of a statement of the given type (INSERT, UPDATE, or DELETE). |
|      | ACTION  | No action is necessary.                                                                                                    |
| 2092 | MESSAGE | Rules already disabled. (DBWARN 2092)                                                                                           |
|      | CAUSE   | DISABLE RULES statement was in effect when this DISABLE RULES statement was issued.                                             |
|      | ACTION  | No action is necessary.                                                                                                    |
| 2093 | MESSAGE | Rules already enabled. (DBWARN 2093)                                                                                            |
|      | CAUSE   | ENABLE RULES statement was in effect when this ENABLE RULES statement was issued.                                               |
|      | ACTION  | No action is necessary.                                                                                                    |
| 2094 | MESSAGE | PRINTRULES already ON. (DBWARN 2094)                                                                                            |
|      | CAUSE   | SET PRINTRULES ON statement was in effect when this SET PRINTRULES ON statement was issued.                                     |
|      | ACTION  | No action is necessary.                                                                                                    |
| 2095 | MESSAGE | PRINTRULES already OFF. (DBWARN 2095)                                                                                           |
|      | CAUSE   | SET PRINTRULES OFF statement was in effect when this SET PRINTRULES OFF statement was issued.                                   |
|      | ACTION  | No action is necessary.                                                                                                    |
| 2096 | MESSAGE | ! on DBEFileSet ! already granted for !. (DBWARN 2096)                                                                          |
|      | CAUSE   | The SECTIONSPACE/TABLESPACE authority already granted to the user. $$                                                           |
|      | ACTION  | Delete the command.                                                                                                    |
|      |         |                                                                                                    |

| MESSAGE | Default ! on DBEFileSet ! already set for !. (DBWARN 2097)                                                                                                    |
|---------|----------------------------------------------------------------------------------------------------|
| CAUSE   | The default SECTIONSPACE/TABLESPACE authority already set to the user.                                                                                                    |
| ACTION  | Delete the command.                                                                                                    |
| MESSAGE | ! on DBEFileSet ! is not granted for !. Default DBEFileSet ! used. (DBWARN 2098)                                                                                                    |
| CAUSE   | You do not have authority to store a table or section in the specified DBEFileSet. The table or section was added to the default DBEFileSet instead.                                                                                                    |
| ACTION  | No action is necessary. However, if it is not desirable to have the table or section in the default DBEFileSet, then the table or section can be dropped and recreated in another DBEFileSet for which you do have authority to store the table or section. |
| MESSAGE | User ! already has INSTALL AS ! authority. (DBWARN 2344)                                                                                                    |
| CAUSE   | You granted INSTALL AS authority to a user who already has the authority.                                                                                                    |
| ACTION  | No action required.                                                                                                    |
| MESSAGE | User ! already has general INSTALL authority. (DBWARN 2345)                                                                                                    |
| CAUSE   | You granted INSTALL authority to a user who already has the authority.                                                                                                    |
| ACTION  | No action required.                                                                                                    |
| MESSAGE | Cursor, associated with the aborted query has been closed. (DBWARN 2531)                                                                                                    |
| CAUSE   | The cursor has been closed.                                                                                                    |
|         |                                                                                                    |
|         | ACTION  MESSAGE  CAUSE  ACTION  MESSAGE  CAUSE  ACTION  MESSAGE  CAUSE  ACTION  MESSAGE  CAUSE                                                                                                    |

| 2880 | MESSAGE | ! on DBEFileSet ! is not granted for !. Default DBEFileSet used. (DBWARN 2880)                                          |
|------|---------|----------------------------------------------------------------------------------------------------|
|      | CAUSE   | The authority is not previously granted to the user.                                                                    |
|      | ACTION  | Grant the authority to the user.                                                                                        |
| 3230 | MESSAGE | SQLCore could not use the plan as specified. (DBWARN 3230)                                                              |
|      | CAUSE   | The plan you specified is not applicable to the query.                                                                  |
|      | ACTION  | Use GENPLAN command to verify the plan produced by SQLCore and reset SETOPT statement if it is necessary.               |
| 3231 | MESSAGE | The join order specified in SETOPT does not match with the prefix join order of outer join query. (DBWARN 3231)         |
|      | CAUSE   | The plan you specified is not applicable to the query.                                                                  |
|      | ACTION  | Use GENPLAN command to verify the plan produced by SQLCore and reset SETOPT statement if it is necessary.               |
| 3232 | MESSAGE | Section (!) could not be found on Module !.!. (DBWARN 3232)                                                             |
|      | CAUSE   | The section you specified was not found in the Module.                                                                  |
|      | ACTION  | Check your source file to get the correct section number.                                                               |
| 3233 | MESSAGE | Section (!) could not be found on Procedure !.!. (DBWARN 3233)                                                          |
|      | CAUSE   | The section you specified was not found in the Procedure.                                                               |
|      | ACTION  | Check your source file to get the correct section number.                                                               |
| 5000 | MESSAGE | ! (DBWARN 5000)                                                                                                    |
|      | CAUSE   | Message number 5000 is provided for passing the argument of a procedure's PRINT statement back to the procedure caller. |
|      | ACTION  | Take whatever action is recommended by the procedure writer.                                                            |
|      |         |                                                                                                    |

| 8001 | MESSAGE | Unable to load all local response options. (DBWARN 8001)                                                                            |
|------|---------|----------------------------------------------------------------------------------------------------|
|      | CAUSE   | One or more of the local response options was missing from the message catalog or response contained invalid data.                  |
|      | ACTION  | Contact your system administrator.                                                                                                  |
| 8002 | MESSAGE | Local response options are not unique. (DBWARN 8002)                                                                                |
|      | CAUSE   | The local response options in the message catalog are not unique.                                                                   |
|      | ACTION  | Contact your system administrator.                                                                                                  |
| 8003 | MESSAGE | Unable to upshift multi-byte native language string. (DBWARN 8003)                                                                  |
|      | CAUSE   | SQLUtil was unable to upshift a character string, probably because the string contains one or more invalid bytes.                   |
|      | ACTION  | Issue your command again, specifying valid input.                                                                                   |
| 8004 | MESSAGE | Unable to trim trailing blanks from multi-byte native language string. (DBWARN 8004)                                                |
|      | CAUSE   | SQLUtil was unable to trim trailing blanks from a character string, probably because the string contains one or more invalid bytes. |
|      | ACTION  | Issue your command again, specifying valid input.                                                                                   |
| 8005 | MESSAGE | Unable to truncate multi-byte native language string. (DBWARN 8005)                                                                 |
|      | CAUSE   | SQLUtil was unable to truncate a character string, probably because the string contains one or more invalid bytes.                  |
|      | ACTION  | Issue your command again, specifying valid input.                                                                                   |

| 8006  | MESSAGE | Cannot obtain user's language id. Assuming !. (DBWARN 8006)                                                                     |
|-------|---------|----------------------------------------------------------------------------------------------------|
|       | CAUSE   | Your LANG environment variable is set to a language that is not configured, or the support files for your language are missing. |
|       | ACTION  | Contact your system administrator or set again with valid language.                                                             |
| 8007  | MESSAGE | Local message catalog is not available. Set to ! message catalog. (DBWARN 8007)                                                 |
|       | CAUSE   | The message catalog file corresponding to your language cannot be accessed, probably because it does not exist.                 |
|       | ACTION  | Contact your system administrator.                                                                                              |
| 8248  | MESSAGE | Maximum Log files exceeded, last log name ignored. (DBWARN 8248)                                                                |
|       | CAUSE   | You entered more than $34 \log$ file names when entering the $\log$ file list for the WRAPDBE command.                          |
|       | ACTION  | Check list to see what log files can be dropped from the list. The list must contain 34 or fewer entries.                       |
| 10600 | MESSAGE | No ending single quote: Single quote inserted. (DBWARN 10600)                                                                   |
|       | CAUSE   | One of your statements does not include an ending single quote.                                                                 |
|       | ACTION  | No action is necessary. The preprocessor inserted the required ending single quote.                                             |
| 10601 | MESSAGE | No ending double quote: Double quote inserted. (DBWARN 10601)                                                                   |
|       | CAUSE   | An ending double quote was missing in one of your statements.                                                                   |
|       | ACTION  | No action is necessary. The preprocessor inserted the required ending double quote.                                             |

| 10603 | MESSAGE | Cannot obtain user's language. Default language! assumed. (DBWARN 10603)                                                                                                    |
|-------|---------|----------------------------------------------------------------------------------------------------|
|       | CAUSE   | The environment variable, LANG, is set to an unrecognized language.                                                                                                    |
|       | ACTION  | Reset LANG to a supported language.                                                                                                    |
| 10604 | MESSAGE | Source line longer than allowed. Source line truncated. (DBWARN 10604)                                                                                                    |
|       | CAUSE   | A source line is longer than supported.                                                                                                    |
|       | ACTION  | Consult the application programming guide for maximum allowed source line length.                                                                                                    |
| 10605 | MESSAGE | User's and DBE's languages are different. (DBWARN 10605)                                                                                                    |
|       | CAUSE   | The environment variable, LANG, and the language of the DBEnvironment are different.                                                                                                    |
|       | ACTION  | Set LANG to the proper language, if using native data.                                                                                                    |
| 10606 | MESSAGE | Native version of ALLBASE/SQL message catalog not accessible. (DBWARN 10606)                                                                                                    |
|       | CAUSE   | The native version of hpsqlcat is not found under /usr/lib/nls/\$LANG.                                                                                                    |
|       | ACTION  | Install native hpsqlcat, if required.                                                                                                    |
| 10607 | MESSAGE | Program name exceeds maximum module name length. Truncated to 20 bytes. (DBWARN 10607)                                                                                                    |
|       | CAUSE   | The program name is used as the module name when none is specified in the program invocation line. A program name was specified which is longer than the maximum allowed module name length of 20 bytes. |
|       | ACTION  | Modify the source file to specify a program name with a length of 20 bytes or less.                                                                                                    |

| 10608 | MESSAGE | ALLBASE/SQL preprocessor warning. (DBWARN 10608)                                                           |
|-------|---------|----------------------------------------------------------------------------------------------------|
|       | CAUSE   | A warning condition was detected by the preprocessor.<br>Additional warning messages will be returned.     |
|       | ACTION  | Refer to the cause and action of the additional warning messages.                                          |
| 10609 | MESSAGE | ALLBASE/SQL statement parser warning. (DBWARN 10609)                                                       |
|       | CAUSE   | A warning condition was detected by the statement parser.<br>Additional warning messages will be returned. |
|       | ACTION  | Refer to the cause and action of the additional warning messages.                                          |
| 10610 | MESSAGE | ALLBASE/SQL query processor warning. (DBWARN 10610)                                                        |
|       | CAUSE   | A warning condition was detected by the query processor.<br>Additional warning messages will be returned.  |
|       | ACTION  | Refer to the cause and action of the additional warning messages.                                          |
| 10611 | MESSAGE | Cannot obtain user's language. Default language<br>NATIVE-3000 assumed. (DBWARN 10611)                     |
|       | CAUSE   | The environment variable, LANG, is set to an unrecognized language.                                        |
|       | ACTION  | Set LANG to a supported language.                                                                          |
| 10612 | MESSAGE | Native version of ALLBASE/SQL message catalog not accessible. (DBWARN 10612)                               |
|       | CAUSE   | The native version of the hpsqlcat message catalog is not found under /usr/lib/nls/\$LANG.                 |
|       | ACTION  | Install the native version of hpsqlcat.                                                                    |
| 10613 | MESSAGE | User's and DBE's languages are different. (DBWARN 10613)                                                   |
|       | CAUSE   | The environment variable, LANG, and the language of the DBEnvironment are different.                       |
|       | ACTION  | Set LANG to the proper language.                                                                           |
|       |         |                                                                                                    |

| 10614 | MESSAGE | Not enough space to return parse information. (DBWARN 10614)                                                                                                    |
|-------|---------|----------------------------------------------------------------------------------------------------|
|       | CAUSE   | The buffer space passed to hold the returned parse information was not sufficient.                                                                                                    |
|       | ACTION  | Increase the buffer space.                                                                                                    |
| 10621 | MESSAGE | ***REDEFINES clause: Non-standard host variable declaration. (DBWARN 10621)                                                                                                    |
|       | CAUSE   | A possible cause is that the REDEFINE clause was used.                                                                                                    |
|       | ACTION  | No action required. Only elementary level items are allowed in ALLBASE/SQL calls. In order to pass an item with subitems in the COBOL preprocessor, you can use a REDEFINE clause. However, you will receive a warning because you are using a non-standard host variable declaration. |
| 10622 | MESSAGE | Cannot obtain user's language. Default language Cassumed. (DBWARN 10622)                                                                                                    |
|       | CAUSE   | The user's language is not found.                                                                                                    |
|       | ACTION  | Check the native language parameters.                                                                                                    |
| 10700 | MESSAGE | Filler added to adjust for odd-byte field. (DBWARN 10700)                                                                                                    |
|       | CAUSE   | The preprocessor generated in the preprocessor output file a one-byte filler character for an odd-byte host variable declaration to ensure that the data is aligned on word boundaries.                                                                                                |
|       | ACTION  | No action is necessary. The preprocessor inserted the required one-byte filler character in the preprocessor output file.                                                                                                    |
| 10701 | MESSAGE | Maximum COBOL work length exceeded. Truncated to 30 bytes (DBWARN 10701)                                                                                                    |
|       | CAUSE   | A word appears in the COBOL source file which is longer than the maximum allowed length of $30\ \mathrm{bytes}$ .                                                                                                    |
|       | ACTION  | Modify the source file to shorten the word to a length of 30 bytes or less.                                                                                                    |
|       |         |                                                                                                    |

| 10750 | MESSAGE | 'INCLUDE SQLCA' is not declared for embedded SQL statement. (DBWARN 10750)                                                                                                    |
|-------|---------|----------------------------------------------------------------------------------------------------|
|       | CAUSE   | You did not include an SQLCA common area in your program.                                                                                                    |
|       | ACTION  | Modify the source file specifying EXEC SQL INCLUDE SQLCA and re-preprocess your program.                                                                                                    |
| 10979 | MESSAGE | ALLBASE/SQL query processor error. (DBWARN 10979)                                                                                                    |
|       | CAUSE   | An error condition was detected by the query processor.<br>Additional error messages will be returned.                                                                                                    |
|       | ACTION  | Refer to the cause and action of the additional error messages.                                                                                                    |
| 10980 | MESSAGE | Syntax check only due to severe ALLBASE/SQL query processor error. (DBWARN 10980)                                                                                                    |
|       | CAUSE   | An unrecoverable error condition was detected by the query processor. Only the syntax of the SQL statement was verified. Validation of the SQL statement was not performed. Additional error messages will be returned.                                    |
|       | ACTION  | Refer to the cause and action of the additional error messages.                                                                                                    |
| 13026 | MESSAGE | Missing log files from log file list. (DBWARN 13026)                                                                                                    |
|       | CAUSE   | WRAPDBE determined that log files were missing from the log file list by checking the log sequence numbers. The log file names can be entered in any order; as long as there is a correct and continuous sequence; WRAPDBE puts them in the correct order. |
|       | ACTION  | Check the log sequence numbers that were assigned on the original DBEnvironment with the SQLUtil SHOWLOG command to determine if all log files exist in the target area.                                                                                   |
| 13343 | MESSAGE | Consistency point may not be exactly enforced by DBCORE. (DBWARN 13343)                                                                                                    |
|       | CAUSE   | DBCORE is adjusting the consistency point.                                                                                                    |
|       |         |                                                                                                    |

| 20010 | MESSAGE | Local catalog is inaccessible. Default catalog in use. (DBWARN 20010)                                                                                                    |
|-------|---------|----------------------------------------------------------------------------------------------------|
|       | CAUSE   | The ALLBASE/SQL message catalog corresponding to your language cannot be accessed, probably because it does not exist.                                                                                                    |
|       | ACTION  | Contact your system administrator.                                                                                                    |
| 20012 | MESSAGE | *** Bad environment variable MIGLOGSZ. Default log size used. (DBWARN 20012)                                                                                                    |
|       | CAUSE   | The environment variable MIGLOGSZ has been set to an integer value that is less than $400$ (the default log size)                                                                                                    |
|       |         | or                                                                                                    |
|       |         | the environment variable MIGLOGSZ has not been set to a valid integer value.                                                                                                    |
|       | ACTION  | Set the environment variable MIGLOGSZ again, but specify a log file size that is no less than 400.                                                                                                    |
| 20014 | MESSAGE | Cannot verify ALLBASE/SQL license. Assuming IMAGE/SQL (!!) (DBWARN 20014)                                                                                                    |
|       | CAUSE   | An error occurred during processing that determines whether or<br>not your system is licensed to use ALLBASE/SQL.                                                                                                    |
|       | ACTION  | If you have not purchased a license to use ALLBASE/SQL, no action is necessary. Otherwise, record as much information as possible and contact your HP Service Representative or Response Center, because restrictions imposed by IMAGE/SQL are currently in effect for your DBEnvironment. |
| 20300 | MESSAGE | WARNING - No DBEnvironment has been referenced yet. (DBWARN 20300).                                                                                                    |
|       | CAUSE   | Either the CREATE DBEFILE or the ADD DBEFILE statement was issued before a DBEnvironment had been mentioned in a command.                                                                                                    |
|       | ACTION  | Use either the SHOW 'DBEnvironmentName' VERSION command or the PREVIEW command to indicate to SQLMigrate which DBEnvironment should be used for this command.                                                                                                    |

| 20550 | MESSAGE | WARNING - Before continuing, please verify that a complete backup of the DBEnvironment exists. (DBWARN 20550)                                                                                                    |
|-------|---------|----------------------------------------------------------------------------------------------------|
|       | CAUSE   | This warning is issued to insure that you do not accidentally corrupt a DBEnvironment when using SQLMigrate and you will be unable to recover your data. If an unexpected error is encountered during the MIGRATE or PREVIEW command, it is critical that a backup of the DBEnvironment be available. |
|       | ACTION  | If you have not made a complete backup of the DBEnvironment, type No at the prompt to prevent SQLMigrate from continuing. Make a full backup of the DBEnvironment, and then issue the MIGRATE or PREVIEW command again.                                                                               |
| 20570 | MESSAGE | WARNING - Table !.! contained the following columns which are not supported under the target release of ALLBASE/SQL. (DBWARN 20570)                                                                                                    |
|       | CAUSE   | A backward migration was in progress when this message was issued. Column types that were only supported under the newer release of ALLBASE/SQL were present in the user table mentioned in the warning. The table was dropped during the migration.                                                  |
|       | ACTION  | If you need to recover the table, the backup version of the DBEnvironment must be restored. The offending columns must be eliminated or modified to be of types supported by the target version before a migration is attempted again.                                                                |
| 20580 | MESSAGE | WARNING - Views and stored sections created under later releases of ALLBASE/SQL may not function correctly under the target version of ALLBASE/SQL. (DBWARN 20580)                                                                                                    |
|       | CAUSE   | This message is issued as a warning whenever a backward migration occurs.                                                                                                    |
|       | ACTION  | Drop all views created under later releases, and recreate them.<br>Also drop all stored sections created under later releases, and either:                                                                                                    |
|       |         | INSTALL backup installable module files that were created under the target version of ALLBASE/SQL,                                                                                                    |
|       |         | or                                                                                                    |
|       |         | preprocess programs again to obtain stored sections that are compatible with the target version of ALLBASE/SQL.                                                                                                    |

| 20650 | MESSAGE | WARNING - Table !.! has been created using the HASH option, which is not supported under the target version of ALLBASE/SQL (DBWARN 20650). This table is being dropped.                    |
|-------|---------|----------------------------------------------------------------------------------------------------|
|       | CAUSE   | A backward migration was in progress when this message was issued. User data which takes advantage of functionality that is not present in the target release has been detected.           |
|       | ACTION  | If you need to recover the table, the backup version of the DBEnvironment must be restored. If you need to transfer this data to the target release, use the ISQL UNLOAD EXTERNAL command. |
| 20660 | MESSAGE | WARNING - Table !.! has been created using INTEGRITY CONSTRAINTS, which is not supported under the target version of ALLBASE/SQL (DBWARN 20660). This table is being dropped.              |
|       | CAUSE   | A backward migration was in progress when this message was issued. User data which takes advantage of functionality that is not present in the target release has been detected.           |
|       | ACTION  | If you need to recover the table, the backup version of the DBEnvironment must be restored. If you need to transfer this data to the target release, use the ISQL UNLOAD EXTERNAL command. |
| 20670 | MESSAGE | WARNING - Table !.! has been created using DEFAULT column values, which is not supported under the target version of ALLBASE/SQL (DBWARN 20670). This table is being dropped.              |
|       | CAUSE   | A backward migration was in progress when this message was issued. User data which takes advantage of functionality that is not present in the target release has been detected.           |
|       | ACTION  | If you need to recover the table, the backup version of the DBEnvironment must be restored. If you need to transfer this data to the target release, use the ISQL UNLOAD EXTERNAL command. |

| 20680 | MESSAGE | WARNING - TEMPSPACE ! has been created using the CREATE TEMPSPACE statement, which is not supported under the target version of ALLBASE/SQL (DBWARN 20680). This TEMPSPACE is being dropped. |
|-------|---------|----------------------------------------------------------------------------------------------------|
|       | CAUSE   | A backward migration was in progress when this message was issued. User data which takes advantage of functionality that is not present in the target release has been detected.             |
|       | ACTION  | No action is necessary.                                                                                                    |
| 20690 | MESSAGE | WARNING - Table !.! has been created with a REFERENTIAL CONSTRAINT on a table that was dropped during the migration. (DBWARN 20690) Table !.! is being dropped.                              |
|       | CAUSE   | A backward migration was in progress when this message was issued. User data which takes advantage of functionality that is not present in the target release has been detected.             |
|       | ACTION  | If you need to recover the table, the backup version of the DBEnvironment must be restored. If you need to transfer this data to the target release, use the ISQL UNLOAD EXTERNAL command.   |
| 20700 | MESSAGE | WARNING - INDEX has been defined on sixteen (16) columns. (DBWARN 20700). Index! defined on table!.! is being dropped.                                                                       |
|       | CAUSE   | In the target release, the maximum number of columns on which an index may be defined is fifteen (15). Functionality that is not present in the target release has been detected.            |
|       | ACTION  | After migration to the target release, recreate the dropped index using fewer columns.                                                                                                    |
| 20710 | MESSAGE | WARNING - DBEFile! in DBEFileSet! has been defined using RAW I/O, which is not supported under the target version of ALLBASE/SQL (DBWARN 20710).                                             |
|       | CAUSE   | A backward migration was in progress when this message was issued. User data which takes advantage of functionality that is not present in the target release has been detected.             |
|       | ACTION  | You must use the SQLUtil MOVEFILE command to move this DBEFile into a standard HP-UX file before a migration can be attempted.                                                               |

| 20754 | MESSAGE | SET NEWLOG OFF was previously issued. (DBWARN 20754)                                                                                                    |
|-------|---------|----------------------------------------------------------------------------------------------------|
|       | CAUSE   | The current value of the NEWLOG variable is OFF, so a START DBE NEWLOG command was not performed during the MIGRATE command.                                                                                             |
|       | ACTION  | No action is necessary. If you want a START DBE NEWLOG command to be performed during future MIGRATE commands, issue a SET NEWLOG ON command.                                                                            |
| 22530 | MESSAGE | WARNING - Table !.! contains the following columns which are not supported under the target release of ALLBASE/SQL. (DBWARN 22530)                                                                                       |
|       | CAUSE   | A backward migration is being PREVIEWed when this message is issued. Column types that are only supported under the newer release of ALLBASE/SQL are present in the user table mentioned in the warning.                 |
|       | ACTION  | The offending columns must be eliminated or modified to be of types supported by the target version before a migration is attempted. If they are not removed, then the table will be dropped during the MIGRATE command. |
| 22620 | MESSAGE | WARNING - Table !.! has been created using the HASH option, which is not supported under the target version of ALLBASE/SQL (DBWARN 22620). This table will be dropped during the migration.                              |
|       | CAUSE   | A backward migration was PREVIEWED when this message was issued. User data which takes advantage of functionality that is not present in the target release has been detected.                                           |
|       | ACTION  | If you need to transfer this data to the target release, use the ISQL UNLOAD EXTERNAL command.                                                                                                    |

| 22630 | MESSAGE | WARNING - Table !.! has been created using INTEGRITY CONSTRAINTS, which is not supported under the target version of ALLBASE/SQL (DBWARN 22630). This table will be dropped during the migration.                                                  |
|-------|---------|----------------------------------------------------------------------------------------------------|
|       | CAUSE   | A backward migration was PREVIEWED when this message was issued. User data which takes advantage of functionality that is not present in the target release has been detected.                                                                     |
|       | ACTION  | If you need to transfer this data to the target release, use the ISQL UNLOAD EXTERNAL command.                                                                                                    |
| 22640 | MESSAGE | WARNING - Table !.! has been created using DEFAULT column values, which is not supported under the target version of ALLBASE/SQL (DBWARN 22640). This table will be dropped during the migration.                                                  |
|       | CAUSE   | A backward migration was PREVIEWED when this message was issued. User data which takes advantage of functionality that is not present in the target release has been detected.                                                                     |
|       | ACTION  | If you need to transfer this data to the target release, use the ISQL UNLOAD EXTERNAL command.                                                                                                    |
| 22650 | MESSAGE | WARNING - TEMPSPACE ! has been created using the CREATE TEMPSPACE statement, which is not supported under the target version of ALLBASE/SQL (DBWARN 22650). This TEMPSPACE will be dropped during the migration.                                   |
|       | CAUSE   | A backward migration was PREVIEWED when this message was issued. User data which takes advantage of functionality that is not present in the target release has been detected.                                                                     |
|       | ACTION  | No action is necessary.                                                                                                    |
| 22670 | MESSAGE | WARNING - INDEX has been defined on sixteen (16) columns. (DBWARN 22670). Index! defined on table!.! will be dropped during the migration.                                                                                                    |
|       | CAUSE   | A backward migration was PREVIEWED when this message was issued. In the target release, the maximum number of columns on which an index may be defined is fifteen (15). Functionality that is not present in the target release has been detected. |
|       | ACTION  | After migration to the target release, recreate the dropped index using fewer columns.                                                                                                    |

| 22680 | MESSAGE  | WARNING - DBEFile! in DBEFileSet! has been defined using RAW I/O, which is not supported under the target version of ALLBASE/SQL (DBWARN 22680). SQLMIGRATE will not perform a migration on the DBEnvironment if this DBEFILE uses RAW I/O when the MIGRATE command is issued.                                                                               |
|-------|----------|----------------------------------------------------------------------------------------------------|
|       | CAUSE    | A backward migration was PREVIEWED when this message was issued. User data which takes advantage of functionality that is not present in the target release has been detected.                                                                                                    |
|       | ACTION   | Use the SQLUtil MOVEFILE command to move this DBEFile into a standard HP-UX file before attempting the migration.                                                                                                    |
| 22690 | MESS AGE | WARNING - View !.! was not found, so it will not be dropped during the migration (DBWARN 22690).                                                                                                    |
|       | CAUSE    | A PREVIEW command was in progress when this message was issued. SQLMigrate could not find a view that needs to be dropped during the migration. The DBEnvironment is probably being migrated a second time (i.e. backward after a forward migration, or forward after a backward migration) without performing a START DBE NEWLOG after the first migration. |
|       | ACTION   | No action is necessary.                                                                                                    |
| 22695 | MESSAGE  | WARNING - View !.! was not found, so it was not dropped (DBWARN 22695).                                                                                                    |
|       | CAUSE    | A MIGRATE command was in progress when this message was issued. SQLMigrate could not find a view that needs to be dropped during the migration. The DBEnvironment is probably being migrated a second time (i.e. backward after a forward migration, or forward after a backward migration) without performing a START DBE NEWLOG after the first migration. |
|       | ACTION   | No action is necessary.                                                                                                    |

| MESSAGE | WARNING - View !.! is defined on a table or view that will be dropped during the migration (DBWARN 22700). This view will also be dropped. The SELECTSTRING from SYSTEM.VIEWDEF for this view is: ! |
|---------|----------------------------------------------------------------------------------------------------|
| CAUSE   | A PREVIEW command was in progress when this message was issued. The view is being dropped because a structure that it is dependent upon is being dropped.                                           |
| ACTION  | You may wish to recreate the view after the DBEnvironment has been migrated by typing the command recorded in the SELECTSTRING.                                                                     |
| MESSAGE | WARNING - View !.! is defined on a table or view that is being dropped (DBWARN 22710). This view is also being dropped. The SELECTSTRING from SYSTEM.VIEWDEF for this view is: !                    |
| CAUSE   | A MIGRATE command was in progress when this message was issued. The view is being dropped because a structure that it is dependent upon is being dropped.                                           |
| ACTION  | You may wish to recreate the view after the DBEnvironment has been migrated by typing the command recorded in the SELECTSTRING.                                                                     |
| MESSAGE | WARNING - Table !.! has been created using CHECK CONSTRAINTS, which is not supported under the target version of ALLBASE/SQL (DBWARN 22720). This table will be dropped during the migration.       |
| CAUSE   | A backward migration was PREVIEWED when this message was issued. User data which takes advantage of functionality that is not present in the target release has been detected.                      |
| ACTION  | No action is necessary. If you need to transfer this data to the target release, use the ISQL UNLOAD EXTERNAL command.                                                                              |
|         | CAUSE  ACTION  MESSAGE  ACTION  MESSAGE  CAUSE                                                                                                    |

| 22730 | MESSAGE | WARNING - Table !.! has been created using CHECK CONSTRAINTS, which is not supported under the target version of ALLBASE/SQL (DBWARN 22730). This table is being dropped.                                                                                                    |
|-------|---------|----------------------------------------------------------------------------------------------------|
|       | CAUSE   | A backward migration was in progress when this message was issued. User data which takes advantage of functionality that is not present in the target release has been detected.                                                                                                    |
|       | ACTION  | If you need to recover the table, the backup version of the DBEnvironment must be restored. If you need to transfer this data to the target release, use the ISQL UNLOAD EXTERNAL command.                                                                                                    |
| 22740 | MESSAGE | WARNING - Table/view !.! is owned by user HPODBSS, and is assumed to be part of the ObjectDB product (DBWARN 22740). ObjectDB is not supported under the target version of ALLBASE/SQL. This table/view will be dropped during the migration.                                                                                                    |
|       | CAUSE   | A backward migration was PREVIEWED when this message was issued. User data which takes advantage of functionality that is not present in the target release has been detected.                                                                                                    |
|       | ACTION  | If the object is a table and you need to transfer this data to the target release, use the ISQL UNLOAD EXTERNAL command. If the object is a view, then the SELECTSTRING from SYSTEM.VIEWDEF for the view will be listed immediately after this message. You may wish to recreate the view after the DBEnvironment has been migrated by typing the command recorded in the SELECTSTRING. |

| 22750 | MESSAGE | WARNING - Table/view !.! is owned by user HPODBSS, and is assumed to be part of the ObjectDB product (DBWARN 22750). ObjectDB is not supported under the target version of ALLBASE/SQL. This table/view is being dropped.                                                                                                    |
|-------|---------|----------------------------------------------------------------------------------------------------|
|       | CAUSE   | A backward migration was in progress when this message was issued. User data which takes advantage of functionality that is not present in the target release has been detected.                                                                                                    |
|       | ACTION  | If the object is a table and you need to recover the table, the backup version of the DBEnvironment must be restored. If you need to transfer this data to the target release, use the ISQL UNLOAD EXTERNAL command. If the object is a view, then the SELECTSTRING from SYSTEM.VIEWDEF for the view will be listed immediately after this message. You may wish to recreate the view after the DBEnvironment has been migrated by typing the command recorded in the SELECTSTRING.                                                                                                    |
| 22760 | MESSAGE | WARNING - Table/view !.! is owned by user CATALOG, which will become a special user under the target version of ALLBASE/SQL (DBWARN 22760). New views owned by CATALOG will be created during the START DBE command under the target version of ALLBASE/SQL. To ensure that ALLBASE/SQL is able to create all new views correctly, please take the following steps using the target version of ALLBASE/SQL:  1) perform a START DBE NEWLOG command (to complete the migration of this DBEnvironment), 2) perform a DROP TABLE or DROP VIEW command to drop this table/view, 3) perform a STOP DBE command, and 4) perform a START DBE command, to ensure that all new views owned by CATALOG are created correctly. |
|       | CAUSE   | A forward migration was either PREVIEWED or in progress when this message was issued. User data which may cause unexpected problems within ALLBASE/SQL has been detected.                                                                                                    |
|       | ACTION  | Perform the steps listed in the message.                                                                                                    |

| 22780 | MESSAGE | WARNING - Table/view !.! is owned by user HPODBSS, which will become a special user under the target version of ALLBASE/SQL (DBWARN 22780). To ensure that unexpected problems are not encountered, please take the following steps using the target version of ALLBASE/SQL: 1) perform a START DBE NEWLOG command (to complete the migration of this DBEnvironment), and 2) perform a DROP TABLE or DROP VIEW command to drop this table/view. |
|-------|---------|----------------------------------------------------------------------------------------------------|
|       | CAUSE   | A forward migration was either PREVIEWED or in progress when this message was issued. User data which may cause unexpected problems within ALLBASE/SQL has been detected.                                                                                                    |
|       | ACTION  | Perform the steps listed in the message.                                                                                                    |
| 22900 | MESSAGE | WARNING - Procedure !.! has been detected in the system catalog (DBWARN 22900). Procedures are not supported under the target version of ALLBASE/SQL, so this information will be dropped during the migration.                                                                                                    |
|       | CAUSE   | A backward migration was PREVIEWED when this message was issued. User data which takes advantage of functionality that is not present in the target release has been detected.                                                                                                    |
|       | ACTION  | No action is necessary.                                                                                                    |
| 22910 | MESSAGE | WARNING - Procedure !.! has been detected in the system catalog (DBWARN 22910). Procedures are not supported under the target version of ALLBASE/SQL, so this information is being dropped.                                                                                                    |
|       | CAUSE   | A backward migration was in progress when this message was issued. User data which takes advantage of functionality that is not present in the target release has been detected.                                                                                                    |
|       | ACTION  | No action is necessary.                                                                                                    |

| 22920 | MESSAGE | WARNING - Rule !.! has been detected in the system catalog (DBWARN 22920). Rules are not supported under the target version of ALLBASE/SQL, so this information will be dropped during the migration.                                 |
|-------|---------|----------------------------------------------------------------------------------------------------|
|       | CAUSE   | A backward migration was PREVIEWED when this message was issued. User data which takes advantage of functionality that is not present in the target release has been detected.                                                        |
|       | ACTION  | No action is necessary.                                                                                                    |
| 22930 | MESSAGE | WARNING - Rule !.! has been detected in the system catalog (DBWARN 22930). Rules are not supported under the target version of ALLBASE/SQL, so this information is being dropped.                                                     |
|       | CAUSE   | A backward migration was in progress when this message was issued. User data which takes advantage of functionality that is not present in the target release has been detected.                                                      |
|       | ACTION  | No action is necessary.                                                                                                    |
| 22940 | MESSAGE | WARNING - Module !.! is owned by user HPODBSS, and is assumed to be part of the ObjectDB product (DBWARN 22940). ObjectDB is not supported under the target version of ALLBASE/SQL. This module will be dropped during the migration. |
|       | CAUSE   | A backward migration was PREVIEWED when this message was issued. User data which takes advantage of functionality that is not present in the target release has been detected.                                                        |
|       | ACTION  | No action is necessary.                                                                                                    |
| 22950 | MESSAGE | WARNING - Module !.! is owned by user HPODBSS, and is assumed to be part of the ObjectDB product (DBWARN 22950). ObjectDB is not supported under the target version of ALLBASE/SQL. This module is being dropped.                     |
|       | CAUSE   | A backward migration was in progress when this message was issued. User data which takes advantage of functionality that is not present in the target release has been detected.                                                      |
|       | ACTION  | No action is necessary.                                                                                                    |
|       |         |                                                                                                    |

| MESS AGE | WARNING - Table !.! is currently defined as a PUBLICROW table, which is not supported under the target version of ALLBASE/SQL (DBWARN 23020). This table will be altered to become a PUBLIC table during the migration.                                                                        |
|----------|----------------------------------------------------------------------------------------------------|
| CAUSE    | A backward migration was PREVIEWED when this message was issued. User data which takes advantage of functionality that is not present in the target release has been detected.                                                                                                    |
| ACTION   | No action is necessary.                                                                                                    |
| MESS AGE | WARNING - Table !.! is currently defined as a PUBLICROW table, which is not supported under the target version of ALLBASE/SQL (DBWARN 23030). This table is being altered to become a PUBLIC table.                                                                                            |
| CAUSE    | A backward migration was in progress when this message was issued. User data which takes advantage of functionality that is not present in the target release has been detected.                                                                                                    |
| ACTION   | No action is necessary.                                                                                                    |
| MESSAGE  | WARNING - Procedure !.! has a multiple row result set (DBWARN 23040). In other words, the procedure includes at least one SELECT statement with no INTO clause. This feature is not supported under the target version of ALLBASE/SQL, so this procedure will be dropped during the migration. |
| CAUSE    | A backward migration was PREVIEWED when this message was issued. User data which takes advantage of functionality that is not present in the target release has been detected.                                                                                                    |
| ACTION   | If you need to transfer this procedure to the target release, use the SQLGEN GEN PROCEDURE command.                                                                                                    |
|          | CAUSE  ACTION  MESSAGE  ACTION  MESSAGE  CAUSE                                                                                                    |

| 23050 | MESSAGE | WARNING - Procedure !.! has a multiple row result set (DBWARN 23050). In other words, the procedure includes at least one SELECT statement with no INTO clause. This feature is not supported under the target version of ALLBASE/SQL, so this procedure is being dropped. |
|-------|---------|----------------------------------------------------------------------------------------------------|
|       | CAUSE   | A backward migration was in progress when this message was issued. User data which takes advantage of functionality that is not present in the target release has been detected.                                                                                           |
|       | ACTION  | No action is necessary. If you need to recover the procedure, the backup version of the DBEnvironment must be restored. If you need to transfer this procedure to the target release, use the SQLGEN GEN PROCEDURE command.                                                |
| 23060 | MESSAGE | WARNING - Table !.! has more than 255 columns, which is not supported under the target version of ALLBASE/SQL(DBWARN 23060). This table will be dropped during the migration.                                                                                              |
|       | CAUSE   | A backward migration was PREVIEWED when this message was issued. User data which takes advantage of functionality that is not present in the target release has been detected.                                                                                             |
|       | ACTION  | If you need to transfer this data to the target release, use the ISQL UNLOAD EXTERNAL command.                                                                                                    |
| 23070 | MESSAGE | WARNING - Table !.! has more than 255 columns, which is not supported under the target version of ALLBASE/SQL(DBWARN 23070). This table is being dropped.                                                                                                    |
|       | CAUSE   | A backward migration was in progress when this message was issued. User data which takes advantage of functionality that is not present in the target release has been detected.                                                                                           |
|       | ACTION  | No action is necessary. If you need to recover the table, the backup version of the DBEnvironment must be restored. If you need to transfer this data to the target release, use the ISQL UNLOAD EXTERNAL command.                                                         |

| 23080 | MESSAGE | WARNING - DBEFile ! (having FILEID '!') in DBEFileSet ! is detached, which is not supported under the target version of ALLBASE/SQL (DBWARN 23080).                                                                                                    |
|-------|---------|----------------------------------------------------------------------------------------------------|
|       | CAUSE   | A backward migration was PREVIEWED when this message was issued. User data which takes advantage of functionality that is not present in the target release has been detected.                                                                                            |
|       | ACTION  | SQLMIGRATE will not perform a migration on the DBEnvironment if this DBEFILE is detached when the MIGRATE command is issued. Use the SQLUtil ATTACHFILE command to attach this DBEFile back to the DBEnvironment before attempting the migration.                         |
| 23090 | MESSAGE | WARNING - DBEFile ! (having FILEID '!') in DBEFileSet ! is detached, which is not supported under the target version of ALLBASE/SQL (DBWARN 23090).                                                                                                    |
|       | CAUSE   | A backward migration was in progress when this message was issued. User data which takes advantage of functionality that is not present in the target release has been detected.                                                                                          |
|       | ACTION  | You must use the SQLUtil ATTACHFILE command to attach this DBEFile back to the DBEnvironment before a migration can be attempted.                                                                                                    |
| 23130 | MESSAGE | WARNING - Constraint, procedure, or rule sections exist in DBEFileSet!, which is not supported under the target version of ALLBASE/SQL (DBWARN 23130).                                                                                                    |
|       | CAUSE   | A backward migration was PREVIEWED when this message was issued. User data which takes advantage of functionality that is not present in the target release has been detected.                                                                                            |
|       | ACTION  | SQLMIGRATE will not perform a migration on the DBEnvironment if these sections remain in this DBEFileSet when the MIGRATE command is issued. Use the ISQL EXTRACT and INSTALL commands to move these sections into the SYSTEM DBEFileSet before attempting the migration. |

| 23150 | MESSAGE | WARNING - Constraint, procedure, or rule sections exist in DBEFileSet!, which is not supported under the target version of ALLBASE/SQL (DBWARN 23150).                                                                               |
|-------|---------|----------------------------------------------------------------------------------------------------|
|       | CAUSE   | A backward migration was in progress when this message was issued. User data which takes advantage of functionality that is not present in the target release has been detected.                                                     |
|       | ACTION  | You must use the ISQL EXTRACT and INSTALL commands to move these sections into the SYSTEM DBEFileSet before a migration can be attempted.                                                                                            |
| 28027 | MESSAGE | Datacomm type must be ARPA if the client and/or server is running HP-UX 10.0 or greater. (DBWARN 28027)                                                                                                    |
|       | CAUSE   | ARPA is the only valid data<br>comm type if the client and/or server is running HP-UX<br>10.0 or greater.                                                                                                    |
|       | ACTION  | If HP-UX release on the client and/or server is 10.0 or greater, then change datacomm type to ARPA, otherwise current entry is valid.                                                                                                |
| 29007 | MESSAGE | Local database connection failed with DBERR !. Remote access attempted. (DBWARN 29007)                                                                                                    |
|       | CAUSE   | You specified a file name in the START DBE or CONNECT statement that does not exist on the local node.                                                                                                    |
|       | ACTION  | If you wanted to access a local DBEnvironment, refer to the DBERR returned in the error message.                                                                                                    |
| 29009 | MESSAGE | Diskless node. Remote access attempted directly. (DBWARN 29009)                                                                                                    |
|       | CAUSE   | This is the second of two messages. The first message indicates a failure to remotely connect to a DBEnvironment. This message acknowledges that no attempt to connect to the local DBE was made because you are on a diskless node. |
|       | ACTION  | Resolve the remote access problem, as specified in the first of the two messages and try again.                                                                                                    |

34073 MESSAGE Number of tables exceeds internal maximum (max=!) (DBWARN 34073)

CAUSE

In shared memory, table ids are represented by TIDs. During the SET DBENVIRONMENT command, SQLMON reads from SYSTEM.TABLE and SYSTEM.COLUMN to obtain information that maps each TID to an OWNER.TABLE name. There is a limit to the number that can be mapped: if the number of tables within the DBEnvironment exceeds the limit, then DBWARN 34073 is displayed. A table encountered after the limit has been reached is treated as follows:

In the LOCK subsystem, the name of the table is displayed in TID format, instead of as an OWNER.TABLE string, when locks are acquired on the table.

In the SAMPLEIO subsystem, the table is never displayed on the TABLES or TABINDEX screens, even though I/O activity might have been observed for it, because the internal limit also affects the number of tables for which historical I/O data is maintained. The table can appear on the OBJECTS screen if it is observed in the data buffer pool: the name of the table is displayed in TID format, instead of as an OWNER.TABLE string, and the TOTALIO field is always '???'.

In the STATIC subsystem, the table is never displayed.

If you need the limit increased, please contact your HP Service ACTION

Representative or Response Center.

| 34074 | MESSAGE | Number of indexes exceeds internal maximum (max=!) (DBWARN 34074)                                                                                                    |
|-------|---------|----------------------------------------------------------------------------------------------------|
|       | CAUSE   | In shared memory, B-tree index ids are represented by TIDs. During the SET DBENVIRONMENT command, SQLMON reads from SYSTEM.INDEX and SYSTEM.CONSTRAINT to obtain information that maps each B-tree TID to an OWNER.TABLE/INDEX name. There is a limit to the number that can be mapped: if the number of B-tree indexes within the DBEnvironment exceeds the limit, then DBWARN 34074 is displayed. A B-tree index encountered after the limit has been reached is treated as follows:     |
|       |         | In the SAMPLEIO subsystem, the index is never displayed on the INDEXES or TABINDEX screens, even though I/O activity might have been observed for it, because the internal limit also affects the number of indexes for which historical I/O data is maintained. The index can appear on the OBJECTS screen if it is observed in the data buffer pool: the name of the index is displayed in TID format, instead of as an OWNER.TABLE/INDEX string, and the TOTALIO field is always '???'. |
|       |         | In the STATIC subsystem, the index is never displayed.                                                                                                    |
|       | ACTION  | If you need the limit increased, please contact your HP Service<br>Representative or Response Center.                                                                                                    |
| 34075 | MESSAGE | Number of DBEFiles exceeds internal maximum (max=!) (DBWARN 34075)                                                                                                    |
|       | CAUSE   | In shared memory, DBEFile ids are represented by integers. During the SET DBENVIRONMENT command, SQLMON reads from SYSTEM.DBEFILE to obtain information that maps each integer to a DBEFile name. There is a limit to the number that can be mapped: if the number of DBEFiles within the DBEnvironment exceeds the limit, then DBWARN 34075 is displayed. A DBEFile encountered after the limit has been reached is treated as follows:                                                   |
|       |         | In the SAMPLEIO subsystem, the DBEFile is never displayed on the SAMPLEIO screen, even though I/O activity might have been observed for it, because the internal limit also affects the number of DBEFiles for which historical I/O data is maintained.                                                                                                    |
|       |         | In the STATIC subsystem, the DBEFile is never displayed.                                                                                                    |
|       | ACTION  | If you need the limit increased, please contact your HP Service<br>Representative or Response Center.                                                                                                    |

| 34078 | MESSAGE | Number of referential constraints exceeds internal maximum (max=!) (DBWARN 34078)                                                                                                    |
|-------|---------|----------------------------------------------------------------------------------------------------|
|       | CAUSE   | In shared memory, referential constraint (PCR) ids are represented by TIDs. During the SET DBENVIRONMENT command, SQLMON reads from SYSTEM.CONSTRAINT to obtain information that maps each PCR TID to an OWNER.TABLE/CONSTRAINT name. There is a limit to the number that can be mapped: if the number of PCRs within the DBEnvironment exceeds the limit, then DBWARN 34078 is displayed. A PCR encountered after the limit has been reached is treated as follows:                   |
|       |         | In the LOCK subsystem, the name of the PCR is displayed in TID format, instead of as an OWNER.TABLE/CONSTRAINT string, when locks are acquired on the PCR.                                                                                                    |
|       |         | In the SAMPLEIO subsystem, the PCR is never displayed on the INDEXES or TABINDEX screens, even though I/O activity might have been observed for it, because the internal limit also affects the number of PCRs for which historical I/O data is maintained. The PCR can appear on the OBJECTS screen if it is observed in the data buffer pool: the name of the PCR is displayed in TID format, instead of as an OWNER.TABLE/CONSTRAINT string, and the TOTALIO field is always '???'. |
|       |         | In the STATIC subsystem, the PCR is never displayed.                                                                                                    |
|       | ACTION  | If you need the limit increased, please contact your HP Service Representative or Response Center.                                                                                                    |
| 34095 | MESSAGE | *** Bad JOB CONTROL WORD 'COLUMNS'. Default Column Size used. (DBWARN 34095)                                                                                                    |
|       | CAUSE   | Incorrect column size specification.                                                                                                    |
|       | ACTION  | No action required if default column size is acceptable.                                                                                                    |
| 34096 | MESSAGE | *** Bad JOB CONTROL WORD 'LINES'. Default Line Size used. (DBWARN 34096)                                                                                                    |
|       | CAUSE   | Incorrect line size syntax.                                                                                                    |
|       | ACTION  | No action required if default line size is acceptable.                                                                                                    |

| 34097 | MESSAGE | *** Variable 'COLUMNS' badly set. 80 used. (DBWARN 34097)                                                                                                    |
|-------|---------|----------------------------------------------------------------------------------------------------|
|       | CAUSE   | Incorrect variable column syntax.                                                                                                    |
|       | ACTION  | No action required if 80 is acceptable.                                                                                                    |
| 34098 | MESSAGE | *** Variable 'LINES' badly set. 24 used. (DBWARN 34098)                                                                                                    |
|       | CAUSE   | Incorrect variable line syntax.                                                                                                    |
|       | ACTION  | No action required if 24 is acceptable.                                                                                                    |
| 34400 | MESSAGE | Specified lock is not currently held by any users. (DBWARN 34400)                                                                                                    |
|       | CAUSE   | The LOCK OBJECT screen was being accessed when this message was displayed. The table, page, or row that you specified is not locked.                                          |
|       | ACTION  | No action is necessary. Check that you specified the correct lock object.                                                                                                    |
| 34401 | MESSAGE | PID not connected to the DBEnvironment. (DBWARN 34401)                                                                                                    |
|       | CAUSE   | The PID that you specified is not a valid PID.                                                                                                    |
|       | ACTION  | Check that you specified the correct PID.                                                                                                    |
| 34403 | MESSAGE | No locks qualify under the LOCKFILTER and LOCKTABFILTER. (DBWARN 34403)                                                                                                    |
|       | CAUSE   | No locks were found that matched the selection criteria defined by the LOCKFILTER and LOCKTABFILTER variables.                                                                |
|       | ACTION  | No action is necessary. Use the SET command to check the current value of each variable. If necessary, use the SET LOCKFILTER or SET LOCKTABFILTER command to change a value. |

| 34404 | MESSAGE | No other session is waiting on this session. (DBWARN 34404)                                                                                                    |
|-------|---------|----------------------------------------------------------------------------------------------------|
|       | CAUSE   | The LOCK IMPEDE screen was being accessed when this message was displayed. The session that is being analyzed is not holding any lock that is causing another session to wait.                                                                                                    |
|       | ACTION  | No action is necessary. Check that you have specified the correct session.                                                                                                    |
| 34405 | MESSAGE | XID changed while collecting data! (DBWARN 34405)                                                                                                    |
|       | CAUSE   | The LOCK SESSION, LOCK IMPEDE, or LOCK TABSUMMARY screen was being accessed when this message was displayed. To minimize performance degradation of the DBEnvironment, SQLMON itself never holds locks or latches in the LOCK subsystem; it essentially performs "dirty" reads to collect data. While data was being collected, the transaction id of the session being analyzed changed. |
|       | ACTION  | No action is necessary. When interpreting the screen, keep in mind that the information displayed may represent locks from two different transactions.                                                                                                    |
| 34406 | MESSAGE | Lock information changed while collecting data! (DBWARN 34406)                                                                                                    |
|       | CAUSE   | The LOCK OBJECT screen was being accessed when this message was displayed. To minimize performance degradation of the DBEnvironment, SQLMON itself never hold locks or latches in the LOCK subsystem; it essentially performs "dirty" reads to collect data. SQLMON has detected that an inconsistent snapshot may have been taken.                                                       |
|       | ACTION  | Ignore the information displayed on the screen.                                                                                                    |
| 34500 | MESSAGE | SET DBENVIRONMENT command has not been issued yet. (DBWARN 34500)                                                                                                    |
|       | CAUSE   | You tried to access an SQLMON screen without naming the database that you wish to examine.                                                                                                    |
|       | ACTION  | Issue a SET DBENVIRONMENT command.                                                                                                    |

| 34505 | MESSAGE | DBEnvironment is not active (no other session in progress). (DBWARN 34505)                                                                                                    |
|-------|---------|----------------------------------------------------------------------------------------------------|
|       | CAUSE   | Except for your SQLMON session, the database is idle.                                                                                                    |
|       | ACTION  | You can only access screens in the STATIC subsystem. All other screens display information that is only available when the database is active.                                                                                                    |
| 34510 | MESSAGE | DBEnvironment is in the process of shutting down (RC 215). (DBWARN 34510)                                                                                                    |
|       | CAUSE   | The DBA has probably issued a STOP DBE command. Once it has completed, the database will be idle.                                                                                                    |
|       | ACTION  | No action is necessary. When the database becomes idle, you will only be able to access screens in the STATIC subsystem.                                                                                                    |
| 34511 | MESSAGE | DBEnvironment transaction limit has been reached. (DBWARN 34511)                                                                                                    |
|       | CAUSE   | A timeout occurred when SQLMON tried to begin a transaction, probably because the configured limit for the maximum number of active transactions has been reached.                                                                                                    |
|       | ACTION  | Access the OVERVIEW screen: the MAX XACT field displays the transaction limit, and the ACTIVE XACT field displays the current number of active transactions. You may wish to use the SQLUtil ALTDBE command to increase the transaction limit.                                      |
|       |         | Also, use the SET command to check the current value of the USERTIMEOUT variable, which specifies the number of seconds that SQLMON will wait before timing out. You may wish to use the SET USERTIMEOUT command to increase the value, and then issue your original command again. |
| 34515 | MESSAGE | Could not obtain share lock on SUBSYSTEM CATALOG. (DBWARN 34515)                                                                                                    |
|       | CAUSE   | SQLMON could not read from an internal table.                                                                                                    |
|       | ACTION  | Please contact your HP Service Representative or Response Center.                                                                                                    |

| 34518 | MESSAGE | Not attempting to map information from SYSTEM.TABLE. (DBWARN 34518)                                                                                                    |
|-------|---------|----------------------------------------------------------------------------------------------------|
|       | CAUSE   | In shared memory, table ids are represented by TIDs. During the SET DBENVIRONMENT command, SQLMON normally reads from SYSTEM.TABLE to obtain information that maps each TID to an OWNER.TABLE name. Because of some error, SQLMON is not able to read from SYSTEM.TABLE. Therefore, table names will be displayed in TID format, instead of as OWNER.TABLE strings.                    |
|       | ACTION  | Resolve the error, and try again. If necessary, contact your HP Service Representative or Response Center.                                                                                                    |
| 34519 | MESSAGE | Not attempting to map information from SYSTEM.INDEX. (DBWARN 34519)                                                                                                    |
|       | CAUSE   | In shared memory, B-tree index ids are represented by TIDs. During the SET DBENVIRONMENT command, SQLMON normally reads from SYSTEM.INDEX to obtain information that maps each TID to an OWNER.TABLE/INDEX name. Because of some error, SQLMON is not able to read from SYSTEM.INDEX. Therefore, index names will be displayed in TID format, instead of as OWNER.TABLE/INDEX strings. |
|       | ACTION  | Resolve the error, and try again. If necessary, contact your HP Service Representative or Response Center.                                                                                                    |
| 34520 | MESSAGE | Not attempting to map information from SYSTEM.DBEFILE. (DBWARN 34520)                                                                                                    |
|       | CAUSE   | In shared memory, DBEFile ids are represented by integers. During the SET DBENVIRONMENT command, SQLMON normally reads from SYSTEM.DBEFILE to obtain information that maps each integer to a DBEFile name. Because of some error, SQLMON is not able to read from SYSTEM.DBEFILE. Therefore, DBEFile names will be displayed as integers, instead of strings.                          |
|       | ACTION  | Resolve the error, and try again. If necessary, contact your HP Service Representative or Response Center.                                                                                                    |

| 34521 | MESSAGE | Not attempting to map information from SYSTEM.CONSTRAINT. (DBWARN 34521)                                                                                                    |
|-------|---------|----------------------------------------------------------------------------------------------------|
|       | CAUSE   | In shared memory, referential constraint (PCR) ids are represented by TIDs. During the SET DBENVIRONMENT command, SQLMON normally reads from SYSTEM.CONSTRAINT to obtain information that maps each PCR TID to an OWNER.TABLE/CONSTRAINT name. Because of some error, SQLMON is not able to read from SYSTEM.CONSTRAINT. Therefore, PCR names will be displayed in TID format, instead of as OWNER.TABLE/CONSTRAINT strings. |
|       | ACTION  | Resolve the error, and try again. If necessary, contact your HP Service Representative or Response Center.                                                                                                    |
| 34580 | MESSAGE | USERTIMEOUT exceeded maximum, so it was reset to ! seconds. (DBWARN 34580)                                                                                                    |
|       | CAUSE   | You probably tried to issue a SET USERTIMEOUT command using a timeout value that was larger than the maximum timeout value that has been configured for the database. The USERTIMEOUT variable has automatically been reset to the maximum timeout value, which is displayed in the message.                                                                                                    |
|       | ACTION  | No action is necessary.                                                                                                    |

## **ALLBASE/SQL Error Messages**

| 1 | MESSAGE | Command buffer currently empty. (DBERR 1)                                                                          |
|---|---------|----------------------------------------------------------------------------------------------------|
|   | CAUSE   | You issued a RECALL [CURRENT], CHANGE, or START command before any commands had been stored in the command buffer. |
|   | ACTION  | Use the HOLD, RECALL FILE, or RECALL HISTORY command to put information into the command buffer.                   |
| 2 | MESSAGE | Problem with large command. Maximum length is !. (DBERR 2)                                                         |
|   | CAUSE   | New string replacement on CHANGE command caused an overflow of the command buffer                                  |
|   |         | or                                                                                                    |
|   |         | the storage file could not be opened when trying to store the large command.                                       |
|   | ACTION  | Modify the new string so that the length of the string in the command buffer is less than or equal to 2048 bytes   |
|   |         | or                                                                                                    |
|   |         | you may be out of disk space. Contact your system administrator.                                                   |
| 3 | MESSAGE | '!' not found. (DBERR 3)                                                                                           |
|   | CAUSE   | The search pattern you gave in the ISQL CHANGE command was not found in the command buffer.                        |
|   | ACTION  | Check your spelling and issue the CHANGE command again, specifying a valid search pattern.                         |
|   |         |                                                                                                    |

| 4  | MESSAGE | The requested editor could not be scheduled. (DBERR 4)                                                                                                    |
|----|---------|----------------------------------------------------------------------------------------------------|
|    | CAUSE   | The editor you specified in the EDITOR option of the SET command does not exist.                                                                                                 |
|    | ACTION  | Check your spelling and issue the SET command again, specifying the correct name for the editor requested. If you still receive this message, contact your system administrator. |
| 5  | MESSAGE | Number of copies must be in the range 120. (DBERR 5)                                                                                                    |
|    | CAUSE   | The number of copies you specified in the browse PRINT option must be in the range of 1 to 20.                                                                                   |
|    | ACTION  | Issue the PRINT command again, specifying a value from 1 through 20.                                                                                                    |
| 7  | MESSAGE | Error erasing file '!'. (DBERR 7)                                                                                                    |
|    | CAUSE   | You do not have the required permission to delete the specified file.                                                                                                    |
|    | ACTION  | Check your spelling and issue the command again. If you still receive this message, no action is necessary; you cannot erase the specified file.                                 |
| 8  | MESSAGE | No help for command '!'. (DBERR 8)                                                                                                    |
|    | CAUSE   | The command name you entered does not exist or was entered incorrectly.                                                                                                    |
|    | ACTION  | Issue the HELP command again, specifying a valid command name. Enter HELP @ to obtain a list of the ISQL and SQL commands.                                                       |
| 11 | MESSAGE | Column name list must be terminated by ')'. (DBERR 11)                                                                                                    |
|    | CAUSE   | The right parenthesis was missing after the last column name specified in the INPUT command.                                                                                     |
|    | ACTION  | Issue the command again, with column names enclosed in parentheses.                                                                                                    |
|    |         |                                                                                                    |

| 12 | MESSAGE | Column names must be enclosed in parentheses. (DBERR 12)                                                                  |
|----|---------|----------------------------------------------------------------------------------------------------|
|    | CAUSE   | The list of column names in the INPUT command was not surrounded by parentheses.                                          |
|    | ACTION  | Issue the command again, with column names enclosed in parentheses.                                                       |
| 13 | MESSAGE | ! not a column name in table !. (DBERR 13)                                                                                |
|    | CAUSE   | The column you specified in the LOAD EXTERNAL command does not exist in the table specified.                              |
|    | ACTION  | Use the INFO command to check which columns are in the specified table.                                                   |
| 14 | MESSAGE | '!' is not acceptable as a name for a stored command. (DBERR 14)                                                          |
|    | CAUSE   | The name you specified for a command file did not conform to operating system specifications. The command was not stored. |
|    | ACTION  | Refer to $A$ Beginner's Guide to $HP$ - $UX$ for file naming conventions.                                                 |
| 15 | MESSAGE | '!' is not acceptable as a file name. (DBERR 15)                                                                          |
|    | CAUSE   | The name you specified as a file name did not conform to operating system specifications.                                 |
|    | ACTION  | Refer to $A$ Beginner's Guide to $HP$ - $UX$ for file naming conventions.                                                 |
| 17 | MESSAGE | '!' cannot be found. (DBERR 17)                                                                                           |
|    | CAUSE   | The file name you specified does not exist or was entered incorrectly.                                                    |
|    | ACTION  | Check your spelling. Use the HP-UX ls command to verify the existence of the specified file.                              |

| 18 | MESSAGE | Error opening file '!'. (DBERR 18)                                                                                                    |
|----|---------|----------------------------------------------------------------------------------------------------|
|    | CAUSE   | The file you specified is currently being accessed.                                                                                              |
|    | ACTION  | Wait until a later time to access the file.                                                                                                    |
| 19 | MESSAGE | Valid options are F[ILE], S[ET], H[ISTORY], I[NSTALL]. (DBERR 19)                                                                                |
|    | CAUSE   | The option you specified in the LIST command is not a valid option.                                                                              |
|    | ACTION  | Issue the command again, specifying a valid option. Refer to the ALLBASE/ISQL Reference Manual for additional information on the LIST command.   |
| 20 | MESSAGE | <pre>Valid options are F[ILE], C[URRENT], H[ISTORY]. (DBERR 20)</pre>                                                                            |
|    | CAUSE   | The option you entered for the RECALL command is not a valid option.                                                                             |
|    | ACTION  | Issue the command again, specifying a valid option. Refer to the ALLBASE/ISQL Reference Manual for additional information on the RECALL command. |
| 21 | MESSAGE | Cannot continue with INPUT command. (DBERR 21)                                                                                                   |
|    | CAUSE   | Another error caused the INPUT command to be discontinued. An additional error message will be returned.                                         |
|    | ACTION  | Refer to the cause and action of the additional error.                                                                                           |
| 27 | MESSAGE | No column selected from table !. (DBERR 27)                                                                                                    |
|    | CAUSE   | You did not specify a column name in the LOAD command.                                                                                           |
|    | ACTION  | Issue the LOAD command again, specifying a column name.                                                                                          |
|    |         |                                                                                                    |

| 28 | MESSAGE | History number must be in the range 1!. (DBERR 28)                                                                                                    |
|----|---------|----------------------------------------------------------------------------------------------------|
|    | CAUSE   | The number you specified in the LIST HISTORY or RECALL HISTORY command was out of the acceptable range.                                                                                                    |
|    | ACTION  | Issue the command again, specifying a number from 1 through 10.                                                                                                    |
| 29 | MESSAGE | Valid options are Y[ES] and N[0]. (DBERR 29)                                                                                                    |
|    | CAUSE   | The option you entered for the END, LOAD, STORE, or EXIT command is not a valid option.                                                                                                    |
|    | ACTION  | Issue the command again, specifying a valid option. Refer to the $ALLBASE/ISQL\ Reference\ Manual$ for additional information on these commands.                                                                                                    |
| 30 | MESSAGE | Column is beyond end of record in load file on line #!. (DBERR 30)                                                                                                    |
|    | CAUSE   | At least part of one of the data fields that you specified was beyond the end of the record in the load file. The record was ignored and no data was loaded into the table from the record.                                                                                                    |
|    | ACTION  | Check the description given for the load file. Make sure the starting location for each field is not beyond the end of the record. Also, check that the length specified for each field does not cause part of the field to be beyond the end of the record. The starting location plus the length should be equal to or less than the record length. Unless the last field in the load file record is a VARCHAR field, all load file records should be the same length. |
| 31 | MESSAGE | Search pattern is beyond end of record on line #!. (DBERR 31)                                                                                                    |
|    | CAUSE   | The starting position of the search pattern you specified was beyond the end of the record. The record was ignored and no data was loaded into the table from the record.                                                                                                    |
|    | ACTION  | Verify the starting position of the search pattern and issue the LOAD command again.                                                                                                    |

| 32 | MESSAGE | Valid options are ON and OF[F]. (DBERR 32)                                                                                                    |
|----|---------|----------------------------------------------------------------------------------------------------|
|    | CAUSE   | The option value you specified for the AUTOCOMMIT, CONTINUE, or ECHO option of the SET command was not a valid option.                                                                                      |
|    | ACTION  | Issue the command again, specifying a valid option. Refer to the ALLBASE/ISQL Reference Manual for additional information on the SET command.                                                               |
| 33 | MESSAGE | Invalid command. (DBERR 33)                                                                                                    |
|    | CAUSE   | The command you entered while viewing the results of a SELECT statement was not valid.                                                                                                    |
|    | ACTION  | Valid commands are $u[p]$ , $d[own]$ , $l[eft]$ , $r[ight]$ , $t[op]$ , $b[ottom]$ , $pr[int]$ , $e[nd]$ , and $p[ause]$ .                                                                                  |
| 34 | MESSAGE | FETCH is not allowed in ISQL. (DBERR 34)                                                                                                    |
|    | CAUSE   | You issued a FETCH statement while in ISQL.                                                                                                    |
|    | ACTION  | The FETCH statement can only be used in application programs. Refer to the $ALLBASE/SQL$ Reference Manual for additional information.                                                                       |
| 35 | MESSAGE | Error reading from SelectFile. (DBERR 35)                                                                                                    |
|    | CAUSE   | One or more users are accessing the same output file that you specified in the OUTPUT option of the SET command.                                                                                            |
|    | ACTION  | Change the name of the output file using the OUTPUT option of the SET command.                                                                                                    |
| 36 | MESSAGE | Problem executing such a long command. (DBERR 36)                                                                                                    |
|    | CAUSE   | This is an internal error that occurs while executing an SQL statement whose length is greater than 1.5 megabytes.                                                                                          |
|    | ACTION  | Record as much information as possible and contact your HP Service Representative or Response Center. You can work around this problem by shortening the length of your command to less than 1.5 megabytes. |

| 37 | MESSAGE | ISQL command too long. (DBERR 37)                                                                                                    |
|----|---------|----------------------------------------------------------------------------------------------------|
|    | CAUSE   | The number of characters in the ISQL command exceeded the maximum limit of $2048\ \mathrm{bytes}$ .                                                                                                    |
|    | ACTION  | Issue the command again, within the valid limits.                                                                                                    |
| 38 | MESSAGE | SYSTEM command unsuccessful. Return code is !. (DBERR 38)                                                                                                    |
|    | CAUSE   | The operating system command you issued from ISQL is valid but cannot be executed.                                                                                                    |
|    | ACTION  | Refer to the /usr/include/sys/errno.h file for a brief explanation of the error code returned.                                                                                                    |
| 39 | MESSAGE | File '!' already exists. (DBERR 39)                                                                                                    |
|    | CAUSE   | The file name you specified to RENAME a file already exists.                                                                                                    |
|    | ACTION  | If you do not want to overwrite the existing file, reenter the RENAME command specifying a unique file name. Otherwise, either use the ERASE command to remove the existing file or use the RENAME command to rename the existing file first. |
| 40 | MESSAGE | Error attempting to rename '!' to '!'. (DBERR 40)                                                                                                    |
|    | CAUSE   | The ISQL RENAME failed because the file is being accessed                                                                                                    |
|    |         | or                                                                                                    |
|    |         | you do not have write permission to the file.                                                                                                    |
|    | ACTION  | Issue the command again, when the file is no longer being accessed                                                                                                    |
|    |         | or                                                                                                    |
|    |         | contact a user who has write permission to the specified file.                                                                                                    |
| 41 | MESSAGE | Internal error: Error on rename from '!' to '!'. (DBERR 41)                                                                                                    |
|    | CAUSE   | The ISQL RENAME command failed due to an internal error.                                                                                                    |
|    | ACTION  | Record as much information as possible and contact your HP Service Representative or Response Center.                                                                                                    |

| 42 | MESSAGE | Unable to open work file. (DBERR 42)                                                                                                    |
|----|---------|----------------------------------------------------------------------------------------------------|
|    | CAUSE   | The file you specified in the SELECT statement cannot be opened because it is being accessed already                                                                                                    |
|    |         | or                                                                                                    |
|    |         | you do not have write permission in the current directory                                                                                                    |
|    |         | or                                                                                                    |
|    |         | you are out of disk space.                                                                                                    |
|    | ACTION  | Wait until the file is not being accessed                                                                                                    |
|    |         | or                                                                                                    |
|    |         | contact your system administrator.                                                                                                    |
| 43 | MESSAGE | Bad numeric input. (DBERR 43)                                                                                                    |
|    | CAUSE   | You entered a character where a numeric value was expected.                                                                                                    |
|    | ACTION  | Issue the command again, specifying a numeric value.                                                                                                    |
| 44 | MESSAGE | Invalid option. (DBERR 44)                                                                                                    |
|    | CAUSE   | The option you specified in the SET command is not one of the valid options. The command is aborted and no option is set.                                                                                                    |
|    | ACTION  | Issue the command again, specifying a valid option. The valid options for the SET command are: autoc[ommit], autos[ave], c[ontinue], ec[ho], ed[itor], es[cape], f[raction], n[ull], ou[tput], ow[ner], pa[gewidth], and pr[ompt]. Refer to the ALLBASE/ISQI Reference Manual for additional information on the SET command. |
| 45 | MESSAGE | Column ! has already been specified. (DBERR 45)                                                                                                    |
|    | CAUSE   | You specified the same column name twice in the LOAD command.                                                                                                    |
|    | ACTION  | Issue the LOAD command again, with each column name specified only once. Refer to the ALLBASE/SQL Reference Manual for more information on the LOAD command.                                                                                                    |

| 46 | MESSAGE | Command buffer empty, STORE not performed. (DBERR 46)                                                                                                    |
|----|---------|----------------------------------------------------------------------------------------------------|
|    | CAUSE   | The STORE command works only on information in the ISQL command buffer.                                                                                                    |
|    | ACTION  | Use the HOLD or RECALL command to put information into the command buffer, then issue the STORE command again.                                                                                                    |
| 47 | MESSAGE | Missing parameters from command file. (DBERR 47)                                                                                                    |
|    | CAUSE   | The command file you specified in the START command was missing parameters essential to its function.                                                                                                    |
|    | ACTION  | Check the command buffer or command file specified in the START command to make sure that all required parameters are there. Refer to the ALLBASE/SQL Reference Manual or ALLBASE/ISQL Reference Manual for additional information on the command(s) specified. |
| 49 | MESSAGE | Last command not terminated in command file - ignored. (DBERR 49)                                                                                                    |
|    | CAUSE   | The last command you executed in the command file was not terminated with a semicolon (;)                                                                                                    |
|    |         | or                                                                                                    |
|    |         | the last line in the command file was a comment or blank line.                                                                                                    |
|    | ACTION  | Correct the command file so that all commands are terminated with a semicolon $(;)$                                                                                                    |
|    |         | or                                                                                                    |
|    |         | reissue the commands which were not executed.                                                                                                    |
| 50 | MESSAGE | Fraction length must be in the range 018 (DBERR 50)                                                                                                    |
|    | CAUSE   | The fraction length you specified in the FRACTION option of the SET command was not within the acceptable range. The fraction length was not changed.                                                                                                    |
|    | ACTION  | Issue the command again, specifying a fraction length between 0 and 18.                                                                                                    |
|    |         |                                                                                                    |

| 51 | MESSAGE | Column ! can't be null. You MUST load this column. (DBERR 51)                                                             |
|----|---------|----------------------------------------------------------------------------------------------------|
|    | CAUSE   | The LOAD command did not specify a column that was created with the NOT NULL attribute.                                   |
|    | ACTION  | Issue the command again, specifying any column created with the NOT NULL attribute.                                       |
| 52 | MESSAGE | Internal error trying to load data. (DBERR 52)                                                                            |
|    | CAUSE   | An unsuccessful BULK INSERT in DBCore. An additional error message will be returned.                                      |
|    | ACTION  | Refer to the cause and action of the additional error message.                                                            |
| 53 | MESSAGE | Pagewidth must be in the range 10254. (DBERR 53)                                                                          |
|    | CAUSE   | The PAGEWIDTH option you specified in the SET command was not within the valid range. The page width was not changed.     |
|    | ACTION  | Issue the command again, specifying a page width in the range of 10 through 254.                                          |
| 54 | MESSAGE | AutoSave count must be in the range 132767. (DBERR 54)                                                                    |
|    | CAUSE   | The AUTOSAVE option you specified in the SET command was not within the valid range. The number of rows remains the same. |
|    | ACTION  | Issue the command again, specifying an Autosave count in the range of 1 through 32,767.                                   |
| 55 | MESSAGE | Problem getting help. (DBERR 55)                                                                                          |
|    | CAUSE   | Internal error.                                                                                                    |
|    | ACTION  | Record as much information as possible and contact your HP Service Representative or Response Center.                     |

| 56 | MESSAGE | Output file name must be no more than ! bytes. (DBERR 56)                                                                       |
|----|---------|----------------------------------------------------------------------------------------------------|
|    | CAUSE   | The output file name you specified in the command is not a valid system file name.                                              |
|    | ACTION  | Refer to the $A$ Beginner's Guide to $HP$ - $UX$ for additional information on file naming conventions.                         |
| 57 | MESSAGE | Prompt must be no more than ! bytes. (DBERR 57)                                                                                 |
|    | CAUSE   | The prompt you specified in the PROMPT option of the SET command exceeded the maximum length of 16 bytes.                       |
|    | ACTION  | Issue the command again, specifying a valid prompt length.                                                                      |
| 58 | MESSAGE | Null character must be a single one-byte character. (DBERR 58)                                                                  |
|    | CAUSE   | You specified more than a single one-byte character as the null indicator in the LOAD or UNLOAD EXTERNAL command.               |
|    | ACTION  | Issue the command again, specifying only a single one-byte character as the null indicator.                                     |
| 60 | MESSAGE | Command file execution terminated. (DBERR 60)                                                                                   |
|    | CAUSE   | Execution was terminated because of an error in the command file. An additional error message will be returned.                 |
|    | ACTION  | Refer to the cause and action of the additional error message.                                                                  |
| 61 | MESSAGE | Escape character must be a single one-byte character. (DBERR 61)                                                                |
|    | CAUSE   | You specified more than a single one-byte character in the ESCAPE option of the SET command. The ESCAPE option was not changed. |
|    | ACTION  | Issue the command again, specifying a single one-byte character in the ESCAPE option.                                           |

| 62 | MESSAGE | SQLCORE not available. (DBERR 62)                                                                                                    |
|----|---------|----------------------------------------------------------------------------------------------------|
|    | CAUSE   | There is an ALLBASE/SQL linking problem.                                                                                                    |
|    | ACTION  | Contact your system administrator.                                                                                                    |
| 63 | MESSAGE | Internal error: Unrecognized status code: !. (DBERR 63)                                                                                                    |
|    | CAUSE   | Internal error.                                                                                                    |
|    | ACTION  | Record the code returned and as much information as possible. Contact your HP Service Representative or Response Center.                                                         |
| 64 | MESSAGE | Semantic error. (DBERR 64)                                                                                                    |
|    | CAUSE   | An additional message will be returned.                                                                                                    |
|    | ACTION  | Refer to the cause and action of the additional error message.                                                                                                    |
| 66 | MESSAGE | Name of editor must not be more than! bytes. (DBERR 66)                                                                                                    |
|    | CAUSE   | The editor name you specified in the EDITOR option of the SET command exceeds the maximum limit of 255 bytes (including slashes). The EDITOR option was not changed.             |
|    | ACTION  | Issue the SET command again, with a valid name specified in the EDITOR option.                                                                                                   |
| 67 | MESSAGE | Command buffer cannot be executed from command file. (DBERR 67)                                                                                                    |
|    | CAUSE   | The command file you specified contains a START command to execute the command buffer. A command file can start other command files, but cannot start the command buffer.        |
|    | ACTION  | Remove the START command to execute the command buffer from the command file. Refer to the <i>ALLBASE/ISQL Reference Manual</i> for additional information on the START command. |

| 69 | MESSAGE | Illegal table name. (DBERR 69)                                                                                                    |
|----|---------|----------------------------------------------------------------------------------------------------|
|    | CAUSE   | The table name you specified in the INFO, UNLOAD, or INPUT command was not a valid table name.                                                                          |
|    | ACTION  | Refer to the $ALLBASE/SQL$ Reference Manual for table naming conventions.                                                                                               |
| 73 | MESSAGE | Valid options are E[XTERNAL] and I[NTERNAL]. (DBERR 73)                                                                                                    |
|    | CAUSE   | The option you specified for the LOAD or UNLOAD command was not a valid option.                                                                                         |
|    | ACTION  | Issue the command again, specifying either EXTERNAL or INTERNAL. Refer to the ALLBASE/ISQL Reference Manual for additional information on the LOAD and UNLOAD commands. |
| 74 | MESSAGE | Invalid option '!'. (DBERR 74)                                                                                                    |
|    | CAUSE   | The option you specified in the SET command was not a valid option.                                                                                                    |
|    | ACTION  | Issue the command again, specifying only valid options. Refer to the $ALLBASE/ISQL$ Reference Manual for valid options and additional information on the SET command.   |
| 76 | MESSAGE | End of file encountered on input. (DBERR 76)                                                                                                    |
|    | CAUSE   | You reached EOF on standard input. The program was terminated.                                                                                                    |
|    | ACTION  | No action is necessary.                                                                                                    |
| 77 | MESSAGE | Could not schedule !. (DBERR 77)                                                                                                    |
|    | CAUSE   | SQLUtil or SQLGEN could not be scheduled because execute permission is denied                                                                                           |
|    |         | or                                                                                                    |
|    |         | if ALLBASE/SQL was installed in a directory other than usr/bin, SQLUtil and SQLGEN cannot be executed from within ISQL.                                                 |
|    | ACTION  | Check to make sure that SQLUtil and SGLGEN are in usr/bin. If<br>they are not, contact your system administrator.                                                       |

| 78 | MESSAGE | Missing keyword FROM. (DBERR 78)                                                                                                    |
|----|---------|----------------------------------------------------------------------------------------------------|
|    | CAUSE   | You tried to execute a LOAD or UNLOAD command without specifying the keyword FROM.                                                                                  |
|    | ACTION  | Issue the command again, specifying the FROM keyword. Refer to the <i>ALLBASE/ISQL Reference Manual</i> for additional information on the LOAD and UNLOAD commands. |
| 79 | MESSAGE | Missing keyword TO. (DBERR 79)                                                                                                    |
|    | CAUSE   | You tried to execute a LOAD or UNLOAD command without specifying the keyword TO.                                                                                    |
|    | ACTION  | Issue the command again, specifying the TO keyword. Refer to the ALLBASE/ISQL Reference Manual for additional information on the LOAD and UNLOAD commands.          |
| 81 | MESSAGE | File is not in INTERNAL format. (DBERR 81)                                                                                                    |
|    | CAUSE   | The input file name you specified in the LOAD command was not unloaded with the INTERNAL option                                                                     |
|    |         | or                                                                                                    |
|    |         | the file name you specified does not exist or was entered incorrectly.                                                                                              |
|    | ACTION  | Issue the LOAD command again, specifying the EXTERNAL option                                                                                                    |
|    |         | or                                                                                                    |
|    |         | check your spelling. Use the HP-UX ls command to make sure that the specified file exists.                                                                          |
| 82 | MESSAGE | Unidentified error ! occurred on last command. (DBERR 82)                                                                                                    |
|    | CAUSE   | Internal error.                                                                                                    |
|    | ACTION  | Record as much information as possible and contact your HP Service Representative or Response Center.                                                               |
|    |         |                                                                                                    |

| 83 | MESSAGE | Command buffer cannot be executed from command buffer. (DBERR 83)                                                                                                    |
|----|---------|----------------------------------------------------------------------------------------------------|
|    | CAUSE   | The command buffer contains a START command to execute the command buffer. The command buffer can start a command file, but cannot start itself recursively.                                                                                 |
|    | ACTION  | Remove the START command to execute the command buffer from the command buffer. The CHANGE command may be used to make this modification. Refer to the <i>ALLBASE/ISQL Reference Manual</i> for additional information on the START command. |
| 84 | MESSAGE | New command exceeds maximum. (DBERR 84)                                                                                                    |
|    | CAUSE   | The maximum limit of 2048 bytes was exceeded when you used the insert subcommand of the REDO command.                                                                                                    |
|    | ACTION  | Issue the command again, so that the total number of bytes in the command is less than or equal to 2048.                                                                                                    |
| 85 | MESSAGE | Bad bytes after delete command. (DBERR 85)                                                                                                    |
|    | CAUSE   | You entered an invalid option after the delete subcommand of the REDO command.                                                                                                    |
|    | ACTION  | Issue the command again, specifying only valid options after the delete subcommand. Refer to the ALLBASE/ISQL Reference Manual for valid options and additional information on the REDO command.                                             |
| 86 | MESSAGE | Extra bytes. (DBERR 86)                                                                                                    |
|    | CAUSE   | The bytes that you entered after the $i, h, x, b$ , or e subcommands of the REDO command are invalid.                                                                                                    |
|    | ACTION  | Issue the REDO command again. Refer to the ALLBASE/ISQL Reference Manual for additional information on the REDO command.                                                                                                    |

| 87 | MESSAGE | Must break line - too long. (DBERR 87)                                                                                                    |
|----|---------|----------------------------------------------------------------------------------------------------|
|    | CAUSE   | The bytes you added to the command using the insert subcommand of the REDO command caused the line to be greater than the maximum limit of 80 bytes.                                                            |
|    | ACTION  | Use the break subcommand before using the insert subcommand again. Refer to the ALLBASE/ISQL Reference Manual for additional information on the REDO command.                                                   |
| 88 | MESSAGE | No plus or minus sign. (DBERR 88)                                                                                                    |
|    | CAUSE   | You used more than one $+$ or $-$ sign in the same line in the REDO command.                                                                                                    |
|    | ACTION  | If you want to go forward or backward more than one line, use the $+n$ or $-n$ subcommand (where n is an integer). Refer to the $ALLBASE/ISQL$ Reference Manual for additional information on the REDO command. |
| 89 | MESSAGE | No command to edit. (DBERR 89)                                                                                                    |
|    | CAUSE   | You attempted to execute a REDO command when the command history buffer was empty.                                                                                                    |
|    | ACTION  | No action is necessary.                                                                                                    |
| 90 | MESSAGE | Redo not allowed in command buffer/command file - ignored. (DBERR 90)                                                                                                    |
|    | CAUSE   | You included a REDO command in either the command buffer or command file.                                                                                                    |
|    | ACTION  | Remove the REDO command and execute the command buffer or command file again.                                                                                                    |
| 91 | MESSAGE | Problem opening installation file. (DBERR 91)                                                                                                    |
|    | CAUSE   | Internal error.                                                                                                    |
|    | ACTION  | Record the file system error code returned and as much information as possible. Contact your HP Service Representative or Response Center.                                                                      |
|    |         |                                                                                                    |

| 92 | MESSAGE | Problem reading from installation file. Code = !. (DBERR 92)                                                            |
|----|---------|----------------------------------------------------------------------------------------------------|
|    | CAUSE   | The installation file you specified did not contain a module. No module was generated for the preprocessed application. |
|    | ACTION  | No action is necessary. An installation was not required to run this application.                                       |
| 93 | MESSAGE | Empty installation file. (DBERR 93)                                                                                     |
|    | CAUSE   | The installation file you specified is empty.                                                                           |
|    | ACTION  | No action is necessary.                                                                                                 |
| 94 | MESSAGE | Installation stopped due to error. (DBERR 94)                                                                           |
|    | CAUSE   | The file name you specified in the INSTALL command was not a valid file name                                            |
|    |         | or                                                                                                    |
|    |         | the file you specified is currently being accessed by another user.                                                     |
|    | ACTION  | Issue the command again, specifying a valid file name                                                                   |
|    |         | or                                                                                                    |
|    |         | wait until the file is not being accessed before issuing the command again.                                             |
| 95 | MESSAGE | File is not an installation file or it is corrupted. (DBERR 95)                                                         |
|    | CAUSE   | The name of the file you specified in the ISQL INSTALL command was not an installation file                             |
|    |         | or                                                                                                    |
|    |         | the installation file is corrupted.                                                                                     |
|    | ACTION  | Correct the file name and issue the INSTALL command again                                                               |
|    |         | or                                                                                                    |
|    |         | regenerate the installation file by re-preprocessing the application                                                    |
|    |         |                                                                                                    |

| 96  | MESSAGE | Host variables or dynamic parameters not allowed through ISQL. (DBERR 96)                                                                                                    |
|-----|---------|----------------------------------------------------------------------------------------------------|
|     | CAUSE   | The command you submitted through ISQL contains a host variable or a dynamic parameter.                                                                                                    |
|     | ACTION  | Substitute a constant value or column name for the host variable or dynamic parameter. If you need to use variables or dynamic parameters in SQL statements, you must do so via an application program. Refer to the appropriate ALLBASE/SQL application programming guide for additional information. |
| 97  | MESSAGE | Cannot continue with SELECT. (DBERR 97)                                                                                                    |
|     | CAUSE   | An error occurred which caused the SELECT statement to terminate. An additional message will be returned.                                                                                                    |
|     | ACTION  | Refer to the cause and action of the additional error message.                                                                                                    |
| 150 | MESSAGE | Invalid character for null indicator. (DBERR 150)                                                                                                    |
|     | CAUSE   | The character you specified for the null indicator in the LOAD or UNLOAD EXTERNAL command was invalid.                                                                                                    |
|     | ACTION  | Issue the command again, specifying any single one-byte character for the null indicator except a single quote, double quote, semi-colon, blank, or the current escape character.                                                                                                    |
| 151 | MESSAGE | File created with different product or version, or not an INTERNAL file. (DBERR 151)                                                                                                    |
|     | CAUSE   | The input file you specified in the LOAD command was created from a different product or a different version of ISQL                                                                                                    |
|     |         | or                                                                                                    |
|     |         | the file was UNLOADed using the EXTERNAL option.                                                                                                    |
|     | ACTION  | UNLOAD the data to create a file from the current version specifying the INTERNAL option and issue the LOAD command again                                                                                                    |
|     |         | or                                                                                                    |
|     |         | issue the LOAD command again, specifying the EXTERNAL option.                                                                                                    |

| 152 | MESSAGE | INSTALL file created with different product or version. (DBERR 152)                                                                                                    |
|-----|---------|----------------------------------------------------------------------------------------------------|
|     | CAUSE   | The file you specified in the INSTALL command was created<br>from a different product or different version of the preprocessor<br>you are using.                                                 |
|     | ACTION  | Re-preprocess your program to create an installable module file from the current version, then issue the INSTALL command again.                                                                  |
| 175 | MESSAGE | EXECUTE IMMEDIATE cannot be used for !. (DBERR 175)                                                                                                    |
|     | CAUSE   | You cannot dynamically preprocess the specified command.                                                                                                    |
|     | ACTION  | Re-submit the command without using the EXECUTE IMMEDIATE statement to host it. Refer to the ALLBASE/SQL Reference Manual for a list of statements that can be executed using EXECUTE IMMEDIATE. |
| 176 | MESSAGE | ! cannot be used interactively. (DBERR 176)                                                                                                    |
|     | CAUSE   | The command you specified can only be used in an application program.                                                                                                    |
|     | ACTION  | Refer to the $ALLBASE/SQL$ Reference Manual for additional information on the specified command.                                                                                                 |
| 177 | MESSAGE | SELECT cannot be preprocessed interactively with PREPARE. (DBERR 177)                                                                                                    |
|     | CAUSE   | You tried to PREPARE a SELECT statement interactively.                                                                                                    |
|     | ACTION  | You can either PREPARE a SELECT programmatically or issue the SELECT statement directly or in a command file. Refer to the ALLBASE/ISQL Reference Manual for additional information.             |

| 193 | MESSAGE | Number of nested start files exceeds maximum. (DBERR 193)                                                                                                    |
|-----|---------|----------------------------------------------------------------------------------------------------|
|     | CAUSE   | There are more than ten levels of nesting of command files. This error may result from an unintended recursive START command. A maximum of ten command files can be in use at one time.                    |
|     | ACTION  | Rewrite your command files so that there are ten or fewer levels of nesting. Remove any recursive START commands.                                                                                          |
| 201 | MESSAGE | Invalid starting row. (DBERR 201)                                                                                                    |
|     | CAUSE   | The value you specified for the starting row is not a positive integer.                                                                                                    |
|     | ACTION  | Issue the LOAD command again, specifying a positive integer.                                                                                                    |
| 202 | MESSAGE | Invalid number of rows. (DBERR 202)                                                                                                    |
|     | CAUSE   | The number of rows you specified is not a positive integer.                                                                                                    |
|     | ACTION  | Issue the LOAD command again, specifying a positive integer for the starting row.                                                                                                    |
| 211 | MESSAGE | Failed to free heap space. (DBERR 211)                                                                                                    |
|     | CAUSE   | Internal error.                                                                                                    |
|     | ACTION  | Report this error to your database administrator. If the problem persists, record as much information as possible and contact your HP Service Representative or Response Center.                           |
| 212 | MESSAGE | Failed to get heap space. (DBERR 212)                                                                                                    |
|     | CAUSE   | There was no memory available for your query.                                                                                                    |
|     | ACTION  | Report this error to your database administrator and try your query later. If this problem persists, record as much information as possible and contact your HP Service Representative or Response Center. |

| 213 | MESSAGE | Insufficient file space on disc(s). (DBERR 213)                                                                                                    |
|-----|---------|----------------------------------------------------------------------------------------------------|
|     | CAUSE   | There is not enough file space on the $disk(s)$ to complete the transaction.                                                                                                    |
|     | ACTION  | Contact your system administrator.                                                                                                    |
| 220 | MESSAGE | Security violation, permission denied. (DBERR 220)                                                                                                    |
|     | CAUSE   | You do not have the required capability for the operation attempted.                                                                                                    |
|     | ACTION  | Check that you have write-access to the directory where you are located. Contact your system administrator to get the required capability.                                                          |
| 230 | MESSAGE | Total output width exceeds maximum of !. (DBERR 230)                                                                                                    |
|     | CAUSE   | The output length you specified in the UNLOAD EXTERNAL command exceeded the maximum width of 7,990 bytes.                                                                                           |
|     | ACTION  | Issue the UNLOAD command again, specifying an output length less than or equal to 7,990. If you require a length greater than 7,990 bytes, issue the UNLOAD command specifying the INTERNAL option. |
| 231 | MESSAGE | Owner name must be no more than ! bytes. (DBERR 231)                                                                                                    |
|     | CAUSE   | The length of the Owner name you specified exceeds the maximum length allowed for owner names.                                                                                                    |
|     | ACTION  | Issue the command again, specifying a shorter owner name.                                                                                                    |
| 237 | MESSAGE | ISQL internal error. (!!) (DBERR 237)                                                                                                    |
|     | CAUSE   | An internal error has caused a Pascal runtime, operating system, architected call interface (ACI), foreign data access (FDA) or Switch layer error.                                                 |
|     | ACTION  | The error message includes the type of error and error number.<br>Refer to the cause and action in the appropriate message manual                                                                   |
|     |         |                                                                                                    |

| 238 | MESSAGE | This session is not allowed to use the SYSTEM command. (DBERR 238)                             |
|-----|---------|------------------------------------------------------------------------------------------------|
|     | CAUSE   | This session is not allowed to use the System command.                                         |
|     | ACTION  | No action is required.                                                                         |
| 250 | MESSAGE | Write failed on file '!'. (!!). (DBERR 250)                                                    |
|     | CAUSE   | An HP-UX file system error occurred.                                                           |
|     | ACTION  | Refer to the /usr/include/sys/errno.h file for a brief explanation of the error code returned. |
| 251 | MESSAGE | Read failed on file '!'. (!!). (DBERR 251)                                                     |
|     | CAUSE   | An HP-UX file system error occurred.                                                           |
|     | ACTION  | Refer to the /usr/include/sys/errno.h file for a brief explanation of the error code returned. |
| 252 | MESSAGE | Seek failed on file '!'. (!!). (DBERR 252)                                                     |
|     | CAUSE   | An HP-UX file system error occurred.                                                           |
|     | ACTION  | Refer to the /usr/include/sys/errno.h file for a brief explanation of the error code returned. |
| 253 | MESSAGE | LONG data types not allowed through UNLOAD INTERNAL. (DBERR 253)                               |
|     | CAUSE   | You attempted to use the UNLOAD command with the INTERNAL option for LONG data type columns.   |
|     | ACTION  | Use the EXTERNAL option with the UNLOAD command.                                               |
| 256 | MESSAGE | SELECT statement length exceeds maximum of ! bytes. (DBERR 256)                                |
|     | CAUSE   | The length of the SELECT statement in the UNLOAD command exceeds the maximum of $2048$ bytes.  |
|     | ACTION  | Use the SELECT statement to define a view, and then unload from the view.                      |
|     |         |                                                                                                |

| 257 | MESSAGE | Unable to split error message into multiple lines. (DBERR 257)                                                                         |
|-----|---------|----------------------------------------------------------------------------------------------------|
|     | CAUSE   | There was an internal error.                                                                                                    |
|     | ACTION  | Record as much information as possible and contact you HP Service Representative or Response Center.                                   |
| 263 | MESSAGE | Invalid flagger name. (DBERR 263)                                                                                                    |
|     | CAUSE   | An invalid flagger name was specified in the SET FLAGGER statement.                                                                    |
|     | ACTION  | Specify a valid flag name. Currently, the only flagger name supported is "FIPS127.1". Do not include quotes. It is not case sensitive. |
| 284 | MESSAGE | Invalid UNLOAD INTERNAL syntax after table name. (DBERR 284)                                                                           |
|     | CAUSE   | The UNLOAD INTERNAL syntax after the table name is invalid.                                                                            |
|     | ACTION  | No action is required.                                                                                                    |
| 300 | MESSAGE | Open failed on file '!'. (!!). (DBERR 300)                                                                                             |
|     | CAUSE   | An HP-UX file system error occurred.                                                                                                   |
|     | ACTION  | Refer to the /usr/include/sys/errno.h file for a brief description of the error code returned.                                         |
| 301 | MESSAGE | Close failed on file '!'. (!!). (DBERR 301)                                                                                            |
|     | CAUSE   | An HP-UX file system error occurred.                                                                                                   |
|     | ACTION  | Refer to the /usr/include/sys/errno.h file for a brief description of the error code returned.                                         |
|     |         |                                                                                                    |

| 308 | MESSAGE | This command is not valid for FDA usage. (DBERR 308)                                                |
|-----|---------|----------------------------------------------------------------------------------------------------|
|     | CAUSE   | You specified an ISQL command that cannot be used when connected to a foreign database.             |
|     | ACTION  | No action necessary.                                                                                |
| 309 | MESSAGE | Already connected. (DBERR 309)                                                                      |
|     | CAUSE   | You have already connected to the specified database.                                               |
|     | ACTION  | No action necessary.                                                                                |
| 310 | MESSAGE | Invalid CHANGE syntax. (DBERR 310)                                                                  |
|     | CAUSE   | The parameter of the CHANGE command is either missing a delimiter or contains an invalid character. |
|     | ACTION  | Insert the missing delimiter or delete the invalid character and issue the CHANGE command again.    |
| 311 | MESSAGE | Invalid characters after RELEASE. (DBERR 311)                                                       |
|     | CAUSE   | Non-blank characters follow the RELEASE statement.                                                  |
|     | ACTION  | Issue the RELEASE statement with no trailing, non-blank characters.                                 |
| 312 | MESSAGE | Invalid EXIT syntax. (DBERR 312)                                                                    |
|     | CAUSE   | Non-blank characters follow the EXIT command.                                                       |
|     | ACTION  | Issue the EXIT command with no trailing, non-blank characters.                                      |
| 313 | MESSAGE | Invalid characters after SAVEPOINT. (DBERR 313)                                                     |
|     | CAUSE   | Non-blank characters follow the SAVEPOINT statement.                                                |
|     | ACTION  | Issue the SAVEPOINT statement with no trailing, non-blank characters.                               |
|     |         |                                                                                                    |

| 314 | MESSAGE | DO/REDO pattern not found. (DBERR 314)                                                                                                    |
|-----|---------|----------------------------------------------------------------------------------------------------|
|     | CAUSE   | The pattern you specified with the DO or REDO command is not in the command history buffer.                                                                                                    |
|     | ACTION  | Find the correct pattern with the "LIST HISTORY @" command and issue the DO or REDO command again with the correct pattern.                                                                             |
| 315 | MESSAGE | Invalid keyword after PREPARE. (DBERR 315)                                                                                                    |
|     | CAUSE   | You can not use the REPEAT option in a PREPARE statement in ISQL.                                                                                                    |
|     | ACTION  | Issue the PREPARE statement again without the REPEAT option.                                                                                                    |
| 340 | MESSAGE | Unsupported Format Type with CONVERT option. (DBERR 340)                                                                                                    |
|     | CAUSE   | The SET CONVERT option is not OFF, and the format type of the input file data specified in the LOAD command is not valid for the target ALLBASE/SQL column.                                             |
|     | ACTION  | Issue the LOAD command again with the correct format type. If you did not intend to convert the data in the input file, execute the SET CONVERT OFF command and issue the LOAD command again.           |
| 341 | MESSAGE | Description file not allowed with CONVERT option. (DBERR 341)                                                                                                    |
|     | CAUSE   | You specified a description file in the LOAD command when the SET CONVERT option is not OFF.                                                                                                    |
|     | ACTION  | Issue the LOAD command again without the description file parameter. If you did not intend to convert the data in the input file, execute the SET CONVERT OFF command and issue the LOAD command again. |

| 342 | MESSAGE | Unsupported Data Format. (DBERR 342)                                                                                                    |
|-----|---------|----------------------------------------------------------------------------------------------------|
|     | CAUSE   | The SET CONVERT option is not OFF, and the data type of the ALLBASE/SQL column specified in the LOAD command is unsupported.                                                                                                    |
|     | ACTION  | Issue the LOAD command with an ALLBASE/SQL data type that is supported by the conversion operation. If you do not want to convert the data in the input file, execute the SET CONVERT OFF command and issue the LOAD command again. |
| 343 | MESSAGE | Data type of ! not supported with the CONVERT option. (DBERR 343)                                                                                                    |
|     | CAUSE   | The SET CONVERT option is not OFF, and the data type of the ALLBASE/SQL column specified in the LOAD command is unsupported.                                                                                                    |
|     | ACTION  | Issue the LOAD command with an ALLBASE/SQL data type that is supported by the conversion operation. If you do not want to convert the data in the input file, execute the SET CONVERT OFF command and issue the LOAD command again. |
| 400 | MESSAGE | Unable to load native language information. (DBERR 400)                                                                                                    |
|     | CAUSE   | The character set attribute and upshift tables for your language could not be loaded.                                                                                                    |
|     | ACTION  | Contact your system administrator.                                                                                                    |
| 401 | MESSAGE | Delimiter must be a single-byte character. (DBERR 401)                                                                                                    |
|     | CAUSE   | You used a multi-byte character as the delimiter in a CHANGE command.                                                                                                    |
|     | ACTION  | Issue the CHANGE command again, using a single-byte character as the delimiter.                                                                                                    |
| 402 | MESSAGE | Invalid replacement/insertion string. (DBERR 402)                                                                                                    |
|     | CAUSE   | In the REDO command, you specified a replacement or insertion string containing invalid bytes.                                                                                                    |
|     | ACTION  | Issue the insert or replace command again, specifying a valid string.                                                                                                    |
|     |         |                                                                                                    |

| 403 | MESSAGE | Internal native language support error. (DBERR 403)                                                                                                    |
|-----|---------|----------------------------------------------------------------------------------------------------|
|     | CAUSE   | An internal Native Language Support error occurred, probably due to an invalid character in input.                                                                                               |
|     | ACTION  | Issue your command again, specifying valid input. If this does not solve the problem, contact your system administrator.                                                                         |
| 501 | MESSAGE | Error ! occurred while opening file. (DBERR 501)                                                                                                    |
|     | CAUSE   | Error occurred while you were opening a file. Usually the error is due to file permissions, or the name being misspelled.                                                                        |
|     | ACTION  | Check the name of the file to determine if it is spelled correctly, and check the file permissions assigned.                                                                                     |
| 503 | MESSAGE | Invalid Command. (DBERR 503)                                                                                                    |
|     | CAUSE   | You entered a command that SQLAudit does not recognize.                                                                                                    |
|     | ACTION  | Check the last command entered.                                                                                                    |
| 504 | MESSAGE | Invalid Lock Point found in Audit Point File. (DBERR 504)                                                                                                    |
|     | CAUSE   | The Audit Point File contains a log file lockpoint that is invalid. You probably used a Recovery File (generated by the AUDIT command) for the Audit Point file for the LOCK AUDITPOINT command. |
|     | ACTION  | LOCK AUDITPOINT should only use Audit Point files that were generated by calling GET AUDITPOINT.                                                                                                 |
|     |         |                                                                                                    |

| 507 | MESSAGE | Log history does not go back far enough for partition !. (DBERR 507)                                                                                                    |
|-----|---------|----------------------------------------------------------------------------------------------------|
|     | CAUSE   | This error indicates that the log files have wrapped around and overwritten some of the committed transactions for the partition. If this is encountered, the specified partition will be dropped from the list of auditable partitions.                                                                                                    |
|     | ACTION  | To prevent this from happening, LOCK AUDITPOINT can be used to protect transactions committed after the beginning audit point is defined. If it is necessary to get the unaudited transactions, the SQLUtil command WRAPDBE can be used to retrieve them. See the ALLBASE/SQL Database Administration Guide to determine how best to do this. |
| 508 | MESSAGE | Unable to open scan for partition ! due to status of !. (DBERR 508)                                                                                                    |
|     | CAUSE   | An unexpected error occurred while opening the log file scan for<br>the given set of partitions.                                                                                                    |
|     | ACTION  | Contact your HP Service Representative or Response Center.                                                                                                    |
| 512 | MESSAGE | Log scan could not be successfully opened. (DBERR 512)                                                                                                    |
|     | CAUSE   | Due to previous errors, the log scan could not be opened. No auditing is possible for the given list of partitions when this happens.                                                                                                    |
|     | ACTION  | Verify the list of partitions is correct and check the previous reported errors to determine possible actions.                                                                                                    |
| 513 | MESSAGE | Error ! occurred while reading Audit Point File. (DBERR 513)                                                                                                    |
|     | CAUSE   | A file system error occurred while reading the Audit Point File. Usually this may occur if an invalid Audit Point File has been entered.                                                                                                    |
|     | ACTION  | Check the file name entered to determine if correct.                                                                                                    |
|     |         |                                                                                                    |

| 514 | MESSAGE | File is not a valid Audit Point File. (DBERR 514)                                                                                                    |
|-----|---------|----------------------------------------------------------------------------------------------------|
|     | CAUSE   | SQLAudit has determined that the file is not an Audit Point File.                                                                                                    |
|     | ACTION  | Check the file name entered to determine if correct.                                                                                                    |
| 515 | MESSAGE | Error ! occurred while writing Audit Point File. (DBERR 515)                                                                                                    |
|     | CAUSE   | You encountered a file system error while trying to create and write out the audit point information into the file. Usually this is caused by file permissions, or possibly lack of disk space.                       |
|     | ACTION  | Check to make sure the file name used was correct. If the file name is correct, make sure the file and/or directory permissions are correct and that there is enough space to write the file.                         |
| 517 | MESSAGE | Native Language Support Error ! encountered. (DBERR 517)                                                                                                    |
|     | CAUSE   | A native language support (NLS) error was encountered by the last command. This usually means that the proper language was not correctly installed on the system, or that you may have an invalid language specified. |
|     | ACTION  | Check with the system administrator to insure that your language has been installed on the system, and check the language to ensure it is correct.                                                                    |
| 519 | MESSAGE | Non Existent File entered. (DBERR 519)                                                                                                    |
|     | CAUSE   | You entered a file name that does not exist on the system.                                                                                                    |
|     | ACTION  | Check the file name that was entered to ensure it is correct.                                                                                                    |
| 520 | MESSAGE | Error ! occurred while closing file. (DBERR 520)                                                                                                    |
|     | CAUSE   | A file system error occurred while closing a file. This may be due to the file or directory permissions, or a lack of disk space on the system.                                                                       |
|     | ACTION  | Check the file and directory permissions, and the amount of disk space on the system.                                                                                                    |

| 521 | MESSAGE | Invalid partition number entered. (DBERR 521)                                                                                                    |
|-----|---------|----------------------------------------------------------------------------------------------------|
|     | CAUSE   | You entered a partition number or name which is not allowed. Partition numbers must be in the range of 1 to 32767 inclusive. Valid partition names are DEFINITION, STORAGE, AUTHORIZATION, and SECTION.                                                                                    |
|     | ACTION  | Check the partition name or number that was entered.                                                                                                    |
| 524 | MESSAGE | Ending Audit Point missing partition instance ! (!). (DBERR 524)                                                                                                    |
|     | CAUSE   | This should only be possible if the database has been hard resynced by an ALLBASE/REPLICATE user.                                                                                                    |
|     | ACTION  | Determine if the database is being used as a master or slave in an ALLBASE/REPLICATE environment and whether it has been hard resynced lately. If it has been hard resynced, a new beginning audit point should be defined after the hard resync has finished.                             |
| 526 | MESSAGE | Transaction encountered that is greater than ending transaction for partition instance ! (!). (DBERR 526)                                                                                                    |
|     | CAUSE   | The only way this should be possible is if the ending audit point was not generated on the database that is being audited. For instance, if the ending audit point was generated using a different database then used against the audited DBEnvironment, this type of situation can arise. |
|     | ACTION  | Determine if the ending audit point file was actually generated against the DBEnvironment being audited.                                                                                                    |
| 527 | MESSAGE | Error ! occurred while opening Recovery File. (DBERR 527)                                                                                                    |
|     | CAUSE   | A file system error occurred while trying to create the recovery file. This is usually due to an incorrect name being used, or the file/directory permissions are not set correctly. This may also be due to a lack of disk space.                                                         |
|     | ACTION  | Check the recovery file name specified and make sure it does not exist before doing the audit. Also check disk space, and directory permissions.                                                                                                    |

| 529 | MESSAGE | Unacceptable response entered (will use default). (DBERR 529)                                                                                                    |
|-----|---------|----------------------------------------------------------------------------------------------------|
|     | CAUSE   | An invalid response was entered for the prompt. SQLAudit will use the default response (which is the first response listed).                                                                                                  |
|     | ACTION  | Check the response that was entered.                                                                                                    |
| 533 | MESSAGE | SYSTEM command unsuccessful. Return code is !. (DBERR 533)                                                                                                    |
|     | CAUSE   | SQLAudit attempted to execute the system command that was entered and it encountered an error returned from the operating system.                                                                                             |
|     | ACTION  | Check the command entered to determine if it is a valid operating system command.                                                                                                    |
| 534 | MESSAGE | No help for that command. (DBERR 534) HELP keywords are GENERAL, MAIN, and SUMMARY. Type '//' to leave SQLAUDIT HELP.                                                                                                    |
|     | CAUSE   | You attempted to obtain help from SQLAudit on an unknown subject.                                                                                                    |
|     | ACTION  | Check the subject entered. Allowed subjects are any SQLAudit command, or the keywords GENERAL, MAIN, or SUMMARY. If you wish to leave the SQLAudit help facility, type '//'.                                                  |
| 535 | MESSAGE | The requested editor could not be scheduled due to error !. (DBERR 535)                                                                                                    |
|     | CAUSE   | SQLAudit was unable to start the editor that is currently set.                                                                                                    |
|     | ACTION  | Check which editor is currently set (through the SET command). If the editor does not seem valid, change it through the SET EDITOR command. Also check to make sure it is possible to start the editor from outside SQLAudit. |

| 701 | MESSAGE | SQLGEN Error detected. SQLExplain messages will follow. (DBERR 701)                                                                                                    |
|-----|---------|----------------------------------------------------------------------------------------------------|
|     | CAUSE   | An unexpected ALLBASE/SQL error occurred.                                                                                                    |
|     | ACTION  | Read the accompanying SQLExplain message to determine<br>the reason for the error and take corrective action. If the error<br>persists, contact your database administrator. |
| 702 | MESSAGE | Internal error. Missing message for SQLCODE of !. (DBERR 702)                                                                                                    |
|     | CAUSE   | The ALLBASE/SQL message catalog does not contain the message associated with error encountered.                                                                              |
|     | ACTION  | Contact your database administrator.                                                                                                    |
| 703 | MESSAGE | Could not CONNECT to DBEnvironment. (DBERR 703)                                                                                                    |
|     | CAUSE   | SQLGEN could not connect to the DBEnvironment, possibly because the name was not entered correctly or the AUTOSTART option is OFF.                                           |
|     | ACTION  | Correct conditions that may have caused the error. If the error persist contact your database administrator.                                                                 |
| 704 | MESSAGE | Error occurred while RELEASING DBEnvironment. (DBERR 704)                                                                                                    |
|     | CAUSE   | An ALLBASE/SQL error occurred while releasing the DBEnvironment.                                                                                                    |
|     | ACTION  | Contact your database administrator.                                                                                                    |
| 706 | MESSAGE | Invalid Table Type encountered. RType = !. (DBERR 706)                                                                                                    |
|     | CAUSE   | Encountered an invalid RType in SYSTEM.TABLE.                                                                                                    |
|     | ACTION  | Contact your database administrator.                                                                                                    |
|     |         |                                                                                                    |

| MESSAGE | Invalid DBEFile Type encountered. Type = !. (DBERR 707)                                                                                          |
|---------|----------------------------------------------------------------------------------------------------|
| CAUSE   | Encountered an invalid DBEFile in SYSTEM.DBEFILE.                                                                                                |
| ACTION  | Contact your database administrator.                                                                                                    |
| MESSAGE | Invalid Command Number encountered. Location = !. (DBERF 708)                                                                                    |
| CAUSE   | An internal error has occurred.                                                                                                    |
| ACTION  | Record as much information as possible and contact your HP Service Representative or Response Center.                                            |
| MESSAGE | Invalid SQLType encountered. SQLType = !. (DBERR 710)                                                                                            |
| CAUSE   | An invalid column type was encountered for one of the tables being described.                                                                    |
| ACTION  | Contact your database administrator.                                                                                                    |
| MESSAGE | Error occurred while opening file. (DBERR 711)                                                                                                   |
| CAUSE   | Failed to open file as a new file.                                                                                                    |
| ACTION  | Read system error messages to determine the cause of the error and take corrective action. If error persists, contact your system administrator. |
| MESSAGE | Error occurred while calling !. (DBERR 712)                                                                                                    |
| CAUSE   | File system error occurred while retrieving information about the schema.                                                                        |
| ACTION  | Read system error messages to determine the cause of the error and take corrective action. If error persists, contact your system administrator. |
|         | CAUSE ACTION  MESSAGE CAUSE ACTION  MESSAGE CAUSE  ACTION  MESSAGE CAUSE  ACTION  MESSAGE CAUSE  ACTION                                          |

| MESSAGE | Error occurred while closing file. (DBERR 714)                                                                                                    |
|---------|----------------------------------------------------------------------------------------------------|
| CAUSE   | File system error occurred while attempting to close a file.                                                                                      |
| ACTION  | Read system error messages to determine the cause of the error and take corrective action. If error persists, contact your system administrator.  |
| MESSAGE | Error occurred while calling!!. (DBERR 715)                                                                                                    |
| CAUSE   | File system error occurred while trying to rename the file from EXPSQLG to a schema file name.                                                    |
| ACTION  | Read system error messages to determine the cause of the error and take corrective action. If error persists, contact your system administrator.  |
| MESSAGE | SYSTEM command unsuccessful. Return code is !. (DBERR 716)                                                                                        |
| CAUSE   | The operating system command you issued is valid but cannot be executed.                                                                          |
| ACTION  | Refer to the /usr/include/sys/errno.h file for a brief description of the error code returned.                                                    |
| MESSAGE | The requested editor could not be scheduled. (DBERR 717)                                                                                          |
| CAUSE   | You may have entered an invalid editor name.                                                                                                    |
| ACTION  | Read system error messages to determine the cause of the error and take corrective actions. If error persists, contact your system administrator. |
| MESSAGE | Encountered!! while removing expsqlgn. (DBERR 719)                                                                                                |
| CAUSE   | File system error occurred while purging the temporary file EXPSQLGN used during file expansion.                                                  |
| ACTION  | Read system error messages to determine the cause of the error and take corrective action. If error persists, contact your system administrator.  |
|         | CAUSE ACTION  MESSAGE CAUSE ACTION  MESSAGE CAUSE ACTION  MESSAGE CAUSE ACTION  MESSAGE CAUSE ACTION                                              |

| 720 | MESSAGE | Encountered Error # ! while retrieving DBECon info. (DBERR 720)                                                                                           |
|-----|---------|----------------------------------------------------------------------------------------------------|
|     | CAUSE   | An error occurred while calling a DBCore procedure.                                                                                                    |
|     | ACTION  | Record as much information as possible and contact your HP Service Representative or Response Center.                                                     |
| 721 | MESSAGE | Unacceptable editor name entered. (DBERR 721)                                                                                                    |
|     | CAUSE   | The editor name you entered is invalid. Check the spelling.                                                                                               |
|     | ACTION  | Enter a valid editor name.                                                                                                    |
| 722 | MESSAGE | Could not open specified file. (DBERR 722)                                                                                                    |
|     | CAUSE   | Failed to open an existing file.                                                                                                    |
|     | ACTION  | Read the file system error messages to determine the cause of the error and take corrective action. If error persists, contact your system administrator. |
| 723 | MESSAGE | Invalid option encountered on command line. (DBERR 723)                                                                                                   |
|     | CAUSE   | The option encountered on the command line contained an invalid parameter.                                                                                |
|     | ACTION  | Make sure the command line contains only valid parameters.                                                                                                |
| 724 | MESSAGE | Invalid Schema File name entered. (DBERR 724)                                                                                                    |
|     | CAUSE   | The Schema File name you entered did not match operating system naming conventions.                                                                       |
|     | ACTION  | Reenter, using a valid Schema File Name.                                                                                                    |
| 725 | MESSAGE | Error occurred while writing to output file. (DBERR 725)                                                                                                  |
|     | CAUSE   | A file system error occurred while writing to the Schema File.                                                                                            |
|     |         |                                                                                                    |

| MESSAGE | Error occurred while expanding file. (DBERR 726)                                                                                                    |
|---------|----------------------------------------------------------------------------------------------------|
| CAUSE   | A file system error occurred while moving data from the Schema File to the temporary file EXPSQLGN.                                                       |
| ACTION  | Contact your system administrator.                                                                                                    |
| MESSAGE | Error occurred while appending to file. (DBERR 727)                                                                                                    |
| CAUSE   | A file system error occurred while opening the Schema File in APPEND mode.                                                                                |
| ACTION  | Contact your system administrator.                                                                                                    |
| MESSAGE | Encountered EOF on input file. (DBERR 728)                                                                                                    |
| CAUSE   | The file you specified as redirected input ran out of commands before exiting SQLGEN.                                                                     |
| ACTION  | Check the output and input to determine whether all commands executed properly.                                                                           |
| MESSAGE | Unacceptable response to prompt (will use default). (DBERR 729)                                                                                           |
| CAUSE   | You entered an invalid response to the last prompt.                                                                                                    |
| ACTION  | Enter a valid response.                                                                                                    |
| MESSAGE | Encountered error during ROLLBACK WORK. (DBERR 730)                                                                                                    |
| CAUSE   | An ALLBASE/SQL error was encountered during ROLLBACK WORK.                                                                                                |
| ACTION  | Contact your database administrator. If necessary, record as much information as possible, and contact your HP Service Representative or Response Center. |
|         | ACTION  MESSAGE CAUSE  ACTION  MESSAGE CAUSE  ACTION  MESSAGE  CAUSE  ACTION  MESSAGE  CAUSE  ACTION                                                      |

| 744 | MESSAGE | Invalid native language character encountered. (DBERR 744)                                                                                                    |
|-----|---------|----------------------------------------------------------------------------------------------------|
|     | CAUSE   | An unrecognized native language character was encountered. The character does not belong to the present character set as specified by the LANG environment variable. |
|     | ACTION  | Reenter the user input using only characters found in the character set of the current language.                                                                     |
| 745 | MESSAGE | Unexpected internal native language error encountered. (DBERR 745)                                                                                                   |
|     | CAUSE   | An unexpected error occurred while using an internal native language procedure.                                                                                      |
|     | ACTION  | Record as much information as possible and contact your ALLBASE/SQL Service Representative or Response Center.                                                       |
| 746 | MESSAGE | Invalid Constraint Index Type encountered. (DBERR 746)                                                                                                    |
|     | CAUSE   | Internal Error.                                                                                                    |
|     | ACTION  | Record as much information as possible and contact your HP Service Representative or Response Center.                                                                |
| 747 | MESSAGE | Invalid Default Type encountered TYPE= <val> (DBERR 747)</val>                                                                                                    |
|     | CAUSE   | Internal Error.                                                                                                    |
|     | ACTION  | Record as much information as possible and contact your HP Service Representative or Response Center.                                                                |
| 748 | MESSAGE | Invalid Constraint Type encountered. (DBERR 748)                                                                                                    |
|     | CAUSE   | Internal Error.                                                                                                    |
|     | ACTION  | Record as much information as possible and contact your HP Service Representative or Response Center.                                                                |

| 1001 | MESSAGE | Syntax error. (DBERR 1001)                                                                                                    |
|------|---------|----------------------------------------------------------------------------------------------------|
|      | CAUSE   | You entered the Command incorrectly.                                                                                                    |
|      | ACTION  | Correct the syntax using the CHANGE or REDO command in ISQL, or use an editor to correct your source code. You can use the ISQL HELP command to verify your syntax.       |
| 1002 | MESSAGE | Identifier too long. (DBERR 1002)                                                                                                    |
|      | CAUSE   | One of the keywords you specified in the SQL statement was too long. This was probably caused by a typographical error such as not leaving a blank space between keywords |
|      |         | or                                                                                                    |
|      |         | one of the variable names you specified was too long.                                                                                                    |
|      | ACTION  | Issue the command again correcting the keywords which were entered incorrectly                                                                                            |
|      |         | or                                                                                                    |
|      |         | choose a variable name that is less than or equal to 30 bytes.                                                                                                    |
| 1003 | MESSAGE | Single-quoted string too long. (DBERR 1003)                                                                                                    |
|      | CAUSE   | The string enclosed in single quotes in your SQL statement is too long.                                                                                                   |
|      | ACTION  | Issue the command again, specifying a string which contains less than or equal to 3,996 bytes.                                                                            |
| 1004 | MESSAGE | Expected end of string character. (DBERR 1004)                                                                                                    |
|      | CAUSE   | String was not terminated with a quotation mark.                                                                                                    |
|      | ACTION  | Issue the command again terminating the string with a quotation mark.                                                                                                    |
|      |         |                                                                                                    |

| 1005 | MESSAGE | Expected something between the double quotes. (DBERR 1005)                                                   |
|------|---------|----------------------------------------------------------------------------------------------------|
|      | CAUSE   | In the command where a database object was referenced, you did not specify an object name within the quotes. |
|      | ACTION  | Issue the command again, specifying an appropriate name within quotes.                                       |
| 1006 | MESSAGE | Unexpected keyword. (DBERR 1006)                                                                             |
|      | CAUSE   | The syntax was incorrect for the command specified.                                                          |
|      | ACTION  | Refer to the $ALLBASE/SQL$ Reference Manual for the correct syntax and issue the command again.              |
| 1007 | MESSAGE | DBEnvironment name is too long. (DBERR 1007)                                                                 |
|      | CAUSE   | A DBEnvironment name is restricted to operating system file naming conventions.                              |
|      | ACTION  | Refer to the $A$ Beginner's Guide to $HP$ - $UX$ for file naming conventions.                                |
| 1008 | MESSAGE | Query too large. (DBERR 1008)                                                                                |
|      | CAUSE   | The internal buffer space has been exceeded.                                                                 |
|      | ACTION  | Break the query into smaller units and issue the command again.                                              |
| 1009 | MESSAGE | Double-quoted string too long. (DBERR 1009)                                                                  |
|      | CAUSE   | The string enclosed in double quotes was too long.                                                           |
|      | ACTION  | Issue the command again, specifying an object name containing less than or equal to $20$ bytes.              |
|      |         |                                                                                                    |

| MESSAGE | Duplicate DBEFileO clause defined. (DBERR 1010)                                                                                                    |
|---------|----------------------------------------------------------------------------------------------------|
| CAUSE   | You specified the DBEFile0 clause twice in the START DBE NEW statement.                                                                                                    |
| ACTION  | Issue the START DBE NEW statement again, specifying the DBEFile0 only once. Refer to the ALLBASE/SQL Reference Manual for additional information on the START DBE NEW statement.                 |
| MESSAGE | Duplicate LOG DBEFile clause defined. (DBERR 1011)                                                                                                    |
| CAUSE   | You specified the LOG DBEFILE clause twice in the START DBE NEW or START DBE NEWLOG statement.                                                                                                   |
| ACTION  | Issue the command again, specifying the LOG DBEFILE only once. Refer to the <i>ALLBASE/SQL Reference Manual</i> for additional information on the START DBE NEW and START DBE NEWLOG statements. |
| MESSAGE | Duplicate TRANSACTION clause defined. (DBERR 1012)                                                                                                    |
| CAUSE   | You specified the transaction clause twice in the START DBE NEW, START DBE, START DBE NEWLOG, or START DBE RECOVER command.                                                                      |
| ACTION  | Issue the command again, specifying the transaction clause only once. Refer to the $ALLBASE/SQL$ Reference Manual for additional information on the specific command.                            |
| MESSAGE | Duplicate BUFFER clause defined. (DBERR 1013)                                                                                                    |
| CAUSE   | You specified the BUFFER clause twice in the START DBE NEW, START DBE, START DBE NEWLOG, or START DBE RECOVER command.                                                                           |
| ACTION  | Issue the command again, specifying the BUFFER clause only once. Refer to the <i>ALLBASE/SQL Reference Manual</i> for additional information on the specific command.                            |
|         | CAUSE  ACTION  MESSAGE  CAUSE  ACTION  MESSAGE  CAUSE  ACTION                                                                                                    |

| 1014 | MESSAGE | Statement is not supported yet. (DBERR 1014)                                                                                                    |
|------|---------|----------------------------------------------------------------------------------------------------|
|      | CAUSE   | The statement you specified is not supported by ALLBASE/SQL                                                                                                    |
|      | ACTION  | Refer to the $ALLBASE/ISQL$ Reference Manual and the $ALLBASE/SQL$ Reference Manual for descriptions of available commands.                                                       |
| 1015 | MESSAGE | Invalid file name. (DBERR 1015)                                                                                                    |
|      | CAUSE   | The file name you specified in the CREATE DBEFILE or START DBE statement is too long.                                                                                             |
|      | ACTION  | Refer to $A$ Beginner's Guide to $HP$ - $UX$ for file naming conventions.                                                                                                    |
| 1016 | MESSAGE | Owner id too long. (DBERR 1016)                                                                                                    |
|      | CAUSE   | The owner name you specified in the command(s) exceeds the $20$ -character maximum allowed for basic names.                                                                       |
|      | ACTION  | Issue the command again, specifying a valid owner name. Refer to the ALLBASE/SQL Reference Manual for naming conventions                                                          |
| 1017 | MESSAGE | Column number for ORDER BY must be greater than O. (DBERR 1017)                                                                                                    |
|      | CAUSE   | The column number in the ORDER BY clause was less than or equal zero. The SELECT statement was aborted.                                                                           |
|      | ACTION  | Issue the SELECT statement again, specifying a column number greater than zero.                                                                                                   |
| 1018 | MESSAGE | Aggregate functions not allowed in the WHERE clause. (DBERR 1018)                                                                                                    |
|      | CAUSE   | You specified an aggregate function in the WHERE clause of the query.                                                                                                    |
|      | ACTION  | Move the boolean expression using the aggregate from the WHERE clause to the HAVING clause. Refer to the $ALLBASE/SQL$ Reference Manual for additional information on aggregates. |

| 1019 | MESSAGE | Parameters not supported yet. (DBERR 1019)                                                                                                    |
|------|---------|----------------------------------------------------------------------------------------------------|
|      | CAUSE   | You included a clause which is not valid for the specified command.                                                                                                |
|      | ACTION  | Refer to the $ALLBASE/SQL$ Reference Manual for additional information on the specified command.                                                                   |
| 1020 | MESSAGE | Statement not allowed in PREPARE statement. (DBERR 1020)                                                                                                    |
|      | CAUSE   | You included a statement in the PREPARE statement which is not valid.                                                                                              |
|      | ACTION  | Refer to the $ALLBASE/SQL$ Reference Manual for additional information on the PREPARE statement.                                                                   |
| 1021 | MESSAGE | Semantic error. (DBERR 1021)                                                                                                    |
|      | CAUSE   | You included a clause which is not valid for the specified statement.                                                                                              |
|      | ACTION  | Refer to the $ALLBASE/SQL$ Reference Manual for additional information on the statement.                                                                           |
| 1022 | MESSAGE | Constant number is out of representable range. (DBERR 1022)                                                                                                    |
|      | CAUSE   | The constant you gave in an INSERT statement or as part of an expression is too large.                                                                             |
|      | ACTION  | Refer to the $ALLBASE/SQL$ Reference Manual for additional information on data data types.                                                                         |
| 1023 | MESSAGE | Duplicate tables in the FROM list. (DBERR 1023)                                                                                                    |
|      | CAUSE   | You specified the same table twice in the FROM clause of the statement. The statement was not executed.                                                            |
|      | ACTION  | Issue the SELECT statement again, specifying each table only once. Refer to the $ALLBASE/SQL$ Reference Manual for additional information on the SELECT statement. |

| 1024 | MESSAGE | Table in expression not in FROM list. (DBERR 1024)                                                                                                    |
|------|---------|----------------------------------------------------------------------------------------------------|
|      | CAUSE   | You used a column from a table in an expression, but you did not include the table in the FROM clause.                                                                                                    |
|      | ACTION  | Issue the SELECT statement again adding the specified table to the FROM list or remove the expression referencing the table before executing the command again. Refer to the ALLBASE/SQL Reference Manual for additional information on the SELECT statement. |
| 1025 | MESSAGE | Number of columns does not match number of values. (DBERR 1025)                                                                                                    |
|      | CAUSE   | The number of columns you specified in an INSERT statement does not match the number of values in the VALUES clause.                                                                                                    |
|      | ACTION  | Issue the INSERT statement again, specifying the same value in the VALUES clause and the number of columns specified. Refer to the <i>ALLBASE/SQL Reference Manual</i> for additional information on the INSERT statement.                                    |
| 1026 | MESSAGE | Numeric value too long. (DBERR 1026)                                                                                                    |
|      | CAUSE   | You attempted to enter a TID field greater than 80 digits long.                                                                                                    |
|      | ACTION  | Shorten any TID field greater than 80 digits and reissue the statement.                                                                                                    |
| 1027 | MESSAGE | Float precision specified not in valid range. (DBERR 1027)                                                                                                    |
|      | CAUSE   | You specified a precision outside the range $1$ - $53$ in a column defined to be of type FLOAT(precision).                                                                                                    |
|      | ACTION  | Check your syntax and reissue the command with a legal precision value.                                                                                                    |

| 1028 | MESSAGE | UPDATE not allowed with ORDER BY. (DBERR 1028)                                                                                                    |
|------|---------|----------------------------------------------------------------------------------------------------|
|      | CAUSE   | You specified both an UPDATE clause and an ORDER BY clause in the DECLARE CURSOR statement.                                                                                                    |
|      | ACTION  | Modify the command specifying either an UPDATE clause or an ORDER BY clause, but not both. Refer to the ALLBASE/SQL Reference Manual for additional information on the DECLARE CURSOR statement.                                                                |
| 1030 | MESSAGE | Host variables not allowed in CREATE VIEW. (DBERR 1030)                                                                                                    |
|      | CAUSE   | You specified a host variable in the SELECT statement of the VIEW command.                                                                                                    |
|      | ACTION  | Remove the host variable from the command. Refer to the ALLBASE/SQL Reference Manual for additional information on the CREATE VIEW command and to the appropriate ALLBASE/SQL application programming guide for additional information on host variables.       |
| 1031 | MESSAGE | Host variables not allowed in the command to be PREPAREd. (DBERR 1031)                                                                                                    |
|      | CAUSE   | You specified a host variable in the PREPARE statement.                                                                                                    |
|      | ACTION  | Remove the host variable and issue the command again. Refer the ALLBASE/SQL Reference Manual for additional information on the PREPARE statement and to the appropriate ALLBASE/SQL application programming guide for additional information on host variables. |
| 1032 | MESSAGE | Aggregate function can not be nested. (DBERR 1032)                                                                                                    |
|      | CAUSE   | The aggregate function you specified in the SELECT statement contained an aggregate function.                                                                                                    |
|      | ACTION  | Issue the command again without nesting aggregate functions. Refer to the $ALLBASE/SQL$ Reference Manual for additional information on the SELECT statement.                                                                                                    |
|      |         |                                                                                                    |

| 1038 | MESSAGE | Two log and file names needed if DUAL LOG. (DBERR 1038)                                                                                                    |
|------|---------|----------------------------------------------------------------------------------------------------|
|      | CAUSE   | You specified only one log name and/or file name in the START DBE NEW or you specified a START DBE NEWLOG statement and DUAL LOG in the LOG clause.                                                                  |
|      | ACTION  | Issue the command again, specifying two log and file names. Refer to the ALLBASE/SQL Reference Manual for additional information on the START DBE NEW and START DBE NEWLOG statements.                               |
| 1039 | MESSAGE | Number of columns must match number of host variables or dynamic parameters. (DBERR 1039)                                                                                                    |
|      | CAUSE   | The number of host variables did not match the number of columns or dynamic parameters in the INSERT statement.                                                                                                    |
|      | ACTION  | Revise your program to modify the host variable declarations and/or the INSERT statement references to host variables. Refer to the ALLBASE/SQL Reference Manual for additional information on the INSERT statement. |
| 1040 | MESSAGE | User id is too long. (DBERR 1040)                                                                                                    |
|      | CAUSE   | The length of the DBEUserID you specified was not within the range of 1 through 20 bytes.                                                                                                    |
|      | ACTION  | Issue the command again, specifying a valid DBEUserID.                                                                                                    |
| 1041 | MESSAGE | Duplicate type of authority specified. (DBERR 1041)                                                                                                    |
|      | CAUSE   | You specified the same type of authority twice in either the GRANT or REVOKE statement.                                                                                                    |
|      | ACTION  | Issue the command again, specifying each type of authority only once.                                                                                                    |
| 1042 | MESSAGE | Duplicate columns specified. (DBERR 1042)                                                                                                    |
|      | CAUSE   | The same column was specified twice in the UPDATE option of either the GRANT or REVOKE statement.                                                                                                    |
|      | ACTION  | Issue the command again, specifying each column only once.                                                                                                    |
|      |         |                                                                                                    |

| 1043 | MESSAGE | Column names required. (DBERR 1043)                                                                                                    |
|------|---------|----------------------------------------------------------------------------------------------------|
|      | CAUSE   | You did not specify column names in the CREATE VIEW statement.                                                                                                    |
|      | ACTION  | Issue the command again, specifying the column names in parentheses. Refer to the $ALLBASE/SQL$ Reference Manual for additional information on the CREATE VIEW statement.                                |
| 1044 | MESSAGE | Scale must not be larger than precision. (DBERR 1044)                                                                                                    |
|      | CAUSE   | The number of decimal places (scale) was greater than the the number of digits (precision) specified in the CREATE TABLE statement.                                                                      |
|      | ACTION  | Issue the command again, specifying the scale as less than or equal to precision.                                                                                                    |
| 1045 | MESSAGE | DUAL LOG specified multiple times. (DBERR 1045)                                                                                                    |
|      | CAUSE   | The DUAL LOG option was specified more than once in the START DBE NEW or START DBE NEWLOG statement.                                                                                                    |
|      | ACTION  | Issue the command again, specifying DUAL LOG only once. Refer to the $ALLBASE/SQL$ Reference Manual for additional information.                                                                          |
| 1046 | MESSAGE | Failed to allocate heap space (DBERR 1046)                                                                                                    |
|      | CAUSE   | There was no memory available for your query.                                                                                                    |
|      | ACTION  | Report this error to your database administrator and try you again later. If the problem persists, record as much information as possible and contact your HP Service Representative or Response Center. |
| 1047 | MESSAGE | Failed to free heap space (DBERR 1047)                                                                                                    |
|      | CAUSE   | Internal error.                                                                                                    |
|      | ACTION  | Report this error to your database administrator. If the problem persists, record as much information as possible and contact your HP Service Representative or Response Center.                         |
|      |         |                                                                                                    |

| -    |         |                                                                                                    |
|------|---------|----------------------------------------------------------------------------------------------------|
| 1048 | MESSAGE | Number of precision digits for this decimal constant exceeds 27. (DBERR 1048)                                          |
|      | CAUSE   | A constant specified in the INSERT, UPDATE, SELECT, DELETE, or DECLARE CURSOR statement contained more than 27 digits. |
|      | ACTION  | Correct your query so that all constants contain less than or equal to 27 decimal digits.                              |
| 1049 | MESSAGE | Dynamic query size exceeds input buffer size. (DBERR 1049)                                                             |
|      | CAUSE   | The query included in the dynamic SQL command (PREPARE of EXECUTE IMMEDIATE) is larger than the input buffer.          |
|      | ACTION  | Reduce the size of your query or put it in a host variable where it can be up to 32,762 bytes in length.               |
| 1050 | MESSAGE | Statement not allowed in EXECUTE IMMEDIATE statement. (DBERR 1050)                                                     |
|      | CAUSE   | The statement included in the EXECUTE IMMEDIATE cannot be used dynamically.                                            |
|      | ACTION  | Use the EXECUTE statement in the regular way through ISQL or the preprocessor, not in EXECUTE IMMEDIATE.               |
| 1051 | MESSAGE | SQL Parser internal NLS error. (DBERR 1051)                                                                            |
|      | CAUSE   | An internal Native Language Support error occurred within the parser, probably due to an invalid character in input.   |
|      | ACTION  | Check your input for invalid bytes, and try again.                                                                     |
| 1052 | MESSAGE | Invalid character found in SQL command. (DBERR 1052)                                                                   |
|      | CAUSE   | An SQL statement contained an invalid Native Language Support (NLS) character.                                         |
|      | ACTION  | Check the NLS characters in the SQL statement and issue it again.                                                      |

| 1053 | MESSAGE | Duplicate LANG clause defined. (DBERR 1053)                                                                                                    |
|------|---------|----------------------------------------------------------------------------------------------------|
|      | CAUSE   | A command was issued with a duplicate LANG clause.                                                                                                    |
|      | ACTION  | Correct the command and issue it again.                                                                                                    |
| 1054 | MESSAGE | Invalid LANG specified. (DBERR 1054)                                                                                                    |
|      | CAUSE   | You attempted to specify a language that is not configured on the system possibly because of misspelling.                                                                                                    |
|      | ACTION  | Specify a valid language, then reissue the command to create the object.                                                                                                    |
| 1055 | MESSAGE | Language clause not valid with non-character column. (DBERR 1055)                                                                                                    |
|      | CAUSE   | You tried to define a non-character column as having a language type.                                                                                                    |
|      | ACTION  | Specify the language type with the appropriate character column.                                                                                                    |
| 1057 | MESSAGE | DEFAULT NULL is specified, NOT NULL is not allowed. (DBERR 1057)                                                                                                    |
|      | CAUSE   | DEFAULT NULL and NOT NULL cannot be specified at the same time.                                                                                                    |
|      | ACTION  | Either remove the DEFAULT NULL clause or remove the NOT NULL clause.                                                                                                    |
| 1058 | MESSAGE | Number of referenced columns must match number of foreign key columns. (DBERR 1058)                                                                                                    |
|      | CAUSE   | The number of columns in the column list following REFER-ENCES was greater than one for a column-level constraint, or did not match the number of columns in a FOREIGN KEY column list for a table level constraint in a CREATE TABLE statement. |
|      | ACTION  | Check your syntax and correct the number of columns.                                                                                                    |

| 1059 | MESSAGE | Aggregate, subquery, or host variable disallowed in CHECK constraint or rule. (DBERR 1059)                           |
|------|---------|----------------------------------------------------------------------------------------------------|
|      | CAUSE   | A CHECK constraint or RULE was defined with one of these items in it.                                                |
|      | ACTION  | Check the syntax and remove the aggregate, subquery, or host variable from your CHECK constraint or RULE.            |
| 1060 | MESSAGE | Constraint name beginning with SQLCON_ disallowed. (DBERR 1060)                                                      |
|      | CAUSE   | A CONSTRAINT clause was specified with a name starting with 'SQLCON_' in your CREATE TABLE or CREATE VIEW statement. |
|      | ACTION  | Remove the CONSTRAINT clause or choose a different constraint name.                                                  |
| 1061 | MESSAGE | The syntax PRIMARY KEY may only be used once in CREATE/ALTER TABLE. (DBERR 1061)                                     |
|      | CAUSE   | The syntax PRIMARY KEY appears more than once in your CREATE TABLE statement.                                        |
|      | ACTION  | Check the syntax and remove all but one of the PRIMARY KEY specifications, or change all but one to UNIQUE.          |
| 1062 | MESSAGE | HASH ON CONSTRAINT clause did not match any unique constraint name. (DBERR 1062)                                     |
|      | CAUSE   | The constraint named in your HASH ON CONSTRAINT clause was not found in the CREATE TABLE statement.                  |
|      | ACTION  | Check the syntax and use the name of a named unique constraint in the HASH ON CONSTRAINT clause.                     |

| 1063 | MESSAGE | HASH/CLUSTERING ON CONSTRAINT used without a PRIMARY KEY. (DBERR 1063)                                                                                             |
|------|---------|----------------------------------------------------------------------------------------------------|
|      | CAUSE   | The syntax HASH/CLUSTERING ON CONSTRAINT is used without a constraint name, and no PRIMARY KEY was defined in the CREATE TABLE statement.                          |
|      | ACTION  | Check the syntax and either define a PRIMARY KEY or add a constraint name to the HASH/CLUSTERING ON CONSTRAINT clause.                                             |
| 1064 | MESSAGE | CLUSTERING ON CONSTRAINT clause did not match any unique or referential constraint name. (DBERR 1064)                                                              |
|      | CAUSE   | The constraint named in your CLUSTERING ON CONSTRAINT clause was not found in the CREATE TABLE statement.                                                          |
|      | ACTION  | Check the syntax and use the name of a named unique or referential constraint in the CLUSTERING ON CONSTRAINT clause.                                              |
| 1065 | MESSAGE | Multiple definition of a column integrity constraint disallowed. (DBERR 1065)                                                                                      |
|      | CAUSE   | You used the syntax NOT NULL, LANG =, CHECK, UNIQUE, PRIMARY KEY, or REFERENCES more than once in a column definition in an ALTER TABLE or CREATE TABLE statement. |
|      | ACTION  | Remove the extra constraint(s); if more than one CHECK exists, the expressions within them can be ANDed together within a single CHECK.                            |
| 1066 | MESSAGE | Illegal hexadecimal number specified. (DBERR 1066)                                                                                                    |
|      | CAUSE   | You specified non-hexadecimal characters for the BINARY/VARBINARY field.                                                                                           |
|      | ACTION  | Refer to the chapter "Data Types" in the $ALLBASE/SQL$ Reference Manual for proper syntax.                                                                         |
|      |         |                                                                                                    |

| 1067 | MESSAGE | Invalid location name. (DBERR 1067)                                                                           |
|------|---------|----------------------------------------------------------------------------------------------------|
|      | CAUSE   | The location name specified in the CREATE TEMPSPACE statement is too long.                                    |
|      | ACTION  | Refer to $A$ Beginner's Guide to $HP$ - $UX$ for file naming conventions.                                     |
| 1068 | MESSAGE | DEFAULT clause is not allowed for LONG data type column. (DBERR 1068)                                         |
|      | CAUSE   | You specified a DEFAULT clause for a column which is defined as LONG data type.                               |
|      | ACTION  | Remove the DEFAULT clause.                                                                                    |
| 1069 | MESSAGE | RECOVER option is not supported in START DBE command. (DBERR 1069)                                            |
|      | CAUSE   | The START DBE RECOVER command is no longer available.                                                         |
|      | ACTION  | No action necessary. Refer to the $ALLBASE/SQL$ Database $Administration$ Guide for information on recovery.  |
| 1071 | MESSAGE | Syntax combination of dynamic parameter and host variable disallowed. (DBERR 1071)                            |
|      | CAUSE   | You used both a dynamic parameter and a host variable in the statement.                                       |
|      | ACTION  | Modify your statement to contain only dynamic parameters or only host variables.                              |
| 1072 | MESSAGE | Dynamic parameter is allowed in the PREPARE command only. (DBERR 1072)                                        |
|      | CAUSE   | You used a dynamic parameter in a statement that has not been prepared.                                       |
|      | ACTION  | Either prepare the statement using the PREPARE statement or remove the dynamic parameters from the statement. |

| 1073 | MESSAGE | Dynamic parameter as the argument of an aggregate function disallowed. (DBERR 1073)                   |
|------|---------|----------------------------------------------------------------------------------------------------|
|      | CAUSE   | You used a dynamic parameter as the argument of an aggregate function.                                |
|      | ACTION  | Modify your statement to not use a dynamic parameter as the argument of an aggregate function.        |
| 1074 | MESSAGE | Two log files specified without DUAL LOG. (DBERR 1074)                                                |
|      | CAUSE   | You have specified two log files without also specifying DUAL LOG. $$                                 |
|      | ACTION  | Remove one of the log file specifications or specify DUAL LOG.                                        |
| 1075 | MESSAGE | TID function cannot be used in a HAVING clause. (DBERR 1075)                                          |
|      | CAUSE   | You cannot specify the TID function in a HAVING clause.                                               |
|      | ACTION  | Check and modify the command.                                                                         |
| 1076 | MESSAGE | TID function cannot be used along with aggregate function in the SELECT list. (DBERR 1076)            |
|      | CAUSE   | You cannot specify the TID function with an aggregate function in t he select list.                   |
|      | ACTION  | Check and modify the command.                                                                         |
| 1077 | MESSAGE | HP SQL internal error in SPALEXI. (DBERR 1077)                                                        |
|      | CAUSE   | Internal error.                                                                                       |
|      | ACTION  | Record as much information as possible and contact your HP service representative or Response Center. |
| 1078 | MESSAGE | HP/SQL internal error in SLNPRE. (DBERR 1078)                                                         |
|      | CAUSE   | Internal error.                                                                                       |
|      | ACTION  | Record as much information as possible and contact your HP service representative or Response Center. |

| -    |         |                                                                                                    |
|------|---------|----------------------------------------------------------------------------------------------------|
| 1079 | MESSAGE | HP/SQL internal error in SLNMAIN. (DBERR 1079)                                                              |
|      | CAUSE   | Internal error.                                                                                             |
|      | ACTION  | Record as much information as possible and contact your HP service representative or Response Center.       |
| 1080 | MESSAGE | Duplicate DEFAULT PARTITION clause defined. (DBERR 1080)                                                    |
|      | CAUSE   | More than one DEFAULT PARTITION clause appears in the START DBE NEW or START DBE NEWLOG clause.             |
|      | ACTION  | Check the specified START DBE statement.                                                                    |
| 1081 | MESSAGE | Duplicate MAXPARTITIONS clause defined. (DBERR 1081)                                                        |
|      | CAUSE   | The keyword MAXPARTITIONS appears more than once in the START DBE NEW or START DBE NEWLOG clause.           |
|      | ACTION  | Check the specified START DBE statement.                                                                    |
| 1082 | MESSAGE | AUDIT LOG specified multiple times. (DBERR 1082)                                                            |
|      | CAUSE   | You specified the AUDIT LOG clause more than once in the START DBE NEW or START DBE NEWLOG statement.       |
|      | ACTION  | Check the specified START DBE statement.                                                                    |
| 1083 | MESSAGE | ARCHIVE LOG specified multiple times. (DBERR 1083)                                                          |
|      | CAUSE   | You specified the ARCHIVE LOG clause more than once in the START DBE NEWLOG statement.                      |
|      | ACTION  | Check the specified START DBE statement.                                                                    |
| 1084 | MESSAGE | Duplicate AUDIT NAME clause defined. (DBERR 1084)                                                           |
|      | CAUSE   | You specified the AUDIT NAME clause appears more than once in the START DBE NEW or START DBE NEWLOG syntax. |
|      |         |                                                                                                    |

| 1085 | MESSAGE | AUDIT NAME too long. (DBERR 1085)                                                                                              |
|------|---------|----------------------------------------------------------------------------------------------------|
|      | CAUSE   | You specified an AUDIT NAME longer than 8 bytes.                                                                               |
|      | ACTION  | Check the specified START DBE statement.                                                                                       |
| 1086 | MESSAGE | INCREMENT size specified not in valid range. (DBERR 1086)                                                                      |
|      | CAUSE   | The INCREMENT size for DBEFile expansion cannot be zero.                                                                       |
|      | ACTION  | Make sure the INCREMENT size is within the valid range.                                                                        |
| 1088 | MESSAGE | Duplicate AUDIT ELEMENT specified. (DBERR 1088)                                                                                |
|      | CAUSE   | You specified an AUDIT ELEMENT more than once in the AUDIT ELEMENTS clause of the START DBE NEW or START DBE NEWLOG statement. |
|      | ACTION  | Check the specified START DBE statement.                                                                                       |
| 1089 | MESSAGE | Duplicate COMMENT PARTITION clause defined. (DBERR 1089)                                                                       |
|      | CAUSE   | You have more than one COMMENT PARTITION clause in the START DBE NEW or START DBE NEWLOG statement.                            |
|      | ACTION  | Check the specified START DBE statement.                                                                                       |
| 1090 | MESSAGE | Dynamic Parameters cannot be used as both the first and the second operands in a BETWEEN predicate. (DBERR 1090)               |
|      | CAUSE   | You specified dynamic parameters as both the first and the second operands in a BETWEEN predicate.                             |
|      | ACTION  | Modify your statement to not contain dynamic parameters as both the first and second operands of the BETWEEN predicate.        |
| 1091 | MESSAGE | TID function cannot be used as the argument of the aggregate function. (DBERR 1091)                                            |
|      | CAUSE   | You cannot use the TID function as the argument of an aggregate function.                                                      |
|      | ACTION  | Check and modify the command.                                                                                                  |

| 1092 | MESSAGE | Duplicate constraint type specified. (DBERR 1092)                                                                             |
|------|---------|----------------------------------------------------------------------------------------------------|
|      | CAUSE   | You specified the same constraint type more than once in a SET CONSTRAINTS statement.                                         |
|      | ACTION  | Remove the duplicate constraint type(s) and reissue the statement.                                                            |
| 1093 | MESSAGE | Default timeout value out of valid range. (DBERR 1093)                                                                        |
|      | CAUSE   | The default timeout value you specified is invalid.                                                                           |
|      | ACTION  | Verify that the default timeout value is within the valid range.                                                              |
| 1094 | MESSAGE | Maximum timeout value out of valid range. (DBERR 1094)                                                                        |
|      | CAUSE   | The maximum timeout value you specified is invalid.                                                                           |
|      | ACTION  | Verify that the maximum timeout value is within the valid range.                                                              |
| 1095 | MESSAGE | Default timeout value exceeds maximum timeout limit. (DBERR 1095)                                                             |
|      | CAUSE   | The default timeout value is greater than the maximum timeout limit.                                                          |
|      | ACTION  | Set the default timeout to a value less than or equal to the maximum timeout limit                                            |
|      |         | or                                                                                                    |
|      |         | set the maximum timeout limit to a value greater than or equal to the default timeout value.                                  |
| 1096 | MESSAGE | DEFAULT TIMEOUT specified multiple times. (DBERR 1096)                                                                        |
|      | CAUSE   | You specified the DEFAULT TIMEOUT clause more than once in either the START DBE, START DBE NEW, or STARTDBE NEWLOG statement. |
|      | ACTION  | Issue the statement again, specifying the DEFAULT TIMEOUT clause only once.                                                   |

| 1097 | MESSAGE | MAXIMUM TIMEOUT specified multiple times. (DBERR 1097).                                                                                    |
|------|---------|----------------------------------------------------------------------------------------------------|
|      | CAUSE   | You specified the MAXIMUM TIMEOUT clause more than once in either the START DBE, START DBE NEW, or STARTDBE NEWLOG statement.              |
|      | ACTION  | Issue the statement again, specifying the MAXIMUM TIMEOUT clause only once.                                                                |
| 1098 | MESSAGE | User timeout value out of valid range. (DBERR 1098)                                                                                        |
|      | CAUSE   | The specified user timeout is invalid.                                                                                                    |
|      | ACTION  | Verify that the user timeout value is within the valid range.                                                                              |
| 1099 | MESSAGE | GENPLAN accepts SELECT, UPDATE, and DELETE statements only. (DBERR 1099)                                                                   |
|      | CAUSE   | A SELECT, UPDATE, or DELETE statement is expected.                                                                                         |
|      | ACTION  | Issue GENPLAN for a statement of one of the above types.                                                                                   |
| 1100 | MESSAGE | VariableName in WHERE clause has not been defined in the WITH clause of GENPLAN. (DBERR 1100)                                              |
|      | CAUSE   | A VariableName in the WHERE clause of the statement contained in GENPLAN has not been defined in the WITH clause of the GENPLAN statement. |
|      | ACTION  | Add the <i>VariableName</i> with the appropriate data type to the WITH clause of the GENPLAN statement.                                    |
| 1101 | MESSAGE | A language, default, or column constraint clause is not allowed in the WITH clause of GENPLAN. (DBERR 1101)                                |
|      | CAUSE   | A language, default, or column constraint clause was found in the WITH clause of GENPLAN.                                                  |
|      | ACTION  | Remove the language, default, or column clause from the WITH clause of GENPLAN.                                                            |

| MESSAGE | SQL Linearizer internal NLS error. (DBERR 1102)                                                       |
|---------|----------------------------------------------------------------------------------------------------|
| CAUSE   | Internal error.                                                                                       |
| ACTION  | Record as much information as possible and contact your HP Service Representative or Response Center. |
| MESSAGE | Duplicate VariableName found in the WITH clause of GENPLAN. (DBERR 1103)                              |
| CAUSE   | The WITH clause of GENPLAN has a duplicate $\it Variable Name$ .                                      |
| ACTION  | Rename or remove the duplicate $VariableName$ from the WITH clause of GENPLAN.                        |
| MESSAGE | Duplicate RUN BLOCK clause defined. (DBERR 1104)                                                      |
| CAUSE   | You specified the RUN BLOCK clause twice in the START DBE or START DBE NEW statement.                 |
| ACTION  | Issue the command again specifying the RUN BLOCK clause once.                                         |
| MESSAGE | USER not permitted in table CHECK constraint. (DBERR 1105)                                            |
| CAUSE   | You specified a CHECK constraint with USER.                                                           |
| ACTION  | Remove the use of USER in the CHECK constraint and reissue the statement.                             |
| MESSAGE | CURRENT_DATE not permitted in table CHECK constraint. (DBERR 1106)                                    |
| CAUSE   | You specified a CHECK constraint with CURRENT_DATE.                                                   |
| ACTION  | Remove the use of CURRENT_DATE in the CHECK constraint and reissue the statement.                     |
|         | CAUSE ACTION  MESSAGE CAUSE ACTION  MESSAGE CAUSE ACTION  MESSAGE CAUSE ACTION  MESSAGE CAUSE ACTION  |

| 1107 | MESSAGE | CURRENT_TIME not permitted in table CHECK constraint. (DBERR 1107)                                                                                              |
|------|---------|----------------------------------------------------------------------------------------------------|
|      | CAUSE   | You specified a CHECK constraint with CURRENT_TIME.                                                                                                    |
|      | ACTION  | Remove the use of CURRENT_TIME in the CHECK constraint and reissue the statement.                                                                               |
| 1108 | MESSAGE | CURRENT_DATETIME not permitted in table CHECK constraint. (DBERR 1108)                                                                                          |
|      | CAUSE   | You specified a CHECK constraint with CUR-RENT_DATETIME.                                                                                                    |
|      | ACTION  | Remove the use of CURRENT_DATETIME in the CHECK constraint and reissue the statement.                                                                           |
| 1109 | MESSAGE | ! PARTITION value must be non-zero. (DBERR 1109)                                                                                                    |
|      | CAUSE   | You specified a DEFAULT, MAXPARTITIONS, or COMMENT partition value of zero in the START DBE NEW or START DBE NEWLOG statement.                                  |
|      | ACTION  | Check the specified START DBE statement and replace the zero in the named partition value with a non-zero value.                                                |
| 1110 | MESSAGE | The label (!) is not an integer. (DBERR 1110)                                                                                                    |
|      | CAUSE   | For PASCAL and FORTRAN 77 applications, labels must be integers. A label was found that was not an integer.                                                     |
|      | ACTION  | Change the label to an integer.                                                                                                    |
| 1111 | MESSAGE | The label (!) is not an identifier name. (DBERR 1111)                                                                                                    |
|      | CAUSE   | For C and COBOL applications, labels must be identifier names which start with non-numeric characters. A label was found that started with a numeric character. |
|      | ACTION  | Change the label to start with a non-numeric character.                                                                                                    |
|      |         |                                                                                                    |

| 1120 | MESSAGE | Statement not allowed in stored procedure. (DBERR 1120)                                                                                                    |
|------|---------|----------------------------------------------------------------------------------------------------|
|      | CAUSE   | The current statement is not permitted within a procedure.                                                                                                    |
|      | ACTION  | Issue the CREATE PROCEDURE statement again, omitting the illegal statement. Refer to the description of the CREATE PROCEDURE statement in the "SQL Statements" chapter of the ALLBASE/SQL Reference Manual for a list of statements that are not allowed in procedures. |
| 1121 | MESSAGE | Local variable declarations must be at the beginning of a stored procedure. (DBERR 1121)                                                                                                    |
|      | CAUSE   | The DECLARE statement was not at the beginning of the procedure.                                                                                                    |
|      | ACTION  | Define local variables with DECLARE statements at the beginning of the procedure.                                                                                                    |
| 1122 | MESSAGE | Return Status in the RETURN statement must be an integer value. (DBERR 1122)                                                                                                    |
|      | CAUSE   | The status value in the RETURN statement is not an integer value.                                                                                                    |
|      | ACTION  | Use an integer value for the ReturnStatus in the RETURN statement.                                                                                                    |
| 1123 | MESSAGE | Indicator variables are not allowed with parameters or local variables used in a stored procedure statement. (DBERR 1123)                                                                                                    |
|      | CAUSE   | You attempted to include an indicator variable with a parameter declaration or with a local variable in the CREATE PROCEDURE statement.                                                                                                    |
|      | ACTION  | Rewrite your CREATE PROCEDURE statement, eliminating indicator variables.                                                                                                    |

| 1124 | MESSAGE | Element in Boolean expression is not allowed in current procedure statement. (DBERR 1124)                                                                                                    |
|------|---------|----------------------------------------------------------------------------------------------------|
|      | CAUSE   | The following elements are not allowed in the <i>Condition</i> of IF and WHILE statements in a procedure: aggregate functions, TID functions, long column functions, column references, DATETIME conversion functions involving columns references, and subquery expressions. |
|      | ACTION  | Rewrite your CREATE PROCEDURE statement, eliminating the illegal elements from the Condition.                                                                                                    |
| 1125 | MESSAGE | Undefined parameter, local variable or cursor. (DBERR 1125)                                                                                                    |
|      | CAUSE   | The parameter, variable, or cursor is referenced inside a procedure without first being defined.                                                                                                    |
|      | ACTION  | Define the parameter, local variable, or cursor before referencing it in the CREATE PROCEDURE statement.                                                                                                    |
| 1126 | MESSAGE | Doubly defined parameter, local variable or cursor. (DBERR 1126)                                                                                                    |
|      | CAUSE   | You defined the parameter, local variable, or cursor more than once.                                                                                                    |
|      | ACTION  | Check your parameter list, local variable declaration, or cursor definition and reissue the CREATE PROCEDURE statement.                                                                                                    |
| 1127 | MESSAGE | Built-in-variable is not allowed in an SQL statement. (DBERR 1127)                                                                                                    |
|      | CAUSE   | You used a built-in variable in an SQL statement. Built-in variables can only be used in non-SQL statements inside a procedure.                                                                                                    |
|      | ACTION  | Check the expressions in the procedure's SQL statements, and reissue the CREATE PROCEDURE statement.                                                                                                    |

| 1128 | MESSAGE | A local variable or parameter is required for this SQL statement in a stored procedure. (DBERR 1128)                                    |
|------|---------|----------------------------------------------------------------------------------------------------|
|      | CAUSE   | You used the SELECT, FETCH, or REFETCH statement inside a procedure without specifying a local variable or parameter.                   |
|      | ACTION  | Reissue the CREATE PROCEDURE statement including the appropriate local variable or parameter along with the SELECT, FETCH, or REFETCH.  |
| 1129 | MESSAGE | OUTPUT option is allowed only for host variables in EXECUTE PROCEDURE. (DBERR 1129)                                                     |
|      | CAUSE   | You attempted to use the OUTPUT option without specifying a host variable in the EXECUTE PROCEDURE statement in an application program. |
|      | ACTION  | Check the actual parameters of your EXECUTE PROCEDURE statement and eliminate the illegal use of the OUTPUT option.                     |
| 1130 | MESSAGE | The LONG data type is not allowed for a parameter or local variable in a stored procedure. (DBERR 1130)                                 |
|      | CAUSE   | You attempted to declare a parameter or local variable with the LONG data type in the CREATE PROCEDURE statement.                       |
|      | ACTION  | Reissue the CREATE PROCEDURE statement without the LONG parameter or variable declaration.                                              |
| 1131 | MESSAGE | No LABEL is allowed for this procedure statement. (DBERR 1131)                                                                          |
|      | CAUSE   | No label is allowed in the DECLARE $\it Variable$ statement, the WHENEVER statement, or compound statements.                            |
|      | ACTION  | Remove the illegal label and reissue the CREATE PROCEDURE statement.                                                                    |
| 1132 | MESSAGE | Cursor name must be a single identifier. (DBERR 1132)                                                                                   |
|      | CAUSE   | You attempted to qualify a cursor name with an owner or module name.                                                                    |
|      | ACTION  | Delete the cursor name qualification in the specified statement and reissue the CREATE PROCEDURE statement.                             |

| 1133 | MESSAGE | No INTO clause is allowed in the SELECT statement of a DECLARE CURSOR. (DBERR 1133)                                                                                                    |
|------|---------|----------------------------------------------------------------------------------------------------|
|      | CAUSE   | You attempted to use an INTO clause inside a cursor declaration in a procedure.                                                                                                    |
|      | ACTION  | Check the SELECT portion of your DECLARE CURSOR statement to make sure there is no INTO clause, and reissue the CREATE PROCEDURE statement. Use the INTO clause in the FETCH statement. |
| 1134 | MESSAGE | Local variable data type is invalid. (DBERR 1134)                                                                                                    |
|      | CAUSE   | You attempted to use a non-integer local variable or parameter in a SAVEPOINT, ROLLBACK WORK TO SAVEPOINT, or SET TIMEOUT statement in a procedure.                                     |
|      | ACTION  | Correct the data type for the local variable or parameter and reissue the CREATE PROCEDURE statement.                                                                                   |
| 1135 | MESSAGE | A local variable/host variable is not allowed in an inner query block. (DBERR 1135)                                                                                                    |
|      | CAUSE   | You attempted to use a local or host variable in a nested query block or in any query block in a UNION other than the first UNION block.                                                |
|      | ACTION  | Remove the illegal variable reference in the query.                                                                                                    |
| 1136 | MESSAGE | The number of parameters defined exceeds the maximum of 255. (DBERR 1136)                                                                                                    |
|      | CAUSE   | You attempted to specify more than the maximum of 255 parameters in a CREATE PROCEDURE or EXECUTE PROCEDURE statement.                                                                  |
|      | ACTION  | Reissue the CREATE PROCEDURE or EXECUTE PROCEDURE statement using 255 or fewer parameters.                                                                                              |
|      |         |                                                                                                    |

| 1137 | MESSAGE | The expression in a variable or parameter assignment statement contains an element that is not allowed in a stored procedure. (DBERR 1137)                                                                                                    |
|------|---------|----------------------------------------------------------------------------------------------------|
|      | CAUSE   | You used one of the following elements, which are not allowed in the expression of an assignment statement in a procedure: column reference, subquery, dynamic parameter, aggregate function, TID function, long column function, or date/time conversion function involving a column reference. |
|      | ACTION  | Reissue the CREATE PROCEDURE statement , eliminating the illegal elements from the expression.                                                                                                    |
| 1138 | MESSAGE | The expression in an actual parameter contains an element that is not allowed in the EXECUTE PROCEDURE statement. (DBERR 1138)                                                                                                    |
|      | CAUSE   | The following elements are not allowed in an expression in an actual parameter in the EXECUTE PROCEDURE statement: column reference, subquery, dynamic parameter, aggregate function, TID function, long column function, or date/time conversion function involving a column reference.         |
|      | ACTION  | Rewrite your EXECUTE PROCEDURE statement, eliminating the illegal element from the expression in the actual parameter.                                                                                                    |
| 1139 | MESSAGE | The OUTPUT option is not allowed for parameters that contain an expression in the EXECUTE PROCEDURE statement. (DBERR 1139)                                                                                                    |
|      | CAUSE   | You attempted to use the OUTPUT option with a parameter that contains an expression in an EXECUTE PROCEDURE statement within an application program.                                                                                                    |
|      | ACTION  | Check the actual parameters of your EXECUTE PROCEDURE statement and eliminate the illegal use of the OUTPUT option.                                                                                                    |

| 1140 | MESSAGE | The language clause is not valid with a non-character parameter or variable in the CREATE PROCEDURE statement. (DBERR 1140)                                                                                                    |
|------|---------|----------------------------------------------------------------------------------------------------|
|      | CAUSE   | You specified a language for a parameter, variable, or result of a non-character data type in a CREATE PROCEDURE statement.                                                                                                    |
|      | ACTION  | Reissue the CREATE PROCEDURE statement, omitting the language clause for any parameter, variable, or result of a non-character data type.                                                                                                    |
| 1141 | MESSAGE | No value was provided for a named list parameter in the EXECUTE PROCEDURE statement. (DBERR 1141)                                                                                                    |
|      | CAUSE   | You specified the name of a parameter in a named parameter list, but you did not specify a value for the parameter.                                                                                                    |
|      | ACTION  | Check the parameter list included in the EXECUTE PROCEDURE statement, and ensure that you supply a value for each parameter. Then reissue the EXECUTE PROCEDURE statement.                                                                         |
| 1142 | MESSAGE | Named list and ordered list parameters cannot be mixed in the EXECUTE PROCEDURE statement. (DBERR 1142)                                                                                                    |
|      | CAUSE   | You specified one or more named parameters together with one or<br>more ordered parameters in the same EXECUTE PROCEDURE<br>statement. A parameter list must be either an ordered list or a<br>named list and cannot mix parameters of both types. |
|      | ACTION  | Check the parameter list included in the EXECUTE PROCEDURE statement, and ensure that you use a consistent parameter type in the parameter list. Then reissue the EXECUTE PROCEDURE statement.                                                     |
| 1143 | MESSAGE | Multiple values provided for single parameter in the EXECUTE PROCEDURE statement. (DBERR 1143)                                                                                                    |
|      | CAUSE   | You used the same parameter name more than once in a named parameter list in the EXECUTE PROCEDURE statement.                                                                                                    |
|      | ACTION  | Correct the EXECUTE PROCEDURE statement, making sure that each parameter name is assigned only one value. Then reissue the EXECUTE PROCEDURE statement.                                                                                            |

| 1144 | MESSAGE | The number of result columns defined exceeds the maximum num of 1024. (DBERR 1144)                                       |
|------|---------|----------------------------------------------------------------------------------------------------|
|      | CAUSE   | You specified more that 1024 result columns in a CREATE PROCEDURE statement.                                             |
|      | ACTION  | Reissue the CREATE PROCEDURE statement, specifying no more than 1024 result columns.                                     |
| 1145 | MESSAGE | Dynamic parameters are not allowed in procedure statements. (DBERR 1145)                                                 |
|      | CAUSE   | You included a dynamic parameter in a statement inside a parameter.                                                      |
|      | ACTION  | Reissue the CREATE PROCEDURE statement, omitting any dynamic parameter.                                                  |
| 1146 | MESSAGE | The WITH RESULT clause is allowed only for a procedure returning results. (DBERR 1146)                                   |
|      | CAUSE   | You included the WITH RESULT clause in a CREATE PROCEDURE statement, but the procedure returns no result sets.           |
|      | ACTION  | Reissue the CREATE PROCEDURE statement, omitting the WITH RESULT clause.                                                 |
| 1147 | MESSAGE | DEFAULT clause is not allowed for an OUTPUT ONLY parameter. (DBERR 1147)                                                 |
|      | CAUSE   | You provided a default value for an OUTPUT ONLY parameter in the CREATE PROCEDURE statement.                             |
|      | ACTION  | Reissue the CREATE PROCEDURE statement, either omitting the default value, or specifying OUTPUT rather than OUTPUT ONLY. |
| 1150 | MESSAGE | Host variables not allowed in CREATE RULE. (DBERR 1150)                                                                  |
|      | CAUSE   | You defined a RULE containing a host variable.                                                                           |
|      | ACTION  | Check the syntax and remove the host variable from your CREATE RULE statement.                                           |

| 1151 | MESSAGE | Duplicate statement type specified in CREATE RULE. (DBERR 1151)                                         |
|------|---------|----------------------------------------------------------------------------------------------------|
|      | CAUSE   | You defined a RULE with duplicate statement types.                                                      |
|      | ACTION  | Check the syntax and remove the duplicate statement type from your CREATE RULE statement.               |
| 1152 | MESSAGE | TID function disallowed in CHECK constraint or RULE. (DBERR 1152)                                       |
|      | CAUSE   | A RULE or CHECK constraint contains a TID function.                                                     |
|      | ACTION  | Check the syntax and remove the TID function from your CREATE RULE statement or CHECK constraint.       |
| 1153 | MESSAGE | RETURN clause not permitted in EXECUTE PROCEDURE of CREATE RULE. (DBERR 1153)                           |
|      | CAUSE   | You included a RETURN clause in the EXEC PROCEDURE clause of a CREATE RULE statement.                   |
|      | ACTION  | Remove the RETURN clause from the EXEC PROCEDURE clause.                                                |
| 1154 | MESSAGE | OUTPUT parameters not permitted in EXECUTE PROCEDURE of CREATE RULE. (DBERR 1154)                       |
|      | CAUSE   | You included a parameter defined for OUTPUT in the EXECUTE PROCEDURE clause of a CREATE RULE statement. |
|      | ACTION  | Remove the key word OUTPUT from the EXECUTE PROCEDURE clause.                                           |
| 1155 | MESSAGE | Negative Hexstring is not allowed. (DBERR 1155)                                                         |
|      | CAUSE   | You attempted to enter a negative hexstring.                                                            |
|      | ACTION  | Remove the minus sign from the hexstring and reissue the statement.                                     |

| 1156 | MESS AGE | Duplicate ISOLATION LEVEL clause defined. (DBERR 1156)                                            |
|------|----------|---------------------------------------------------------------------------------------------------|
|      | CAUSE    | You have more than one IDOLATION LEVEL clause in the SET TRANSACTION or SET SESSION statement.    |
|      | ACTION   | Check the specified SET TRANSACTION or SET SESSION statement.                                     |
| 1157 | MESSAGE  | Duplicate PRIORITY clause defined. (DBERR 1157)                                                   |
|      | CAUSE    | You specified the PRIORITY clause more than once in the SET TRANSACTION or SET SESSION statement. |
|      | ACTION   | Check the specified SET TRANSACTION or SET SESSION statement.                                     |
| 1158 | MESSAGE  | Duplicate LABEL clause defined. (DBERR 1158)                                                      |
|      | CAUSE    | You included more than one LABEL clause in the SET TRANSACTION or SET SESSION statement.          |
|      | ACTION   | Check the specified SET TRANSACTION or SET SESSION statement.                                     |
| 1159 | MESSAGE  | Duplicate CONSTRAINTS clause defined. (DBERR 1159)                                                |
|      | CAUSE    | You included more than one CONSTRAINTS clause in the SET TRANSACTION or SET SESSION statement.    |
|      | ACTION   | Check the specified SET TRANSACTION or SET SESSION statement.                                     |
| 1160 | MESSAGE  | Duplicate DML ATOMICITY clause defined. (DBERR 1160)                                              |
|      | CAUSE    | You included more than one DML ATOMICITY clause in the SET TRANSACTION or SET SESSION statement.  |
|      | ACTION   | Check the specified SET TRANSACTION or SET SESSION statement.                                     |

| 1161 | MESSAGE | Duplicate FILL clause defined. (DBERR 1161)                                                                        |
|------|---------|----------------------------------------------------------------------------------------------------|
|      | CAUSE   | You included more than one FILL clause in the SET SESSION statement.                                               |
|      | ACTION  | Check the specified SET SESSION statement.                                                                         |
| 1163 | MESSAGE | Device name specified exceed 44 characters. (DBERR 1163)                                                           |
|      | CAUSE   | The device name in the CREATE DBEFILE command is too long.                                                         |
|      | ACTION  | Correct the device specification and reissue the CREATE DBEFile command.                                           |
| 1164 | MESSAGE | The [NOT] CASE SENSITIVE attribute is not applicable on non-character column. (DBERR 1164)                         |
|      | CAUSE   | You applied a CASE SENSITIVE or NOT CASE SENSITIVE keyword to a column which is not defined as a character column. |
|      | ACTION  | Avoid applying CASE SENSITIVE or NOT CASE SENSITIVE keywords to non-character columns.                             |
| 1165 | MESSAGE | Duplicate USER TIMEOUT clause defined. (DBERR 1165)                                                                |
|      | CAUSE   | A duplicate USER TIMEOUT clause was specified.                                                                     |
|      | ACTION  | No action required. The duplicate USER TIMEOUT clause will be ignored.                                             |
| 1166 | MESSAGE | Duplicate on TIMEOUT/DEADLOCK clause defined. (DBERR 1166)                                                         |
|      | CAUSE   | A duplicate TIMEOUT/DEADLOCK clause was specified.                                                                 |
|      | ACTION  | No action required. The duplicate TIMEOUT/DEADLOCK clause will be ignored.                                         |

| 1167 | MESSAGE | Duplicate TERMINATION clause defined. (DBERR 1167)                                                               |
|------|---------|----------------------------------------------------------------------------------------------------|
|      | CAUSE   | A duplicate TERMINATION clause was specified.                                                                    |
|      | ACTION  | No action required. The duplicate TERMINATION clause will be ignored.                                            |
| 1168 | MESSAGE | Table name required. (DBERR 1168)                                                                                |
|      | CAUSE   | You issued a RENAME TABLE statement without a valid table name.                                                  |
|      | ACTION  | See syntax for RENAME TABLE in "SQL Statements" chapter of the $ALLBASE/SQL$ Reference Manual.                   |
| 1169 | MESSAGE | Data type ! not allowed for CAST. (DBERR 1169)                                                                   |
|      | CAUSE   | An incorrect data type was specified for CAST.                                                                   |
|      | ACTION  | See the table, "Data Types for CAST Function," in the "Expressions" chapter of the ALLBASE/SQL Reference Manual. |
| 1170 | MESSAGE | Format specification is only allowed for date/time data types. (DBERR 1170)                                      |
|      | CAUSE   | An incorrect format was specified.                                                                               |
|      | ACTION  | See the "Expressions" chapter of the $ALLBASE/SQL$ Reference $Manual$ for the correct syntax.                    |
| 1171 | MESSAGE | Expression may not contain table or column reference. (DBERR 1171)                                               |
|      | CAUSE   | An incorrect syntax was specified for the expression.                                                            |
|      | ACTION  | See the "Expressions" chapter of the $ALLBASE/SQL$ Reference $Manual$ for the correct syntax.                    |

| 1600 | MESSAGE | Unidentified DBECON utility error. (RC !, !, !, !) (DBERR 1600)                                                                                       |
|------|---------|----------------------------------------------------------------------------------------------------|
|      | CAUSE   | An unexpected error was encountered.                                                                                                    |
|      | ACTION  | Record as much information as possible and contact your HP Service Representative or Response Center.                                                 |
| 1601 | MESSAGE | Cannot open DBECON file. (!!, RC!, !, !) (DBERR 1601)                                                                                                 |
|      | CAUSE   | A file system error was encountered.                                                                                                    |
|      | ACTION  | Check the spelling of the DBEnvironmentName in the last command that was issued. Refer to the /usr/include/sys/errno.h file for an error description. |
| 1602 | MESSAGE | Cannot close DBECON file. (! !, RC !, !, !) (DBERR 1602)                                                                                              |
|      | CAUSE   | A file system error was encountered.                                                                                                    |
|      | ACTION  | Refer to the /usr/include/sys/errno.h file for an error description.                                                                                  |
| 1603 | MESSAGE | Cannot read DBECON file. (!!, RC!, !, !) (DBERR 1603)                                                                                                 |
|      | CAUSE   | A file system error was encountered.                                                                                                    |
|      | ACTION  | Refer to the /usr/include/sys/errno.h file for an error description.                                                                                  |
| 1604 | MESSAGE | Cannot update DBECON file. (!!, RC!,!,!) (DBERR 1604)                                                                                                 |
|      | CAUSE   | A file system error was encountered.                                                                                                    |
|      | ACTION  | Refer to the /usr/include/sys/errno.h file for an error description.                                                                                  |
| 1605 | MESSAGE | Cannot store DBECON file. (!!, RC!,!,!) (DBERR 1605)                                                                                                  |
|      | CAUSE   | A file system error was encountered.                                                                                                    |
|      | ACTION  | Refer to the /usr/include/sys/errno.h filefor an error description.                                                                                   |
|      |         |                                                                                                    |

| 1606 | MESSAGE | DBCore INTERNAL error. (FNC !, RC !, ! !, !, !) (DBERR 1606)                                          |
|------|---------|----------------------------------------------------------------------------------------------------|
|      | CAUSE   | An unexpected error was encountered.                                                                  |
|      | ACTION  | Record as much information as possible and contact your HP Service Representative or Response Center. |
| 1607 | MESSAGE | Cannot open database or log file. (!!, RC!, !,!) (DBERR 1607)                                         |
|      | CAUSE   | A file system error was encountered.                                                                  |
|      | ACTION  | Refer to the /usr/include/sys/errno.h file for an error description                                   |
| 1608 | MESSAGE | Cannot update database or log file. (!!, RC!,!,!) (DBERR 1608)                                        |
|      | CAUSE   | A file system error was encountered.                                                                  |
|      | ACTION  | Refer to the /usr/include/sys/errno.h file for an error description                                   |
| 1609 | MESSAGE | Cannot close database or log file. (!!, RC!,!,!) (DBERF 1609)                                         |
|      | CAUSE   | A file system error was encountered.                                                                  |
|      | ACTION  | Refer to the /usr/include/sys/errno.h file for an error description                                   |
| 1610 | MESSAGE | Cannot purge database or log file. (!!, RC!,!,!) (DBERF 1610)                                         |
|      | CAUSE   | A file system error was encountered.                                                                  |
|      | ACTION  | Refer to the /usr/include/sys/errno.h file for an error description                                   |
| 1621 | MESSAGE | <pre>Invalid DBECON file. Record length too small. (RC !, !, !, !) (DBERR 1621)</pre>                 |
|      |         |                                                                                                    |
|      | CAUSE   | The file specified is not a DBECON file.                                                              |

| 1622 | MESSAGE | <pre>Invalid DBECON file. Bad Brand. (RC !, !, !, !) (DBERR 1622)</pre>                                                                                                    |
|------|---------|----------------------------------------------------------------------------------------------------|
|      | CAUSE   | The file specified is not a DBECON file.                                                                                                    |
|      | ACTION  | Check your spelling. Issue the command again, specifying a valid DBECON file.                                                                                                    |
| 1623 | MESSAGE | DBEnvironment already exists. (RC !, !, !, !) (DBERR 1623)                                                                                                    |
|      | CAUSE   | You attempted to RESTORE a backup copy of a DBEnvironment, but it already exists on your system.                                                                                                    |
|      | ACTION  | You must purge all files associated with the DBEnvironment before RESTORE will successfully execute.                                                                                                    |
| 1624 | MESSAGE | DBE on StoreFile doesn't match RESTORE parameter. (RC !, !, !, !) (DBERR 1624)                                                                                                    |
|      | CAUSE   | You attempted to RESTORE a backup copy of a DBEnvironment, but the name of the DBEnvironment that is contained on the backup is not the same as the name of the DBEnvironment that you were attempting to restore. |
|      | ACTION  | Issue the command again, specifying the correct StoreFile and DBEnvironment names.                                                                                                    |
| 1625 | MESSAGE | Null or invalid StoreFile name. (RC !, !, !, !) (DBERR 1625)                                                                                                    |
|      | CAUSE   | You attempted to either RESTORE a backup copy of a DBEnvironment or RESTORELOG a backup copy of a log file, but you provided an invalid name for the file or tape device containing the backup.                    |
|      | ACTION  | Check your spelling. Issue the command again, specifying a valid StoreFileName.                                                                                                    |
|      |         |                                                                                                    |

| MESSAGE | Security Violation. (RC !, !, !, !) (DBERR 1626)                                                                                                    |
|---------|----------------------------------------------------------------------------------------------------|
| CAUSE   | You do not have the required capability for the operation that was attempted.                                                                                                    |
| ACTION  | Refer to the ALLBASE/SQL Reference Manual or the ALLBASE/SQL Database Administration Guide for information about the capability that is required for the operation.                                                                                                    |
| MESSAGE | Cannot update DBEnvironment Creator Id. (RC!,!,!) (DBERR 1627)                                                                                                    |
| CAUSE   | You attempted a command that may only be executed by the superuser.                                                                                                    |
| ACTION  | Issue the command again as the superuser.                                                                                                    |
| MESSAGE | DBEnvironment Creator Id is not in /etc/passwd. (RC!,!,!) (DBERR 1628)                                                                                                    |
| CAUSE   | You probably moved a DBEnvironment from one system to another without using the SQLUtil STORE and RESTORE commands, or you used the RESTORE command but you were not superuser.                                                                                                    |
| ACTION  | You may do either of the following:  1. RESTORE the DBEnvironment as the superuser, specifying a valid NEW DBECreator Name at the appropriate prompt, or  2. Use the SQLMigrate SHOW "DBEnvironmentName"  VERSION command to determine the Creator Id. Contact your system administrator to add an entry to the /etc/passwd file using this uid. |
| MESSAGE | <pre>Internal Error. Buffer too small. (RC !, !, !, !) (DBERR 1629)</pre>                                                                                                    |
| CAUSE   | An unexpected error was encountered.                                                                                                    |
| ACTION  | Record as much information as possible and contact your HP Service Representative or Response Center.                                                                                                    |
|         | ACTION  MESSAGE  ACTION  MESSAGE  CAUSE  ACTION  MESSAGE  CAUSE  ACTION                                                                                                    |

| 1640 | MESSAGE | SystemFileName could not be CREATED (!!). (DBERR 1640)                                                                                                    |
|------|---------|----------------------------------------------------------------------------------------------------|
|      | CAUSE   | A file system error was encountered.                                                                                                    |
|      | ACTION  | Refer to the /usr/include/sys/errno.h file for an error description                                                                                                    |
| 1680 | MESSAGE | NLS routine failed. (!, !, !, !) (DBERR 1680)                                                                                                    |
|      | CAUSE   | An unexpected error occurred while using an internal native language procedure.                                                                                                    |
|      | ACTION  | Record as much information as possible and contact your HP Service Representative or Response Center.                                                                                              |
| 1682 | MESSAGE | Cannot open message catalog (!). (DBERR 1682)                                                                                                    |
|      | CAUSE   | An unexpected error was encountered when trying to open the ALLBASE/SQL message catalog. It probably does not exist.                                                                               |
|      | ACTION  | Contact your system administrator.                                                                                                    |
| 1683 | MESSAGE | Message catalog read error. (set !, msg !, !) (DBERR 1683)                                                                                                    |
|      | CAUSE   | An unexpected error was encountered when trying to find a message in the ALLBASE/SQL message catalog.                                                                                              |
|      | ACTION  | Record as much information as possible and contact your HP Service Representative or Response Center.                                                                                              |
| 1684 | MESSAGE | Cannot close message catalog (!). (DBERR 1684)                                                                                                    |
|      | CAUSE   | An unexpected error was encountered when trying to close the ALLBASE/SQL message catalog.                                                                                                    |
|      | ACTION  | Contact your system administrator.                                                                                                    |
| 1685 | MESSAGE | Failed loading keyword (!). (DBERR 1685)                                                                                                    |
|      | CAUSE   | An unexpected error occurred while trying to obtain information from the ALLBASE/SQL message catalog. The version of the message catalog is probably incompatible with the version of the program. |
|      | ACTION  | Contact your system administrator.                                                                                                    |

| 1686 | MESSAGE | Failed to determine minimum uniqueness of keywords (!). (DBERR 1686)                                                                                                    |
|------|---------|----------------------------------------------------------------------------------------------------|
|      | CAUSE   | An unexpected error occurred while trying to obtain information from the ALLBASE/SQL message catalog. The version of the message catalog is probably incompatible with the version of the program. |
|      | ACTION  | Contact your system administrator.                                                                                                    |
| 1687 | MESSAGE | Failed to obtain string constant (set !, msg !, !). (DBERR 1687)                                                                                                    |
|      | CAUSE   | An unexpected error occurred while trying to obtain information from the ALLBASE/SQL message catalog. The version of the message catalog is probably incompatible with the version of the program. |
|      | ACTION  | Contact your system administrator.                                                                                                    |
| 1813 | MESSAGE | The statement is not valid in SETOPT. (DBERR 1813)                                                                                                    |
|      | CAUSE   | The statement is not supported with SETOPT.                                                                                                    |
|      | ACTION  | Do not use the statement in SETOPT.                                                                                                    |
| 1814 | MESSAGE | Conflict! statements or conflict conditions on! statement occur in SETOPT statement. (DBERR 1814)                                                                                                  |
|      | CAUSE   | ! statements or conditions on ! statement in SETOPT are conflicting.                                                                                                    |
|      | ACTION  | Remove incorrect! statement or incorrect conditions from ACCESS statement and reexecute SETOPT and the query.                                                                                      |
| 1815 | MESSAGE | WITH clause of GENPLAN is not allowed in the GENPLAN on a section. (DBERR 1815)                                                                                                    |
|      | CAUSE   | You tried to specify a GENPLAN on a section with a WITH clause.                                                                                                    |
|      | ACTION  | Remove WITH clause from GENPLAN statement.                                                                                                    |

| 2032 | MESSAGE | Cannot use WITH AUTOCOMMIT if rule enabled. (DBERR 2032)                                                    |
|------|---------|----------------------------------------------------------------------------------------------------|
|      | CAUSE   | WITH AUTOCOMMIT was used incorrectly.                                                                       |
|      | ACTION  | See the DELETE or VALIDATE statement in the "SQL Statements" chapter of the $ALLBASE/SQL$ Reference Manual. |
| 2033 | MESSAGE | Cannot use WITH AUTOCOMMIT inside atomic block.(DBERR 2033)                                                 |
|      | CAUSE   | WITH AUTOCOMMIT was used incorrectly.                                                                       |
|      | ACTION  | See the DELETE or VALIDATE statement in the "SQL Statements" chapter of the $ALLBASE/SQL$ Reference Manual. |
| 2034 | MESSAGE | Cannot use WITH AUTOCOMMIT inside global transaction. (DBERR 2034)                                          |
|      | CAUSE   | WITH AUTOCOMMIT was used incorrectly.                                                                       |
|      | ACTION  | See the DELETE or VALIDATE statement in the "SQL Statements" chapter of the $ALLBASE/SQL$ Reference Manual. |
| 2035 | MESSAGE | Cannot use WITH AUTOCOMMIT if constraints are deferred. (DBERR 2035)                                        |
|      | CAUSE   | WITH AUTOCOMMIT was used incorrectly.                                                                       |
|      | ACTION  | See the DELETE or VALIDATE statement in the "SQL Statements" chapter of the $ALLBASE/SQL$ Reference Manual. |
| 2100 | MESSAGE | ALLBASE/SQL not running. (DBERR 2100)                                                                       |
|      | CAUSE   | An SQL statement was issued before a DBE session was started.                                               |
|      | ACTION  | Start a DBE session with the CONNECT or START DBE statement, then issue the SQL statement again.            |
| 2101 | MESSAGE | ALLBASE/SQL already started. (DBERR 2101)                                                                   |
|      | CAUSE   | A START DBE or CONNECT statement was entered after a                                                        |
|      | ORODL   | DBE session was already started.                                                                            |

| 2102 | MESSAGE | Command requires a transaction to be in progress. (DBERR 2102)                                                                                         |
|------|---------|----------------------------------------------------------------------------------------------------|
|      | CAUSE   | A COMMIT WORK or ROLLBACK WORK statement was issued before a transaction was started.                                                                  |
|      | ACTION  | No action is necessary. To begin a transaction, issue a BEGIN WORK statement.                                                                          |
| 2103 | MESSAGE | Transaction already started. (DBERR 2103)                                                                                                    |
|      | CAUSE   | You attempted to start a second transaction before the current transaction was committed.                                                              |
|      | ACTION  | Issue a COMMIT WORK or ROLLBACK WORK statement to terminate the previous transaction, then issue a BEGIN WORK statement to start the next transaction. |
| 2105 | MESSAGE | Specified DBEnvironment already exists. (DBERR 2105)                                                                                                   |
|      | CAUSE   | You tried to create a DBEnvironment that already exists.                                                                                               |
|      | ACTION  | Issue the START DBE NEW statement again, specifying a unique name.                                                                                     |
| 2106 | MESSAGE | Backward migration is needed - use SQLMigrate. (DBERR 2106)                                                                                            |
|      | CAUSE   | The release of the ALLBASE/SQL software does not match the version of the DBEnvironment.                                                               |
|      | ACTION  | Use the migration tool, SQLMigrate, to migrate the DBEnvironment backward to the proper version or use a newer release of the ALLBASE/SQL software.    |
| 2107 | MESSAGE | Forward migration is needed - use SQLMigrate. (DBERR 2107)                                                                                             |
|      | CAUSE   | The release of the ALLBASE/SQL software does not match the version of the DBEnvironment.                                                               |
|      | ACTION  | Use the migration tool, SQLMigrate, to migrate the DBEnvironment forward to the proper version or use an older release of the ALLBASE/SQL software.    |

| 2108 | MESSAGE | DBEnvironment corrupted during previous migration. (DBERR 2108)                                                                                                    |
|------|---------|----------------------------------------------------------------------------------------------------|
|      | CAUSE   | At some prior time, a migration attempt failed which corrupted the DBEnvironment in the process.                                                                            |
|      | ACTION  | Restore the DBEnvironment from the backup.                                                                                                    |
| 2200 | MESSAGE | DBEFileSet ! not found. (DBERR 2200)                                                                                                    |
|      | CAUSE   | You tried to access a DBEFileSet that does not exist.                                                                                                    |
|      | ACTION  | Check your spelling. If you still receive this error ask your Database Administrator to check the SYSTEM.DBEFILESET system catalog to make sure that the DBEFileSet exists. |
| 2201 | MESSAGE | DBEFileSet ! already exists. (DBERR 2201)                                                                                                    |
|      | CAUSE   | You tried to CREATE a DBEFileSet that already exists.                                                                                                    |
|      | ACTION  | Issue the CREATE DBEFILESET statement again, specifying a unique name.                                                                                                    |
| 2202 | MESSAGE | DBEFile ! not found. (DBERR 2202)                                                                                                    |
|      | CAUSE   | You tried to access a DBEFile that does not exist in this DBEnvironment by using the ADD DBEFILE, DROP DBEFILE, or REMOVE DBEFILE statement.                                |
|      | ACTION  | Check your spelling. Check the SYSTEM.DBEFILE view to make sure that the specified DBEFile does exist.                                                                      |
| 2203 | MESSAGE | DBEFile ! already exists. (DBERR 2203)                                                                                                    |
|      | CAUSE   | You tried to create a DBEFile that was already created in this DBEnvironment.                                                                                               |
|      |         | Issue the command again, specifying a unique name.                                                                                                    |

| 2204 | MESSAGE | DBEFile ! not associated with DBEFileSet !. (DBERR 2204)                                                                                                    |
|------|---------|----------------------------------------------------------------------------------------------------|
|      | CAUSE   | The DBEFile named in the command is not associated with the DBEFileSet named in the same command.                                                                                                    |
|      | ACTION  | Ask your database administrator to check the SYSTEM.DBEFILE view to verify which DBEFileSet the DBEFile is associated with.                                                                                          |
| 2205 | MESSAGE | DBEFile! already associated with DBEFileSet!. (DBERR 2205)                                                                                                    |
|      | CAUSE   | The ADD DBEFILE statement contained a DBEFile that is already a member of the DBEFileSet specified.                                                                                                    |
|      | ACTION  | No action is necessary.                                                                                                    |
| 2206 | MESSAGE | Table/View!.! not found. (DBERR 2206)                                                                                                    |
|      | CAUSE   | The table or view specified in the query or command does not exist in the DBEnvironment.                                                                                                    |
|      | ACTION  | Check your spelling, owner name, and system catalog. If you still receive this error ask your database administrator to check the SYSTEM.TABLE or SYSTEM.VIEW view to make sure that the specified table does exist. |
| 2207 | MESSAGE | Table/View !.! already exists. (DBERR 2207)                                                                                                    |
|      | CAUSE   | The table or view you specified in the CREATE TABLE or CREATE VIEW statement already exists in the DBEnvironment                                                                                                    |
|      | ACTION  | Create the table or view with a different name (same owner) or different owner name (same table or view name).                                                                                                    |
| 2208 | MESSAGE | Column ! not found in table/view !.!. (DBERR 2208)                                                                                                    |
|      | CAUSE   | The column name you specified was not found in the specified table or view.                                                                                                    |
|      | ACTION  | Check your spelling. If you still receive this error, use the ISQL INFO command or ask your database administrator to check SYSTEM.COLUMN to make sure that the specified column does exist in the table.            |

| 2209 | MESSAGE | Duplicate column !. (DBERR 2209)                                                                                                    |
|------|---------|----------------------------------------------------------------------------------------------------|
|      | CAUSE   | You specified a column name twice in the CREATE TABLE or CREATE INDEX statement or you specified a column already existing in the table in the ALTER TABLE statement.                         |
|      | ACTION  | Issue the command again, specifying unique column names.                                                                                                    |
| 2210 | MESSAGE | Ambiguous column !. (DBERR 2210)                                                                                                    |
|      | CAUSE   | The column you specified in the query exists in more than one table specified in the query.                                                                                                   |
|      | ACTION  | Execute your query again, specifying the table name as well as the column name.                                                                                                    |
| 2211 | MESSAGE | Column ! not found. (DBERR 2211)                                                                                                    |
|      | CAUSE   | The column you specified in the query does not exist in any of<br>the specified tables.                                                                                                    |
|      | ACTION  | Check your spelling. If you still receive this error ask your database administrator to check the SYSTEM.COLUMN view to make sure that the specified column does exist.                       |
| 2212 | MESSAGE | Index ! not found in table !.!. (DBERR 2212)                                                                                                    |
|      | CAUSE   | A non-existent index was specified in the DROP INDEX statement                                                                                                    |
|      |         | or                                                                                                    |
|      |         | the index specified in the DROP command is not associated with the specified table.                                                                                                    |
|      | ACTION  | Check your spelling. If you still receive this error, ask your database administrator to check the SYSTEM.INDEX view to make sure that the specified index does exist in the specified table. |

| 2213 | MESSAGE | Duplicate index !. (DBERR 2213)                                                                                                    |
|------|---------|----------------------------------------------------------------------------------------------------|
|      | CAUSE   | The index you named in the CREATE INDEX statement already exists for the specified table.                                                                                                    |
|      | ACTION  | Create the index with another name or DROP the old index before you create the new one.                                                                                                    |
| 2214 | MESSAGE | Unrecognizable command or module !.!(!) not found. (DBERF 2214)                                                                                                    |
|      | CAUSE   | One of two error conditions has occurred. Either the command you entered is not recognizable or the module specified cannot be found.                                                                               |
|      | ACTION  | Check your spelling. Ask your database administrator to check the SYSTEM.SECTION view to make sure that the module exists in the DBEnvironment to which the application is connected.                               |
| 2215 | MESSAGE | Module !.!(!) already exists. (DBERR 2215)                                                                                                    |
|      | CAUSE   | You tried to PREPARE a module or declare a cursor which already exists.                                                                                                    |
|      | ACTION  | Issue the command again, specifying a unique module name. Use another integer or give the command a different name. Ask your Database Administrator to check the SYSTEM.SECTION view for names of existing modules. |
| 2216 | MESSAGE | Module !.! not found. (DBERR 2216)                                                                                                    |
|      | CAUSE   | You tried to execute the OPEN CURSOR statement or the DROP MODULE statement on a non-existent section                                                                                                    |
|      |         | or                                                                                                    |
|      |         | the module in the DROP MODULE statement does not exist.                                                                                                    |
|      | ACTION  | Check your spelling. If you still receive this error, ask your Database Administrator to check the SYSTEM.SECTION view to make sure that the module exists in the specified DBEnvironment.                          |
|      |         |                                                                                                    |

| 2218 | MESSAGE | TempSpace name ! already defined. (DBERR 2218)                                                                                             |
|------|---------|----------------------------------------------------------------------------------------------------|
|      | CAUSE   | You tried to create a TEMPSPACE that was already created in this DBEnvironment.                                                            |
|      | ACTION  | Issue the CREATE TEMPSPACE statement again, specifying a unique logical tempspace name.                                                    |
| 2219 | MESSAGE | TempSpace name ! not found. (DBERR 2219)                                                                                                   |
|      | CAUSE   | You tried to access a TEMPSPACE that does not exist in this DBEnvironment by using the DROP TEMPSPACE statement.                           |
|      | ACTION  | Check your spelling. Check the SYSTEM.TEMPSPACE table to make sure that the specified TEMPSPACE does exist.                                |
| 2220 | MESSAGE | Duplicate column found in sort column list. (DBERR 2220)                                                                                   |
|      | CAUSE   | The ORDER BY clause in the SELECT statement contains more than one reference to the same column. The command is not executed.              |
|      | ACTION  | Remove the duplicate column and execute the command again.                                                                                 |
| 2221 | MESSAGE | Duplicate column found in insert column list. (DBERR 2221)                                                                                 |
|      | CAUSE   | The column list in the INSERT statement contains more than one reference to the same column.                                               |
|      | ACTION  | Remove the duplicate column and execute the command again.                                                                                 |
| 2222 | MESSAGE | Table name required to drop index !.!. (DBERR 2222)                                                                                        |
|      | CAUSE   | You attempted to drop an index with an ambiguous name. The same index name was used in creating indexes on two tables with the same owner. |
|      | ACTION  | Use the syntax DROP INDEX <i>IndexName</i> FROM [Owner.] TableName to specify which table's index should be dropped.                       |
|      |         |                                                                                                    |

| 2223 | MESSAGE | Index !.! not found. (DBERR 2223)                                                                                                    |
|------|---------|----------------------------------------------------------------------------------------------------|
|      | CAUSE   | A non-existent index was specified in the DROP INDEX statement without an associated table.                                                                                                    |
|      | ACTION  | Check your spelling. If you still receive this error, ask your database administrator to check the SYSTEM.INDEX view to make sure that the specified index does exist.                                                                                                    |
| 2224 | MESSAGE | ! !.! must have same owner as table !.!. (DBERR 2224)                                                                                                    |
|      | CAUSE   | Different owners were given for the named INDEX, CONSTRAINT, or RULE and the named table, or the default table owner was different from the specified INDEX, CONSTRAINT, or RULE owner in the CREATE INDEX, DROP INDEX, DROP CONSTRAINT, CREATE RULE, or DROP RULE statement.                                                                                |
|      | ACTION  | If both owners were specified, check your spelling. If the table owner was not specified, either specify one or drop the specification of the INDEX, CONSTRAINT, or RULE owner. If you still receive this error, ask your database administrator to check the SYSTEM.INDEX view, SYSTEM.CONSTRAINT view, or SYSTEM.RULE view to determine the correct owner. |
| 2225 | MESSAGE | Out of disc space for all TempSpaces. (DBERR 2225)                                                                                                    |
|      | CAUSE   | There is not enough space in the device to support your sorting operation.                                                                                                    |
|      | ACTION  | Use a different device or contact your database administrator to add more space to the current device.                                                                                                    |
| 2227 | MESSAGE | Duplicate SCHEMA !. (DBERR 2227 )                                                                                                    |
|      | CAUSE   | There are existing objects already owned by the Authorization-Name specified.                                                                                                    |
|      | ACTION  | Make sure the AuthorizationName specified is neither an owner of existing objects in the DBEnvironment nor a grantor of authority on existing objects. To check ownership, query SYSTEM.TABLE and SYSTEM.GROUP. To check authorities, query SYSTEM.TABAUTH and SYSTEM.COLAUTH.                                                                               |

| 2228 | MESSAGE | Duplicate column ! found in joined table. (DBERR 2228)                                                                                                    |
|------|---------|----------------------------------------------------------------------------------------------------|
|      | CAUSE   | With an explicit three or more table join, a result table (which participates in a subsequent join clause) has been produced and it has more than one column with the same column name. This same column name is either specified as a join column in the "ON Search Condition" clause of the explicit join, or if a NATURAL JOIN has been specified, the column has been chosen by ALLBASE/SQL as a join column.                                                                   |
|      | ACTION  | When writing a three or more table join with explicit join syntax make sure that for any single result table participating in a join, there are no duplicate column names which will be named as a join column. To ensure this, make each join clause a NATURAL JOIN or a JOIN USING (ColumnList), except for the final join, which may contain these types or a JOIN ON Search Condition 3 clause. Otherwise, ensure that each join clause is a JOIN ON Search Condition 3 clause. |
| 2229 | MESSAGE | Duplicate column ! found in USING clause of JOIN. (DBERR 2229)                                                                                                    |
|      | CAUSE   | There is more than one column with the same name in the USING ( $ColumnList$ ) clause of an explicit join.                                                                                                    |
|      | ACTION  | Remove the duplicate column name from the USING $(ColumnList)$ clause of the explicit join.                                                                                                    |
| 2230 | MESSAGE | Maximum number of parameters (!) exceeded in procedure !.!. (DBERR 2230)                                                                                                    |
|      | CAUSE   | The number of parameters you specified in the CREATE PROCEDURE statement was greater than the maximum number allowed.                                                                                                    |
|      | ACTION  | Issue the CREATE PROCEDURE statement again, limiting the number of parameters to 255 or fewer.                                                                                                    |
| 2231 | MESSAGE | Procedure parameter data type may not be a LONG data type. (DBERR 2231)                                                                                                    |
|      | CAUSE   | You specified a LONG data type as the parameter data type in a CREATE PROCEDURE statement.                                                                                                    |
|      | ACTION  | Issue the statement again, specifying only a valid (non-LONG) data type for each parameter.                                                                                                    |

| 2232 | MESSAGE | Duplicate parameter !. (DBERR 2232)                                                                                                    |
|------|---------|----------------------------------------------------------------------------------------------------|
|      | CAUSE   | You specified a parameter name twice in the CREATE PROCEDURE statement.                                                                                                    |
|      | ACTION  | Issue the statement again, specifying unique parameter names.                                                                                                    |
| 2233 | MESSAGE | OUTPUT specified for a parameter not declared as OUTPUT. (DBERR 2233)                                                                                                    |
|      | CAUSE   | In the EXECUTE PROCEDURE statement, you specified OUTPUT for a non- OUTPUT parameter.                                                                                                    |
|      | ACTION  | Re-issue the EXECUTE PROCEDURE statement, specifying OUTPUT only for parameters that were declared as OUTPUT parameters in the CREATE PROCEDURE statement. If necessary, recreate the procedure specifying OUTPUT for this parameter. |
| 2234 | MESSAGE | No value was provided for non-nullable parameter! in procedure!.!. (DBERR 2234)                                                                                                    |
|      | CAUSE   | A parameter declared as NOT NULL in the CREATE PROCEDURE statement was not provided with a value in the EXECUTE PROCEDURE statement.                                                                                                  |
|      | ACTION  | Re-issue the EXECUTE PROCEDURE statement, providing a value for each parameter declared as NOT NULL.                                                                                                    |
| 2235 | MESSAGE | Error occurred executing procedure !.! statement !. (DBERR 2235)                                                                                                    |
|      | CAUSE   | An error occurred during procedure execution.                                                                                                    |
|      | ACTION  | Refer to the accompanying error message. Use the statement number to determine which procedure statement caused the error                                                                                                    |
| 2236 | MESSAGE | Doubly defined LABEL !. (DBERR 2236)                                                                                                    |
|      | CAUSE   | You used the same label more than once in a CREATE PROCEDURE statement.                                                                                                    |
|      | ACTION  | Remove the duplicate label definition, and reissue the CREATE PROCEDURE statement.                                                                                                    |

| 2237 | MESSAGE | Undefined LABEL !. (DBERR 2237)                                                                                                    |
|------|---------|----------------------------------------------------------------------------------------------------|
|      | CAUSE   | You refer to an undefined label in a GOTO statement in the CREATE PROCEDURE statement.                                                                                                    |
|      | ACTION  | Define the label within the CREATE PROCEDURE statement.                                                                                                    |
| 2238 | MESSAGE | Error occurred during evaluation of the condition in an IF or WHILE statement or the expression in a parameter or variable assignment. Procedure execution terminated. (DBERR 2238)                                                                                              |
|      | CAUSE   | An error occurred in evaluating the condition or expression.                                                                                                    |
|      | ACTION  | Refer to the accompanying error message for additional information.                                                                                                    |
| 2239 | MESSAGE | Procedure !.! not found. (DBERR 2239)                                                                                                    |
|      | CAUSE   | The procedure you specified in the statement does not exist in the DBEnvironment.                                                                                                    |
|      | ACTION  | Check your spelling of the procedure name and the procedure's owner name against the content of the CATALOG.PROCEDURE view. If you still receive this error, ask your database administrator to check the SYSTEM.PROCEDURE view to make sure the specified procedure does exist. |
| 2240 | MESSAGE | Procedure !.! already exists. (DBERR 2240)                                                                                                    |
|      | CAUSE   | The procedure you specified in the CREATE PROCEDURE statement already exists in the DBEnvironment.                                                                                                    |
|      | ACTION  | Create the procedure with a different name and/or owner name.                                                                                                    |

| 2241 | MESSAGE | Too many parameter values provided for procedure !.!. (DBERR 2241)                                                                                                    |
|------|---------|----------------------------------------------------------------------------------------------------|
|      | CAUSE   | In the EXECUTE PROCEDURE statement, you provided a greater number of parameter values than the number of parameters in the procedure.                                                                      |
|      | ACTION  | Check the procedure specification or the parameter descriptions in SYSTEM.PARAMETER. Reissue the EXECUTE PROCEDURE statement, providing no more parameter values than the number in the procedure.         |
| 2242 | MESSAGE | Error(s) occurred processing statement ! during procedure creation/validation. (DBERR 2242)                                                                                                    |
|      | CAUSE   | One or more errors occurred while processing an SQL statement<br>in a procedure. The statement was not stored as an invalid<br>section, since it can never be validated. The procedure was not<br>created. |
|      | ACTION  | Use the statement number in the message to determine which procedure statement generated the error. Refer to the accompanying messages for more information.                                               |
| 2243 | MESSAGE | Execution of procedure of !.! was invalidated. (DBERR 2243)                                                                                                    |
|      | CAUSE   | The procedure executed a statement that invalidated any further execution of the procedure, such as DROP PROCEDURE or TRANSFER OWNERSHIP of the procedure.                                                 |
|      | ACTION  | Modify the procedure definition if you did not intend to invalidate the procedure during its execution. Otherwise, no action is required.                                                                  |
| 2244 | MESSAGE | Invalid parameter name ! provided for procedure !.!. (DBERR 2244)                                                                                                    |
|      | CAUSE   | The name of a parameter in the EXECUTE PROCEDURE statement is not defined in the parameter list of the CREATE PROCEDURE statement.                                                                         |
|      | ACTION  | Check the parameter lists of both the EXECUTE PROCEDURE statement and the CREATE PROCEDURE statement and ensure that the two lists match. Then reissue the EXECUTE PROCEDURE statement.                    |

| MESSAGE | OUTPUT ONLY specified for a parameter not declared as OUTPUT ONLY. (DBERR 2245)                                                                                                    |
|---------|----------------------------------------------------------------------------------------------------|
| CAUSE   | You specified OUTPUT ONLY for a parameter in an EXECUTE PROCEDURE statement, but the parameter was not declared OUTPUT ONLY in the CREATE PROCEDURE statement.                                       |
| ACTION  | Re-issue the EXECUTE PROCEDURE statement, specifying OUTPUT instead of OUTPUT ONLY. Be sure to initialize the parameter value.                                                                       |
| MESSAGE | Number of items in select list does not match number of result columns for procedure. (DBERR 2246)                                                                                                   |
| CAUSE   | The select list in a procedure SELECT statement with no INTO clause is incompatible with the format specified in the WITH RESULT clause of the CREATE PROCEDURE statement.                           |
| ACTION  | Re-write the CREATE PROCEDURE statement, either omitting the WITH RESULT clause, or ensuring that all multiple row result sets returned from the procedure are compatible with the format specified. |
| MESSAGE | The KEEP option is not allowed for a procedure cursor. (DBERR 2247)                                                                                                    |
| CAUSE   | The KEEP option was included on an OPEN cursor command, but the cursor was defined on an EXECUTE PROCEDURE statement.                                                                                |
| ACTION  | Re-issue the OPEN command, omitting the KEEP option.                                                                                                    |
| MESSAGE | The ADVANCE statement is allowed only for a procedure cursor. (DBERR 2248)                                                                                                    |
| CAUSE   | The ADVANCE statement was issued against a cursor, but<br>the cursor was not defined on an EXECUTE PROCEDURE<br>statement.                                                                           |
| ACTION  | There is no need for the ADVANCE statement for a non-procedure cursor. Use the OPEN, FETCH, and CLOSE statements.                                                                                    |
|         | CAUSE  ACTION  MESSAGE  ACTION  MESSAGE  CAUSE  ACTION  MESSAGE  CAUSE  ACTION                                                                                                    |

| 2249 | MESSAGE | Duplicate column found in update set columns. (DBERR 2249)                                                      |
|------|---------|----------------------------------------------------------------------------------------------------|
|      | CAUSE   | The same column was specified twice in the SET clause of the UPDATE statement.                                  |
|      | ACTION  | Remove one of the duplicate column assignments.                                                                 |
| 2250 | MESSAGE | CHECK constraint ! on column ! references other columns. (DBERR 2250)                                           |
|      | CAUSE   | The named CHECK constraint you defined on a single column contains references to other columns.                 |
|      | ACTION  | Either remove the references to the other columns, or make the check constraint a table level check constraint. |
| 2251 | MESSAGE | CHECK constraint ! contains host variables. (DBERR 2251)                                                        |
|      | CAUSE   | You defined the named CHECK constraint with host variables in it.                                               |
|      | ACTION  | Remove the host variable from your CHECK constraint.                                                            |
| 2252 | MESSAGE | CHECK constraint ! contains aggregate functions. (DBERR 2252)                                                   |
|      | CAUSE   | You defined the named CHECK constraint with aggregate functions in it.                                          |
|      | ACTION  | Remove the aggregate from your CHECK constraint.                                                                |
| 2253 | MESSAGE | CHECK constraint ! contains subqueries. (DBERR 2253)                                                            |
|      | CAUSE   | You defined the named CHECK constraint with subqueries in it.                                                   |
|      | ACTION  | Remove the subquery from your CHECK constraint.                                                                 |
| ē-   |         |                                                                                                    |

| 2254 | MESSAGE | Table CHECK constraint violated. (DBERR 2254)                                                                                                    |
|------|---------|----------------------------------------------------------------------------------------------------|
|      | CAUSE   | A table CHECK constraint on the target table of the INSERT or UPDATE was violated during its execution.                                                                                  |
|      | ACTION  | Identify the constraint violated and determine the proper value for the INSERT or UPDATE.                                                                                                |
| 2255 | MESSAGE | View CHECK OPTION constraint violated. (DBERR 2255)                                                                                                    |
|      | CAUSE   | A check constraint on the view named for the INSERT or UPDATE was violated during its execution.                                                                                         |
|      | ACTION  | Identify the view definition violated (under the topmost WITH CHECK OPTION view) and determine the proper value for the INSERT or UPDATE.                                                |
| 2256 | MESSAGE | CHECK constraint! invalid. (DBERR 2256)                                                                                                    |
|      | CAUSE   | The named CHECK constraint will not be executable and so is not valid.                                                                                                    |
|      | ACTION  | Identify the problem with the CHECK constraint by examining the error or errors prior to this one. Correct the problem of those errors in order to make the CHECK constraint executable. |
| 2257 | MESSAGE | View defined WITH CHECK OPTION contains non-updatable query. (DBERR 2257)                                                                                                    |
|      | CAUSE   | The view definition cannot be part of a WITH CHECK OPTION since no INSERT or UPDATE can be applied to the view.                                                                          |
|      | ACTION  | Either remove the WITH CHECK OPTION clause or modify<br>the view definition to make it updatable. Refer to the<br>ALLBASE/SQL Reference Manual for a definition of updatable<br>views.   |
|      |         |                                                                                                    |

| MESSAGE<br>CAUSE<br>ACTION | <ul> <li>!.! (!) is not a procedure cursor. (DBERR 2258)</li> <li>The USING clause was included in a CLOSE cursor statement, but the cursor was not defined on an EXECUTE PROCEDURE statement.</li> <li>Re-issue the CLOSE statement, omitting the USING clause, or re-issue the CLOSE statement with the USING clause, specifying the correct cursor name.</li> </ul> |
|----------------------------|----------------------------------------------------------------------------------------------------|
|                            | but the cursor was not defined on an EXECUTE PROCEDURE statement.  Re-issue the CLOSE statement, omitting the USING clause, or re-issue the CLOSE statement with the USING clause, specifying                                                                                                    |
| ACTION                     | re-issue the CLOSE statement with the USING clause, specifying                                                                                                    |
|                            |                                                                                                    |
| MESSAGE                    | The RESULT option is allowed only for a procedure returning results. (DBERR 2258)                                                                                                    |
| CAUSE                      | The RESULT option was specified in a DESCRIBE statement, but the statement described is not an EXECUTE PROCEDURE statement.                                                                                                    |
| ACTION                     | For statements other than EXECUTE PROCEDURE, the DESCRIBE RESULT statement is not necessary. If the sqlmproc field of the SQLDA is 0 after DESCRIBE OUTPUT, there is no need to DESCRIBE RESULT.                                                                                                    |
| MESSAGE                    | Unnamed CHECK constraint on column ! references other columns. (DBERR 2260)                                                                                                    |
| CAUSE                      | You defined an unnamed CHECK constraint on a single column contains references to other columns.                                                                                                    |
| ACTION                     | Identify the unnamed constraint which fits this condition and either remove the references to the other columns or make the check constraint a table level check constraint.                                                                                                    |
| MESSAGE                    | Unnamed CHECK constraint contains host variables. (DBERR 2261)                                                                                                    |
| CAUSE                      | You defined an unnamed CHECK constraint with host variables in it.                                                                                                    |
| ACTION                     | Identify the unnamed constraint which fits this condition and remove the host variables from that CHECK constraint.                                                                                                    |
|                            | ACTION  MESSAGE  CAUSE  ACTION  MESSAGE  CAUSE                                                                                                    |

| 2262 | MESSAGE | Unnamed CHECK constraint contains aggregate functions. (DBERR 2262)                                                                                          |
|------|---------|----------------------------------------------------------------------------------------------------|
|      | CAUSE   | You defined an unnamed CHECK constraint with aggregate functions in it.                                                                                      |
|      | ACTION  | Identify the unnamed constraint which fits this condition and remove the aggregate functions from that CHECK constraint.                                     |
| 2263 | MESSAGE | Unnamed CHECK constraint contains subqueries. (DBERR 2263)                                                                                                   |
|      | CAUSE   | You defined an unnamed CHECK constraint with subqueries in it.                                                                                               |
|      | ACTION  | Identify the unnamed constraint which fits this condition and remove the subqueries from it.                                                                 |
| 2264 | MESSAGE | Input value provided for OUTPUT ONLY parameter. (DBERR 2264)                                                                                                 |
|      | CAUSE   | In the EXECUTE PROCEDURE statement, an actual parameter was provided for an OUTPUT ONLY parameter, but OUTPUT ONLY was not specified.                        |
|      | ACTION  | Re-issue the EXECUTE PROCEDURE statement, either omitting the actual parameter completely, or passing an OUTPUT ONLY host variable for the actual parameter. |
| 2265 | MESSAGE | DEFAULT value provided for OUTPUT ONLY parameter !. (DBERR 2265)                                                                                             |
|      | CAUSE   | In the CREATE PROCEDURE statement, a default value was provided for an OUTPUT ONLY parameter.                                                                |
|      | ACTION  | Re-issue the CREATE PROCEDURE statement, either omitting the default value, or specifying OUTPUT rather than OUTPUT ONLY.                                    |

| 2266 | MESSAGE | Unnamed CHECK constraint invalid. (DBERR 2266)                                                                                                    |
|------|---------|----------------------------------------------------------------------------------------------------|
|      | CAUSE   | An unnamed CHECK constraint will not be executable and so is not valid.                                                                                                    |
|      | ACTION  | Identify the unnamed constraint which fits this condition and identify the problem with this CHECK constraint by examining the error or errors prior to this one. Correct the problem of those errors in order to make the CHECK constraint executable. |
| 2267 | MESSAGE | Column ! must allow nulls since table !.! is not empty. (DBERR 2267)                                                                                                    |
|      | CAUSE   | A NOT NULL specification in an ALTER TABLE statements requires that the table be empty, or that a non-null DEFAULT clause be used.                                                                                                    |
|      | ACTION  | Include a non-null DEFAULT clause.                                                                                                    |
| 2268 | MESSAGE | CONSTRAINT !.! for table ! not found. (DBERR 2268)                                                                                                    |
|      | CAUSE   | ConstraintID specified is not a valid $constraintID$ stored in the database.                                                                                                    |
|      | ACTION  | Re-issue the DROP CONSTRAINT statement with a valid Constraint<br>ID.                                                                                                    |
| 2269 | MESSAGE | PRIMARY KEY can not be dropped since it is referenced by a FOREIGN KEY. (DBERR 2269)                                                                                                    |
|      | CAUSE   | PRIMARY KEY constraints can only be dropped when they are not being referenced by any FOREIGN KEY.                                                                                                    |
|      | ACTION  | Verify whether you want to drop the FOREIGN KEY references before executing this statement again.                                                                                                    |
| 2270 | MESSAGE | PRIMARY KEY already exists in table !.!. (DBERR 2270)                                                                                                    |
|      | CAUSE   | A PRIMARY KEY is already defined in the table, and only 1 PRIMARY KEY is allowed in a table.                                                                                                    |
|      | ACTION  | You may want to drop the defined PRIMARY KEY if it is not the intended PRIMARY KEY for this table.                                                                                                    |
|      |         |                                                                                                    |

| 2275 | MESSAGE | Referenced table in foreign key cannot be a view (!.!). (DBERR 2275)                                                                                                    |
|------|---------|----------------------------------------------------------------------------------------------------|
|      | CAUSE   | The table named in a REFERENCES clause was a view.                                                                                                    |
|      | ACTION  | Change the table to the base table on which the view is based.                                                                                                    |
| 2276 | MESSAGE | User/group ! is using ! authority to support a foreign key. (DBERR 2276)                                                                                                    |
|      | CAUSE   | You attempted to revoke an authority which is currently depended on by the specified user, class or group (directly or indirectly) to authorize a foreign key.                                                                               |
|      | ACTION  | Re-issue the revoke with CASCADE specified, or have your DBA or the owner of the foreign key remove the table in which the foreign key resides, or remove the foreign key (using DROP TABLE or DROP CONSTRAINT) and then reissue the revoke. |
| 2277 | MESSAGE | Table !.! does not have a primary key, or number of columns in primary key does not match number in foreign key. (DBERR 2277)                                                                                                    |
|      | CAUSE   | The table specified in a REFERENCES clause without a column list has no PRIMARY KEY to use as an implicit column list, or the number of columns in the PRIMARY KEY does not match the number specified in the foreign key list.              |
|      | ACTION  | Specify a column list with the table referenced, or check the number of columns in the primary key of the table referenced.                                                                                                    |
| 2278 | MESSAGE | Referenced column list does not match any UNIQUE or PRIMARY KEY constraint in table !.!. (DBERR 2278)                                                                                                    |
|      | CAUSE   | The column list given for a table in a REFERENCES clause does not match any candidate key defined on the table.                                                                                                    |
|      | ACTION  | Check the order of the columns, as they must exactly match the order of the candidate key columns. Specify a referenced column list in the same order as some candidate key in the referenced table.                                         |
|      |         | table.                                                                                                    |

| 2279 | MESSAGE | User ! does not have ! authority on needed columns of table/view !.!. (DBERR 2279)                                                                                                    |
|------|---------|----------------------------------------------------------------------------------------------------|
|      | CAUSE   | You do not have the authority to access the columns of a table.                                                                                                    |
|      | ACTION  | Check with the database administrator for the needed authority, sign on as a user with the required authority.                                                                         |
| 2280 | MESSAGE | PRIMARY KEY/UNIQUE constraint with HASH index can not be dropped. (DBERR 2280)                                                                                                    |
|      | CAUSE   | You attempted to drop a constraint that was used in the HASH ON CONSTRAINT clause in the CREATE TABLE statement. These constraints cannot be dropped without dropping the whole table. |
|      | ACTION  | Check the constraint type in SYSTEM.CONSTRAINT and ensure that the type of the constraint is not "H", for hash.                                                                        |
| 2281 | MESSAGE | Maximum number of columns allowed in a UNIQUE/PRIMARY KEY/FOREIGN KEY is !. (DBERR 2281)                                                                                               |
|      | CAUSE   | The unique or referential constraint exceeds the maximum number of columns allowed in a unique or referential constraint.                                                              |
|      | ACTION  | Define the unique or referential constraint on columns within this limit.                                                                                                    |
| 2282 | MESSAGE | UNIQUE/PRIMARY KEY/FOREIGN KEY length exceeds maximum length (! bytes). (DBERR 2282)                                                                                                   |
|      | CAUSE   | Key length exceeds the maximum.                                                                                                    |
|      | ACTION  | Define referential constraints which are within the key length limit specified in the database administrator guide.                                                                    |
| 2283 | MESSAGE | Duplicate column name! in UNIQUE/PRIMARY KEY/FOREIGN KEY column list. (DBERR 2283)                                                                                                    |
|      | CAUSE   | You specified a column name more than once in a column list of unique or referential constraint.                                                                                       |
|      | ACTION  | Re-issue the CREATE TABLE statement without duplicate column names in the UNIQUE/PRIMARY KEY/FOREIGN KEY column lists.                                                                 |

| 2284 | MESSAGE | Invalid data type! found in column! specified in a UNIQUE/PRIMARY KEY/FOREIGN KEY constraint column list. (DBERR 2284)                                                                          |
|------|---------|----------------------------------------------------------------------------------------------------|
|      | CAUSE   | A column found in a unique or foreign key column list is of an invalid data type.                                                                                                    |
|      | ACTION  | Re-issue the statement using columns of the allowed data types in your constraints.                                                                                                    |
| 2285 | MESSAGE | FOREIGN KEY column! data type! doesn't match data type! of referenced column. (DBERR 2285)                                                                                                    |
|      | CAUSE   | A pair of corresponding columns in the referencing column list<br>and referenced column list of a foreign key constraint have data<br>types which are incompatible for referential constraints. |
|      | ACTION  | Check the data types of the corresponding columns in your foreign key constraint declarations and make sure they are the same data type.                                                        |
| 2286 | MESSAGE | UNIQUE/PRIMARY KEY/FOREIGN KEY column ! not defined in CREATE/ALTER TABLE. (DBERR 2286)                                                                                                    |
|      | CAUSE   | The named column appears in an integrity constraint but was not defined in the CREATE TABLE.                                                                                                    |
|      | ACTION  | Re-issue the command with referential constraints defined on columns being defined in the statement.                                                                                            |
| 2287 | MESSAGE | Cannot drop a table with a UNIQUE/PRIMARY KEY constraint supporting another table's FOREIGN KEY constraint. (DBERR 2287)                                                                        |
|      | CAUSE   | You tried to drop a table with a UNIQUE or PRIMARY KEY constraint. This constraint supports a foreign key in another table.                                                                     |
|      | ACTION  | You cannot drop the table until the foreign key reference is dropped.                                                                                                    |

| 2288 | MESSAGE | Unique constraints with identical unique column lists specified. (DBERR 2288)                                                                                                    |
|------|---------|----------------------------------------------------------------------------------------------------|
|      | CAUSE   | Table contains duplicate unique constraints.                                                                                                    |
|      | ACTION  | Re-issue command without redundant unique constraints.                                                                                                    |
| 2289 | MESSAGE | User ! is using membership in group ! to support a foreign key. (DBERR 2289)                                                                                                    |
|      | CAUSE   | You attempted to remove the specified user from a group, and<br>that user has created a foreign key using authorities granted to<br>the group.                                                                       |
|      | ACTION  | Locate and drop the tables created by the user with foreign keys, then reissue the REMOVE FROM GROUP.                                                                                                    |
| 2290 | MESSAGE | Group ! is being used to support a foreign key. (DBERR 2290)                                                                                                    |
|      | CAUSE   | The group or its members own a table containing a foreign key, and that foreign key was allowed to exist due to authorities granted to the group. Dropping the group would remove the authority for the foreign key. |
|      | ACTION  | Locate and drop the tables with foreign keys created by group members, then reissue the DROP GROUP.                                                                                                    |
| 2291 | MESSAGE | 2291 Constraint !.! already exists. (DBERR 2291)                                                                                                    |
|      | CAUSE   | A constraint by the specified name already exists, and therefore<br>the CREATE TABLE/TRANSFER OWNERSHIP statement<br>cannot be completed.                                                                            |
|      | ACTION  | If TRANSFER OWNERSHIP, transfer the table to a different user. If CREATE TABLE, reissue the command with unique constraint names. Or, drop the table with the conflicting constraint name.                           |

| 2292 | MESSAGE | INSERT/UPDATE/DELETE statement had no effect due to execution errors. (DBERR 2292)                                                                                                    |
|------|---------|----------------------------------------------------------------------------------------------------|
|      | CAUSE   | No rows were added, altered or removed by your statement<br>because of an error during execution. Examine the accompanying<br>error messages to determine the cause.                                                                                                    |
|      | ACTION  | Determine the row(s) causing the error and remove them from<br>the statement's field of effect before reissuing the command. This<br>can be done by restricting the WHERE clause of an UPDATE,<br>DELETE, or format 2 INSERT, or removing the offending rows<br>from a bulk insert.                                                           |
| 2293 | MESSAGE | FOREIGN KEY constraint violated. (DBERR 2293)                                                                                                    |
|      | CAUSE   | The statement you issued attempted to modify the data in a way not allowed by a referential constraint on the target table. You cannot delete or modify a primary key row if a foreign key row references it. You cannot insert or modify a foreign key row if there will be no matching primary key row unless the rows contain NULL values. |
|      | ACTION  | Determine the row causing the violation by examining the constraints of the target table, and reissue the statement with restrictions so that the offending rows are not within it.                                                                                                    |
| 2294 | MESSAGE | UNIQUE/PRIMARY KEY column ! must specify NOT NULL. (DBERR 2294)                                                                                                    |
|      | CAUSE   | You must define all columns in a UNIQUE/PRIMARY KEY in the CREATE TABLE statement as NOT NULL.                                                                                                    |
|      | ACTION  | Re-issue the CREATE TABLE specifying NOT NULL for all columns in a UNIQUE/PRIMARY KEY constraint.                                                                                                    |
|      |         |                                                                                                    |

| 2295 | MESSAGE | Index uniqueness or UNIQUE/PRIMARY KEY/FOREIGN KEY constraint violated. (DBERR 2295)                                                                                                    |
|------|---------|----------------------------------------------------------------------------------------------------|
|      | CAUSE   | You tried to insert a duplicate key value into a column used in a unique index or a unique constraint, or you attempted to insert, update, or delete a unique constraint or foreign key constraint in a manner which would leave a foreign key value without a matching primary key value. |
|      | ACTION  | A foreign key value may be set to NULL until the correct primary key value is placed in the unique constraint it references; or a duplicate unique constraint/unique index violation can be determined. Once this is done, the command may be reissued without the offending rows.         |
| 2296 | MESSAGE | Data type for LIKE predicate column must be CHAR or VARCHAR. (DBERR 2296)                                                                                                    |
|      | CAUSE   | The data type of the LIKE predicate column is not a CHAR or $VARCHAR$ .                                                                                                    |
|      | ACTION  | Modify the query to have a CHAR or VARCHAR data type column on the LIKE predicate.                                                                                                    |
| 2297 | MESSAGE | FOREIGN KEY column ! data type DECIMAL(!,!) doesn't match PRIMARY KEY data type DECIMAL(!,!). (DBERR 2297)                                                                                                    |
|      | CAUSE   | You entered a value in the referencing column which has a different precision and scale than the precision and scale of the PRIMARY KEY referenced column.                                                                                                    |
|      | ACTION  | Check the precision and scale of the PRIMARY KEY and change the value entered in the referencing column to match it.                                                                                                    |
| 2300 | MESSAGE | User ! does not have ! authorization. (DBERR 2300)                                                                                                    |
|      | CAUSE   | The DBEUserID under which the command was executed does not have the authority (DBA, RESOURCE, or CONNECT) to execute the command.                                                                                                    |
|      | ACTION  | Contact your database administrator to get the required<br>authority or sign on as a user who does have the required<br>authority.                                                                                                    |

| 2301 | MESSAGE | User ! does not have ! authority on !.!. (DBERR 2301)                                                                                                    |
|------|---------|----------------------------------------------------------------------------------------------------|
|      | CAUSE   | The DBEUserID does not have the required table or view authority to execute the command.                                                                                                    |
|      | ACTION  | Contact your database administrator to get the required authority or sign on as a user who does have the required authority.                                                                               |
| 2302 | MESSAGE | User ! does not have ! authority on column !.!.!. (DBERR 2302)                                                                                                    |
|      | CAUSE   | You do not have the specified authority needed to access the column. UPDATE is needed in the UPDATE statement, or REFERENCES is needed in the CREATE TABLE statement.                                      |
|      | ACTION  | Contact your database administrator to get the required authority or sign on as a user who does have the required authority.                                                                               |
| 2303 | MESSAGE | User ! does not have OWNER or DBA authority. (DBERR 2303)                                                                                                    |
|      | CAUSE   | The command requires either OWNER or DBA authority.                                                                                                    |
|      | ACTION  | Refer to the ALLBASE/SQL Database Administration Guide and the ALLBASE/SQL Reference Manual for statements requiring special authority. Contact your database administrator to get the required authority. |
| 2304 | MESSAGE | Cannot revoke DBA authority from session owner!. (DBERR 2304)                                                                                                    |
|      | CAUSE   | You tried to REVOKE DBA authority from yourself.                                                                                                    |
|      | ACTION  | Refer to the ALLBASE/SQL Database Administration Guide for additional information on when you can revoke DBA authority.                                                                                    |

| 2305 | MESSAGE | Use REVOKE! to revoke GRANT!. (DBERR 2305)                                                                                                    |
|------|---------|----------------------------------------------------------------------------------------------------|
|      | CAUSE   | The DBEUserID was granted the specified authority (UPDATE or REFERENCES) on all columns using the GRANT statement without specifying column names. You tried to revoke the authority on individual columns in the table.                    |
|      | ACTION  | Revoke the authority on all columns using the REVOKE statement without specifying column names. If you want the user to have the authority on some columns of the table, issue the GRANT statement specifying the appropriate column names. |
| 2306 | MESSAGE | Special GRANT/REVOKE disallowed for reserved user !. (DBERR 2306)                                                                                                    |
|      | CAUSE   | The DBEUserID specified in the GRANT or REVOKE statement is a reserved user (PUBLIC, TEMP, SYSTEM, HPRDBSS). The GRANT or REVOKE statement is ignored.                                                                                      |
|      | ACTION  | Refer to the $ALLBASE/SQL$ Database Administration Guide explanation of reserved users and their purposes.                                                                                                    |
| 2307 | MESSAGE | User ! does not have OWNER authority. (DBERR 2307)                                                                                                    |
|      | CAUSE   | The TRANSFER OWNERSHIP and DROP VIEW statements are not allowed on system views.                                                                                                    |
|      | ACTION  | No action is necessary. Refer to the $ALLBASE/SQL\ Database$ $Administration\ Guide$ for additional information on system views.                                                                                                    |
| 2308 | MESSAGE | Reserved user ! cannot be added to a group. (DBERR 2308)                                                                                                    |
|      | CAUSE   | You attempted to add a RESERVED user (PUBLIC, SYSTEM, TEMP, or HPRDBSS) to a group using the ADD GROUP statement.                                                                                                    |
|      | ACTION  | No action is necessary. Refer to the ALLBASE/SQL Database Administration Guide for an explanation of reserved users and their purposes.                                                                                                    |

| 2309 | MESSAGE | User ! neither has DBA authority nor is a member of group !. (DBERR 2309)                                                                                                    |
|------|---------|----------------------------------------------------------------------------------------------------|
|      | CAUSE   | The AuthorizationName is different than the DBEUserID executing the CREATE SCHEMA statement. You do not have DBA authority, nor are you a member of a group whose name is the AuthorizationName specified in the CREATE SCHEMA statement. |
|      | ACTION  | Ensure that you have proper authorization to execute the CREATE SCHEMA statement.                                                                                                    |
| 2310 | MESSAGE | User ! does not have DBA authority. (DBERR 2310)                                                                                                    |
|      | CAUSE   | GRANT with BY clause done by someone without DBA authority.                                                                                                    |
|      | ACTION  | This command requires DBA authority to be performed.                                                                                                    |
| 2311 | MESSAGE | Group ! not found. (DBERR 2311)                                                                                                    |
|      | CAUSE   | The group name specified in the DROP GROUP, ADD TO GROUP, or REMOVE FROM GROUP statement, does not exist in the DBEnvironment.                                                                                                    |
|      | ACTION  | Check your spelling. If you still receive this error, ask your database administrator to check the SYSTEM.GROUP view to determine if the group exists in the DBEnvironment.                                                               |
| 2312 | MESSAGE | User or group ! already exists. (DBERR 2312)                                                                                                    |
|      | CAUSE   | The user or group name specified in the CREATE GROUP statement already exists in the DBEnvironment.                                                                                                    |
|      | ACTION  | Issue the command again, specifying a unique user or group name.                                                                                                    |
| 2313 | MESSAGE | User ! not found in group !. (DBERR 2313)                                                                                                    |
|      | CAUSE   | The DBEUserID specified in the REMOVE FROM GROUP statement does not exist in the specified group.                                                                                                    |
|      | ACTION  | Check your spelling. If you still receive this error, ask your database administrator to check the SYSTEM.GROUP view to make sure that the specified user does exist in the group.                                                        |

| 2314 | MESSAGE | User ! already a member of group !. (DBERR 2314)                                                                                                    |
|------|---------|----------------------------------------------------------------------------------------------------|
|      | CAUSE   | The DBEUserID in the ADD command is already a member of the group.                                                                                                    |
|      | ACTION  | No action is necessary.                                                                                                    |
| 2315 | MESSAGE | User or group ! conflicts with existing !. (DBERR 2315)                                                                                                    |
|      | CAUSE   | The group name specified in the CREATE GROUP statement is already being used as a DBEUserID or group name in the manner specified in the second parameter; or a CONNECT was attempted with a DBEUserID equivalent to an existing group name. |
|      | ACTION  | Remove the existing usage before re-issuing the CREATE GROUP, or issue it with a different group name; or drop the group to permit the connection; or do not attempt to CONNECT with that DBEUserID.                                         |
| 2316 | MESSAGE | User or group ! owns object(s) in the DBEnvironment.                                                                                                    |
|      | CAUSE   | The DBEUserID or group specified in the DROP command is the owner name of either tables, views, modules, or groups in the DBEnvironment.                                                                                                    |
|      | ACTION  | Drop the objects or transfer ownership to another DBEUserID or group before dropping the user or group.                                                                                                    |
| 2317 | MESSAGE | User or group ! is (indirect) member of group !. (DBERR 2317)                                                                                                    |
|      | CAUSE   | You tried to add a group (or user) to a group which is already a member of the group you tried to add.                                                                                                    |
|      | ACTION  | No action is necessary. If you specified more than one user or group in the ADD TO GROUP statement, the valid names were processed and the invalid names were ignored.                                                                       |

| 2318 | MESSAGE | Cannot add group ! to itself. (DBERR 2318)                                                                                                    |
|------|---------|----------------------------------------------------------------------------------------------------|
|      | CAUSE   | You tried to add a group (or user) to itself.                                                                                                    |
|      | ACTION  | Issue the command again, specifying a set of unique group or user names which does not include the target group name.                                                                   |
| 2319 | MESSAGE | Cannot remove group ! from itself. (DBERR 2319)                                                                                                    |
|      | CAUSE   | You tried to remove a group from itself.                                                                                                    |
|      | ACTION  | Issue the command again, specifying a set of group names which does not include the target group name.                                                                                  |
| 2321 | MESSAGE | CONNECT disallowed. Group ! already exists. (DBERR 2321)                                                                                                    |
|      | CAUSE   | A group name that is the same as your DBEUserID name exists in the DBEnvironment.                                                                                                    |
|      | ACTION  | Login using a different login id. Ask your database administrator to change the group name to something different from your login id so that this problem will not occur in the future. |
| 2322 | MESSAGE | User ! already has ! authorization on !.! from a different grantor. (DBERR 2322)                                                                                                    |
|      | CAUSE   | Attempted to GRANT the specified authority to a user who has<br>the authority from another grantor already, and you would not be<br>able to revoke that authority.                      |
|      | ACTION  | Repeat the GRANT without that user and/or authorization.                                                                                                    |
| 2323 | MESSAGE | User ! already has ! authorization on !.!.! from a different grantor. (DBERR 2323)                                                                                                    |
|      | CAUSE   | Attempted to GRANT the specified authority to a user who has<br>the authority from another grantor already, and you would not be<br>able to revoke that authority.                      |
|      | ACTION  | Repeat the GRANT without that user and/or authorization.                                                                                                    |

| 2324 | MESSAGE | Cannot revoke ! authorization from ! on !.! without CASCADE. (DBERR 2324)                                                                                                    |
|------|---------|----------------------------------------------------------------------------------------------------|
|      | CAUSE   | Attempted to REVOKE the specified authority from a user who has used the grantability of that authority to grant to another user.                                                                                                    |
|      | ACTION  | Use REVOKE CASCADE if you wish to remove all the grants that user has cascaded on the authority, or get a DBA to perform the revoke on that user (this will leave all of that user's grants intact). The DBA should use the BY option of the REVOKE statement to avoid an orphaned privilege. |
| 2325 | MESSAGE | Cannot revoke ! authorization from user ! on !.!.! without CASCADE. (DBERR 2325)                                                                                                    |
|      | CAUSE   | Attempted to REVOKE the specified authority from a user who has used the grantability of that authority to grant to another user.                                                                                                    |
|      | ACTION  | Use REVOKE CASCADE if you wish to remove all the grants that user has cascaded on the authority, or get a DBA to perform the revoke on that user (this will leave all of that user's grants intact).                                                                                          |
| 2326 | MESSAGE | GRANT of ! authority to ! on !.! causes a cycle. (DBERR 2326)                                                                                                    |
|      | CAUSE   | Attempted to GRANT the specified authority which would cause a cycle of grants in the authority list.                                                                                                    |
|      | ACTION  | Examine the chain of grants to determine if the cycle can be broken, or have someone else perform the grant (if their doing so would not cause a cycle).                                                                                                    |
| 2327 | MESSAGE | GRANT of ! authority to ! on !.!.! causes a cycle. (DBERR 2327)                                                                                                    |
|      | CAUSE   | Attempted to GRANT the specified authority which would cause a cycle of grants in the authority list.                                                                                                    |
|      | ACTION  | Examine the chain of grants to determine if the cycle can be broken, or have someone else perform the grant (if their doing so would not cause a cycle).                                                                                                    |

| 2328 | MESSAGE | User ! does not have direct OWNER, DBA, or GRANTABLE ! authority on !.!. (DBERR 2328)                                                                                                    |
|------|---------|----------------------------------------------------------------------------------------------------|
|      | CAUSE   | Attempted to GRANT the specified authority WITH GRANT OPTION, but did not have the direct authority needed to do so.                                                                                                    |
|      | ACTION  | To grant WITH GRANT OPTION, the user must be authorized to grant directly, not through group membership. Have the system administrator or table owner grant you the authority with the grant option directly, or perform the grant you wish done. |
| 2329 | MESSAGE | User ! does not have direct OWNER, DBA, or GRANTABLE ! authority on !.!.!. (DBERR 2329)                                                                                                    |
|      | CAUSE   | Attempted to GRANT the specified authority WITH GRANT OPTION, but did not have the direct authority needed to do so.                                                                                                    |
|      | ACTION  | To grant WITH GRANT OPTION, the user must be authorized to grant directly, not through group membership. Have the system administrator or table owner grant you the authority with the grant option directly, or perform the grant you wish done. |
| 2330 | MESSAGE | Group ! not allowed to grant privileges. (DBERR 2330)                                                                                                    |
|      | CAUSE   | Between the time the GRANT was compiled and executed, the user performing the GRANT became a group. GRANTs cannot be performed by groups, due to the need to store the user name of the grantor.                                                  |
|      | ACTION  | Drop the group or re-perform the GRANT with a valid user name.                                                                                                    |
| 2331 | MESSAGE | Group ! cannot be granted privileges WITH GRANT OPTION. (DBERR 2331)                                                                                                    |
|      | CAUSE   | You attempted to grant WITH GRANT OPTION to a group.                                                                                                    |
|      | ACTION  | Repeat the grant without the specified group, or without WITH GRANT OPTION.                                                                                                    |

| 2332 | MESSAGE | User not authorized to revoke ! on !.! from user/group !. (DBERR 2332)                                                                                             |
|------|---------|----------------------------------------------------------------------------------------------------|
|      | CAUSE   | You are not the OWNER, DBA, or grantor of the specified privilege on the specified table to the specified user/group.                                              |
|      | ACTION  | Have the system administrator determine the grantor of the privilege and have that person perform the revoke, or have the table owner or a DBA perform the revoke. |
| 2333 | MESSAGE | User not authorized to revoke ! on !.!.! from user !. (DBERR 2333)                                                                                                 |
|      | CAUSE   | You are not the OWNER, DBA, or grantor of the specified privilege on the specified column to the specified user/group.                                             |
|      | ACTION  | Have the system administrator determine the grantor of the privilege and have that person perform the revoke, or have the table owner or a DBA perform the revoke. |
| 2334 | MESSAGE | GRANT/REVOKE of ALTER/INDEX/REFERENCES authority not allowed on a view (!.!). (DBERR 2334)                                                                         |
|      | CAUSE   | You attempted to GRANT or REVOKE one of the privileges ALTER, INDEX, or REFERENCES on the specified view.                                                          |
|      | ACTION  | Repeat the command without any of the privileges listed above.                                                                                                    |
| 2335 | MESSAGE | User ! already has ! authorization on !.! with a different grantability. (DBERR 2335)                                                                              |
|      | CAUSE   | You attempted to re-grant an authority with a different grantability (WITH GRANT OPTION was specified on only one of the grants).                                  |
|      | ACTION  | Re-issue the grant without the specified authorization, or revoke the specified authorization and then reissue the grant.                                          |

| 2336 | MESSAGE | User ! already has ! authorization on !.!.! with a different grantability. (DBERR 2336)                                                                                                    |
|------|---------|----------------------------------------------------------------------------------------------------|
|      | CAUSE   | You attempted to re-grant an authority with a different grantability (WITH GRANT OPTION was specified on only one of the grants).                                                                           |
|      | ACTION  | Re-issue the grant without the specified authorization, or revoke<br>the specified authorization and then reissue the grant.                                                                                |
| 2337 | MESSAGE | User ! already has ! authorization on columns of !.! with a different grantability. (DBERR 2337)                                                                                                    |
|      | CAUSE   | You attempted to grant a table level authority with a different grantability from an existing column level authority which this would override (WITH GRANT OPTION was specified on only one of the grants). |
|      | ACTION  | Re-issue the grant without the specified authorization, or revoke<br>the specified authorization and then reissue the grant.                                                                                |
| 2338 | MESSAGE | User ! does not have OWNER, DBA, or direct GRANTABLE ! authority on !.!. (DBERR 2338)                                                                                                    |
|      | CAUSE   | You attempted to perform a GRANT WITH GRANT OPTION or REVOKE of the specified authority without having the authority to do so.                                                                              |
|      | ACTION  | You need to have OWNER, DBA, or have been granted the authority WITH GRANT OPTION in order to perform a GRANT WITH GRANT OPTION or REVOKE of the authority.                                                 |
| 2339 | MESSAGE | User ! does not have OWNER, DBA, or direct GRANTABLE ! authority on !.!.!. (DBERR 2339)                                                                                                    |
|      | CAUSE   | You attempted to perform a GRANT WITH GRANT OPTION or REVOKE of the specified authority without having the authority to do so.                                                                              |
|      | ACTION  | You need to have OWNER, DBA, or have been granted the authority WITH GRANT OPTION in order to perform a GRANT WITH GRANT OPTION or REVOKE of the authority.                                                 |

| 2340 | MESSAGE | User ! already has ! authorization on columns of !.! from a different grantor. (DBERR 2340)                                                                                                    |
|------|---------|----------------------------------------------------------------------------------------------------|
|      | CAUSE   | You attempted to GRANT the specified authority on the table level, and were unable to override column level authorities on that table from another grantor.                                                      |
|      | ACTION  | Only the DBA, OWNER, or direct grantor can override column level authorities with table level authority. Have such a user perform your grant, or reissue your grant without the specified user and/or authority. |
| 2341 | MESSAGE | TRANSFER OWNERSHIP of !.! to ! causes a cycle of ! authority. (DBERR 2341)                                                                                                    |
|      | CAUSE   | Attempted to transfer a table upon which the specified authority existed, and that transfer would cause a cycle of grants in the authority list for that authority on that table.                                |
|      | ACTION  | Examine the chain of grants to determine if the cycle can be broken, or transfer the table to a different user (if doing so would not cause a cycle).                                                            |
| 2342 | MESSAGE | TRANSFER OWNERSHIP of !.! to ! causes a cycle of ! authority on column !. (DBERR 2342)                                                                                                    |
|      | CAUSE   | Attempted to transfer a table upon which the specified authority existed, and that transfer would cause a cycle of grants in the authority list for that authority on that table.                                |
|      | ACTION  | Examine the chain of grants to determine if the cycle can be broken, or transfer the table to a different user (if doing so would not cause a cycle).                                                            |
| 2343 | MESSAGE | User ! does not have authority to install modules for owner !. (DBERR 2343)                                                                                                    |
|      | CAUSE   | The user specified does not have the required authority.                                                                                                    |
|      | ACTION  | Use the GRANT INSTALL AS OwnerID TO DBEUserID statement to give the proper authority to the user.                                                                                                    |

| 2346 | MESSAGE | User! does not explicit INSTALL AS! authority. (DBERR 2346)                                                                                                    |
|------|---------|----------------------------------------------------------------------------------------------------|
|      | CAUSE   | The user specified does not have INSTALL authority for this owner.                                                                                                    |
|      | ACTION  | Use the GRANT INSTALL statement to grant INSTALL AS authority to the user.                                                                                                    |
| 2347 | MESSAGE | User ! does not have INSTALL ! authority. (DBERR 2347)                                                                                                    |
|      | CAUSE   | The user specified does not have any INSTALL authority.                                                                                                    |
|      | ACTION  | Use the GRANT INSTALL AS OwnerID TO DBEUserID statement to grant INSTALL authority to the user.                                                                                                    |
| 2350 | MESSAGE | !                                                                                                    |
|      | CAUSE   | A RAISE ERROR statement was specified without an error number or with an error number of 2350.                                                                                                    |
|      | ACTION  | See the Section "User Defined Error Messages" in the "Introduction" for discussion of RAISE ERROR generated errors. Examine the error text to determine the action to take.                                           |
| 2352 | MESSAGE | RULE !.! WHERE condition invalid. (DBERR 2352)                                                                                                    |
|      | CAUSE   | The named RULE definition's WHERE condition will not be executable and so is not valid.                                                                                                    |
|      | ACTION  | Identify the problem with the RULE definition by examining the error or errors accompanying this one. Correct the problem of those errors in order to make the RULE's WHERE condition executable.                     |
| 2353 | MESSAGE | RULE !.! EXECUTE PROCEDURE invalid. (DBERR 2353)                                                                                                    |
|      | CAUSE   | The named rule definition's EXECUTE PROCEDURE clause will not be executable and so is not valid.                                                                                                    |
|      | ACTION  | Identify the problem with the rule definition by examining the error or errors accompanying this one. Correct the problem identified in those errors in order to make the rule's EXECUTE PROCEDURE clause executable. |
|      |         |                                                                                                    |

| MESSAGE | Rule!.! not found. (DBERR 2354)                                                                                                    |
|---------|----------------------------------------------------------------------------------------------------|
| CAUSE   | The named rule was not found.                                                                                                    |
| ACTION  | Re-issue your DROP RULE statement after verifying that the proper rule was named.                                                            |
| MESSAGE | Rule ! not found on table !.!. (DBERR 2355)                                                                                                  |
| CAUSE   | The named rule was not found on the named table.                                                                                             |
| ACTION  | Re-issue your DROP RULE statement after verifying that the proper table and rule were named, or issue the statement without the table name.  |
| MESSAGE | Rule !.! already exists. (DBERR 2356)                                                                                                    |
| CAUSE   | The name of the rule given in the CREATE RULE statement is the name of an existing rule.                                                     |
|         | or                                                                                                    |
|         | a TRANSFER OWNERSHIP on a table has resulted in a duplicate rule name.                                                                       |
| ACTION  | Issue the CREATE RULE statement with a rule name unique for the table owner.                                                                 |
| MESSAGE | Name ! used for both OLD and NEW in rule !.!. (DBERR 2357)                                                                                   |
| CAUSE   | You specified the same correlation name for both the OLD and NEW correlation names.                                                          |
| ACTION  | Reissue the statement using the default correlation names or with distinct OLD and NEW correlation names.                                    |
| MESSAGE | Duplicate column ! in update column list of rule !.!. (DBERR 2358)                                                                           |
| CAUSE   | You specified the named column more than once in the UPDATE statement type column list of your CREATE RULE statement.                        |
| ACTION  | Re-issue your CREATE RULE statement after checking that no column name is specified more than once in the UPDATE statement type column list. |
|         | CAUSE ACTION  MESSAGE CAUSE ACTION  MESSAGE CAUSE  ACTION  MESSAGE CAUSE  ACTION  MESSAGE CAUSE  ACTION                                      |

| 2360 | MESSAGE | Error number cannot be NULL for RAISE ERROR. (DBERR 2360)                                   |
|------|---------|---------------------------------------------------------------------------------------------|
|      | CAUSE   | The error number given to the RAISE ERROR statement had the NULL value.                     |
|      | ACTION  | Check the value given to the RAISE ERROR statement and ensure that it is not null.          |
| 2361 | MESSAGE | Error number must be positive for RAISE ERROR. (DBERR 2361)                                 |
|      | CAUSE   | The error number given to the RAISE ERROR statement was negative or zero.                   |
|      | ACTION  | Check the value given to the RAISE ERROR statement and ensure that it is greater than zero. |
| 2362 | MESSAGE | Error number for RAISE ERROR must have data type INTEGER or SMALLINT. (DBERR 2362)          |
|      | CAUSE   | The error number for RAISE ERROR was an invalid data type.                                  |
|      | ACTION  | Ensure that the data type of the error number is INTEGER or SMALLINT.                       |
| 2363 | MESSAGE | Error text cannot be NULL for RAISE ERROR. (DBERR 2363)                                     |
|      | CAUSE   | The error text given to the RAISE ERROR statement had the NULL value.                       |
|      | ACTION  | Check the value given to the RAISE ERROR statement and ensure that it is not null.          |
| 2364 | MESSAGE | Error text for RAISE ERROR must have data type CHAR or VARCHAR. (DBERR 2364)                |
|      | CAUSE   | The error text for RAISE ERROR was an invalid data type.                                    |
|      | ACTION  | Ensure that the data type of the error text is CHAR or VARCHAR.                             |
|      |         |                                                                                             |

| 2365 | MESSAGE | Deadlock detected causing rollback query. (DBERR 2365)                                                                                                    |
|------|---------|----------------------------------------------------------------------------------------------------|
|      | CAUSE   | Deadlock occurred.                                                                                                    |
|      | ACTION  | Determine the cause of the deadlock and take appropriate actions to correct the problem. See "Resolving Conflicts among Concurrent Transactions" in the chapter "Currency Control through Locks and Isolation Levels" in the ALLBASE/SQL Reference Manual. |
| 2366 | MESSAGE | Timeout expired (! seconds) causing rollback query. (DBERR 2366)                                                                                                    |
|      | CAUSE   | The timeout expired.                                                                                                    |
|      | ACTION  | No action is required.                                                                                                    |
| 2367 | MESSAGE | RENAME COLUMN is not allowed on a check constraint column. (DBERR 2367)                                                                                                    |
|      | CAUSE   | A RENAME COLUMN statement was issued for a check constraint column.                                                                                                    |
|      | ACTION  | Check constraints on a renamed column will be disallowed.<br>Determine if an incorrect column was renamed or take other<br>appropriate action.                                                                                                    |
| 2370 | MESSAGE | Rule firing invalidated current section (!.!(!)). (DBERR 2370)                                                                                                    |
|      | CAUSE   | Upon completion of a rule, the current section was found to be invalidated by actions taken by the rule.                                                                                                    |
|      | ACTION  | Check the rules fired by the current statement and determine if<br>the procedures they invoke invalidate sections; or take no action.                                                                                                    |
| 2371 | MESSAGE | Rule firing invalidated user's statement. (DBERR 2371)                                                                                                    |
|      | CAUSE   | Upon completion of the rules fired by the user's statement, the statement was found to be invalidated by actions taken by the rules.                                                                                                    |
|      | ACTION  | Check the rules fired by the current statement and determine if<br>the procedures they invoke invalidate sections; or take no action.                                                                                                    |

| MESSAGE | Maximum rule firing depth (!) exceeded. (DBERR 2372)                                                                                                    |
|---------|----------------------------------------------------------------------------------------------------|
| CAUSE   | Rules chained to a depth greater than the allowed maximum.                                                                                               |
| ACTION  | Determine the cause of exceeding the maximum rule depth; or take no action.                                                                              |
| MESSAGE | Procedure executed by rule executed ! statement. (DBERR 2373)                                                                                            |
| CAUSE   | A procedure invoked by a rule executed a COMMIT, ROLLBACK, or SAVEPOINT statement.                                                                       |
| ACTION  | Alter the procedure to not invoke such statements when fired by a rule, or invoke a different procedure from the rule.                                   |
| MESSAGE | User ! does not have the authority to create HPODBSS table/view. (DBERR 2390)                                                                            |
| CAUSE   | You attempted to create a table or view with an owner name of HPODBSS.                                                                                   |
| ACTION  | Replace HPODBSS with a non-reserved name and reissue the statement.                                                                                      |
| MESSAGE | Maximum number of columns (!) exceeded on table/view !.!. (DBERR 2400)                                                                                   |
| CAUSE   | The number of columns you specified in the ALTER TABLE, CREATE TABLE, or CREATE VIEW statement was greater than the maximum number of columns allowable. |
| ACTION  | Issue the command again ensuring that the total number of columns does not exceed 1023.                                                                  |
| MESSAGE | Maximum number of tables per module exceeded. (DBERR 2402)                                                                                               |
| CAUSE   | The maximum number of tables for a SELECT statement has been exceeded.                                                                                   |
| ACTION  | Issue the command again, specifying no more than 31 tables.                                                                                              |
|         | CAUSE ACTION  MESSAGE CAUSE ACTION  MESSAGE CAUSE ACTION  MESSAGE CAUSE  ACTION                                                                          |

| MESSAGE | Maximum number of concurrent transactions exceeded.                                                                 |
|---------|----------------------------------------------------------------------------------------------------|
|         | (DBERR 2404)                                                                                                    |
| CAUSE   | The maximum number of concurrent transactions has been exceeded.                                                    |
| ACTION  | Retry the begin transaction statement again. If it fails, ask your database administrator for assistance.           |
| MESSAGE | Index ! on table !.! has more than ! columns. (DBERR 2405)                                                          |
| CAUSE   | The index you specified contains more than 16 columns.                                                              |
| ACTION  | Check the CREATE INDEX statement to make sure that the number of columns specified is less than or equal to 16.     |
| MESSAGE | SelectList contains more than ! columns. (DBERR 2406)                                                               |
| CAUSE   | The number of items in the select list exceeded the maximum number allowable.                                       |
| ACTION  | Check your SELECT statement to make sure that the number of items in the select list is equal to or less than 1024. |
| MESSAGE | Length of column ! in table !.! exceeds ! bytes. (DBERR 2407)                                                       |
| CAUSE   | The number of bytes in the specified column exceeded the maximum number allowable.                                  |
| ACTION  | Issue the CREATE TABLE statement again with the maximum number of bytes or less.                                    |
| MESSAGE | Tuple length of table !.! exceeds ! bytes. (DBERR 2408)                                                             |
| CAUSE   | You attempted to create a table with a minimum tuple length greater than the maximum allowed.                       |
| ACTION  | Reduce the minimum tuple length of the table and reissue the statement.                                             |
|         | ACTION  MESSAGE CAUSE ACTION  MESSAGE CAUSE  ACTION  MESSAGE CAUSE  ACTION  MESSAGE  CAUSE  ACTION                  |

| 2409 | MESSAGE | Length of index ! on table !.! exceeds ! bytes. (DBERR 2409)                                                                                                    |
|------|---------|----------------------------------------------------------------------------------------------------|
|      | CAUSE   | The index you attempted to create exceeds the maximum key length.                                                                                                    |
|      | ACTION  | Recreate your index using a column or combination of columns that is less than the maximum number of bytes.                                                                        |
| 2410 | MESSAGE | Tuple exceeded maximum length. (DBERR 2410)                                                                                                    |
|      | CAUSE   | The maximum tuple length of $4{,}000$ bytes has been exceeded.                                                                                                    |
|      | ACTION  | Check your input source (e.g. load file) and the original CREATE TABLE statement to make sure that each tuple is less than or equal to 4,000 bytes long.                           |
| 2411 | MESSAGE | Number of sort columns (!) exceeds maximum !. (DBERR 2411)                                                                                                    |
|      | CAUSE   | The ORDER BY, GROUP BY, or DISTINCT clause of the SELECT statement specifies a number of columns which exceeded the maximum allowable.                                             |
|      | ACTION  | Issue the command again, specifying no more than the maximum number of sort columns. Refer to the ALLBASE/SQL Reference Manual for additional information on the SELECT statement. |
| 2412 | MESSAGE | Index exceeded maximum length. (DBERR 2412)                                                                                                    |
|      | CAUSE   | The maximum index length of 1024 bytes has been exceeded                                                                                                    |
|      |         | or                                                                                                    |
|      |         | the ORDER BY or GROUP BY clause uses a column greater than $1024$ bytes.                                                                                                    |
|      | ACTION  | Check your input source (e.g. load file) and the original CREATE INDEX command to make sure that each index entry is less than or equal to 1024 bytes long                         |
|      |         | or                                                                                                    |
|      |         | reduce the size of the column used by the ORDER BY or GROUP BY to less than 1010 bytes.                                                                                            |

| 2413 | MESSAGE | Number of boolean factors in predicate expression exceeds maximum (!). (DBERR 2413)                                                                                                    |
|------|---------|----------------------------------------------------------------------------------------------------|
|      | CAUSE   | The number of factors in the WHERE clause exceeds the maximum allowed.                                                                                                    |
|      | ACTION  | Try to reduce the number of factors.                                                                                                    |
| 2414 | MESSAGE | Length of column ! in table !.! below minimum ! bytes. (DBERR 2414)                                                                                                    |
|      | CAUSE   | You tried to create a LONG or CHAR column of length 0.                                                                                                    |
|      | ACTION  | Create the column with at least the minimum length.                                                                                                    |
| 2415 | MESSAGE | Number of operators in internal predicate exceed maximum (!). (DBERR 2415)                                                                                                    |
|      | CAUSE   | A predicate containing one or more OR operators was too complicated. When additional factors were added to the predicate internally for optimization, the total number of operators exceeded the maximum. |
|      | ACTION  | Try to rewrite the query, simplifying the predicate as much as possible, and lowering the precedence of OR operators as much as possible.                                                                 |
| 2416 | MESSAGE | Hash on table !.! has more than ! columns. (DBERR 2416)                                                                                                    |
|      | CAUSE   | You specified a hash containing more than 16 columns.                                                                                                    |
|      | ACTION  | Issue the CREATE TABLE statement again, specifying no more than 16 columns for the hash key.                                                                                                    |
| 2417 | MESSAGE | Length of hash key on table !.! exceeds ! bytes. (DBERR 2417)                                                                                                    |
|      | CAUSE   | You specified a hash key which exceeds the maximum key length.                                                                                                    |
|      | ACTION  | Issue the CREATE TABLE statement again, specifying a hash key with length no greater than the maximum.                                                                                                    |

| MESSAGE CAUSE ACTION | Length of parameter! in procedure!.! exceeds! bytes. (DBERR 2418)  The number of bytes in the specified parameter exceeded the maximum allowed.  Issue the CREATE PROCEDURE statement again, specifying a parameter length no greater than the maximum specified. |
|----------------------|----------------------------------------------------------------------------------------------------|
| ACTION               | maximum allowed.  Issue the CREATE PROCEDURE statement again, specifying a                                                                                                    |
|                      |                                                                                                    |
| MECCACE              |                                                                                                    |
| TDAGG TH             | Length of parameter ! in procedure !.! below minimum ! bytes. (DBERR 2419)                                                                                                    |
| CAUSE                | The number of bytes in the specified parameter was less than the minimum allowed.                                                                                                    |
| ACTION               | Issue the CREATE PROCEDURE statement again, specifying a parameter length no less than the minimum allowed.                                                                                                    |
| MESSAGE              | INSERT rejected: Values do not match number of columns. (DBERR 2420)                                                                                                    |
| CAUSE                | The number of values in the INSERT statement exceeded the number of columns in the INSERT list                                                                                                    |
|                      | or                                                                                                    |
|                      | the number of select list items did not match the number of columns in the insert list.                                                                                                    |
| ACTION               | Issue the INSERT statement again, specifying a valid number of columns. Use the INFO command to get a list of columns in the table.                                                                                                    |
| MESSAGE              | Column number exceeds number of SelectList items. (DBERR 2421)                                                                                                    |
| CAUSE                | The ORDER BY clause contained a number greater than the number of select list items.                                                                                                    |
| ACTION               | Issue the SELECT statement again, specifying no more columns in the ORDER BY clause than in the select list. Refer to the ALLBASE/SQL Reference Manual for additional information on the SELECT statement.                                                        |
|                      | ACTION  MESSAGE  CAUSE  MESSAGE  CAUSE                                                                                                    |

| 2422 | MESSAGE | Range violation on value !. Valid range is ! - !. (DBERR 2422)                                              |
|------|---------|----------------------------------------------------------------------------------------------------|
|      | CAUSE   | The source constant number in the query was out of its valid range                                          |
|      |         | or                                                                                                    |
|      |         | a host variable was not defined                                                                             |
|      |         | or                                                                                                    |
|      |         | one of the values in a format node was out of range.                                                        |
|      | ACTION  | Correct your query so that the source constant is within the valid range                                    |
|      |         | or                                                                                                    |
|      |         | make sure that the host variable has been declared                                                          |
|      |         | or                                                                                                    |
|      |         | in Pascal or C programs, check the value you specified for data types in the dynamic format nodes of SQLDA. |
| 2423 | MESSAGE | Number of Selects in command exceeds maximum !. (DBERR 2423)                                                |
|      | CAUSE   | The maximum number of Selects in a command has been exceeded.                                               |
|      | ACTION  | Issue the command again, specifying the maximum number or fewer.                                            |
| 2424 | MESSAGE | SelectList counts are not equal in UNION command. (DBERR 2424)                                              |
|      | CAUSE   | The number of columns in the individual select lists in the UNION command are not the same.                 |
|      | ACTION  | Issue the command again with an equal number of columns in the select lists.                                |

| 2425 | MESSAGE | UNION operation disallowed within a Nested Query. (DBERR $2425$ )                                                                                                    |
|------|---------|----------------------------------------------------------------------------------------------------|
|      | CAUSE   | You tried to include a UNION operation in a nested query.                                                                                                    |
|      | ACTION  | UNION of two nested queries is allowed but UNION cannot be within a nested query.                                                                                                    |
| 2426 | MESSAGE | Tuple size exceeds maximum for UNION command ! bytes. (DBERR 2426)                                                                                                    |
|      | CAUSE   | Your select list size is greater than the maximum currently allowed for a UNION command.                                                                                                    |
|      | ACTION  | Re-issue the command with a valid tuple size.                                                                                                    |
| 2428 | MESSAGE | Sort length of UNION exceeds maximum allowed ! bytes. (DBERR 2428)                                                                                                    |
|      | CAUSE   | The UNION command specifies a number of columns whose total sort tuple length exceeds the maximum allowable.                                                                                                    |
|      | ACTION  | Issue the command again, specifying no more than the maximum sort tuple length. Refer to the ALLBASE/SQL Reference Manual for additional information on the SELECT statement.                                                                                                    |
| 2429 | MESSAGE | Sort length of ORDER BY/GROUP BY/DISTINCT/UNION exceeds maximum allowed! bytes. (DBERR 2429)                                                                                                    |
|      | CAUSE   | The ORDER BY, GROUP BY, DISTINCT, or UNION clause of<br>the SELECT statement specifies a number of columns whose total<br>sort tuple length exceeds the maximum allowable.                                                                                                    |
|      | ACTION  | Issue the command again, specifying no more than the maximum length of the sort tuple. Refer to the ALLBASE/SQL Reference Manual for additional information on the SELECT statement. The maximum sort tuple size can be calculated from the formula presented in Appendix A of the ALLBASE/SQL Database Administration Guide. |

| 2430 | MESSAGE | Invalid decimal precision ! - Allowed range is ! - !. (DBERR 2430)                                                                                                    |
|------|---------|----------------------------------------------------------------------------------------------------|
|      | CAUSE   | The decimal precision you specified was not within the valid range.                                                                                                    |
|      | ACTION  | Refer to the $ALLBASE/SQL$ Reference Manual for valid decimal precision.                                                                                                    |
| 2431 | MESSAGE | Invalid decimal column - Scale ! exceeds precision !. (DBERR 2431)                                                                                                    |
|      | CAUSE   | The decimal scale was greater than the precision value.                                                                                                    |
|      | ACTION  | Refer to the $ALLBASE/SQL$ Reference Manual for valid decimal numbers.                                                                                                    |
| 2432 | MESSAGE | Invalid float precision !- Allowed range is ! - !. (DBERR 2432)                                                                                                    |
|      | CAUSE   | The float precision you specified was not within the valid range.                                                                                                    |
|      | ACTION  | Refer to the $ALLBASE/SQL$ Reference Manual for valid float precision.                                                                                                    |
| 2433 | MESSAGE | Sort length of sort merge join exceeds maximum allowed ! bytes. (DBERR 2433)                                                                                                    |
|      | CAUSE   | The sort merge join query specifies a number of columns whose total sort tuple length exceeds the maximum allowable.                                                                              |
|      | ACTION  | Issue the command again, specifying no more than the maximum length of the sort tuple. Refer to the ALLBASE/SQL Reference Manual for additional information on the SELECT statement.              |
| 2434 | MESSAGE | Invalid section number. Valid range is ! - !. (DBERR 2434)                                                                                                    |
|      | CAUSE   | Your command included a value that was invalid. The first<br>parameter in the error message indicates the value that was<br>invalid. The second and third parameters give you the valid<br>range. |
|      | ACTION  | Re-issue your command, specifying a value within the valid range                                                                                                    |

| 2435 | MESSAGE | Invalid transaction priority. Valid range is ! - !. (DBERR 2435)                                                                                                    |
|------|---------|----------------------------------------------------------------------------------------------------|
|      | CAUSE   | You issued a BEGIN WORK with an invalid priority option.                                                                                                    |
|      | ACTION  | Reissue the BEGIN WORK with a priority within the valid range.                                                                                                    |
| 2436 | MESSAGE | Invalid decimal parameter - Scale ! exceeds precision !. (DBERR 2436)                                                                                                    |
|      | CAUSE   | The decimal scale was greater than the precision value.                                                                                                    |
|      | ACTION  | Refer to the "Data Types" chapter in the $ALLBASE/SQL$ $Reference\ Guide$ for complete information about valid decimal values.                                            |
| 2437 | MESSAGE | Invalid decimal result - Scale ! exceeds precision !. (DBERR 2437)                                                                                                    |
|      | CAUSE   | The scale specified was greater than the precision specified for a procedure result column.                                                                               |
|      | ACTION  | Issue the CREATE PROCEDURE statement again, specifying a valid decimal result type. Refer to the ALLBASE/SQL Reference Manual for valid decimal data type specifications. |
| 2438 | MESSAGE | Length of result ! in procedure !.! exceeds ! bytes. (DBERR 2438)                                                                                                    |
|      | CAUSE   | The number of bytes you specified for a procedure result column exceeded the maximum allowed.                                                                             |
|      | ACTION  | Issue the CREATE PROCEDURE statement again, specifying a number of bytes no greater than the maximum.                                                                     |
| 2439 | MESSAGE | Length of result ! in procedure !.! below minimum ! bytes. (DBERR 2439)                                                                                                   |
|      | CAUSE   | You tried to create a procedure result column with a length of $\boldsymbol{0}$ bytes.                                                                                    |
|      | ACTION  | Issue the CREATE PROCEDURE statement again, specifying a length of at least 1 byte.                                                                                       |
|      |         |                                                                                                    |

| 2440 | MESSAGE | ! should be ! to !. Number ! is invalid. (DBERR 2440)                                                                                                    |
|------|---------|----------------------------------------------------------------------------------------------------|
|      | CAUSE   | The size you specified for one or more parameters of the START DBE statement is invalid.                                                                                                    |
|      | ACTION  | Issue the START DBE statement again, specifying valid numbers for the following parameters: DBEFile0 should be 50 to 16,777,215 pages long; DBELOG should be 250 to 16,777,215 pages long; Max Transactions should be 2 to 240 concurrent transactions; Data Buffer range is 15 to 50,000 pages and the Log Buffer range is 24 to 1024 pages. |
| 2449 | MESSAGE | TRANSFER OWNERSHIP OF MODULE is not supported. (DBERR 2449)                                                                                                    |
|      | CAUSE   | You specified the MODULE option of the TRANSFER OWNERSHIP statement. However, the ownership of modules cannot be transferred.                                                                                                    |
|      | ACTION  | DROP the existing modules and preprocess the program with the -o option.                                                                                                    |
| 2450 | MESSAGE | BEGIN WORK MULTI is not supported. (DBERR 2450)                                                                                                    |
|      | CAUSE   | You attempted to use the MULTI option for the BEGIN WORK statement.                                                                                                    |
|      | ACTION  | You can have only one active transaction at a time. Issue a COMMIT WORK or ROLLBACK WORK statement before beginning the second transaction.                                                                                                    |
| 2452 | MESSAGE | Clustering index not allowed on table on which hash structure has already been defined. (DBERR 2452)                                                                                                    |
|      | CAUSE   | You tried to create a clustering B-tree index on a table on which a hash structure already existed.                                                                                                    |
|      | ACTION  | Issue the CREATE INDEX statement again, omitting the CLUSTERING option                                                                                                    |
|      |         | or                                                                                                    |
|      |         | UNLOAD the data from the table. DROP the table. ReCREATE the table, omitting the HASH option. Issue the CREATE INDEX statement again to create a clustering B-tree index. LOAD the data.                                                                                                    |
|      |         |                                                                                                    |

| 2453 | MESSAGE | Non-unique hash is not supported. (DBERR 2453)                                                                                                    |
|------|---------|----------------------------------------------------------------------------------------------------|
|      | CAUSE   | You tried to create a table with a non-unique hash structure.                                                                                                    |
|      | ACTION  | Issue the CREATE TABLE statement again, including the UNIQUE keyword with the HASH option.                                                                                                    |
| 2500 | MESSAGE | Cannot drop a non-empty DBEFileSet. (DBERR 2500)                                                                                                    |
|      | CAUSE   | You attempted to DROP a DBEFileSet which has DBEFiles associated with it.                                                                                                    |
|      | ACTION  | Before dropping the DBEFileSet, drop the DBEFiles then remove<br>them. Remember that the DBEFiles must be empty before they<br>can be dropped.                                                                                                    |
| 2501 | MESSAGE | DBEFileSet has no DBEFiles. (DBERR 2501)                                                                                                    |
|      | CAUSE   | You created a table in an empty DBEFileSet and then tried to INSERT into that table.                                                                                                    |
|      | ACTION  | ADD a DBEFile to the DBEFileSet before attempting an INSERT statement.                                                                                                    |
| 2502 | MESSAGE | ! space exhausted in DBEFileSet !. (DBERR 2502)                                                                                                    |
|      | CAUSE   | <ul> <li>This message can have several meanings as follows:</li> <li>1. All the space is exhausted in a DBEFileset if no expandable DBEFiles are available.</li> <li>2. All fixed-length DBEFiles in the DBEFileSet have run out of space, and all expandable DBEFiles have been fully expanded.</li> </ul> |
|      |         | The first parameter is the setting for the DBEFile's TYPE attribute. Valid settings are INDEX, TABLE, and MIXED.                                                                                                    |
|      | ACTION  | Add new DBEFiles of the appropriate type to the DBEFileSet. If space has been exhausted in the System.DBEFileSet during a query, try adding more tempspace and more contiguous physical disk space.                                                                                                    |

| 2503 | MESSAGE | DBEFile not empty. (DBERR 2503)                                                                            |
|------|---------|----------------------------------------------------------------------------------------------------|
|      | CAUSE   | You attempted to REMOVE a non-empty DBEFile from its DBEFileSet.                                           |
|      | ACTION  | The DBEFile must be empty before it can be removed from the DBEFileSet.                                    |
| 2505 | MESSAGE | DBEFile size must be between ! and ! pages. (DBERR 2505)                                                   |
|      | CAUSE   | The file size you specified in the CREATE DBEFILE statement was not within the valid range.                |
|      | ACTION  | Issue the CREATE DBEFILE statement again, specifying a valid file size.                                    |
| 2506 | MESSAGE | TempSpace file size limit must be between ! and ! pages. (DBERR 2506)                                      |
|      | CAUSE   | The file size you specified in the CREATE TEMPSPACE statement was not within the valid range.              |
|      | ACTION  | Issue the CREATE TEMPSPACE statement again, specifying a valid file size.                                  |
| 2507 | MESSAGE | DBEFile must be empty or new type must be mixed. (DBERR 2507)                                              |
|      | CAUSE   | You attempted to ALTER a non-empty DBEFile to a type other than mixed.                                     |
|      | ACTION  | The type of a non-empty DBEFile can be changed from TABLE or INDEX to MIXED. No other changes are allowed. |
|      |         |                                                                                                    |

| MESSAGE | DBEFileSet has no DBEFile of required DBEFile type. (DBERR 2508)                                                                                 |
|---------|----------------------------------------------------------------------------------------------------|
| CAUSE   | You tried to insert rows into a table whose DBEFileSet has only INDEX DBEFiles                                                                   |
|         | or                                                                                                    |
|         | you tried to create an index on a non-empty table whose DBEFileSet contains only DATA DBEFiles.                                                  |
| ACTION  | Ask your database administrator to CREATE and ADD the appropriate DBEFiles.                                                                      |
| MESSAGE | Index uniqueness or UNIQUE/PRIMARY KEY constraint violated. (DBERR 2509)                                                                         |
| CAUSE   | You tried to insert a duplicate key value into a column used in a unique index or a unique constraint.                                           |
| ACTION  | Issue the INSERT or UPDATE statement again without the duplicate row.                                                                            |
| MESSAGE | Table is read only. (DBERR 2510)                                                                                                    |
| CAUSE   | You tried a LOCK or WRITE operation (DROP, DELETE, INSERT, LOCK TABLE, UPDATE, UPDATE STATISTICS) on a read only table.                          |
| ACTION  | No action is necessary. These operations cannot be performed on SYSTEM.CALL, SYSTEM.ACCOUNT, SYSTEM.USER, SYSTEM.COUNTER, or SYSTEM.TRANSACTION. |
| MESSAGE | User ! does not exist. (DBERR 2511)                                                                                                    |
| CAUSE   | The DBEUserId you specified in the TERMINATE USER or RESET SYSTEM.ACCOUNT command is not currently connected to the DBEnvironment.               |
|         |                                                                                                    |
|         | ACTION  MESSAGE  ACTION  MESSAGE  CAUSE  ACTION  MESSAGE  CAUSE                                                                                  |

| MESSAGE | Session ID ! does not exist. (DBERR 2512)                                                                                                    |
|---------|----------------------------------------------------------------------------------------------------|
| CAUSE   | You attempted to terminate a session ID that does not exist, or you do not have the authority to terminate it.                                |
| ACTION  | Check that a valid session ID was used. If the session ID is valid, have your DBA issue the statement.                                        |
| MESSAGE | Number of primary pages must be between ! and !. (DBERR 2513)                                                                                 |
| CAUSE   | You specified a number of primary pages for the hash in the CREATE TABLE statement which was not within the valid range.                      |
| ACTION  | Issue the CREATE TABLE statement again, specifying a valid number of primary pages.                                                           |
| MESSAGE | Hash key uniqueness or UNIQUE/PRIMARY KEY constraint violated. (DBERR 2514)                                                                   |
| CAUSE   | You tried to insert a duplicate key value into a column used in<br>a unique hash structure, which might be supporting a unique<br>constraint. |
| ACTION  | Issue the INSERT statement again without the duplicate row.                                                                                   |
| MESSAGE | DBEFile is currently associated with a DBEFileSet. (DBERR 2515)                                                                               |
| CAUSE   | You tried to DROP a DBEFile which was associated with a DBEFile<br>Set $$                                                                     |
|         | or                                                                                                    |
|         | you tried to ADD a DBEFile to a DBEFileSet which already is associated with another DBEFileSet.                                               |
| ACTION  | You must REMOVE the DBEFile from the DBEFileSet before it can be dropped                                                                      |
|         | or                                                                                                    |
|         | you must REMOVE the DBEFile from the DBEFileSet with which it is currently associated before you can ADD it to a different DBEFileSet.        |
|         | ACTION  MESSAGE  ACTION  MESSAGE  CAUSE  ACTION  MESSAGE  CAUSE  ACTION                                                                       |

| 2516 | MESSAGE | This table already has a clustering index. (DBERR 2516)                                                                                                    |
|------|---------|----------------------------------------------------------------------------------------------------|
|      | CAUSE   | When you use the CREATE INDEX statement, no more than one index per table can have the clustering attribute.                                                                                                    |
|      | ACTION  | Drop the existing clustering index or create the new index without the clustering attribute.                                                                                                    |
| 2518 | MESSAGE | DBEFile in use for hash. (DBERR 2518)                                                                                                    |
|      | CAUSE   | You tried to DROP or ALTER a DBEFile that is allocated for hash table data.                                                                                                    |
|      | ACTION  | First DROP the hash table. Then, the DBEFile may be DROPped or ALTERed.                                                                                                    |
| 2519 | MESSAGE | Exceeded maximum number of DBEFiles for hash space (!). (DBERR 2519)                                                                                                    |
|      | CAUSE   | The DBEFileSet specified for the hash table does not contain DBEFiles large enough that the primary pages for the hash table can be allocated using 16 or fewer DBEFiles.                                                                                                    |
|      | ACTION  | Create additional DBEFiles large enough that the primary pages for the hash table can be allocated using 16 or fewer DBEFiles.                                                                                                    |
| 2520 | MESSAGE | Not enough space in DBEFileset for hash primary pages. (DBERR 2520)                                                                                                    |
|      | CAUSE   | There is not enough space in the empty table or mixed DBEFiles in the DBEFileSet specified for the number of primary pages specified.                                                                                                    |
|      | ACTION  | Create additional DBEFile(s) with enough space for the primary pages, and add them to the specified DBEFileSet. If you create the files in the same transaction as you create the table with the hash structure, you can ensure that no other transaction will be able to use the files. |

| 2521 | MESSAGE | Maximum size for DBEFile expansion exceeds ! pages. (DBERR 2521)                                                                                                    |
|------|---------|----------------------------------------------------------------------------------------------------|
|      | CAUSE   | The maximum size that a DBEFile can be expanded, as specified in the MAXPAGES clause, exceeds the DBEFile maximum limit. The maximum size may not be exactly the same size specified with MAXPAGES, because it could be a rounded number.                                        |
|      | ACTION  | Make sure the maximum DBEFile size specified is within the system limit.                                                                                                    |
| 2522 | MESSAGE | DBEFile INCREMENT size must be between ! and ! pages. (DBERR 2522)                                                                                                    |
|      | CAUSE   | The size you specified in the INCREMENT clause for DBEFile expansion is not within the range.                                                                                                    |
|      | ACTION  | Specify a valid INCREMENT size for the corresponding DBEFile.                                                                                                    |
| 2523 | MESSAGE | Maximum size ! pages for DBEFile expansion is less than the initial size ! pages. (DBERR 2523)                                                                                                    |
|      | CAUSE   | The maximum size that a DBEFile can be expanded, as specified in the MAXPAGES clause, is less than the initial DBEFile size specified in the WITH PAGES clause. The maximum size may not be exactly the same size specified with MAXPAGES, because it could be a rounded number. |
|      | ACTION  | Make sure the maximum DBEFile size specified is at least equal to the initial DBEFile size, and that it is a multiple of the INCREMENT size. If dynamic DBEFile expansion is required, the maximum size must be greater than the initial size.                                   |
| 2524 | MESSAGE | Connection ID ! does not exist. (DBERR 2524)                                                                                                    |
|      | CAUSE   | The Connection ID specified does not exist.                                                                                                    |
|      | ACTION  | Use a valid Connection ID.                                                                                                    |
| 2525 | MESSAGE | Transaction ID ! does not exist. (DBERR 2525)                                                                                                    |
|      | CAUSE   | The Transaction ID specified does not exist.                                                                                                    |
|      | ACTION  | Use a valid Transaction ID.                                                                                                    |

| 2526 | MESSAGE | Attempting to terminate current query. (DBERR 2526)                                                                             |
|------|---------|----------------------------------------------------------------------------------------------------|
|      | CAUSE   | The current query is being terminated.                                                                                          |
|      | ACTION  | Take appropriate action for this query.                                                                                         |
| 2527 | MESSAGE | There is no transaction for Connection ID !. (DBERR 2527)                                                                       |
|      | CAUSE   | There was an attempt to terminate a transaction for the specified Connection ID, but no transaction was in progress.            |
|      | ACTION  | No action is required.                                                                                                    |
| 2528 | MESSAGE | Attempting to terminate persistent transaction. (DBERR 2528)                                                                    |
|      | CAUSE   | There is an attempt to terminate a persistent transaction.                                                                      |
|      | ACTION  | The SQLUtil command cannot be used to terminate a persistent transaction.                                                       |
| 2529 | MESSAGE | The user termination level does not allow this type of termination. (DBERR 2529)                                                |
|      | CAUSE   | The user attempted to perform an unauthorized termination.                                                                      |
|      | ACTION  | A user can terminate a transaction or query if the user is the owner or the user has DBA authority. No action required.         |
| 2530 | MESSAGE | Query was aborted externally. (DBERR 2530)                                                                                      |
|      | CAUSE   | The query was aborted by an external process.                                                                                   |
|      | ACTION  | Resume the query at an appropriate time.                                                                                        |
| 2600 | MESSAGE | Integer overflow on operation !. (DBERR 2600)                                                                                   |
|      | CAUSE   | The result of an integer arithmetic operation within an expression was too big for the hardware to accommodate.                 |
|      | ACTION  | Try to modify your expression so that divisions occur before multiplications or break the expression into multiple expressions. |
|      |         |                                                                                                    |

| MESSAGE | Integer divide by zero. (DBERR 2601)                                                                                            |
|---------|----------------------------------------------------------------------------------------------------|
| CAUSE   | The result of an arithmetic operation within an expression caused an integer value to be divided by zero.                       |
| ACTION  | Look at your data to find where this error occurred and make any necessary changes to your expression.                          |
| MESSAGE | Extended precision overflow on operation !. (DBERR 2602)                                                                        |
| CAUSE   | The result of a float arithmetic operation within an expression was too big for the hardware to accommodate.                    |
| ACTION  | Try to modify your expression so that divisions occur before multiplications or break the expression into multiple expressions. |
| MESSAGE | Extended precision underflow on operation !. (DBERR 2603)                                                                       |
| CAUSE   | The result of a float arithmetic operation within an expression was too small for the hardware to accommodate.                  |
| ACTION  | Try to modify your expression so that multiplications occur before divisions or break the expression into multiple expressions. |
| MESSAGE | Extended precision divide by zero. (DBERR 2604)                                                                                 |
| CAUSE   | The result of an arithmetic operation within an expression caused<br>an extended precision value to be divided by zero.         |
| ACTION  | Look at your data to find where this error occurred and make any necessary changes.                                             |
| MESSAGE | Packed decimal overflow on operation !. (DBERR 2605)                                                                            |
| CAUSE   | The result of an intermediate decimal operation was too big for<br>the hardware to accommodate.                                 |
| ACTION  | Try to modify your expression so that divisions occur before multiplications or break the expression into multiple expressions. |
|         | CAUSE  ACTION  MESSAGE  CAUSE  ACTION  MESSAGE  CAUSE  ACTION  MESSAGE  CAUSE  ACTION  MESSAGE  CAUSE  ACTION                   |

| 2606 | MESSAGE | Invalid decimal digit in operation !. (DBERR 2606)                                                                              |
|------|---------|----------------------------------------------------------------------------------------------------|
|      | CAUSE   | The decimal number you included through the host variable in a COBOL program was not valid.                                     |
|      | ACTION  | Correct the decimal so that it is within the range of 0 through 9 and contains either a $+$ or $-$ sign.                        |
| 2607 | MESSAGE | Packed decimal divide by zero. (DBERR 2607)                                                                                     |
|      | CAUSE   | The result of an arithmetic operation within an expression caused a packed decimal value to be divided by zero.                 |
|      | ACTION  | Look at your data to find where this error occurred and make any necessary changes.                                             |
| 2609 | MESSAGE | Incompatible data types ! and ! in expression. (DBERR 2609)                                                                     |
|      | CAUSE   | You attempted to mix numeric and character data types in an expression in the select list, the WHERE clause, or the SET clause. |
|      | ACTION  | Issue the command again, specifying either numeric or character data only.                                                      |
| 2610 | MESSAGE | Operator ! invalid for data type !. (DBERR 2610)                                                                                |
|      | CAUSE   | You attempted to perform an arithmetic operation on char or varchar data, or attempted the LIKE predicate on numeric data.      |
|      | ACTION  | Issue the command again using only appropriate operators on data types.                                                         |
| 2615 | MESSAGE | Datetime value contains a field greater than valid range allowed. (DBERR 2615)                                                  |
|      | CAUSE   | You tried to insert a datetime value which was not valid.                                                                       |
|      | ACTION  | Verify that all fields of all datetime literals are within the valid range.                                                     |

| MESSAGE | Datetime value contains a field less than valid range allowed. (DBERR 2616)                                                 |
|---------|----------------------------------------------------------------------------------------------------|
| CAUSE   | You tried to insert a datetime value which was not valid.                                                                   |
| ACTION  | Verify that all fields of all datetime literals are within the valid range.                                                 |
| MESSAGE | Datetime data value does not match default format specification. (DBERR 2617)                                               |
| CAUSE   | You tried to insert a datetime value which did not meet the default specification criteria of "YYYY-MM-DD HH:MI:SS.FFF."    |
| ACTION  | Verify that all fields of all datetime literals match the default format specification.                                     |
| MESSAGE | ALLBASE/SQL internal error in datetime conversion routine. (DBERR 2618)                                                     |
| CAUSE   | ALLBASE/SQL internal software problem.                                                                                      |
| ACTION  | Contact your HP Service Representative or Response Center.                                                                  |
| MESSAGE | Invalid date entered, February 29th invalid for non-leap year. (DBERR 2619)                                                 |
| CAUSE   | You tried to insert a datetime value which was not valid.                                                                   |
| ACTION  | Enter the correct date.                                                                                                    |
| MESSAGE | Result of DATE/TIME arithmetic exceeds maximum value allowed. (DBERR 2620)                                                  |
| CAUSE   | The arithmetic produced a value greater than the maximum allowed.                                                           |
| ACTION  | Verify that the requested arithmetic should produce a result which exceeds maximum values specified.                        |
|         | CAUSE ACTION  MESSAGE  ACTION  MESSAGE  CAUSE ACTION  MESSAGE  CAUSE ACTION  MESSAGE  CAUSE  ACTION  MESSAGE  CAUSE  ACTION |

| 2621 | MESSAGE | Result of DATE/TIME arithmetic less than minimum value allowed. (DBERR 2621)                                  |
|------|---------|----------------------------------------------------------------------------------------------------|
|      | CAUSE   | The arithmetic produced a value less than the minimum allowed.                                                |
|      | ACTION  | Verify that the requested arithmetic should produce a result which is less than the minimum values specified. |
| 2622 | MESSAGE | Size of datetime literal less than valid default size. (DBERR 2622)                                           |
|      | CAUSE   | You tried to insert a datetime value of incorrect length.                                                     |
|      | ACTION  | Verify that all datetime literals in the query are of the correct size.                                       |
| 2623 | MESSAGE | Date value contains a field greater than valid range allowed. (DBERR 2623)                                    |
|      | CAUSE   | You tried to insert a date value which was not valid.                                                         |
|      | ACTION  | Verify that all fields of all date literals are within the valid range.                                       |
| 2624 | MESSAGE | Date value contains a field less than valid range allowed. (DBERR 2624)                                       |
|      | CAUSE   | You tried to insert a date value which was not valid.                                                         |
|      | ACTION  | Verify that all fields of all date literals are within the valid range.                                       |
| 2625 | MESSAGE | Date data value does not match default format specification. (DBERR 2625)                                     |
|      | CAUSE   | You tried to insert a date value which did not meet the default specification criteria.                       |
|      | ACTION  | Verify that all datetime literals in the query are specified in the default specification "YYYY-MM-DD."       |

| 2626 | MESSAGE | Size of date literal less than valid default size. (DBERR 2626)                           |
|------|---------|-------------------------------------------------------------------------------------------|
|      | CAUSE   | You tried to insert a date value of incorrect length.                                     |
|      | ACTION  | Verify that all date literals in the query are of the correct size.                       |
| 2627 | MESSAGE | Time value contains a field greater than valid range allowed. (DBERR 2627)                |
|      | CAUSE   | You tried to insert a time value which was not valid.                                     |
|      | ACTION  | Verify that all fields of all time literals are within the valid range.                   |
| 2628 | MESSAGE | Time value contains a field less than valid range allowed. (DBERR 2628)                   |
|      | CAUSE   | You tried to insert a time value which was not valid.                                     |
|      | ACTION  | Verify that all fields of all time literals are within the valid range.                   |
| 2629 | MESSAGE | Time data value does not match default format specification. (DBERR 2629)                 |
|      | CAUSE   | You tried to insert a time value which did not meet the default specification "HH:MI:SS." |
|      | ACTION  | Verify that all time literals match the default format specification                      |
| 2630 | MESSAGE | Size of time literal less than valid default size. (DBERR 2630)                           |
|      | CAUSE   | You tried to insert a time value of incorrect length.                                     |
|      | ACTION  | Verify that all time literals in the query are of the correct size.                       |
| 2631 | MESSAGE | Interval value contains a field greater than valid range allowed. (DBERR 2631)            |
|      | CAUSE   | You tried to insert an interval value which was not valid.                                |
|      | ACTION  | Verify that all fields of all interval literals are within the valid range.               |

| 2632 | MESSAGE | Interval value contains a field less than valid range allowed. (DBERR 2632)                                                                           |
|------|---------|----------------------------------------------------------------------------------------------------|
|      | CAUSE   | You tried to insert an interval value which was not valid.                                                                                            |
|      | ACTION  | Verify that all fields of all interval literals are within the valid range.                                                                           |
| 2633 | MESSAGE | Interval data value does not match default format specification. (DBERR 2633)                                                                         |
|      | CAUSE   | You tried to insert an interval value which did not meet the default specification criteria.                                                          |
|      | ACTION  | Verify that all interval literals in the query are specified in the default specification "DDDDDD HH:MI:SS.FFF" where "DDDDDDD" can be 1 to 7 digits. |
| 2634 | MESSAGE | Size of interval literal less than valid default size. (DBERR 2634)                                                                                   |
|      | CAUSE   | You tried to insert an interval value of incorrect length.                                                                                            |
|      | ACTION  | Verify that all interval literals in the query are of the correct size.                                                                               |
| 2635 | MESSAGE | Real precision overflow on operation !. (DBERR 2635)                                                                                                  |
|      | CAUSE   | The result of a real arithmetic operation within an expression was too big for the hardware to accommodate.                                           |
|      | ACTION  | Try to modify your expression to convert the real values in it to floats or to have a target host variable of type FLOAT.                             |
| 2636 | MESSAGE | Real precision underflow on operation !. (DBERR 2636)                                                                                                 |
|      | CAUSE   | The result of a real arithmetic operation within an expression was too small for the hardware to accommodate.                                         |
|      | ACTION  | Try to modify your expression to convert the real values in it to floats or to have a target host variable of type FLOAT.                             |
|      |         |                                                                                                    |

| 2637 | MESSAGE | Format specification exceeds maximum length (! bytes). (DBERR 2637)                                                                                     |
|------|---------|----------------------------------------------------------------------------------------------------|
|      | CAUSE   | You specified a date/time format length which exceeds the maximum length of 72 bytes.                                                                   |
|      | ACTION  | Issue the command again with the length less than 72 bytes.                                                                                             |
| 2638 | MESSAGE | End of format specification detected before parsing end of datetime literal. (DBERR 2638)                                                               |
|      | CAUSE   | Datetime literal does not match format specification given. Extra<br>characters exist in datetime literal after parsing end of format<br>specification. |
|      | ACTION  | Ensure the compatibility between the format specification and datetime literal specified in the datetime input function.                                |
| 2639 | MESSAGE | Invalid format specification in second parameter of datetime function. (DBERR 2639)                                                                     |
|      | CAUSE   | A unit within the format specification is not a valid unit.                                                                                             |
|      | ACTION  | Re-issue the command with a format specification.                                                                                                    |
| 2641 | MESSAGE | Redundant fields specified in format specification. (DBERR 2641)                                                                                        |
|      | CAUSE   | A unit in the format specification was specified twice, or two units which contain identical units.                                                     |
|      | ACTION  | Re-issue the command with a valid format specification.                                                                                                 |
| 2642 | MESSAGE | Invalid data type for second parameter of datetime function. (DBERR 2642)                                                                               |
|      | CAUSE   | Data type of second parameter is not valid.                                                                                                    |
|      | ACTION  | Please check the documentation for valid format types.                                                                                                  |

| 2643 | MESSAGE | Format specification contains an invalid unit for data type !. (DBERR 2643)                         |
|------|---------|----------------------------------------------------------------------------------------------------|
|      | CAUSE   | A valid unit was specified in the format specification, but it is not valid for this datetime type. |
|      | ACTION  | Please check the documentation for valid format types for this datetime data type.                  |
| 2644 | MESSAGE | Datetime input function cannot parse input parameters. (DBERR 2644)                                 |
|      | CAUSE   | When parsing datetime literal, invalid data was detected.                                           |
|      | ACTION  | Check validity of datetime literal in first parameter of datetime input function.                   |
| 2645 | MESSAGE | Day of week specified does not match date supplied. (DBERR 2645)                                    |
|      | CAUSE   | Alphabetic day of week specified incorrect for date literal specified.                              |
|      | ACTION  | Re-issue command with valid datetime literal.                                                       |
| 2646 | MESSAGE | End of datetime literal detected before parsing end of format specification. (DBERR 2646)           |
|      | CAUSE   | Format specification does not match datetime literal.                                               |
|      | ACTION  | Re-issue command with correct input to datetime input function.                                     |
| 2647 | MESSAGE | Datetime literal contains a value outside the valid range for a format specified. (DBERR 2647)      |
|      | CAUSE   | A unit in datetime literal is not within boundary of the unit values allowed.                       |
|      | ACTION  | Issue command with correct values for units specified in format specification.                      |

| 2650 | MESSAGE | Invalid length in VARCHAR. (DBERR 2650)                                                                                                    |
|------|---------|----------------------------------------------------------------------------------------------------|
|      | CAUSE   | An invalid length field for a VARCHAR data type was detected in SQLCORE. The most likely cause of this would be an uninitialized VARCHAR host variable used in an insert or an uninitialized VARCHAR length field in the buffer used in a bulk insert. |
|      | ACTION  | Make sure that all VARCHAR host variables are properly initialized.                                                                                                    |
| 2651 | MESSAGE | DEFAULT literal type ! is not compatible with the corresponding column data type !. (DBERR 2651)                                                                                                    |
|      | CAUSE   | The data type of the literal is not compatible with the one specified for the corresponding column.                                                                                                    |
|      | ACTION  | Define a valid default value for the corresponding column.                                                                                                    |
| 2652 | MESSAGE | DEFAULT! is not compatible with the corresponding column data type!. (DBERR 2652)                                                                                                    |
|      | CAUSE   | You specified a DEFAULT current function, USER, or NULL, which is not compatible with the one specified for the corresponding column.                                                                                                    |
|      | ACTION  | Define a valid default value for the corresponding column.                                                                                                    |
| 2653 | MESSAGE | Non-supported DEFAULT value type !. (DBERR 2653)                                                                                                    |
|      | CAUSE   | You specified a DEFAULT value which is not a constant, a current function, USER, or NULL.                                                                                                    |
|      | ACTION  | Define a valid default value for the corresponding column.                                                                                                    |
| 2654 | MESSAGE | Data type ! invalid for the starting position of SUBSTRING function. (DBERR 2654)                                                                                                    |
|      | CAUSE   | The StartPosition parameter of the SUBSTRING function is not an integer constant or expression.                                                                                                    |
|      | ACTION  | Change the StartPosition parameter to an integer constant or expression.                                                                                                    |

| 2655 | MESSAGE | Data type ! invalid for the substring length of SUBSTRING function. (DBERR 2655)                                                                                                    |
|------|---------|----------------------------------------------------------------------------------------------------|
|      | CAUSE   | The Length parameter of the SUBSTRING function is not an integer constant or expression.                                                                                                    |
|      | ACTION  | Change the Length parameter to an integer constant or expression.                                                                                                    |
| 2656 | MESSAGE | Source string must contain numeric value. (DBERR 2656)                                                                                                    |
|      | CAUSE   | The source character string of the CAST function contains invalid characters for a numeric expression.                                                                                                    |
|      | ACTION  | Make sure the source character string contains an appropriate representation of a numeric value with no extraneous characters added.                                                                                                    |
| 2657 | MESSAGE | CAST target data type too small. (DBERR 2657)                                                                                                    |
|      | CAUSE   | The size in bytes of the specified target data type is too small to hold the value being converted.                                                                                                    |
|      | ACTION  | Specify a larger target data type.                                                                                                    |
| 2658 | MESSAGE | Numeric/Binary conversion must be of equal length. (DBERR 2658)                                                                                                    |
|      | CAUSE   | In converting numeric data types to BINARY, the size in bytes of the source and target must be equal. If the target is a VARBINARY, the maximum size of the target must be equal or exceed the source size invalid character based on the target data type specified. This error will be reported if this is not true.                                                                                        |
|      | ACTION  | When converting to BINARY, make sure that the specified size of the BINARY matches the size of the source. If converting to VARBINARY, make sure that the specified size of the VARBINARY is at least the size of the source. When converting from BINARY or VARBINARY to a numeric type, string concatenation (  ) or the SUBSTRING function can be used to make the source the correct size for the target. |

| 2659 | MESSAGE | Date/Binary conversion must be of equal length. (DBERR 2659)                                                                                                    |
|------|---------|----------------------------------------------------------------------------------------------------|
|      | CAUSE   | In converting Date/Time data types to BINARY, the size in bytes of the source and target must be equal. If the target is a VARBINARY, the maximum size of the target must be equal or exceed the source size invalid character based on the target data type specified. This error will be reported if this is not true.              |
|      | ACTION  | When converting to BINARY, make sure that the specified size of the BINARY matches the size of the source (16 bytes). If converting to VARBINARY, make sure that the specified size of the VARBINARY is at least the size of the source. When converting from BINARY or VARBINARY to a Date/Time type, the source should be 16 bytes. |
| 2660 | MESSAGE | TID/Binary conversion must be of equal length. (DBERR 2660)                                                                                                    |
|      | CAUSE   | In converting TID data types to BINARY, the size in bytes of the source and target must be equal. If the target is a VARBINARY, the maximum size of the target must be equal or exceed the source size invalid character based on the target data type specified. This error will be reported if this is not true.                    |
|      | ACTION  | When converting to BINARY, make sure that the specified size of the BINARY matches the size of the source (8 bytes). If converting to VARBINARY, make sure that the specified size of the VARBINARY is at least the size of the source. When converting from BINARY or VARBINARY to a Date/Time type, the source should be 8 bytes.   |
| 2661 | MESSAGE | Invalid TID format. (DBERR 2661)                                                                                                    |
|      | CAUSE   | The character string being converted to a TID data type was not properly formatted.                                                                                                    |
|      | ACTION  | The correct syntax for a character string representation of a TID is:                                                                                                    |
|      |         | $\hbox{\tt [O:]} file number: pagenumber: slot$                                                                                                    |
|      |         | where: $filenumber$ is the DBEfile number (0-32767)                                                                                                    |
|      |         | pagenumber is the page number $(0-16777215)$                                                                                                    |
|      |         | slot is the slot number $(0-255)$                                                                                                    |

| 2700 | MESSAGE | INSERT/UPDATE/DELETE disallowed on a join. (DBERR 2700)                                                                                                    |
|------|---------|----------------------------------------------------------------------------------------------------|
|      | CAUSE   | You attempted to INSERT, UPDATE, or DELETE on a multiple table view. $$                                                                                                    |
|      | ACTION  | You cannot perform an INSERT, UPDATE, or DELETE on multi-table views. Refer to the specified command and the CREATE VIEW statement in the ALLBASE/SQL Reference Manual for additional information.                         |
| 2701 | MESSAGE | INSERT/UPDATE disallowed on virtual column (!). (DBERR 2701)                                                                                                    |
|      | CAUSE   | You attempted to INSERT or UPDATE a computed column in a view.                                                                                                    |
|      | ACTION  | Inserting rows through a view is not allowed if any column of<br>the view is computed in an arithmetic expression. Refer to the<br>ALLBASE/SQL Reference Manual for additional information.                                |
| 2702 | MESSAGE | INSERT/UPDATE/DELETE disallowed on group operation. (DBERR 2702)                                                                                                    |
|      | CAUSE   | You attempted to INSERT, UPDATE, or DELETE rows via a view which contained a GROUP BY clause in its definition.                                                                                                    |
|      | ACTION  | A view definition for UPDATE, DELETE, and INSERT operations cannot contain a GROUP BY clause. Refer to the specified command and the CREATE VIEW statement in the ALLBASE/SQL Reference Manual for additional information. |
| 2703 | MESSAGE | INSERT/UPDATE/DELETE disallowed on ORDER BY. (DBERR 2703)                                                                                                    |
|      | CAUSE   | You attempted to declare a cursor containing both an ORDER BY clause and a FOR UPDATE clause, or you attempted an UPDATE or DELETE WHERE CURRENT on a cursor containing an ORDER BY clause.                                |
|      | ACTION  | Remove the ORDER BY from the cursor if updates and/or deletes are to be performed with it, or remove the FOR UPDATE clause from the cursor.                                                                                |

| 2705 | MESSAGE | Illegal reference to column! in group operation. (DBERR 2705)                                                                               |
|------|---------|----------------------------------------------------------------------------------------------------|
|      | CAUSE   | A column you specified in the select list was not referenced in the GROUP BY clause of the SELECT statement.                                |
|      |         | or                                                                                                    |
|      |         | you are doing a GROUP BY with a SELECT * and you have failed to reference all of the columns in the specified table in the GROUP BY clause. |
|      | ACTION  | Issue the SELECT statement again, specifying only aggregate functions and columns referenced in the GROUP BY clause                         |
|      |         | In the case of SELECT *, be sure to reference all columns produced by the expansion of the * in the GROUP BY clause.                        |
| 2706 | MESSAGE | INSERT/UPDATE/DELETE disallowed on DISTINCT operation. (DBERR 2706)                                                                         |
|      | CAUSE   | UPDATE, INSERT, and DELETE operations through a view are not allowed if the view definition involves a distinct clause.                     |
|      | ACTION  | Perform the UPDATE, INSERT, or DELETE operation on the base table or re-create the view without the DISTINCT clause.                        |
| 2707 | MESSAGE | UPDATE/DELETE disallowed on a cursor containing a subquery. (DBERR 2707)                                                                    |
|      | CAUSE   | You attempted to UPDATE or DELETE rows accessed through a cursor which contained a subquery in its definition.                              |
|      | ACTION  | Perform the UPDATE or DELETE only through a cursor which does not contain a subquery.                                                       |
| 2708 | MESSAGE | UPDATE/DELETE disallowed with subquery containing update/delete table. (DBERR 2708)                                                         |
|      | CAUSE   | You attempted to UPDATE or DELETE through a view or with a search condition containing a subquery which references the target table.        |
|      | ACTION  | Perform the UPDATE or DELETE only through views with search conditions which do not reference the target table in any subqueries.           |

| 2709 | MESSAGE | UPDATE/DELETE disallowed on UNION. (DBERR 2709)                                                                                                    |
|------|---------|----------------------------------------------------------------------------------------------------|
|      | CAUSE   | You attempted to UPDATE or DELETE through a cursor containing a UNION.                                                                                                    |
|      | ACTION  | Perform the UPDATE or DELETE only through cursors not containing UNIONs.                                                                                                    |
| 2710 | MESSAGE | INSERT or FORMAT II INSERT disallowed on a view referencing the insert table in a subquery. (DBERR 2710)                                                                                                    |
|      | CAUSE   | You attempted to insert through a view, where the view contains<br>a subquery which references the same base table the view is based<br>upon. Such an insert is not allowed.                                                |
|      | ACTION  | Insert directly through the base table, or use a view not containing subqueries which reference the same table as the view.                                                                                                 |
| 2711 | MESSAGE | Qualifier !.! (column !) is different from input table. (DBERR 2711)                                                                                                    |
|      | CAUSE   | The table name you specified in the select list or WHERE clause is different from the table name specified in the FROM clause of the SELECT statement.                                                                      |
|      | ACTION  | Issue the SELECT statement again, specifying the same table name in both the select list or WHERE clause and the FROM clause. Refer to the ALLBASE/SQL Reference Manual for additional information on the SELECT statement. |
| 2712 | MESSAGE | Hash key columns may not be updated. (DBERR 2712)                                                                                                    |
|      | CAUSE   | You tried to update the value of a column included in the key for a hash.                                                                                                    |
|      | ACTION  | DELETE the tuple with the old key column value. Then, INSERT a new tuple with the new key column value.                                                                                                    |
|      |         |                                                                                                    |

| 2716 | MESSAGE  | User ! does not have authority to GENPLAN on table/view !.!.(!) (DBERR 2716)                                                    |
|------|----------|----------------------------------------------------------------------------------------------------|
|      | CAUSE    | You do not have run authority to GENPLAN on a specified section.                                                                |
|      | ACTION   | Contact your database administrator to get the required authority or sign on as a user who does have the required authority.    |
| 2717 | MESSAGE  | The specified section !.!(!) is not a SELECT, UPDATE, DELETE or type II INSERT statement. (DBERR 2717)                          |
|      | CAUSE    | The specified section you included is not an allowed statement for GENPLAN.                                                     |
|      | ACTION   | Check the source file to find the right section number.                                                                         |
| 2718 | MESS AGE | Optimizer did not generate an access plan for the query. (DBERR 2718)                                                           |
|      | CAUSE    | Internal Error.                                                                                                    |
|      | ACTION   | Record as much information as possible and contact your HP Service Representative or Response Center.                           |
| 2719 | MESSAGE  | User ! does not have authority to GENPLAN on table/view !.!. (DBERR 2719)                                                       |
|      | CAUSE    | You do not have the required authority to execute GENPLAN on the named table or view.                                           |
|      | ACTION   | Contact your database administrator to obtain the required authority or sign on as a user who does have the required authority. |
| 2720 | MESSAGE  | INSERT/UPDATE/DELETE disallowed on system tables (!.!). (DBERR 2720)                                                            |
|      | CAUSE    | You attempted to INSERT, UPDATE or DELETE to a system table.                                                                    |
|      | ACTION   | Re-issue the statement on a non-system table.                                                                                   |

| 2724 | MESSAGE | Command ! is not allowed for views (!.!). (DBERR 2724)                                                                                                    |
|------|---------|----------------------------------------------------------------------------------------------------|
|      | CAUSE   | You specified a command (ALTER TABLE, UPDATE STATISTICS, LOCK TABLE) that cannot be performed on a view.                                                                                              |
|      | ACTION  | No action is necessary. Refer to the ALLBASE/SQL Reference Manual for additional information on these commands and the ALLBASE/SQL Database Administration Guide for additional information on views. |
| 2725 | MESSAGE | Use DROP VIEW to drop view !.!. (DBERR 2725)                                                                                                    |
|      | CAUSE   | You attempted to drop a view using the DROP TABLE statement.                                                                                                    |
|      | ACTION  | Use the DROP VIEW statement to drop a view.                                                                                                    |
| 2726 | MESSAGE | Use DROP TABLE to drop table !.!. (DBERR 2726)                                                                                                    |
|      | CAUSE   | You attempted to drop a table using the DROP VIEW statement.                                                                                                    |
|      | ACTION  | Use the DROP TABLE statement to drop a table.                                                                                                    |
| 2730 | MESSAGE | Column ! does not accept nulls. (DBERR 2730)                                                                                                    |
|      | CAUSE   | You specified the NULL keyword for a non-null column in the INSERT or UPDATE statement.                                                                                                    |
|      | ACTION  | Issue the command again, specifying a value for all non-null columns.                                                                                                    |
| 2731 | MESSAGE | Reset command not valid for table !.!. (DBERR 2731)                                                                                                    |
|      | CAUSE   | You cannot issue the RESET statement on the specified table.                                                                                                    |
|      | ACTION  | No action is necessary. The only valid tables for the RESET statement are SYSTEM.COUNTER and SYSTEM.ACCOUNT.                                                                                          |
|      |         |                                                                                                    |

| 2732 | MESSAGE | Invalid number of columns in view column list. (DBERR 2732)                                                                                                    |
|------|---------|----------------------------------------------------------------------------------------------------|
|      | CAUSE   | The number of columns in the CREATE VIEW statement did not match the number of columns in the SELECT statement for the view.                                       |
|      | ACTION  | Issue the command again using the same number of columns in both the CREATE VIEW statement and the SELECT statement                                                |
| 2740 | MESSAGE | Invalid savepoint number. (DBERR 2740)                                                                                                    |
|      | CAUSE   | The ROLLBACK WORK statement included a non-existent savepoint.                                                                                                    |
|      | ACTION  | Issue the command again, specifying a valid savepoint number. Refer to the ALLBASE/SQL Reference Manual for additional information on the ROLLBACK WORK statement. |
| 2741 | MESSAGE | Archive not begun. (DBERR 2741)                                                                                                    |
|      | CAUSE   | You attempted to COMMIT ARCHIVE without a preceding BEGIN ARCHIVE statement.                                                                                       |
|      | ACTION  | Issue the BEGIN ARCHIVE statement first followed by the COMMIT ARCHIVE statement.                                                                                  |
| 2742 | MESSAGE | Archive already begun. (DBERR 2742)                                                                                                    |
|      | CAUSE   | The BEGIN ARCHIVE statement was issued twice.                                                                                                    |
|      | ACTION  | No action is necessary.                                                                                                    |
| 2743 | MESSAGE | Archive checkpoint not found. (DBERR 2743)                                                                                                    |
|      | CAUSE   | The checkpoint was not found.                                                                                                    |
|      | ACTION  | Review the syntax for CHECKPOINT statement.                                                                                                    |
|      |         |                                                                                                    |

| 2744 | MESSAGE | ROLLBACK WORK TO savepointnumber when you have cursors opened with KEEP CURSOR option. (DBERR 2744)                                                                        |
|------|---------|----------------------------------------------------------------------------------------------------|
|      | CAUSE   | You opened a cursor with the KEEP CURSOR option and you are trying to use the SAVEPOINT option of the ROLLBACK WORK statement.                                             |
|      | ACTION  | Revise the program to open the cursor without the KEEP CURSOR option, or eliminate the TO SAVEPOINT clause.                                                                |
| 2749 | MESSAGE | Procedure cursor !.!(!) has no current result set. (DBERR 2749)                                                                                                    |
|      | CAUSE   | An attempt was made to fetch from a procedure cursor, either without first issuing an ADVANCE statement                                                                    |
|      |         | or                                                                                                    |
|      |         | after an ADVANCE returned an sqlcode of 200 (no more result sets).                                                                                                    |
|      | ACTION  | Issue an ADVANCE statement after opening the cursor, and before trying to fetch results.                                                                                   |
|      |         | or                                                                                                    |
|      |         | Check for an sqlcode of 200 on an ADVANCE statement before attempting to fetch results.                                                                                    |
| 2750 | MESSAGE | Module !.!(!) has DBEFileSet error. (DBERR 2750)                                                                                                    |
|      | CAUSE   | You tried to use DECLARE CURSOR or to PREPARE a section in a non-existent DBEFileSet.                                                                                      |
|      | ACTION  | Check your spelling, and examine the SYSTEM.DBEFILESET view to make sure that the DBEFileSet actually exists. Then issue the command again, specifying a valid DBEFileSet. |
| 2752 | MESSAGE | Module !.!(!) is a cursor. (DBERR 2752)                                                                                                    |
|      | CAUSE   | You tried to use the EXECUTE statement on a cursor.                                                                                                    |
|      | ACTION  | The only valid commands for a cursor are OPEN, CLOSE, FETCH, DESCRIBE, and DECLARE CURSOR.                                                                                 |

| 2753 | MESSAGE | Module!.!(!) is not a cursor. (DBERR 2753)                                                                                                    |
|------|---------|----------------------------------------------------------------------------------------------------|
|      | CAUSE   | You tried to OPEN, CLOSE, FETCH, or DESCRIBE a section which was not defined with a DECLARE CURSOR statement.                                                                                            |
|      | ACTION  | A cursor must be declared using the DECLARE CURSOR statement before you refer to it in the other cursor commands.                                                                                        |
| 2754 | MESSAGE | Cursor!.!(!) is not open. (DBERR 2754)                                                                                                    |
|      | CAUSE   | ALLBASE/SQL automatically rolled back your transaction causing the cursors to be closed                                                                                                    |
|      |         | or                                                                                                    |
|      |         | the cursor was never opened.                                                                                                    |
|      | ACTION  | Insure that the cursor was opened.                                                                                                    |
| 2755 | MESSAGE | Module !.!(!) already open. (DBERR 2755)                                                                                                    |
|      | CAUSE   | You attempted to OPEN the same cursor twice.                                                                                                    |
|      | ACTION  | No action is necessary.                                                                                                    |
| 2756 | MESSAGE | Cursor !.!(!) has no current tuple. (DBERR 2756)                                                                                                    |
|      | CAUSE   | You issued an UPDATE or DELETE statement with a CURRENT OF CURSOR clause without preceding it with a FETCH statement or you terminated the transaction between the FETCH and DELETE or UPDATE statement. |
|      | ACTION  | A FETCH statement must precede any DELETE or UPDATE WHERE CURRENT operation within the transaction.                                                                                                    |
| 2757 | MESSAGE | Update column list not in cursor update column list. (DBERR 2757)                                                                                                    |
|      | CAUSE   | You tried to update a column which was not specified when the cursor was declared.                                                                                                    |
|      | ACTION  | A column must be listed in the DECLARE CURSOR statement before an update operation can be performed on that column.                                                                                      |

| 2758 | MESSAGE | Update table different from cursor table. (DBERR 2758)                                                                                                    |
|------|---------|----------------------------------------------------------------------------------------------------|
|      | CAUSE   | You tried to update a table which was not specified in the DECLARE CURSOR statement.                                                                                                    |
|      | ACTION  | A table must be listed in the DECLARE CURSOR statement before it can be updated using the UPDATE statement with a CURRENT OF CURSOR clause.                                               |
| 2759 | MESSAGE | Cursor has no current tuple. (DBERR 2759)                                                                                                    |
|      | CAUSE   | You issued an UPDATE or DELETE statement with a CURRENT OF CURSOR clause when the current tuple had already been deleted.                                                                 |
|      | ACTION  | Modify your application so that no UPDATE or DELETE WHERE CURRENT is attempted once the current tuple has been deleted.                                                                   |
| 2760 | MESSAGE | Null value detected and indicator variable not declared OR attempted to put null value into non-null column or result. (DBERR 2760)                                                       |
|      | CAUSE   | A SELECT or FETCH statement had no corresponding indicator variable and a null value was fetched for an item                                                                              |
|      |         | or                                                                                                    |
|      |         | you attempted to put a null value into a non-null column using<br>the INSERT or UPDATE statement by setting the indicator<br>variable to a negative number.                               |
|      |         | or                                                                                                    |
|      |         | You specified NOT NULL for a procedure result and a null value was fetched.                                                                                                    |
|      | ACTION  | Modify your program to include indicator variables with columns that might contain null values                                                                                            |
|      |         | or                                                                                                    |
|      |         | issue the INSERT or UPDATE statement again, specifying only non-null values for columns created with the NOT NULL option.                                                                 |
|      |         | or                                                                                                    |
|      |         | drop the procedure and recreate it, either omitting the NOT NULL option in the WITH RESULT clause, or modifying the procedure SELECT statements so that no null values will be retrieved. |
|      |         |                                                                                                    |

| 2762 | MESSAGE | Selectlist has ! items and host variable buffer has !. (DBERR 2762)                                                                                                    |
|------|---------|----------------------------------------------------------------------------------------------------|
|      | CAUSE   | The number of select list items in a DECLARE CURSOR or a SELECT statement does not match the number of host variables in the corresponding FETCH or SELECT statement or the number of select list items in the SELECT statement does not match the number of host variables in the SELECT statement. |
|      | ACTION  | Modify your program so that the number of variables in the select list or the SELECT statement matches the number of host variables. Refer to the ALLBASE/SQL Reference Manual for additional information on these commands.                                                                         |
| 2763 | MESSAGE | DISTINCT within aggregate functions cannot reference multiple column names. (DBERR 2763)                                                                                                    |
|      | CAUSE   | The SELECT statement contains more than one aggregate function containing the DISTINCT option and references more than one column.                                                                                                    |
|      | ACTION  | Modify your statement so that it references only one column. Refer to the $ALLBASE/SQL$ Reference Manual for additional information on the SELECT statement.                                                                                                    |
| 2764 | MESSAGE | DISTINCT within an aggregate function cannot reference an expression. (DBERR 2764)                                                                                                    |
|      | CAUSE   | The SELECT statement contains an aggregate function containing the DISTINCT option and references a column containing computed values.                                                                                                    |
|      | ACTION  | Modify your statement so that only raw columns are referenced. Refer to the $ALLBASE/SQL$ Reference Manual for additional information on the SELECT statement.                                                                                                    |
| 2765 | MESSAGE | DDL commands disabled. (DBERR 2765)                                                                                                    |
|      | CAUSE   | The DDL Enabled flag in the DBECon file was set to NO when you attempted to execute DDL (data definition language) commands.                                                                                                    |
|      | ACTION  | STOP the DBEnvironment, use the SQLUtil ALTDBE command to set the DDL Enabled flag to YES, then START the DBEnvironment and proceed with data definition.                                                                                                    |

| 2766 | MESSAGE | Unable to revalidate section while DDL commands are disabled. (DBERR 2766)                                                                             |
|------|---------|----------------------------------------------------------------------------------------------------|
|      | CAUSE   | The DDL Enabled flag in the DBECon file was set to NO when ALLBASE/SQL encountered an invalid stored section.                                          |
|      | ACTION  | STOP the DBEnvironment, use the SQLUtil ALTDBE command to set the DDL Enabled flag to YES, then START the DBEnvironment and run the application again. |
| 2768 | MESSAGE | Current tuple does not satisfy the predicate in the cursor definition. (DBERR 2768)                                                                    |
|      | CAUSE   | After you fetched the data, the data was updated by another transaction and no longer satisfies your cursor definition.                                |
|      | ACTION  | No action is necessary.                                                                                                    |
| 2769 | MESSAGE | Cursor !.!(!) is not updatable. (DBERR 2769)                                                                                                    |
|      | CAUSE   | You tried to REFETCH or UPDATE using a cursor that is not updatable.                                                                                   |
|      | ACTION  | Make sure you declare the cursor FOR UPDATE in the DECLARE CUSOR statement.                                                                            |
| 2770 | MESSAGE | INSERT rejected: FORMAT II INSERT cannot insert a table into itself. (DBERR 2770)                                                                      |
|      | CAUSE   | The table you specified as the target table in the INSERT statement was the same as one of the tables in the embedded SELECT statement.                |
|      | ACTION  | Modify your command specifying a different target table or remove the target table from the embedded SELECT statement.                                 |

| 2771 | MESSAGE  | KEEP CURSOR with NOLOCKS is not supported on NON-UPDATABLE CURSOR. (DBERR 2771)                                                                                                    |
|------|----------|----------------------------------------------------------------------------------------------------|
|      | CAUSE    | You specified the KEEP CURSOR WITH NOLOCKS option for a cursor which was declared as SELECT ORDER BY or SELECT DISTINCT. These operations need to build temporary tables, and if KEEP CURSOR WITH NOLOCKS is in effect, the consistency between permanent and temporary tables cannot be guaranteed between transactions. |
|      | ACTION   | Revise the program to open the cursor with the KEEP CURSOR WITH LOCKS option.                                                                                                    |
| 2772 | MESS AGE | Cursor !.!(!) containing SUBQUERY is not allowed in the REFETCH command. (DBERR 2772)                                                                                                    |
|      | CAUSE    | You attempted to perform a REFETCH on a cursor containing a subquery.                                                                                                    |
|      | ACTION   | REFETCH cannot be done on cursors containing subqueries. Either remove the subquery from the cursor, or do not perform REFETCH on that cursor.                                                                                                    |
| 2773 | MESSAGE  | Multiple-rows operation is NOT allowed in the REFETCH command. (DBERR 2773)                                                                                                    |
|      | CAUSE    | You specified more than one record in the REFETCH statement.                                                                                                    |
|      | ACTION   | Make sure to specify only one record for the REFETCH statement.                                                                                                    |
| 2774 | MESSAGE  | Escape character in LIKE pattern must be followed by escape character, underscore, or percent. (DBERR 2774)                                                                                                    |
|      | CAUSE    | There is an escape character in a LIKE predicate pattern that is not followed by an escape character, underscore, or percent.                                                                                                    |
|      | ACTION   | Change the pattern to a legal pattern.                                                                                                    |

| 2775 | MESSAGE | Escape character must be a single character. (DBERR 2775)                                                                                                 |
|------|---------|----------------------------------------------------------------------------------------------------|
|      | CAUSE   | You specified a multi-character string for the escape pattern, or passed in a host variable containing more than a single character.                      |
|      | ACTION  | Correct the specification of the escape string to be a single character, or make sure that the host variable is set to blanks after the escape character. |
| 2776 | MESSAGE | Dynamic parameters as both operands of a single binary operator disallowed. (DBERR 2776)                                                                  |
|      | CAUSE   | You specified dynamic parameters for both operands of an arithmetic or comparison operator.                                                               |
|      | ACTION  | Modify your statement to not specify dynamic parameters for both operands of the arithmetic or comparison operator.                                       |
| 2777 | MESSAGE | Dynamic parameter as the operand of a unary arithmetic operator disallowed. (DBERR 2777)                                                                  |
|      | CAUSE   | You specified a dynamic parameter in a NULL predicate or a minus sign is specified in front of the dynamic parameter.                                     |
|      | ACTION  | Modify your statement to not contain a dynamic parameter<br>in a NULL predicate nor a minus sign in front of a dynamic<br>parameter.                      |
| 2778 | MESSAGE | Dynamic parameter in the SELECT list disallowed. (DBERR 2778)                                                                                             |
|      | CAUSE   | You specified a dynamic parameter in the SELECT list.                                                                                                    |
|      | ACTION  | Modify your statement to not contain a dynamic parameter in a SELECT list.                                                                                |
| 2779 | MESSAGE | TID data type is not supported. (DBERR 2779)                                                                                                    |
|      | CAUSE   | You specified a column of TID data type in the CREATE TABLE or ALTER TABLE statement. There is no TID data type.                                          |
|      | ACTION  | Check and modify the statement.                                                                                                    |
|      |         |                                                                                                    |

| 2780 | MESSAGE | Psuedotable can not be updated. (DBERR 2780)                                                                                                    |
|------|---------|----------------------------------------------------------------------------------------------------|
|      | CAUSE   | You attempted to perform an update on a system pseudotable.                                                                                     |
|      | ACTION  | Check that the correct table name has been specified.                                                                                           |
| 2781 | MESSAGE | Illegal reference to TID function in group operation. (DBERR 2781)                                                                              |
|      | CAUSE   | Within a single query block, you cannot specify the GROUP BY clause when using the TID function in the select list.                             |
|      | ACTION  | Check and modify the command.                                                                                                    |
| 2782 | MESSAGE | TID function is not allowed for the pseudotable (!.!). (DBERR 2782)                                                                             |
|      | CAUSE   | The parameter in the TID function is a system pseudotable.                                                                                      |
|      | ACTION  | Check and modify the command.                                                                                                    |
| 2783 | MESSAGE | TID function is not allowed for the non-updatable view (!.!). (DBERR 2783)                                                                      |
|      | CAUSE   | The parameter in the TID function is not an updatable view.                                                                                     |
|      | ACTION  | Check and modify the command.                                                                                                    |
| 2784 | MESSAGE | DDL statement not allowed in PREPARE REPEAT command. (DBERR 2784)                                                                               |
|      | CAUSE   | Data definition language statements (CREATE TABLE, CREATE INDEX, DROP TABLE, etc.) are not allowed in a PREPARE command with the REPEAT option. |
|      | ACTION  | Do not use the REPEAT option for DDL commands.                                                                                                  |
| 2785 | MESSAGE | The starting position is invalid for the SUBSTRING function. (DBERR 2785)                                                                       |
|      | CAUSE   | The StartPosition parameter of the SUBSTRING function is less than 1 or greater than the length of the SourceString.                            |
|      | ACTION  | Change the StartPosition parameter to a value greater than 0, and less than or equal to the length of the SourceString parameter.               |

| 2786 | MESSAGE | The substring length is invalid for the SUBSTRING function. (DBERR 2786)                                                                                                    |
|------|---------|----------------------------------------------------------------------------------------------------|
|      | CAUSE   | The Length parameter of the SUBSTRING function is less than 1 or greater than the length of the SourceString parameter.                                                                                                    |
|      | ACTION  | Change the Length parameter to a value greater than 0, and less than or equal to the length of the SourceString parameter.                                                                                                    |
| 2787 | MESSAGE | Length of item ! in select list exceeds that of corresponding procedure result column. (DBERR 2787)                                                                                                    |
|      | CAUSE   | An item in the select list in a procedure SELECT statement with no INTO clause has a length greater than that specified for the corresponding procedure result column in the WITH RESULT clause of the CREATE PROCEDURE statement. |
|      | ACTION  | Re-issue the CREATE PROCEDURE statement, either omitting the WITH RESULT clause, or ensuring that all multiple row result sets returned from the procedure are compatible with the format specified.                               |
| 2788 | MESSAGE | USING Clause is required for output dynamic parameters. (DBERR 2788)                                                                                                    |
|      | CAUSE   | You tried to execute a prepared EXECUTE PROCEDURE statement with output dynamic parameters, but no output variables were provided in the USING clause of an EXECUTE or CLOSE statement.                                            |
|      | ACTION  | Issue the EXECUTE or CLOSE statement again with the USING clause, specifying output variables for output dynamic parameters in the prepared statement.                                                                             |
| 2790 | MESSAGE | CANNOT use DROP PARTITION on DEFAULT partition. (DBERR 2790)                                                                                                    |
|      | CAUSE   | You attempted to drop the DEFAULT partition.                                                                                                    |
|      | ACTION  | This partition cannot be dropped. Its partition number can be changed with the START DBE NEWLOG statement.                                                                                                    |

| 2791 | MESSAGE | Cannot CREATE PARTITION !. (DBERR 2791)                                                                                                    |
|------|---------|----------------------------------------------------------------------------------------------------|
|      | CAUSE   | You attempted to create a partition named NONE or DEFAULT. This partition name cannot be used since it refers to the nonexistent partition. |
|      | ACTION  | No partition can be created with this name in the CREATE PARTITION statement.                                                               |
| 2792 | MESSAGE | Comment text for LOG COMMENT must have data type CHAR or VARCHAR. (DBERR 2792)                                                              |
|      | CAUSE   | The value for a log comment was not a character value.                                                                                      |
|      | ACTION  | Check the type of the value and be sure it is CHAR or VARCHAR.                                                                              |
| 2793 | MESSAGE | Cannot LOG COMMENT when AUDIT LOG not enabled. (DBERR 2793)                                                                                 |
|      | CAUSE   | You specified a LOG COMMENT statement in a DBEnvironment without audit logging or with audit logging disabled.                              |
|      | ACTION  | Enable AUDIT LOG for the DBEnvironment or refrain from issuing LOG COMMENT on the DBEnvironment.                                            |
| 2794 | MESSAGE | Cannot open log scan on AUDIT CHECKPOINT only DBEnvironment. (DBERR 2794)                                                                   |
|      | CAUSE   | Unable to open the log scan on the AUDIT CHECKPOINT.                                                                                        |
|      | ACTION  | Enable AUDIT LOG for the DBEnvironment, not for AUDIT CHECKPOINT.                                                                           |
| 2800 | MESSAGE | Table's language not compatible with DBE's language. (DBERR 2800)                                                                           |
|      | CAUSE   | The language you specified for the table is neither the same as DBEnvironment's language, nor n-computer.                                   |
|      | ACTION  | Make sure the table's language is either n-computer or the same as the DBEnvironment's language.                                            |

| 2801 | MESSAGE | Column's language not compatible table/DBE's language. (DBERR 2801)                                                                                                    |
|------|---------|----------------------------------------------------------------------------------------------------|
|      | CAUSE   | The language you specified for the column is neither table/DBEnvironment's language nor n-computer.                                                                      |
|      | ACTION  | Make sure the column's language is either the same as table/DBEnvironment's language or n-computer.                                                                      |
| 2802 | MESSAGE | Procedure result language is not compatible with procedure/DBEnvironment language. DBERR 2802)                                                                           |
|      | CAUSE   | A language other than that of the DBEnvironment or n-computer was specified for a procedure result.                                                                      |
|      | ACTION  | Re-issue the CREATE PROCEDURE statement, either omitting the language clause, or specifying either the DBEnvironment language or n-computer.                             |
| 2803 | MESSAGE | Procedure language is not compatible with DBEnvironment language. (DBERR 2803)                                                                                           |
|      | CAUSE   | The language you specified for the procedure was neither the DBEnvironment language nor n-computer.                                                                      |
|      | ACTION  | Issue the CREATE PROCEDURE statement again, specifying either the DBEnvironment language or n-computer for the procedure, or specifying no procedure language.           |
| 2804 | MESSAGE | Parameter language is not compatible with procedure/DBEnvironment language. (DBERR 2804)                                                                                 |
|      | CAUSE   | The language you specified for the parameter was neither the procedure/DBEnvironment language nor n-computer.                                                            |
|      | ACTION  | Issue the CREATE PROCEDURE statement again, specifying either the procedure/DBEnvironment language or n-computer for the parameter, or specifying no parameter language. |
| 2805 | MESSAGE | NLINFO error !. Language ID = !. (DBERR 2805)                                                                                                    |
|      | CAUSE   | An error was returned from the NLS library routine NLINFO, with the specified language.                                                                                  |
|      | ACTION  | Check the validity of your NLS data and reissue the statement.                                                                                                    |
| •    |         |                                                                                                    |

| 2806 | MESSAGE | Comment text cannot be NULL for LOG COMMENT. (DBERR 2806)                                                                                                    |
|------|---------|----------------------------------------------------------------------------------------------------|
|      | CAUSE   | The value passed to a LOG COMMENT was NULL.                                                                                                    |
|      | ACTION  | Check the value and reissue the statement with a non-null value.                                                                                                    |
| 2807 | MESSAGE | Cannot drop a non-empty partition. (DBERR 2807)                                                                                                    |
|      | CAUSE   | You issued a DROP PARTITION on a partition that currently contains tables.                                                                                                    |
|      | ACTION  | Remove the tables from the partition with the ALTER TABLE SET PARTITION statement and reissue the statement.                                                                                                    |
| 2808 | MESSAGE | Partition ! already exists. (DBERR 2808)                                                                                                    |
|      | CAUSE   | A CREATE PARTITION attempted to create a partition with a name of a partition that is already defined.                                                                                                    |
|      | ACTION  | Reissue the CREATE PARTITION statement with another partition name or issue a DROP PARTITION to remove the existing partition and then reissue the CREATE PARTITION statement.                                    |
| 2809 | MESSAGE | Partition ! not found. (DBERR 2809)                                                                                                    |
|      | CAUSE   | The partition name you specified by a DROP PARTITION, ALTER TABLE SET PARTITION, or CREATE TABLE statement does not exist.                                                                                        |
|      | ACTION  | Check the partition name against the system catalog table SYSTEM.PARTITION and reissue the CREATE TABLE or ALTER TABLE SET PARTITION statement with the name of an existing partition.                            |
| 2810 | MESSAGE | Audit logging not set for DBE. (DBERR 2810)                                                                                                    |
|      | CAUSE   | You issued an ENABLE AUDIT LOGGING statement for the session, but audit logging is turned off for the DBEnvironment.                                                                                              |
|      | ACTION  | Check the correctness of operations. Either audit logging for the DBEnvironment should be turned on (this may be done through the START DBE NEWLOG statement) or the ENABLE AUDIT LOGGING statement is not valid. |

| 2811 | MESSAGE | Insufficient size specified for the new SCR. (DBERR 2811)                                                                                                    |
|------|---------|----------------------------------------------------------------------------------------------------|
|      | CAUSE   | Note that it is possible to change the MAXPARTITIONS parameter through the START DBE NEWLOG statement. In so doing, the product restores the current SCR slots into this new log file (the current SCR value has an image stored in the DBECon file). If the new MAXPARTITIONS specified is not large enough to contain <i>all</i> the occupied slots from the old SCR, this error is generated. |
|      | ACTION  | Reissue the START DBE NEWLOG statement with the appropriate MAXPARTITIONS.                                                                                                    |
| 2812 | MESSAGE | There are still some active transactions in the old SCR. (DBERR 2812)                                                                                                    |
|      | CAUSE   | You attempted a START DBE NEWLOG, and the old SCR (out of the DBECon file) still contains some active transactions. This can only happen if the database was not shut down in a manner such that all operations could be properly terminated.                                                                                                    |
|      | ACTION  | Connect to the database and release it. This allows ALLBASE/SQL to terminate any uncommitted transactions. Then you can reissue the START DBE NEWLOG statement.                                                                                                    |
| 2813 | MESSAGE | More than one slot found for the same partition. (DBERR 2813)                                                                                                    |
|      | CAUSE   | The partition was specified twice when opening a log scan.                                                                                                    |
|      | ACTION  | Eliminate the duplication.                                                                                                    |
| 2814 | MESSAGE | Open_Log_Scan failed on ALL specified partitions. (DBERR 2814)                                                                                                    |
|      | CAUSE   | Check the per partition return codes.                                                                                                    |
|      | ACTION  | Use the per partition return code information to determine your action.                                                                                                    |
|      |         |                                                                                                    |

| 2815 | MESSAGE | Hard resync record encountered in partition !. Scan aborted. (DBERR 2815)                                                                                                    |
|------|---------|----------------------------------------------------------------------------------------------------|
|      | CAUSE   | The master and slave databases are inconsistent.                                                                                                    |
|      | ACTION  | Resync the indicated partition.                                                                                                    |
| 2816 | MESSAGE | Open_Log_Scan could not reserve log for partitions found. (DBERR 2816)                                                                                                    |
|      | CAUSE   | The specified starting point for opening a log scan has been overwritten.                                                                                                    |
|      | ACTION  | Use a Wrapper DBE to recover the needed log records or hard resync the partition.                                                                                                    |
| 2817 | MESSAGE | Invalid audit log record found. (DBERR 2817)                                                                                                    |
|      | CAUSE   | The log record being applied in an Apply_Log was not a valid audit log record.                                                                                                    |
|      | ACTION  | The log records being applied in an Apply_Log command must have come from an Transmit_Log from a master instance. Check your application to make sure that the log records from the Transmit_Log are being passed appropriately to the Apply_Log according to the External Specifications. |
| 2818 | MESSAGE | Apply_Log cannot find the tuple to be modified/deleted. (DBERR 2818)                                                                                                    |
|      | CAUSE   | The master and slave databases are not synchronized.                                                                                                    |
|      | ACTION  | Perform a hard resync.                                                                                                    |
| 2819 | MESSAGE | Attempting to apply a log record while audit is not enabled. (DBERR 2819)                                                                                                    |
|      | CAUSE   | The architecture of Apply_Log requires audit to be turned on at the slave (target).                                                                                                    |
|      | ACTION  | Use SQLUTIL (SHOWDBE) to check the startup parameters, and turn audit on (through a START DBE NEWLOG) if necessary.                                                                                                    |

| MESSAGE | Audit parameters not set. (DBERR 2820)                                                                                                    |
|---------|----------------------------------------------------------------------------------------------------|
| CAUSE   | You tried to use audit logging without setting all of the required parameters.                                                                           |
| ACTION  | Check that the AUDIT NAME, DEFAULT PARTITION, and MAXPARTITIONS are all set in the DBEnvironment, or set them (through a START DBE NEWLOG) if necessary. |
| MESSAGE | Active transactions found on partition !. (DBERR 2821)                                                                                                   |
| CAUSE   | An attempt is being made to hard resync an active partition.                                                                                             |
| ACTION  | Terminate access to the partition and redo the hard resync.                                                                                              |
| MESSAGE | Duplicate partition instance found in SCR array. (DBERR 2822)                                                                                            |
| CAUSE   | The duplicate partition instance (PID/DBID) was found in the SCR array passed to modify SCR.                                                             |
| ACTION  | Eliminate the duplicates and try again.                                                                                                    |
| MESSAGE | Open log scan failed due to missing log file (sequence #!).                                                                                              |
| CAUSE   | A log needed for the log scan being opened has been purged.                                                                                              |
| ACTION  | For a resync application, perform a hard resync. Auditing cannot be done.                                                                                |
| MESSAGE | More than one tuple qualified for key column search. (DBERR 2824)                                                                                        |
| CAUSE   | Multiple tuples found during Apply_Log with key column search enabled.                                                                                   |
| ACTION  | Try the Apply_Log with key column search disabled.                                                                                                    |
|         | ACTION  MESSAGE ACTION  MESSAGE  ACTION  MESSAGE  ACTION  MESSAGE  CAUSE  ACTION  MESSAGE  CAUSE  ACTION                                                 |

| MESSAGE | Timeout expired (! seconds). (DBERR 2825)                                                                                                    |
|---------|----------------------------------------------------------------------------------------------------|
| CAUSE   | A request for a database resource, such as a lock, could not be granted before the user timeout was exceeded. The current transaction was rolled back.        |
| ACTION  | Retry the transaction when the requested resource becomes available, or increase the user timeout value.                                                      |
| MESSAGE | Insufficient number of transactions. (! is required) (DBERR 2826)                                                                                             |
| CAUSE   | An attempt to start the DBE with the maximum allowable transactions less than or equal to the number of persistent transactions currently present in the DBE. |
| ACTION  | Specify a larger number of transactions to start the DBE.                                                                                                    |
| MESSAGE | The function was invoked in an improper context. (DBERR 2827)                                                                                                 |
| CAUSE   | An XA function has been invoked in an invalid context.                                                                                                    |
| ACTION  | Correct the context and try again.                                                                                                    |
| MESSAGE | Comment is disallowed. (DBERR 2828)                                                                                                    |
| CAUSE   | An attempt was made to log a comment for a transaction that is already persistent.                                                                            |
| ACTION  | Retry the function without a comment.                                                                                                    |
| MESSAGE | Blocking condition exists. (DBERR 2829)                                                                                                    |
| CAUSE   | A transaction join was attempted with the nowait option specified. The function would have had to wait.                                                       |
| ACTION  | Try again later or remove the nowait option.                                                                                                    |
|         | ACTION  MESSAGE  ACTION  MESSAGE  CAUSE  ACTION  MESSAGE  CAUSE  ACTION  MESSAGE  CAUSE  ACTION  MESSAGE  CAUSE  ACTION                                       |

| 2830 | MESSAGE | Duplicate global transaction identifier. (DBERR 2830)                                                              |
|------|---------|----------------------------------------------------------------------------------------------------|
|      | CAUSE   | Attempted to start a transaction with a global identifier that already exists.                                     |
|      | ACTION  | Try again with a unique GTRID.                                                                                     |
| 2831 | MESSAGE | The global transaction identifier is unknown. (DBERR 2831)                                                         |
|      | CAUSE   | The specified global transaction identified does not exist in the DBE.                                             |
|      | ACTION  | Check the validity of the GTRID.                                                                                   |
| 2832 | MESSAGE | A transaction scan is already opened. (DBERR 2832)                                                                 |
|      | CAUSE   | An attempt was made to open a recovery scan when was already open. A session can have only one open recovery scan. |
|      | ACTION  | Close the open scan before opening another.                                                                        |
| 2833 | MESSAGE | A transaction scan is not opened. (DBERR 2833)                                                                     |
|      | CAUSE   | A recovery scan is required for the requested function, but one is not open.                                       |
|      | ACTION  | Open a recovery scan and try again.                                                                                |
| 2834 | MESSAGE | The transaction has already been heuristically committed. (DBERR 2834)                                             |
|      | CAUSE   | A request was made to commit or abort a transaction that has already been heuristically committed.                 |
|      | ACTION  | None.                                                                                                    |
| 2836 | MESSAGE | Timeout. (DBERR 2836)                                                                                              |
|      | CAUSE   | The requested function has timed out waiting for access to a transaction.                                          |
|      | ACTION  | Try again when the transaction is available.                                                                       |
| -    |         |                                                                                                    |

| 2837 | MESSAGE | The global transaction identifier is invalid. (DBERR 2837)              |
|------|---------|-------------------------------------------------------------------------|
|      | CAUSE   | The specified global transaction id has an invalid format.              |
|      | ACTION  | Check the GTRID.                                                        |
| 3228 | MESSAGE | Log lock point specified is invalid. (DBERR 3228)                       |
|      | CAUSE   | The log location specified for a log lock is invalid.                   |
|      | ACTION  | Check the location.                                                     |
| 2881 | MESSAGE | Cannot drop ! default DBEFileSet !. (DBERR 2881)                        |
|      | CAUSE   | You have the space default on the DBEFileSet you tried to drop.         |
|      | ACTION  | Change the space default or modify your command.                        |
| 2882 | MESSAGE | Cannot revoke ! default on DBEFileSet ! from !. (DBERR 2882)            |
|      | CAUSE   | The authority you tried to revoke is a DEFAULT for the user.            |
|      | ACTION  | Change the space default or modify your command.                        |
| 2884 | MESSAGE | User ! does not have explicit ! authority on DBEFileSet !. (DBERR 2884) |
|      | CAUSE   | The authority is not previously granted to you.                         |
|      | ACTION  | Cannot REVOKE, please modify the command.                               |
| 2885 | MESSAGE | ! on DBEFileSet ! is not granted for !. (DBERR 2885)                    |
|      | CAUSE   | The authority is not previously granted to you.                         |
|      | ACTION  | You must grant the authority to the user before you run the command.    |

| MESSAGE | Multiple rows returned in subquery. (DBERR 2901)                                                                                                    |
|---------|----------------------------------------------------------------------------------------------------|
| CAUSE   | A subquery within a comparison predicate returns more than one row. Comparison predicates can only work with single values.                                                                                                    |
| ACTION  | For a subquery that returns more than one value, the EXISTS predicate, IN predicate, or one of the quantified predicates (SOME, ALL, ANY) must be used.                                                                                            |
| MESSAGE | Multiple columns returned in subquery. (DBERR 2902)                                                                                                    |
| CAUSE   | You specified more than one column in the select list of a subquery. If an asterisk was specified, there was more than one column in the table being queried. Only the EXISTS predicate allows more than one column to be specified in a subquery. |
| ACTION  | Change the subquery so that only one column is specified in the select list.                                                                                                    |
| MESSAGE | Number of output variables does not match the number of output dynamic parameters in the referenced section. (DBERR 2909)                                                                                                    |
| CAUSE   | The number of output values in the USING clause of an EXECUTE or CLOSE statement is not equal to the number of output dynamic parameters in the prepared statement.                                                                                |
| ACTION  | Modify either your EXECUTE or CLOSE statement or the related PREPARE statement so that there is a one to one mapping of output dynamic parameters.                                                                                                 |
| MESSAGE | Number of input values does not match the number of dynamic parameters in the referenced section. (DBERR 2910)                                                                                                    |
| CAUSE   | The number of input values in the USING clause of an OPEN or EXECUTE statement is not equal to the number of dynamic parameters in the prepared statement.                                                                                         |
| ACTION  | Modify either your OPEN or EXECUTE statement or the related PREPARE statement so that there is a one to one mapping of dynamic parameters.                                                                                                    |
|         | ACTION  MESSAGE CAUSE  ACTION  MESSAGE  CAUSE  ACTION  MESSAGE  CAUSE  ACTION                                                                                                    |

| 2912 | MESSAGE | Incompatible conversion from ! to ! for the dynamic parameter (!). (DBERR 2912)                                                                                                    |
|------|---------|----------------------------------------------------------------------------------------------------|
|      | CAUSE   | The data type of the input value in the USING clause of an OPEN or EXECUTE statement is not compatible with the default data type of the dynamic parameter in the prepared statement.                                                |
|      | ACTION  | Modify the data type of the referenced input value to be compatible with the default data type of the corresponding dynamic parameter.                                                                                               |
| 2913 | MESSAGE | Invalid conversion from ! to ! for the dynamic parameter (!). (DBERR 2913)                                                                                                    |
|      | CAUSE   | You attempted an invalid conversion from one specified type to another.                                                                                                    |
|      | ACTION  | Refer to the "CAST Function" in the "Expressions" chapter of the $ALLBASE/SQL$ Reference Manual for the correct conversion types.                                                                                                    |
| 2914 | MESSAGE | Invalid conversion from DECIMAL (!,!) to DECIMAL (!,!) for the dynamic parameter (!). (DBERR 2914)                                                                                                    |
|      | CAUSE   | The value length, precision, or scale of the decimal value you specified in the USING clause of an OPEN or EXECUTE statement is greater than that of the data type of the corresponding dynamic parameter in the prepared statement. |
|      | ACTION  | Modify the referenced decimal input value to be compatible with<br>the corresponding dynamic parameter.                                                                                                    |
| 2915 | MESSAGE | Invalid conversion from !(!) to !(!) for the dynamic parameter (!). (DBERR 2915)                                                                                                    |
|      | CAUSE   | The length of the input value you referenced in the USING clause of an OPEN or EXECUTE statement is greater than the length of the data type of the corresponding dynamic parameter in the prepared statement.                       |
|      | ACTION  | Modify the definition of the referenced input value to be compatible in length with the corresponding dynamic parameter.                                                                                                    |

| 2916 | MESSAGE | Invalid Table/View/Column in the dynamic format computation. (DBERR 2916)                                                                                                    |
|------|---------|----------------------------------------------------------------------------------------------------|
|      | CAUSE   | A dynamic parameter is associated with an invalid table, view, or column in the statement. Its format cannot be determined.                                                   |
|      | ACTION  | Check that the query references existing tables, views, and columns you are authorized to access and reissue the statement.                                                   |
| 2917 | MESSAGE | No corresponding column for the dynamic parameter. (DBERR 2917)                                                                                                    |
|      | CAUSE   | A dynamic parameter in the VALUE clause of an INSERT statement has no corresponding column.                                                                                   |
|      | ACTION  | Check that the number of columns in the INSERT matches the number of values specified, and reissue the statement.                                                             |
| 2918 | MESSAGE | Using Clause is required for the input dynamic parameters. (DBERR 2918)                                                                                                    |
|      | CAUSE   | You attempted to issue an OPEN or EXECUTE statement on a section that contains dynamic parameters without passing the values for the dynamic parameters via the USING clause. |
|      | ACTION  | Add a USING clause to the statement and provide values for the dynamic parameters with the USING clause.                                                                      |
| 2919 | MESSAGE | An invalid NLS data was encountered. (DBERR 2919)                                                                                                    |
|      | CAUSE   | NLS data is invalid.                                                                                                    |
|      | ACTION  | Record as much information as possible and contact your HP Service Representative or Response Center.                                                                         |
| 2920 | MESSAGE | SQLCORE encountered error from (!) (!). (DBERR 2920)                                                                                                    |
|      | CAUSE   | SQLCORE has an error from the above routine.                                                                                                    |
|      | ACTION  | Record as much information as possible and contact your HP Service Representative or Response Center.                                                                         |

| MESSAGE<br>CAUSE<br>ACTION | Integer or float overflow or underflow on operation ADD. (DBERR 2921)  The result of an addition operation with INTEGER or FLOAT operands is either too big or too small for the hardware to accommodate.  Modify the expression to yield a result within the limits for the |
|----------------------------|----------------------------------------------------------------------------------------------------|
|                            | operands is either too big or too small for the hardware to accommodate.                                                                                                    |
| ACTION                     | Modify the expression to yield a result within the limits for the                                                                                                    |
|                            | data type.                                                                                                    |
| MESSAGE                    | PUBLICROW is not allowed on a hash table. (DBERR 2922)                                                                                                    |
| CAUSE                      | You are trying to define a hash on a PUBLICROW table, and this combination is not supported.                                                                                                    |
|                            | or                                                                                                    |
|                            | You are trying to alter a hash table to type PUBLICROW, but this combination is not supported                                                                                                    |
| ACTION                     | Either use a table type of PUBLIC as you define the hash structure, or else convert to a non-hash PUBLICROW table by dropping and recreating the table.                                                                                                    |
| MESSAGE                    | Invalid ALLBASE/SQL request block. (DBERR 3001)                                                                                                    |
| CAUSE                      | Internal error. The ALLBASE/SQL request block has an invalid brand name in its first field. This could be caused by an invalid request block pointer.                                                                                                    |
|                            | Record as much information as possible and contact your HP                                                                                                    |
|                            | MESSAGE                                                                                                    |

| 3002 | MESSAGE | Invalid parameter-buffer flag in ALLBASE/SQL request block. (DBERR 3002)                                                                                                    |
|------|---------|----------------------------------------------------------------------------------------------------|
|      | CAUSE   | Internal error. The ALLBASE/SQL request block (JRB) has an invalid value for input parameter buffer flag. There is a discrepancy between a module in the program and the stored module. |
|      | ACTION  | If you moved a modified program to your DBEnvironment you must drop the old module and reinstall a new module,                                                                          |
|      |         | or                                                                                                    |
|      |         | don't use ISQL to execute a module created with a preprocessor                                                                                                    |
|      |         | or                                                                                                    |
|      |         | record as much information as possible and contact your HP service representative or Response Center.                                                                                   |
| 3003 | MESSAGE | Invalid parameter-buffer address in ALLBASE/SQL request block. (DBERR 3003)                                                                                                    |
|      | CAUSE   | Internal error. The ALLBASE/SQL request block (JRB) has an invalid pointer pointing to a parameter buffer.                                                                              |
|      | ACTION  | Record as much information as possible and contact your HP Service Representative or Response Center.                                                                                   |
| 3004 | MESSAGE | Invalid parameter-buffer length in ALLBASE/SQL request block. (DBERR 3004)                                                                                                    |
|      | CAUSE   | Internal error. ALLBASE/SQL request block (JRB) has an invalid parameter buffer length.                                                                                                 |
|      | ACTION  | Record as much information as possible and contact your HP Service Representative or Response Center.                                                                                   |
| 3005 | MESSAGE | Invalid data-buffer flag in ALLBASE/SQL request block. (DBERR 3005)                                                                                                    |
|      | CAUSE   | Internal error. ALLBASE/SQL request block (JRB) has an invalid data-buffer flag.                                                                                                    |
|      | ACTION  | Record as much information as possible and contact your HP Service Representative or Response Center.                                                                                   |

| 3006 | MESSAGE | Invalid data-buffer address in ALLBASE/SQL request block. (DBERR 3006)                                |
|------|---------|----------------------------------------------------------------------------------------------------|
|      | CAUSE   | The SQLRowBuf was set to an invalid address for a dynamic query                                       |
|      |         | or                                                                                                    |
|      |         | an internal error occurred.                                                                           |
|      | ACTION  | Correct the SQLRowBuf and re-preprocess your program                                                  |
|      |         | or                                                                                                    |
|      |         | record as much information as possible and contact your HP Service Representative or Response Center. |
| 3007 | MESSAGE | Invalid data-buffer length in ALLBASE/SQL request block. (DBERR 3007)                                 |
|      | CAUSE   | SQLBufLen was set to an invalid length for a dynamic query                                            |
|      |         | ог                                                                                                    |
|      |         | an internal error occurred.                                                                           |
|      | ACTION  | Correct the SQLBufLen and re-preprocess your program                                                  |
|      |         | or                                                                                                    |
|      |         | record as much information as possible and contact your HP Service Representative or Response Center. |
| 3008 | MESSAGE | Invalid number of rows requested in ALLBASE/SQL request block. (DBERR 3008)                           |
|      | CAUSE   | SQLNRows was set to an invalid number for a dynamic query                                             |
|      |         | or                                                                                                    |
|      |         | an internal error occurred.                                                                           |
|      | ACTION  | Correct SQLNRows and re-preprocess your program                                                       |
|      |         | or                                                                                                    |
|      |         | record as much information as possible and contact your HP Service Representative or Response Center. |

| MESSAGE | Column number ! in node ! out of range. (DBERR 3024)                                                    |
|---------|----------------------------------------------------------------------------------------------------|
| CAUSE   | Internal error.                                                                                         |
| ACTION  | Record as much information as possible and contact your HP service representative or Response Center.   |
| MESSAGE | Null length of ! for value ! is invalid. (DBERR 3025)                                                   |
| CAUSE   | Internal error.                                                                                         |
| ACTION  | Record as much information as possible and contact your HP Service Representative or Response Center.   |
| MESSAGE | Unsupported data format of type ! length !. (DBERR 3026)                                                |
| CAUSE   | Internal error. ALLBASE/SQL detected an unsupported data type or invalid data length.                   |
| ACTION  | Record as much information as possible and contact your HP Service Representative or Response Center.   |
| MESSAGE | Command rejected - DBCore was terminated. (DBERR 3040)                                                  |
| CAUSE   | Your database administrator issued a STOP DBE statement causing your transaction to be terminated.      |
| ACTION  | Contact your database administrator to find out when the DBEnvironment will be available.               |
| MESSAGE | Command rejected - DBCore is terminating now. (DBERR 3041)                                              |
| CAUSE   | Your database administrator issued a STOP DBE statement causing the DBEnvironment to shut down.         |
| ACTION  | Contact your database administrator to find out when the DBEnvironment will be available.               |
|         | CAUSE ACTION  MESSAGE CAUSE ACTION  MESSAGE CAUSE  ACTION  MESSAGE CAUSE  ACTION  MESSAGE CAUSE  ACTION |

| 3042 | MESSAGE | Command rejected - User session was terminated. (DBERR 3042)                                                                                                    |
|------|---------|----------------------------------------------------------------------------------------------------|
|      | CAUSE   | Your database administrator or another user connected to the DBEnvironment using your login name issued a TERMINATE USER statement for your login name. Any active transactions for your login name were terminated.                                                            |
|      | ACTION  | Contact the person who issued the TERMINATE USER statement and reconnect to the DBEnvironment.                                                                                                    |
| 3043 | MESSAGE | Command rejected - User session is terminating now. (DBERR 3043)                                                                                                    |
|      | CAUSE   | Your database administrator or another user connected to the DBEnvironment issued a TERMINATE USER statement for your login name. Any active transactions for your login name were terminated.                                                                                  |
|      | ACTION  | Contact the person who issued the TERMINATE USER statement and reconnect to the DBEnvironment.                                                                                                    |
| 3047 | MESSAGE | Number of query sections exceeds system limit!. (DBERR 3047)                                                                                                    |
|      | CAUSE   | The number of PREPARE commands exceeded system limit per session.                                                                                                    |
|      | ACTION  | Keep the number of PREPARE commands within the limit.                                                                                                    |
| 3050 | MESSAGE | File System Error - Privileged file violation. (DBERR 3050)                                                                                                    |
|      | CAUSE   | The ownership or file mode of a database or log file, or the directory that contains the file, is incorrect.                                                                                                    |
|      | ACTION  | Check that user hpdb (uid 27) has at least read and write permission to the directories that contain the database and log files. Check that all database and log files are owned by hpdb, and have a file mode of 600 (- r w). If necessary, contact your system administrator. |

| 3051 | MESSAGE | File System Error - Not enough space in device. (DBERR 3051)                                                                                                    |
|------|---------|----------------------------------------------------------------------------------------------------|
|      | CAUSE   | There is not enough space in the device to support your operation.                                                                                                    |
|      | ACTION  | Use a different device or contact your database administrator to add more space to the current device.                                                                                                    |
| 3054 | MESSAGE | File System Error - Nonexistent DBEFile or log file. (DBERR 3054)                                                                                                    |
|      | CAUSE   | You attempted to access a DBEFile or log file which is missing.                                                                                                    |
|      | ACTION  | Use the SQLUtil SHOWDBE command and/or SELECT information from SYSTEM.DBEFILE to find out the names of DBEFile0, DBELog and other DBEFiles. Make sure they co-exist with your DBECon file.                          |
| 3059 | MESSAGE | File System Error - Security violation. (DBERR 3059)                                                                                                    |
|      | CAUSE   | The ownership or file mode of the DBEFile or executable program files (SQLUtil or hpsqlproc) is incorrect. (hpsqlproc is a process invoked whenever ISQL, the preprocessors, or application programs are executed.) |
|      | ACTION  | Refer to the $ALLBASE/SQL$ Database Administration Guide for additional information.                                                                                                    |
| 3060 | MESSAGE | File System Error - File already exists or file does not have the permission expected by ALLBASE/SQL. (DBERR 3060)                                                                                                  |
|      | CAUSE   | The file name you specified in the CREATE DBEFILE statement already exists, or the file does not have the permissions expected by ALLBASE/SQL.                                                                      |
|      | ACTION  | If you are using HP-UX raw files for DBEFiles and logs, you must set the permissions to mode 0600 for the raw file. Any other mode will cause this error.                                                           |
| 3061 | MESSAGE | File System Error - ! (!). (DBERR 3061)                                                                                                    |
|      | CAUSE   | An HP-UX file system error occurred.                                                                                                    |
|      | ACTION  | Refer to the system administration manual.                                                                                                    |

| MESSAGE | Location already used for another Tempspace. (DBERR 3062)                                                                                                    |
|---------|----------------------------------------------------------------------------------------------------|
| CAUSE   | The physical location you specified by the CREATE TEMPSPACE statement is already being used for another tempspace.                                                                                                    |
| ACTION  | Issue the CREATE TEMPSPACE statement again with a different physical location. Or, execute the DROP TEMPSPACE statement to remove the original tempspace from the physical location, and issue the CREATE TEMPSPACE statement again. |
| MESSAGE | DBECon Error - Cannot use CONNECT command with autostart off. (DBERR 3063)                                                                                                    |
| CAUSE   | You tried to initiate a single-user session with the CONNECT statement and the autostart flag is OFF.                                                                                                    |
| ACTION  | Either use the START DBE statement to initiate the session or ask your database administrator to change the autostart flag to ON.                                                                                                    |
| MESSAGE | DBECon Error - This DBEnvironment does not have !. (DBERR 3064)                                                                                                    |
| CAUSE   | You tried to CONNECT to a DBEnvironment which is not an ALLBASE/SQL DBEnvironment.                                                                                                    |
| ACTION  | No action is necessary. You can only CONNECT to an ALLBASE/SQL DBEnvironment.                                                                                                    |
| MESSAGE | DBECon Error - User attempted NEWLOG and is not creator of DBECon file. (DBERR 3065)                                                                                                    |
| CAUSE   | You attempted to execute the START DBE NEWLOG statement and you are not the creator of the specified DBEnvironment.                                                                                                    |
| ACTION  | Contact your database administrator to find out who the DBECreator is and have the DBECreator issue the appropriate command.                                                                                                    |
|         | CAUSE  ACTION  MESSAGE  ACTION  MESSAGE  CAUSE  ACTION  MESSAGE  CAUSE  ACTION                                                                                                    |

| 3066 | MESSAGE | DBECon Error - File is invalid. (DBERR 3066)                                                                                                    |
|------|---------|----------------------------------------------------------------------------------------------------|
|      | CAUSE   | The file specified is not a DBECon file.                                                                                                    |
|      | ACTION  | Check your spelling. Issue the command again, specifying a valid DBECon file.                                                                                                    |
| 3068 | MESSAGE | DBECon Error - Not enough space in device. (DBERR 3068)                                                                                                    |
|      | CAUSE   | There is not enough space in the device to support your operation.                                                                                                    |
|      | ACTION  | Use a different device or contact your database administrator to add more space to the current device.                                                                                                    |
| 3071 | MESSAGE | DBECon Error - Nonexistent file name. (DBERR 3071)                                                                                                    |
|      | CAUSE   | You specified a non-existent file name on the local node in the START DBE or CONNECT statement. This message may be the first of two messages received. ALLBASE/SQL attempted a remote connection but was unsuccessful.                                                                                                    |
|      | ACTION  | If your CONNECT statement is for a DBEnvironment on the local node, check your spelling. If you still receive this error, use the HP-UX ls command to make sure that the file really exists in your current working directory. If your CONNECT statement is for a remote DBEnvironment, read the second message for further action to be taken. |
| 3076 | MESSAGE | DBECon Error - Security violation. (DBERR 3076)                                                                                                    |
|      | CAUSE   | The ownership or file mode of the DBECon file or the directory that contains the DBECon file is incorrect.                                                                                                    |
|      | ACTION  | Check that user hpdb (uid 27) has at least read and write permission to the directory that contains the DBECon file. Check that the DBECon files is owned by hpdb, and has a file mode of 600 (- r w). If necessary, contact your system administrator. Refer to the ALLBASE/SQL Database Administration Guide for additional information.      |

| 3077 | MESSAGE | DBECon Error - File already exists. (DBERR 3077)                                                                                                    |
|------|---------|----------------------------------------------------------------------------------------------------|
|      | CAUSE   | The file name you specified already exists.                                                                                                    |
|      | ACTION  | Issue the command again, specifying a unique file name.                                                                                                    |
| 3078 | MESSAGE | DBECon Error - (!!). (DBERR 3078)                                                                                                    |
|      | CAUSE   | An HP-UX file system error occurred on the DBEC<br>on file.                                                                                                    |
|      | ACTION  | Refer to the system administration manual.                                                                                                    |
| 3079 | MESSAGE | DBECon error - Permission denied. (DBERR 3079)                                                                                                    |
|      | CAUSE   | The DBECon file is inaccessible because: the owner or access mode of the DBECon file have been changed (the owner should be 'hpdb', and the access mode should be 600) |
|      |         | or                                                                                                    |
|      |         | the owner or access mode of the database process /usr/lib/hpsqlproc have been changed (the owner should be 'hpdb', and the access mode should be 4555).                |
|      | ACTION  | Use the chmod and/or chown commands to restore the correct owner and access mode to the DBECon file.                                                                   |
|      |         | or                                                                                                    |
|      |         | Contact your system administrator.                                                                                                    |
| 3080 | MESSAGE | DBECon error - Attempted a MULTI user session on a SINGLE user DBEnvironment. (DBERR 3080)                                                                             |
|      | CAUSE   | You tried to initiate a multi-user session on a single user DBEnvironment                                                                                              |
|      |         | or                                                                                                    |
|      |         | your database administrator has started the DBEnvironment in single-user mode in order to make changes through SQLUtil.                                                |
|      | ACTION  | Ask your database administrator to change the DBECon file uses mode to MULTI                                                                                           |
|      |         | or                                                                                                    |
|      |         | ask your database administrator to notify you when the DBEnvironment is again accessible in multi-user mode.                                                           |

| MESSAGE | DBECon Error - File is NFS mounted. (DBERR 3086)                                                                                                    |
|---------|----------------------------------------------------------------------------------------------------|
| CAUSE   | You attempted to create or access a DBEnvironment on an NFS mounted disk.                                                                                              |
| ACTION  | To create the DBEnvironment, log onto the server where the DBEnvironment will reside. Install ALLBASE/NET to access the remote DBEnvironment.                          |
| MESSAGE | DBECon Error - File mounted on another node in the cluster. (DBERR 3087)                                                                                               |
| CAUSE   | You attempted to create or access a DBEnvironment on a disk in the cluster that is not mounted locally.                                                                |
| ACTION  | To create the DBEnvironment, log onto the system on which the disk is mounted locally. Install ALLBASE/NET to access the remote DBEnvironment.                         |
| MESSAGE | MOVEFILE cannot be used to move DBECon. (DBERR 3088)                                                                                                    |
| CAUSE   | You tried to move the DBECon file using the MOVEFILE statement.                                                                                                    |
| ACTION  | The DBECon file stores the start up parameters for the DBEnvironment defined by the START DBE NEW statement and must remain in the same location as the DBEnvironment. |
| MESSAGE | COMMIT ARCHIVE attempt was not preceded by a successful BEGIN ARCHIVE. (DBERR 3100)                                                                                    |
| CAUSE   | Some user has already got a BEGIN ARCHIVE in progress, and some other user attempts to COMMIT ARCHIVE. This is illegal.                                                |
| ACTION  | Refrain from performing a COMMIT ARCHIVE if you were not the one to have a BEGIN ARCHIVE in the first place.                                                           |
|         | CAUSE  ACTION  MESSAGE  ACTION  MESSAGE  CAUSE  ACTION  MESSAGE  CAUSE  ACTION                                                                                         |

| 3101 | MESSAGE | START DBE NEWLOG disallowed. Need rollforward recovery. (DBERR 3101)                                                                                                    |
|------|---------|----------------------------------------------------------------------------------------------------|
|      | CAUSE   | You are most probably trying a START DBE NEWLOG on a DBEnvironment that has incomplete transactions in its log. The only operations permitted are START DBE or CONNECT (if AutoStart is enabled); either of these will roll back incomplete transactions and force completed transactions to disk. |
|      | ACTION  | First, issue a START DBE statement or a CONNECT (if AutoStart is enabled). Next, stop the DBEnvironment. Finally, attempt the START DBE NEWLOG again.                                                                                                    |
| 3102 | MESSAGE | START DBE disallowed. Need rollforward recovery. (DBERR 3102)                                                                                                    |
|      | CAUSE   | The DBEnvironment is still in a fuzzy state. Either you are attempting a START DBE or START DBE NEWLOG on a restored version of an online backup of the DBEnvironment, OR you have performed some but not all the necessary rollforward recovery on this DBEnvironment.                            |
|      | ACTION  | Check the previous rollforward steps if any. Perform as many RECOVERLOG steps with as many logs as necessary to reach the matching COMMIT ARCHIVE point in the log file.                                                                                                    |
| 3103 | MESSAGE | There are no more logs to switch to. (DBERR 3103)                                                                                                    |
|      | CAUSE   | This is different from a log full condition. Essentially, if the user attempts to overwrite an archive checkpoint, DBCore will first try to switch to the next log. If this operation fails, the above error is generated.                                                                         |
|      | ACTION  | Check to see if indeed an attempt was made to overwrite an existing archive checkpoint. If the need is genuine, use the ADDLOG command in SQLUtil to add one or more new logs.                                                                                                    |
| 3106 | MESSAGE | START DBE disallowed: DBEnvironment points to a wrong log file. (DBERR 3106)                                                                                                    |
|      | CAUSE   | You did not follow your static restore of a DBEnvironment with the NEWLOG command.                                                                                                    |
|      | ACTION  | Restore DBEnvironment again and perform a NEWLOG command.                                                                                                    |

| is not       |
|--------------|
|              |
|              |
|              |
|              |
| DBERR        |
|              |
|              |
| s code       |
| out<br>not   |
| ssions.      |
|              |
| not          |
|              |
|              |
| nemory       |
| Use the ory. |
| p<br>r       |

| 3208 | MESSAGE | LONG columns exceed maximum 40 columns. (DBERR 3208)                                               |
|------|---------|----------------------------------------------------------------------------------------------------|
|      | CAUSE   | You entered more than 40 LONG columns.                                                             |
|      | ACTION  | Reduce the number of LONG columns.                                                                 |
| 3210 | MESSAGE | Negative length value not allowed for LONG column INSERT. (DBERR 3210)                             |
|      | CAUSE   | You specified a negative value for the length of the long value to be read from the shared memory. |
|      | ACTION  | Remove the unary minus sign from the length specification and reissue the statement.               |
| 3211 | MESSAGE | Length specified is greater than allowed. (DBERR 3211)                                             |
|      | CAUSE   | The length of the long value to be read from the shared memory is too large.                       |
|      | ACTION  | Specify a shorter length for the shared memory and reissue the statement.                          |
| 3220 | MESSAGE | LONG column disallowed from remote access. (DBERR 3220)                                            |
|      | CAUSE   | You tried to access a long column on another machine.                                              |
|      | ACTION  | This feature is not supported yet.                                                                 |
| 3221 | MESSAGE | LONG column disallowed on ORDER BY/DISTINCT/UNION. (DBERR 3221)                                    |
|      | CAUSE   | You tried to use an ORDER BY, DISTINCT or UNION on a column defined as a long data type.           |
|      | ACTION  | Remove the long column from ORDER BY, DISTINCT or UNION clause.                                    |
| 3222 | MESSAGE | LONG column disallowed on GROUP BY. (DBERR 3222)                                                   |
|      | CAUSE   | You tried to use the GROUP BY clause with a column defined as a long data type.                    |
|      | ACTION  | Remove the long column from the GROUP BY clause.                                                   |
|      |         |                                                                                                    |

| 3223 | MESSAGE | LONG column disallowed on Expression. (DBERR 3223)                                                          |
|------|---------|----------------------------------------------------------------------------------------------------|
|      | CAUSE   | You tried to use an expression with a column that has been defined as a long data type.                     |
|      | ACTION  | Remove the long column from the expression.                                                                 |
| 3224 | MESSAGE | LONG column disallowed on INDEX. (DBERR 3224)                                                               |
|      | CAUSE   | You tried to create an index on a column defined as a long data type.                                       |
|      | ACTION  | Remove the long column from the column list in the CREATE INDEX statement.                                  |
| 3225 | MESSAGE | LONG column disallowed on HASH. (DBERR 3225)                                                                |
|      | CAUSE   | You tried to specify a hash structure on a column that has been defined as a long data type.                |
|      | ACTION  | Remove the UNIQUE HASH clause from the CREATE TABLE syntax, or the long column from the UNIQUE HASH clause. |
| 3226 | MESSAGE | LONG column disallowed on INSERT from SELECT. (DBERR 3226)                                                  |
|      | CAUSE   | You tried to insert a column defined as a long data type in a type II INSERT statement.                     |
|      | ACTION  | Remove the long column from the SELECT clause in the INSERT statement.                                      |
| 3227 | MESSAGE | Long fields cannot be replicated. (DBERR 3227)                                                              |
|      | CAUSE   | You attempted to replicate a long data type field.                                                          |
|      | ACTION  | Remove the long column from the replicate statement.                                                        |
| 3228 | MESSAGE | Log lock point specified is invalid. (DBERR 3228)                                                           |
|      | CAUSE   | An invalid log lock point was specified.                                                                    |
|      | ACTION  | Change to a valid log lock point.                                                                           |
| -    |         |                                                                                                    |

| 3241 | MESSAGE | Invalid node type! not allowed inside atomic block. (DBERR 3241)                |
|------|---------|---------------------------------------------------------------------------------|
|      | CAUSE   | The specified node type is not valid inside an atomic block.                    |
|      | ACTION  | Change to a valid node type.                                                    |
| 3242 | MESSAGE | Atomic block does not exist while requesting end atomic operation. (DBERR 3242) |
|      | CAUSE   | There is an end for an atomic operation without it being started                |
|      | ACTION  | Correct the atomic block commands.                                              |
| 3244 | MESSAGE | Execution failed causing rollback work inside atomic block. (DBERR 3244)        |
|      | CAUSE   | The execution failed within an atomic block.                                    |
|      | ACTION  | Review the commands within the atomic block and correct the problem.            |
| 3245 | MESSAGE | Atomic block started already. Nested atomic block is not allowed. (DBERR 3245)  |
|      | CAUSE   | You have specified a nested atomic block.                                       |
|      | ACTION  | Remove the nested atomic block.                                                 |
| 3248 | MESSAGE | Incorrect data type declared for input/output parameter. (DBERR 3248)           |
|      | CAUSE   | The input or output parameter has an incorrect data type.                       |
|      | ACTION  | Change to the correct data type.                                                |
| 3300 | MESSAGE | DBEFile ! is currently DETACH-ed. (DBERR 3300)                                  |
|      | CAUSE   | You attempted to DETACH an already DETACHed DBEFile.                            |
|      |         |                                                                                 |

| 3301 | MESSAGE | Attempting to ATTACH an already attached DBEFile !. (DBERR 3301)                                 |
|------|---------|--------------------------------------------------------------------------------------------------|
|      | CAUSE   | You attempted to ATTACH an already ATTACHed DBEFile.                                             |
|      | ACTION  | None.                                                                                            |
| 3302 | MESSAGE | Cannot DETACH the SYSTEM DBEFileset or any DBEFile in it. (DBERR 3302)                           |
|      | CAUSE   | You attempted to DETACH a SYSTEM DBEFileset or a DBEFile in the SYSTEM DBEFileset.               |
|      | ACTION  | If the reason for DETACHment is media failure, perform a complete rollforward recovery.          |
| 3303 | MESSAGE | DBEFileset ! is currently DETACH-ed. (DBERR 3303)                                                |
|      | CAUSE   | You attempted to DETACH an already DETACHed DBEFileset.                                          |
|      | ACTION  | None.                                                                                            |
| 3304 | MESSAGE | Attempting to ATTACH an already attached DBEFileset !. (DBERR 3304)                              |
|      | CAUSE   | You attempted to ATTACH an already ATTACHed DBEFileset.                                          |
|      | ACTION  | None.                                                                                            |
| 3305 | MESSAGE | Cannot DROP DBEFile ! while online backup is in progress. (DBERR 3305)                           |
|      | CAUSE   | You attempted to DROP a DBEFile after the online backup has started, but before it has finished. |
|      | ACTION  | Wait until the online backup completes and resubmit the command.                                 |
|      |         |                                                                                                  |

| 3306 | MESSAGE<br>CAUSE | Attempting to access DBEFile ! which is currently DETACH-ed.(DBERR 3306)                                             |
|------|------------------|----------------------------------------------------------------------------------------------------|
|      | CAUSE            |                                                                                                    |
|      | ORODE            | You attempted to read/write data from a detached DBEFile.                                                            |
|      | ACTION           | ATTACH a DBEFile (partial or full rollforward recovery may be needed before ATTACHing), and restart the transaction. |
| 3307 | MESSAGE          | Cannot partially rollforward the SYSTEM DBEFileset or any DBEFile in it. (DBERR 3307)                                |
|      | CAUSE            | You attempted to perform a partial rollforward on the SYSTEM.DBEFileSet or a DBEFile in the SYSTEM DBEFileSet        |
|      | ACTION           | Perform a complete rollforward recovery.                                                                             |
| 3308 | MESSAGE          | OMNIBACK error !. (DBERR 3308)                                                                                       |
|      | CAUSE            | OMNIBACK has encountered some problem trying to store/restore DBEnvironment file(s).                                 |
|      | ACTION           | Please refer to the OMNIBACK manual.                                                                                 |
| 3309 | MESSAGE          | DBECreator ! does not exist on the system. (DBERR 3309)                                                              |
|      | CAUSE            | The DBECreator named does not exist on the system.                                                                   |
|      | ACTION           | Use a correct DBECreator name for this system.                                                                       |
| 3310 | MESSAGE          | Cannot specify pseudo-mapped access for DBECon or DBEFileO. (DBERR 3310)                                             |
|      | CAUSE            | Pseudo-mapped was specified for DBECon or DBEFile0. They cannot be pseudo-mapped.                                    |
|      | ACTION           | Remove pseudo-mapping from the DBECon or DBEFile0 file.                                                              |
| 3311 | MESSAGE          | Command disallowed: user not DBECreator or does not have maintenance word. (DBERR 3311)                              |
|      | CAUSE            | You are not the creator of the DBEnvironment, or the maintenance word was not supplied.                              |
|      | ACTION           | Log on as DBECreator, or supply the maintenance word.                                                                |

| 3500 | MESSAGE | Maximum IMAGESQL DBEFILESET can not exceed ! pages. (DBERR 3500)                                                   |
|------|---------|----------------------------------------------------------------------------------------------------|
|      | CAUSE   | You attempted to add a DBEFile to IMAGESQL DBEFileSet which would cause the DBEFileSet to exceed its maximum size. |
|      | ACTION  | Add a DBEFile which does not violate the maximum number of pages with IMAGESQL DBEFileSet.                         |
| 3501 | MESSAGE | Grant TABLESPACE on ! DBEFILESET is not allowed. (DBERR 3501)                                                      |
|      | CAUSE   | You attempted to modify default table space. This command is not allowed for users without ALLBASE/SQL license.    |
|      | ACTION  | No action.                                                                                                    |
| 3550 | MESSAGE | !.!(!) is not a permanent section or it is a procedure. (DBERR 3550)                                               |
|      | CAUSE   | You attempted to EXTRACT a section which is not a permanent section, or it is a procedure.                         |
|      | ACTION  | EXTRACT a section which is a permanent section and it is not a procedure.                                          |
| 3551 | MESSAGE | TBL of ! is needed to EXTRACT !.!(!). (DBERR 3551)                                                                 |
|      | CAUSE   | The tuple buffer length is too small for the linear tree.                                                          |
|      | ACTION  | EXTRACT the section with larger buffer.                                                                            |
| 3552 | MESSAGE | Section !.!(!) is a view. (DBERR 3552)                                                                             |
|      | CAUSE   | The specified section is a view. Views can not be extracted.                                                       |
|      | ACTION  | No action.                                                                                                    |
|      |         |                                                                                                    |

| 4000 | MESSAGE | ALLBASE/SQL code buffer overflow at !. Query aborted. (DBERR 4000)                                                                                                    |
|------|---------|----------------------------------------------------------------------------------------------------|
|      | CAUSE   | ALLBASE/SQL internal code buffer overflow. Input command was too long or too complicated.                                                                                                    |
|      | ACTION  | Try to simplify the input command.                                                                                                    |
| 4001 | MESSAGE | ALLBASE/SQL static buffer overflow at !. Query aborted. (DBERR 4001)                                                                                                    |
|      | CAUSE   | ALLBASE/SQL internal static buffer overflow. Input command was too long or too complicated.                                                                                                    |
|      | ACTION  | Try to simplify the input command.                                                                                                    |
| 4002 | MESSAGE | ALLBASE/SQL module buffer overflow at !. Query aborted. (DBERR 4002)                                                                                                    |
|      | CAUSE   | ALLBASE/SQL internal module buffer overflow. The executable tree for the module was too long.                                                                                                    |
|      | ACTION  | Try to simplify the input command by breaking up your large query into multiple queries.                                                                                                    |
| 4003 | MESSAGE | ALLBASE/SQL max query buffers exceeded. Query aborted. (DBERR 4003)                                                                                                    |
|      | CAUSE   | ALLBASE/SQL internal query buffer overflow. Input command was too long or too complicated.                                                                                                    |
|      | ACTION  | Try to simplify the input command. Refer to base tables instead of to views as much as possible.                                                                                                    |
| 4004 | MESSAGE | ALLBASE/SQL input heap overflow at ! - Query aborted. (DBERR 4004)                                                                                                    |
|      | CAUSE   | ALLBASE/SQL internal input heap overflow. Input command was too long or too complicated.                                                                                                    |
|      | ACTION  | Try to simplify the input command. Reduce the amount of table and column qualifications as much as possible. If necessary, record as much information as possible and contact your HP Service Representative or Response Center. |

| 4005 | MESSAGE | ALLBASE/SQL memory allocation failed. (DBERR 4005)                                                                                                    |
|------|---------|----------------------------------------------------------------------------------------------------|
|      | CAUSE   | ALLBASE/SQL cannot allocate run-time memory. This may be an internal ALLBASE/SQL problem or an operating system problem.                                                                                                    |
|      | ACTION  | The requested operation cannot be performed. Try starting the database later, issuing the problem operation earlier in the session. Report this problem to your database administrator and system administrator.                                                |
| 4006 | MESSAGE | ALLBASE/SQL memory deallocation failed. (DBERR 4006)                                                                                                    |
|      | CAUSE   | ALLBASE/SQL cannot deallocate (return for re-use) run-time memory. This may be an internal ALLBASE/SQL or an operating system problem.                                                                                                    |
|      | ACTION  | After this error occurs, you may continue normal processing. The problem becomes a serious one when a long session eventually uses up all space and can not obtain any more space. Report this problem to your database administrator and system administrator. |
| 4007 | MESSAGE | ALLBASE/SQL UPDATE STATISTICS ! mismatch with DBCore. (DBERR 4007)                                                                                                    |
|      | CAUSE   | Internal error.                                                                                                    |
|      | ACTION  | Record as much information as possible and contact your HP Service Representative or Response Center.                                                                                                    |
|      |         |                                                                                                    |

| 4008 | MESSAGE | ALLBASE/SQL shared memory lock allocation failed in DBCore. (DBERR 4008)                                                             |
|------|---------|----------------------------------------------------------------------------------------------------|
|      | CAUSE   | ALLBASE/SQL ran out of run-time control block space. Your transaction was rolled back.                                               |
|      | ACTION  | In multi-user mode, try your query again later                                                                                       |
|      |         | or                                                                                                    |
|      |         | issue the ALTDBE command in SQLUtil to increase the number of control block pages                                                    |
|      |         | or                                                                                                    |
|      |         | use LOCK TABLE so that individual pages are not locked                                                                               |
|      |         | or                                                                                                    |
|      |         | you may be able to use BEGIN WORK CS or BEGIN WORK RU to prevent this error.                                                         |
| 4009 | MESSAGE | ALLBASE/SQL shared memory allocation failed in DBCore. (DBERR 4009)                                                                  |
|      | CAUSE   | ALLBASE/SQL ran out of run-time control block space. Your transaction was rolled back.                                               |
|      | ACTION  | In multi-user mode, try your query again later                                                                                       |
|      |         | or                                                                                                    |
|      |         | issue the ALTDBE command in SQLUtil to increase the number of control block pages                                                    |
|      |         | or                                                                                                    |
|      |         | use LOCK TABLE so that individual pages are not locked                                                                               |
|      |         | or                                                                                                    |
|      |         | you may be able to use BEGIN WORK CS or BEGIN WORK RU to prevent this error.                                                         |
| 4010 | MESSAGE | ALLBASE/SQL lock limit for session exceeded. (DBERR 4010)                                                                            |
|      | CAUSE   | The total number of locks currently in place for your user session is at the limit specified in the hpsqldebug environment variable. |
|      | ACTION  | Either delete the environment variable or else set it to a higher value.                                                             |

| 4012 | MESSAGE | ALLBASE/SQL pseudocode error. (DBERR 4012)                                                                                                    |
|------|---------|----------------------------------------------------------------------------------------------------|
|      | CAUSE   | Internal error. ALLBASE/SQL opcode is invalid.                                                                                                    |
|      | ACTION  | Record as much information as possible and contact your HP Service Representative or Response Center.                                                                                                    |
| 4013 | MESSAGE | ALLBASE/SQL tmp buffer overflow at !. Query aborted. (DBERR 4013)                                                                                                    |
|      | CAUSE   | A temporary, internal SQL buffer overflowed.                                                                                                    |
|      | ACTION  | Record as much information as possible and contact your HP Service Representative or Response Center.                                                                                                    |
| 4050 | MESSAGE | ALLBASE/SQL internal error at !(!) (Node ! out of context). (DBERR 4050)                                                                                                    |
|      | CAUSE   | Internal error. The node in question is not a valid one in current context.                                                                                                    |
|      | ACTION  | If you have performed a backward migration, the view or stored section that you are accessing needs to be dropped and recreated under the current release. If you continue to see this message, record as much information as possible and contact your HP Service Representative or Response Center. |
| 4051 | MESSAGE | ALLBASE/SQL internal error at ! (!). (DBERR 4051)                                                                                                    |
|      | CAUSE   | Internal error.                                                                                                    |
|      | ACTION  | Record as much information as possible and contact your HP Service Representative or Response Center.                                                                                                    |
| 4053 | MESSAGE | ALLBASE/SQL internal error (!!). (DBERR 4053)                                                                                                    |
|      | CAUSE   | Internal error, possibly caused by the incorrect handling of installed sections after database migration.                                                                                                    |
|      | ACTION  | Re-preprocess the application and install the new module into the migrated database.                                                                                                    |

| 4054 | MESSAGE | ALLBASE/SQL internal error (!!). (DBERR 4054)                                                                                                    |
|------|---------|----------------------------------------------------------------------------------------------------|
|      | CAUSE   | Internal error.                                                                                                    |
|      | ACTION  | Record as much information as possible and contact your HP Service Representative or Response Center.                                                                   |
| 4059 | MESSAGE | ALLBASE/SQL internal error (!,!,!,!). (DBERR 4059)                                                                                                    |
|      | CAUSE   | Internal error.                                                                                                    |
|      | ACTION  | Record the file system error code returned and as much information as possible. Contact your HP Service Representative or Response Center.                              |
| 4101 | MESSAGE | ALLBASE/SQL shared memory allocation failed. (!!). (DBERR 4101)                                                                                                    |
|      | CAUSE   | An HP-UX file system error occurred.                                                                                                    |
|      | ACTION  | Refer to the system administration manual.                                                                                                    |
| 4102 | MESSAGE | ALLBASE/SQL unable to fork. (!!). (DBERR 4102)                                                                                                    |
|      | CAUSE   | An HP-UX error occurred.                                                                                                    |
|      | ACTION  | Refer to the system administration manual.                                                                                                    |
| 4103 | MESSAGE | ALLBASE/SQL unable to execute hpsqlproc. (!!). (DBERR 4103)                                                                                                    |
|      | CAUSE   | An HP-UX file system error occurred or you do not have hpsqlproc on the client node.                                                                                    |
|      | ACTION  | Refer to the system administration manual, reinstall ALLBASE/SQL if local access is desired, or use NETUtil to configure an AliasDB file for ALLBASE/NET remote access. |
| 4104 | MESSAGE | ALLBASE/SQL shared memory attachment failed. (!!). (DBERR 4104)                                                                                                    |
|      | CAUSE   | An HP-UX file system error occurred.                                                                                                    |
|      |         |                                                                                                    |

| 4105 | MESSAGE | hpsqlproc process terminated prematurely. (DBERR 4105)                                                                                                    |
|------|---------|----------------------------------------------------------------------------------------------------|
|      | CAUSE   | The process, hpsqlproc, has been terminated prematurely. (hpsqlproc is a process invoked whenever ISQL, the preprocessors or application programs are executed.)                                                                            |
|      | ACTION  | Issue your command or run your program again. If this problem persists, record as much information as possible and contact your HP Service Representative or Response Center.                                                               |
| 4111 | MESSAGE | Cannot get ALLBASE/SQL system pointer. (DBERR 4111)                                                                                                    |
|      | CAUSE   | Internal error.                                                                                                    |
|      | ACTION  | Record as much information as possible and contact your HP Service Representative or Response Center.                                                                                                    |
| 4112 | MESSAGE | Cannot set ALLBASE/SQL system pointer. (DBERR 4112)                                                                                                    |
|      | CAUSE   | Internal error.                                                                                                    |
|      | ACTION  | Record as much information as possible and contact your HP Service Representative or Response Center.                                                                                                    |
| 4118 | MESSAGE | Invalid JRB version is found. (DBERR 4118)                                                                                                    |
|      | CAUSE   | The application being run is linked to a newer version of ALLBASE than what is currently installed on your system.                                                                                                    |
|      | ACTION  | The application needs to be relinked with the current version which is currently installed on your system, or a version of ALLBASE consistent with the application needs to be installed on your system. Contact your system administrator. |
| 4121 | MESSAGE | hpsqlproc shared memory attachment failed. (!!). (DBERR 4121)                                                                                                    |
|      | CAUSE   | An HP-UX file system error occurred.                                                                                                    |
|      | ORODL   | •                                                                                                    |

| 4122 | MESSAGE | hpsqlproc detected premature termination of application. (DBERR 4122)                                                                                                    |
|------|---------|----------------------------------------------------------------------------------------------------|
|      | CAUSE   | ISQL, the preprocessor, or an application program terminated prematurely causing hpsqlproc to terminate. (hpsqlproc is a process invoked whenever ISQL, the preprocessors, or an application program is executed.)  |
|      | ACTION  | If you were running an application program, check for a programming error. If it was not a programming error, record as much information as possible and contact your HP Service Representative or Response Center. |
| 4127 | MESSAGE | Back-end data segment increment failed. (!!). (DBERR 4127)                                                                                                    |
|      | CAUSE   | An HP-UX error occurred.                                                                                                    |
|      | ACTION  | Refer to the /usr/include/sys/errno.h file for an error description Record as much information as possible and contact your HP Service Representative or Response Center.                                           |
| 4128 | MESSAGE | Back-end data segment decrement failed. (!!). (DBERR 4128)                                                                                                    |
|      | CAUSE   | An HP-UX error occurred.                                                                                                    |
|      | ACTION  | Refer to the /usr/include/sys/errno.h file for an error description Record as much information as possible and contact your HP Service Representative or Response Center.                                           |
| 4130 | MESSAGE | ALLBASE/SQL internal error. (!!) (DBERR 4130)                                                                                                    |
|      | CAUSE   | Internal error.                                                                                                    |
|      | ACTION  | Record as much information as possible and contact your HP Service Representative or Response Center.                                                                                                    |
| 4131 | MESSAGE | ALLBASE/SQL internal error. (!!) (DBERR 4131)                                                                                                    |
|      | CAUSE   | Internal error.                                                                                                    |
|      | ACTION  | Record as much information as possible and contact your HP<br>Service Representative or Response Center.                                                                                                    |

| 4132 | MESSAGE | ALLBASE/SQL internal error. (!!) (DBERR 4132)                                                                                                    |
|------|---------|----------------------------------------------------------------------------------------------------|
|      | CAUSE   | Internal error.                                                                                                    |
|      | ACTION  | Record as much information as possible and contact your HP Service Representative or Response Center.                                                                                                    |
| 4133 | MESSAGE | ALLBASE/SQL internal error. (!!) (DBERR 4133)                                                                                                    |
|      | CAUSE   | Internal error.                                                                                                    |
|      | ACTION  | Record as much information as possible and contact your HP Service Representative or Response Center.                                                                                                    |
| 4134 | MESSAGE | ALLBASE/SQL internal error. (!!) (DBERR 4134)                                                                                                    |
|      | CAUSE   | Internal error.                                                                                                    |
|      | ACTION  | Record as much information as possible and contact your HP Service Representative or Response Center.                                                                                                    |
| 4150 | MESSAGE | ALLBASE/SQL already started. (!!) (DBERR 4150)                                                                                                    |
|      | CAUSE   | Internal error.                                                                                                    |
|      | ACTION  | Record as much information as possible and contact your HP Service Representative or Response Center.                                                                                                    |
| 4170 | MESSAGE | hpsqlproc unable to get a semaphore. (HP-UX errno !) (DBERR 4170)                                                                                                    |
|      | CAUSE   | The system limit on semaphores may have been reached.                                                                                                    |
|      | ACTION  | Increase the values of the semmni and semmns system parameters. If the problem persists, refer to the /usr/include/sys/errno.h file for an error description, record as much information as possible, and contact your HP Service Representative or Response Center. |

| 4171 | MESSAGE | ALLBASE/SQL unable to post a semaphore. (HP-UX errno!) (DBERR 4171)                                                                                                    |
|------|---------|----------------------------------------------------------------------------------------------------|
|      | CAUSE   | An HP-UX error occurred.                                                                                                    |
|      | ACTION  | Refer to /usr/include/sys/errno.h file for an error description.<br>Record as much information as possible and contact your HP<br>Service Representative or Response Center. |
| 4172 | MESSAGE | hpsqlproc failed while waiting on a semaphore. (HP-UX errno!) (DBERR 4172)                                                                                                   |
|      | CAUSE   | An HP-UX error occurred.                                                                                                    |
|      | ACTION  | Refer to /usr/include/sys/errno.h file for an error description.<br>Record as much information as possible and contact your HP<br>Service Representative or Response Center. |
| 4173 | MESSAGE | hpsqlproc failed to get attributes of a semaphore. (HP-UX errno!) (DBERR 4173)                                                                                               |
|      | CAUSE   | An HP-UX error occurred.                                                                                                    |
|      | ACTION  | Refer to /usr/include/sys/errno.h file for an error description.<br>Record as much information as possible and contact your HP<br>Service Representative or Response Center. |
| 4174 | MESSAGE | hpsqlproc failed to set attributes of a semaphore. (HP-UX errno!) (DBERR 4174)                                                                                               |
|      | CAUSE   | An HP-UX error occurred.                                                                                                    |
|      | ACTION  | Refer to /usr/include/sys/errno.h file for an error description.<br>Record as much information as possible and contact your HP<br>Service Representative or Response Center. |
| 4175 | MESSAGE | Multi-connect not supported using signal IPC. (DBERR 4175)                                                                                                    |
|      | CAUSE   | The front-end and back-end processes are communicating with signals, but multi CONNECT requires a fastipc environment. Fastipc is supported on HP-UX 7.08 and later.         |
|      | ACTION  | Update HP-UX to a version that supports fastipc.                                                                                                    |

| 4200 | MESSAGE | ALLBASE/SQL alignment error on column! in buffer!. (DBERR 4200)                                                                                                    |
|------|---------|----------------------------------------------------------------------------------------------------|
|      | CAUSE   | The formatting information on host variables was generated incorrectly.                                                                                                    |
|      | ACTION  | Check the format node information in your application program. If the problem was not caused by a programming error, record as much information as possible and contact your HP Service Representative or Response Center. |
| 8101 | MESSAGE | Unrecognized command. (DBERR 8101)                                                                                                    |
|      | CAUSE   | The command name you entered does not exist or was entered incorrectly.                                                                                                    |
|      | ACTION  | Use the SQLUtil HELP command or refer to the ALLBASE/SQL Database Administration Guide to obtain a list and description of valid SQLUtil commands.                                                                         |
| 8102 | MESSAGE | Command not yet implemented. (DBERR 8102)                                                                                                    |
|      | CAUSE   | The command name you entered does not exist or was entered incorrectly.                                                                                                    |
|      | ACTION  | Use the SQLUtil HELP command or refer to the ALLBASE/SQL Database Administration Guide to obtain a list and description of valid SQLUtil commands.                                                                         |
| 8103 | MESSAGE | File '!' not found. (DBERR 8103)                                                                                                    |
|      | CAUSE   | The file name specified in the MOVEFILE or PURGEFILE command was entered incorrectly or does not exist.                                                                                                    |
|      | ACTION  | Check your spelling. Use the HP-UX ls command to verify the existence of the specified file.                                                                                                    |
| 8111 | MESSAGE | Re-typed maintenance word doesn't match. Maintenance word not changed. (DBERR 8111)                                                                                                    |
|      | CAUSE   | The maintenance word was not changed because SQLUtil was unsure what the new maintenance word should be.                                                                                                    |
|      | ACTION  | Issue the SETDBEMAINT command.                                                                                                    |

| 8115 | MESSAGE | Value must be in the range !!. (DBERR 8115)                                                                                                    |
|------|---------|----------------------------------------------------------------------------------------------------|
|      | CAUSE   | The value specified for one or more parameters of the ALTDBE is invalid.                                                                                                    |
|      | ACTION  | Issue the ALTDBE command again, specifying valid numbers for following parameters: Number of Runtime Control Block Pages should be 17 to 128 pages; Number of Data Buffer Pages should a minimum of 15; Number of Log Buffer Pages should be 24 to 120 pages; and Max. Transactions should be 2 to 240 transactions. |
| 8116 | MESSAGE | Bad numeric input. (DBERR 8116)                                                                                                    |
|      | CAUSE   | You entered non-numeric input where numeric input was expected.                                                                                                    |
|      | ACTION  | Issue the ALTDBE command again, specifying valid numbers.                                                                                                    |
| 8118 | MESSAGE | Cannot open file. (!!). (DBERR 8118)                                                                                                    |
|      | CAUSE   | An HP-UX file system error occurred.                                                                                                    |
|      | ACTION  | Refer to the system administration manual.                                                                                                    |
| 8131 | MESSAGE | File '!' is not a DBEFile. (DBERR 8131)                                                                                                    |
|      | CAUSE   | The specified file is not a DBEFile.                                                                                                    |
|      | ACTION  | Issue the command again, specifying a valid DBEFile.                                                                                                    |
| 8132 | MESSAGE | File '!' not accessible. (!!). (DBERR 8132)                                                                                                    |
|      | CAUSE   | An HP-UX file system error occurred.                                                                                                    |
|      | ACTION  | Refer to the system administration manual.                                                                                                    |
| 8133 | MESSAGE | Internal error occurred. (!!). (DBERR 8133)                                                                                                    |
|      | CAUSE   | An HP-UX file system error occurred.                                                                                                    |
|      | ACTION  | Refer to the system administration manual.                                                                                                    |
|      |         |                                                                                                    |

| 8201 | MESSAGE | Open failed on DBECon file. (!!). (DBERR 8201)  |
|------|---------|-------------------------------------------------|
|      | CAUSE   | An HP-UX file system error occurred.            |
|      | ACTION  | Refer to the /usr/include/sys/errno.h file.     |
| 8202 | MESSAGE | Close failed on DBECon file. (!!). (DBERR 8202) |
|      | CAUSE   | An HP-UX file system error occurred.            |
|      | ACTION  | Refer to the /usr/include/sys/errno.h file.     |
| 8203 | MESSAGE | Read failed on DBECon file. (!!). (DBERR 8203)  |
|      | CAUSE   | An HP-UX file system error occurred.            |
|      | ACTION  | Refer to the /usr/include/sys/errno.h file.     |
| 8204 | MESSAGE | Write failed on DBECon file. (!!). (DBERR 8204) |
|      | CAUSE   | An HP-UX file system error occurred.            |
|      | ACTION  | Refer to the /usr/include/sys/errno.h file.     |
| 8205 | MESSAGE | STORE failed. (!!). (DBERR 8205)                |
|      | CAUSE   | An HP-UX file system error occurred.            |
|      | ACTION  | Refer to the /usr/include/sys/errno.h file.     |
| 8206 | MESSAGE | RESTORE failed. (!!). (DBERR 8206)              |
|      | CAUSE   | An HP-UX file system error occurred.            |
|      | ACTION  | Refer to the /usr/include/sys/errno.h file.     |
|      |         |                                                 |

| 8207 | MESSAGE | Operation not performed; illegal capability. (DBERR 8207)                                                                                       |
|------|---------|----------------------------------------------------------------------------------------------------|
|      | CAUSE   | You do not have the capability to perform the specified command.                                                                                |
|      | ACTION  | Contact a user who has the required capability. Refer to the $ALLBASE/SQL$ Database Administration Guide for additional information on SQLUtil. |
| 8208 | MESSAGE | Invalid DBECon file. (DBERR 8208)                                                                                                    |
|      | CAUSE   | The file you specified in the ALTDBE, MOVEFILE, or PURGEDBE command is not a DBECon file.                                                       |
|      | ACTION  | Check your spelling. Issue the command again, specifying a valid DBECon file.                                                                   |
| 8209 | MESSAGE | GETINFO failed. (!!). (DBERR 8209)                                                                                                    |
|      | CAUSE   | An HP-UX file system error occurred.                                                                                                    |
|      | ACTION  | Refer to the /usr/include/sys/errno.h file.                                                                                                    |
| 8210 | MESSAGE | Open failed on a DBEFile. (!!). (DBERR 8210)                                                                                                    |
|      | CAUSE   | An HP-UX file system error occurred.                                                                                                    |
|      | ACTION  | Refer to the /usr/include/sys/errno.h file.                                                                                                    |
| 8211 | MESSAGE | Close failed on a DBEFile. (!!) (DBERR 8211)                                                                                                    |
|      | CAUSE   | An HP-UX file system error occurred.                                                                                                    |
|      | ACTION  | Refer to the /usr/include/sys/errno.h file.                                                                                                    |
| 8212 | MESSAGE | Read failed on a DBEFile. (!!) (DBERR 8212)                                                                                                    |
|      | CAUSE   | An HP-UX file system error occurred.                                                                                                    |
|      | ACTION  | Refer to the /usr/include/sys/errno.h file.                                                                                                    |
|      |         |                                                                                                    |

| 8213 | MESSAGE | Write failed on a DBEFile. (!!) (DBERR 8213)                                                                      |
|------|---------|----------------------------------------------------------------------------------------------------|
|      | CAUSE   | An HP-UX file system error occurred.                                                                              |
|      | ACTION  | Refer to the /usr/include/sys/errno.h file.                                                                       |
| 8214 | MESSAGE | Unable to access System Catalog due to error #!. (DBERR 8214)                                                     |
|      | CAUSE   | You cannot access the System Catalog due to another error.                                                        |
|      | ACTION  | Refer to the cause and action of the additional error.                                                            |
| 8215 | MESSAGE | BUILD failed. (!!) (DBERR 8215)                                                                                   |
|      | CAUSE   | An HP-UX file system error occurred.                                                                              |
|      | ACTION  | Refer to the /usr/include/sys/errno.h file.                                                                       |
| 8216 | MESSAGE | Permission denied. (DBERR 8216)                                                                                   |
|      | CAUSE   | You tried to issue PURGEFILE with superuser but the DBEnvironment directory does not have correct permission.     |
|      | ACTION  | Set the DBEnvironment directory correctly. Refer to the ALLBASE/SQL Database Administration Guide.                |
| 8217 | MESSAGE | Specified DBEFile is not associated with specified DBEnvironment. (DBERR 8217)                                    |
|      | CAUSE   | The DBEFile you specified in the MOVEFILE command exists, but is not associated with the specified DBEnvironment. |
|      | ACTION  | Issue the command again, specifying the correct DBEnvironment                                                     |
| 8219 | MESSAGE | Internal error #!, detail #!. (DBERR 8219)                                                                        |
|      | CAUSE   | Internal error.                                                                                                   |
|      | ACTION  | Record as much information as possible and contact your ALLBASE/SQL Service Representative or Response Center.    |
|      |         |                                                                                                    |

| MESSAGE | Not a valid ALLBASE/SQL DBEnvironment. (DBERR 8220)                                                                                                    |
|---------|----------------------------------------------------------------------------------------------------|
| CAUSE   | You tried to access an HP IMAGE DBEnvironment through SQLUtil.                                                                                                |
| ACTION  | Use HPIUtil to access HP IMAGE DBEnvironments, and SQLUtil to access ALLBASE/SQL DBEnvironments.                                                              |
| MESSAGE | Internal NLS error. (DBERR 8221)                                                                                                    |
| CAUSE   | The local language table corresponding to your language<br>cannot be accessed, probably because the environment file or<br>custdatatable file does not exist. |
| ACTION  | Contact your system administrator.                                                                                                    |
| MESSAGE | Message catalog not available - see system administrator.<br>(DBERR 8222)                                                                                     |
| CAUSE   | The message catalog file cannot be accessed, probably because it does not exist.                                                                              |
| ACTION  | Contact your system administrator.                                                                                                    |
| MESSAGE | Invalid Syntax. (DBERR 8223)                                                                                                    |
| CAUSE   | The syntax of the command is invalid.                                                                                                    |
| ACTION  | Refer to the $ALLBASE/SQL$ Database Administration Guide for the correct syntax.                                                                              |
| MESSAGE | Integer overflow, maximum value = ! (DBERR 8224)                                                                                                    |
| CAUSE   | The integer value specified exceeds the maximum value.                                                                                                    |
| ACTION  | Issue the command again with a valid integer value.                                                                                                    |
|         | CAUSE  ACTION  MESSAGE  CAUSE  ACTION  MESSAGE  CAUSE  ACTION  MESSAGE  CAUSE  ACTION  MESSAGE  CAUSE  ACTION                                                 |

| 8225 | MESSAGE | Backward migration is needed - use SQLMIGRATE. (DBERR 8225)                                                                                         |
|------|---------|----------------------------------------------------------------------------------------------------|
|      | CAUSE   | The release of the ALLBASE/SQL software does not match the version of the DBEnvironment.                                                            |
|      | ACTION  | Use the migration tool, SQLMigrate, to migrate the DBEnvironment backward to the proper version or use a newer release of the ALLBASE/SQL software. |
| 8226 | MESSAGE | Forward migration is needed - use SQLMIGRATE. (DBERR 8226)                                                                                          |
|      | CAUSE   | The release of the ALLBASE/SQL software does not match the version of the DBEnvironment.                                                            |
|      | ACTION  | Use the migration tool, SQLMigrate, to migrate the DBEnvironment forward to the proper version or use an older release of the ALLBASE/SQL software. |
| 8227 | MESSAGE | DBEnvironment corrupted during previous migration. (DBERR 8227)                                                                                     |
|      | CAUSE   | At some prior time, a migration attempt failed which corrupted the DBEnvironment in the process.                                                    |
|      | ACTION  | Restore the DBEnvironment from the backup.                                                                                                    |
| 8229 | MESSAGE | Keyword required for this command. (DBERR 8229)                                                                                                    |
|      | CAUSE   | The command you entered requires a keyword for completion.                                                                                          |
|      | ACTION  | Enter an appropriate keyword as shown in the help message syntax for the command you entered.                                                       |
| 8231 | MESSAGE | Illegal input - invalid Unit or Keyword (DBERR 8231)                                                                                                |
|      | CAUSE   | The responses to the maximum timeout or default timeout prompts of the ALTDBE command contain an incorrect unit or keyword.                         |
|      | ACTION  | Refer to the $ALLBASE/SQL$ Database Administration Guide for the correct syntax of the ALTDBE command.                                              |

| 8232 | MESSAGE | Index exceeds buffer size (DBERR 8232)                                                                                |
|------|---------|----------------------------------------------------------------------------------------------------|
|      | CAUSE   | An SQLUtil internal error occurred.                                                                                   |
|      | ACTION  | Record as much information as possible and contact your HP Service Representative or Response Center.                 |
| 8233 | MESSAGE | Unknown option: ! (DBERR 8233)                                                                                        |
|      | CAUSE   | The option specified is invalid.                                                                                      |
|      | ACTION  | Refer to the $ALLBASE/SQL$ Database Administration Guide for the correct syntax.                                      |
| 8234 | MESSAGE | Restorelog on device '!' failed. (DBERR 8234)                                                                         |
|      | CAUSE   | You specified an invalid input device when issuing a RESTORELOG command.                                              |
|      | ACTION  | Check with your system administrator to obtain the correct device name.                                               |
| 8235 | MESSAGE | No such user exists on system. (DBERR 8235)                                                                           |
|      | CAUSE   | The user name you specified in the RESTORE command does not exist.                                                    |
|      | ACTION  | Check your spelling and the HP-UX password file for legal names and enter the command again, specifying a valid name. |
| 8238 | MESSAGE | File name must be no more than ! bytes. (DBERR 8238)                                                                  |
|      | CAUSE   | File name is more than 256 characters.                                                                                |
|      | ACTION  | Change the file name to have a maximum of 256 characters only.                                                        |
| 8249 | MESSAGE | No Log file name was specified. (DBERR 8249)                                                                          |
|      | CAUSE   | There is no log file name specified.                                                                                  |
|      | ACTION  | Please specify a log file name to convert to a wrapper DBEnvironment.                                                 |

| 8270 | MESSAGE | Cannot make DBEFileO pseudo-mapped. (DBERR 8270)                                                                                                    |
|------|---------|----------------------------------------------------------------------------------------------------|
|      | CAUSE   | You cannot convert DBEFile0 to a pseudo-mapped file.                                                                                                    |
|      | ACTION  | No action required. If you wish, choose a different DBEFile for conversion, then issue the MOVEFILE command again.                                                                                                    |
| 8271 | MESSAGE | Pseudo-mapped file exists in DBEnvironment. Cannot perform STOREONLINE. (DBERR 8271)                                                                                                    |
|      | CAUSE   | One or more DBEFiles within the DBEnvironment has the file access mode set to pseudo-mapped. The DBEnvironment must contain only mapped access files in order to use the STOREONLINE command.                                                 |
|      | ACTION  | Use the SQLUtil SHOWACCESS command to determine which files have pseudo-mapped access. If desired, change the access mode of each file from pseudo-mapped to mapped using the SQLUtil MOVEFILE command. Then reissue the STOREONLINE command. |
| 8273 | MESSAGE | Too many files, MAX = 128 files. (DBERR 8273)                                                                                                    |
|      | CAUSE   | Number of files exceeds the limit.                                                                                                    |
|      | ACTION  | Keep the number of files to be within 128.                                                                                                    |
|      |         |                                                                                                    |
| 8274 | MESSAGE | Too many files, MAX = 256 files. (DBERR 8274)                                                                                                    |
|      | CAUSE   | Number of files while restoring exceeds the limit.                                                                                                    |
|      | ACTION  | Keep the number of files within 256 while restoring.                                                                                                    |
| 8275 | MESSAGE | Chkpthlp Failed. (DBERR 8275)                                                                                                    |
|      | CAUSE   | Chkpthlp help command failed. Error occurred while flushing dirty pages from buffer pool.                                                                                                    |
|      | ACTION  | Checkpoint process is not done. Try this again after giving the checkpoint command in ISQL.                                                                                                    |

| 9126  | MESSAGE | Allbase Server Error. Invalid format node data type encountered.(DBERR 9126)                                                                                                    |
|-------|---------|----------------------------------------------------------------------------------------------------|
|       | CAUSE   | An incorrect node data type was used.                                                                                                    |
|       | ACTION  | Change to a correct data type.                                                                                                    |
| 10000 | MESSAGE | Internal error detected at run time. (DBERR 10000)                                                                                                    |
|       | CAUSE   | SQLCA is corrupt. The command was not executed.                                                                                                    |
|       | ACTION  | Record as much information as possible and contact your HP Service Representative or Response Center.                                                                                                    |
| 10001 | MESSAGE | Internal error detected at run time. (DBERR 10001)                                                                                                    |
|       | CAUSE   | SQLCA.SQLEXT is corrupt. The command was not executed.                                                                                                    |
|       | ACTION  | Record as much information as possible and contact your HP Service Representative or Response Center.                                                                                                    |
| 10002 | MESSAGE | More than one row qualifies for SELECT INTO. (DBERR 10002)                                                                                                    |
|       | CAUSE   | This form of the SELECT statement in a program can handle only single row query results.                                                                                                    |
|       | ACTION  | Modify the program to use BULK SELECT or FETCH via a cursor.                                                                                                    |
| 10003 | MESSAGE | EXECUTE IMMEDIATE invalid for a SELECT statement. (DBERR 10003)                                                                                                    |
|       | CAUSE   | You attempted to use a SELECT statement with an EXECUTE IMMEDIATE statement.                                                                                                    |
|       | ACTION  | Use the DESCRIBE statement to distinguish between queries and non-queries. Refer to the ALLBASE/SQL application programming guide for the language you are using for additional information on handling dynamic queries. |

| -     |         |                                                                                                    |
|-------|---------|----------------------------------------------------------------------------------------------------|
| 10004 | MESSAGE | EXECUTE IMMEDIATE invalid with host variable. (DBERR 10004)                                                                                                    |
|       | CAUSE   | The EXECUTE IMMEDIATE statement contained a host variable.                                                                                                    |
|       | ACTION  | Eliminate the host variable from the EXECUTE IMMEDIATE statement in the source file and re-preprocess your program.                                                                                                    |
| 10005 | MESSAGE | Too many columns in dynamic FETCH. (DBERR 10005)                                                                                                    |
|       | CAUSE   | There was not enough buffer space for the number of columns specified in the FETCH statement.                                                                                                    |
|       | ACTION  | Reduce the number of columns specified in the select list or increase your buffer space, then re-preprocess your program.                                                                                                    |
| 10006 | MESSAGE | Bad starting index. (DBERR 10006)                                                                                                    |
|       | CAUSE   | The value stored in the StartIndex host variable named in the INTO clause of a BULK SELECT, BULK FETCH, or BULK INSERT statement was either less than 1 or greater than the number of records the host variable array can accommodate. Control returns to the calling program, but the command is not executed. |
|       | ACTION  | Modify the source file constructs that assign a value to StartIndex to ensure that the value is from 1 through the maximum number of records that the host variable can accommodate and re-preprocess your program.                                                                                             |

| 10007 | MESSAGE | Bad row count. (DBERR 10007)                                                                                                    |
|-------|---------|----------------------------------------------------------------------------------------------------|
|       | CAUSE   | The value stored in the NumberOfRows host variable you named in the INTO clause of a BULK SELECT or BULK FETCH or the VALUES clause of a BULK INSERT statement is negative                                          |
|       |         | or                                                                                                    |
|       |         | the NumberOfRows plus the StartIndex minus 1 is greater than the number of rows the host variable array can accommodate.                                                                                            |
|       |         | Control returns to the calling program, but the command is not executed. No rows were retrieved or inserted.                                                                                                    |
|       | ACTION  | Modify the source file constructs that assign a value to StartIndex to ensure that the value is from 1 through the maximum number of records that the host variable can accommodate and re-preprocess your program. |
| 10008 | MESSAGE | Message catalog not available - see system administrator. (DBERR 10008)                                                                                                    |
|       | CAUSE   | The message catalog may not be installed on your system.                                                                                                    |
|       | ACTION  | Contact your system administrator.                                                                                                    |
| 10010 | MESSAGE | DBEnvironment name too long. (DBERR 10010)                                                                                                    |
|       | CAUSE   | The DBEnvironment name specified at run-time exceeds the maximum of 128 bytes fully qualified.                                                                                                    |
|       | ACTION  | Re-run your application, specifying a valid DBEnvironment name.                                                                                                    |
| 10011 | MESSAGE | PREPARE invalid with host variable. (DBERR 10011)                                                                                                    |
|       | CAUSE   | The PREPARE statement contained a host variable.                                                                                                    |
|       | ACTION  | Eliminate the host variable from the PREPARE statement in the source file and re-preprocess your program.                                                                                                    |

| 10012 | MESSAGE | Internal error. Cannot get language information table for user's language. (DBERR 10012)    |
|-------|---------|---------------------------------------------------------------------------------------------|
|       | CAUSE   | The character set table for the language you specified is not accessible.                   |
|       | ACTION  | Install NLS onto system.                                                                    |
| 10013 | MESSAGE | Invalid number of columns specified in SQLDA.SQLN (DBERR 10013)                             |
|       | CAUSE   | The number of columns you specified is less than zero, equal to zero, or greater than 1024. |
|       | ACTION  | Change the number of columns to a value greater than zero and less than $1025$ .            |
| 10014 | MESSAGE | Invalid format array address in SQLDA.SQLFMTARR. (DBERR 10014)                              |
|       | CAUSE   | SQLDA.SQLFMTARR is not pointing to the buffer.                                              |
|       | ACTION  | Initialize SQLDA.SQLFMTARR.                                                                 |
| 10015 | MESSAGE | Invalid version number specified in the SQLX TABLE parameter. (DBERR 10015)                 |
|       | CAUSE   | An unknown TABLE.<br>VERSION setting was passed to the SQLX interface.                      |
|       | ACTION  | Correct the TABLE.VERSION setting.                                                          |
| 10016 | MESSAGE | Invalid version number specified in the SQLX COLUMNS parameter. (DBERR 10016)               |
|       | CAUSE   | An unknown COLUMNS.VERSION setting was passed to the SQLX interface.                        |
|       | ACTION  | Correct the COLUMNS.VERSION setting.                                                        |
|       |         |                                                                                             |

| MESSAGE | Internal error. Could not allocate or deallocate the linear tree node. (DBERR 10017)                                                                                |
|---------|----------------------------------------------------------------------------------------------------|
| CAUSE   | The linear tree node could not be allocated or deallocated. This may be caused by a memory resource failure.                                                        |
| ACTION  | Try your program again later. If the condition persists, then record as much information as possible and contact your HP Service Representative or Response Center. |
| MESSAGE | Invalid setting in PARMCB.CODE_FLAG. (DBERR 10018)                                                                                                    |
| CAUSE   | An unknown PARMCB.CODE_FLAG setting was passed to the SQLX interface.                                                                                               |
| ACTION  | Correct the PARMCB.CODE_FLAG setting.                                                                                                    |
| MESSAGE | Invalid setting in PARMCB.SECTION.SECTION_NUM. (DBERR 10019)                                                                                                    |
| CAUSE   | The PARMCB.SECTION.SECTION_NUM specified is 0, less than -32767, or greater than 32767.                                                                             |
| ACTION  | Specify a valid RMCB.<br>SECTION.SECTION_NUM value.                                                                                                    |
| MESSAGE | Cannot change current connection because a transaction is active. (DBERR 10020)                                                                                     |
| CAUSE   | A transaction is still active when issuing a CONNECT, SET CONNECTION, START DBE, START DBE NEW, or START DBE NEWLOG statement in single-transaction mode.           |
| ACTION  | Either commit or rollback the transaction, or change to<br>multi-transaction mode. Then retry the operation.                                                        |
| MESSAGE | The SQLX function code setting is not supported or invalid. (DBERR 10021)                                                                                           |
| CAUSE   | An unknown CODE parameter setting was passed to the $\operatorname{SQLX}$ interface.                                                                                |
| ACTION  | Specify a valid CODE parameter.                                                                                                    |
|         | CAUSE  ACTION  MESSAGE  CAUSE  ACTION  MESSAGE  CAUSE  ACTION  MESSAGE  CAUSE  CAUSE  ACTION                                                                        |

| 10022 | MESSAGE | Invalid version number specified in the SQLX AREAS parameter. (DBERR 10022)   |
|-------|---------|-------------------------------------------------------------------------------|
|       | CAUSE   | An unknown AREAS.VERSION setting was passed to the SQLX interface.            |
|       | ACTION  | Specify a valid AREAS.VERSION setting.                                        |
| 10023 | MESSAGE | Invalid version number specified in the SQLX SQLEA parameter. (DBERR 10023)   |
|       | CAUSE   | An unknown SQLEA.<br>VERSION setting was passed to the SQLX interface.        |
|       | ACTION  | Specify a valid SQLEA.VERSION setting.                                        |
| 10024 | MESSAGE | Invalid version number specified in the SQLX SQLPA parameter. (DBERR 10024)   |
|       | CAUSE   | An unknown SQLPA.<br>VERSION setting was passed to the SQLX interface.        |
|       | ACTION  | Specify a valid SQLPA.VERSION setting.                                        |
| 10025 | MESSAGE | Invalid version number specified in the SQLX PARMCB parameter. (DBERR 10025)  |
|       | CAUSE   | An unknown PARMCB.VERSION setting was passed to the SQLX interface.           |
|       | ACTION  | Specify a valid PARMCB.VERSION setting.                                       |
| 10026 | MESSAGE | Invalid version number specified in the SQLX SECTION parameter. (DBERR 10026) |
|       | CAUSE   | An unknown SECTION.VERSION setting was passed to the SQLX interface.          |
|       | ACTION  | Specify a valid SECTION.VERSION setting.                                      |
|       |         |                                                                               |

| 10027 | MESSAGE | Invalid version number specified in the SQLX STATEMENT parameter. (DBERR 10027)                                                      |
|-------|---------|----------------------------------------------------------------------------------------------------|
|       | CAUSE   | An unknown STATEMENT.VERSION setting was passed to the SQLX interface.                                                               |
|       | ACTION  | Specify a valid STATEMENT.VERSION setting.                                                                                           |
| 10028 | MESSAGE | Invalid version number specified in the SQLX PARMS parameter. (DBERR 10028)                                                          |
|       | CAUSE   | An unknown PARMS.<br>VERSION setting was passed to the SQLX interface.                                                               |
|       | ACTION  | Specify a valid PARMS.VERSION setting.                                                                                               |
| 10029 | MESSAGE | Invalid version number specified in the SQLX DATABUF parameter. (DBERR 10029)                                                        |
|       | CAUSE   | An unknown DATABUF.VERSION setting was passed to the SQLX interface.                                                                 |
|       | ACTION  | Specify a valid DATABUF.VERSION setting.                                                                                             |
| 10030 | MESSAGE | SQL statement not allowed. (DBERR 10030)                                                                                             |
|       | CAUSE   | The SQL statement you specified is not allowed in the SQLX routine called.                                                           |
|       | ACTION  | Specify a valid SQL statement for the SQLX routine called.                                                                           |
| 10031 | MESSAGE | Number of PARMS formats did not match the SQL command. (DBERR 10031)                                                                 |
|       | CAUSE   | The PARMS.PARMBUF_FMT is passed when not needed, or is not passed when needed, or does not match the number of input host variables. |
|       | ACTION  | Correct the PARMS.PARMBUF_FMT parameter.                                                                                             |

| 10032 | MESSAGE | Number of DATABUF formats did not match the SQL command. (DBERR 10032)                                                                |
|-------|---------|----------------------------------------------------------------------------------------------------|
|       | CAUSE   | The DATABUF.BUFFER_FMT is passed when not needed, or is not passed when needed, or does not match the number of input host variables. |
|       | ACTION  | Correct the DATABUF.BUFFER_FMT parameter.                                                                                             |
| 10033 | MESSAGE | No input host variables specified for BULK INSERT. (DBERR 10033)                                                                      |
|       | CAUSE   | You have not specified input host variables for a BULK INSERT statement.                                                              |
|       | ACTION  | Specify input host variables in the BULK INSERT statement.                                                                            |
| 10034 | MESSAGE | No output host variables specified for FETCH or SELECT. (DBERR 10034)                                                                 |
|       | CAUSE   | You have not specified output host variables for FETCH or SELECT statements.                                                          |
|       | ACTION  | Specify output host variables in the FETCH or SELECT statements.                                                                      |
| 10035 | MESSAGE | The SQL statement is unknown. (DBERR 10035)                                                                                           |
|       | CAUSE   | The SQL statement you specified cannot be processed by the SQLX interface.                                                            |
|       | ACTION  | Specify a valid SQL statement.                                                                                                    |
| 10036 | MESSAGE | The specified connection name is already in use. (DBERR 10036)                                                                        |
|       | CAUSE   | You have specified a connection name that is already used by another CONNECT.                                                         |
|       | ACTION  | Specify a unique connection name.                                                                                                    |
| -     |         |                                                                                                    |

| 10037 | MESSAGE | The specified connection name is not open. (DBERR 10037)                                                                                    |
|-------|---------|----------------------------------------------------------------------------------------------------|
|       | CAUSE   | You specified a connection name that is not associated with a CONNECT.                                                                      |
|       | ACTION  | Specify a valid connection name.                                                                                                    |
| 10038 | MESSAGE | Invalid number of columns in PARMCB.COLUMNS.NUM_COLUMNS. (DBERR 10038)                                                                      |
|       | CAUSE   | The number of columns you specified in PARMCB.COLUMNS.NUM_COLUMNS is less than 0 or greater than 255.                                       |
|       | ACTION  | Correct the value of PARMCB.COLUMNS.NUM_COLUMNS.                                                                                            |
| 10039 | MESSAGE | Invalid number of formats specified. (DBERR 10039)                                                                                          |
|       | CAUSE   | The number of format elements you specified is either less than or equal to 0, or greater than 1024.                                        |
|       | ACTION  | Specify the correct number of format elements.                                                                                              |
| 10040 | MESSAGE | No more WSL records to transmit. (DBERR 10040)                                                                                              |
|       | CAUSE   | A Transmit_Log reader has encountered the end of log. No more log records can be transmitted beyond this point until some more get written. |
|       | ACTION  | Wait for a certain period and then retry.                                                                                                   |
| 10041 | MESSAGE | Invalid MODE specified. (DBERR 10041)                                                                                                    |
|       | CAUSE   | The mode specified is invalid. Each intrinsic has a specified set of valid modes.                                                           |
|       | ACTION  | Check the specified mode.                                                                                                    |
| 10042 | MESSAGE | Invalid FLAG specified. (DBERR 10042)                                                                                                    |
|       | CAUSE   | The flag specified in the arglist is invalid. Each intrinsic has a specified set of valid flags.                                            |
|       | ACTION  | Check the specified flag.                                                                                                    |

| 10043 | MESSAGE | Invalid log scan id passed. (DBERR 10043)                                                                                                    |
|-------|---------|----------------------------------------------------------------------------------------------------|
|       | CAUSE   | This error can be seen by either Transmit_Log or Close_Log_Scar when the scan_id specified in the arglist does not match that of a valid log scan currently open by this process.                                                                                                    |
|       | ACTION  | Check the scan_id specified in the arglist against the scan_ids previously returned by Open_Log_Scan.                                                                                                    |
| 10044 | MESSAGE | Invalid log buffer size. (DBERR 10044)                                                                                                    |
|       | CAUSE   | The buffer_size specified in the arglist is not large enough to contain even the smallest WSL record. This error can be encountered by Transmit_Log and Apply_Log.                                                                                                    |
|       | ACTION  | Check the buffer_size field in the arglist to determine if it has been properly initialized. If it has been, then a larger buffer should be defined since it is too small to receive any WSL records.                                                                                                    |
| 10045 | MESSAGE | Invalid value of used log buffer space. (DBERR 10045)                                                                                                    |
|       | CAUSE   | Apply_Log has determined that the size_used specified in the arglist is invalid. This indicates that either the size_used is smaller than the smallest WSL record possible, or that the size_used is greater than the number of bytes reserved in the log buffer (as indicated by the buffer_size field in the arglist). |
|       | ACTION  | Check that the size_used is less than or equal to the buffer_size field in the arglist. The size_used being passed to Apply_Log should also be checked against the value that was returned by Transmit_Log.                                                                                                    |
| 10046 | MESSAGE | Invalid buffer offset passed. (DBERR 10046)                                                                                                    |
|       | CAUSE   | Apply_Log has determined that the buffer_offset field specified in the arglist does not point to a valid position in the log buffer. This will occur if the buffer_offset contains a negative value, or a number greater than the size_used field specified in the arglist.                                              |
|       | ACTION  | Check the application.                                                                                                    |
|       |         |                                                                                                    |

| 10047 | MESSAGE | A WSL record in the log buffer has an invalid record length specified. (DBERR 10047)                                                                                                    |
|-------|---------|----------------------------------------------------------------------------------------------------|
|       | CAUSE   | The Apply_Log intrinsic attempts consistency checking on the lengths of records encountered in the log buffer. If the current position in the buffer plus the length of the next log record takes it beyond the end of the used buffer space, Apply_Log will generate this error. On BEGIN WORK, if the op code of the next log record allows predetermining its correct length, the specified record length is checked against this value.                                                                                                    |
|       | ACTION  | Check the parameters set up by the application.                                                                                                    |
| 10048 | MESSAGE | A BEGIN WORK WSL record encountered out of sequence. (DBERR 10048)                                                                                                    |
|       | CAUSE   | This error is generated when Apply_Log encounters the BEGIN WORK WSL record for a new transaction while a previous Apply_Log transaction is still in progress. A possible cause is if an application started applying transaction T1 (which spanned multiple log buffers) and tried to apply transaction T2 before applying the COMMIT WORK WSL record for T1. This error is most likely encountered when a single Apply-Log server process is applying transactions received from multiple open scans. Another possible cause is if a transmission error occurred and the end of the transaction (containing the COMMIT WORK WSL record) was lost. |
|       | ACTION  | Check the application. If the application is handling transactions correctly (especially ones that span multiple log buffers) then you may try transmitting again the transactions being applied.                                                                                                    |

| -     |         |                                                                                                    |
|-------|---------|----------------------------------------------------------------------------------------------------|
| 10049 | MESSAGE | No apply WSL records transaction currently active. (DBERR $10049$ )                                                                                                    |
|       | CAUSE   | Apply_Log encountered a WSL record that was not a BEGIN WORK record, and the BEGIN WORK WSL record has not beer processed for the transaction. One cause is if the Apply_Log transaction was aborted and the user tries to continue applying log records without starting at the beginning of the transaction. Another cause is if a transmission error has occurred and the beginning of the transaction has been lost.                                                                                                    |
|       | ACTION  | Check the application to determine if transactions are correctly reapplied (especially transactions which span multiple log buffers). Then try to transmit the transactions and apply them again. If the condition persists, try closing and reopening the log scan.                                                                                                    |
| 10050 | MESSAGE | WSL records applied did not match transaction length. (DBERR 10050)                                                                                                    |
|       | CAUSE   | Apply_Log determined that applying the WSL record will lead to a mismatch between the number of bytes applied for the transaction and the length of the transaction specified in the BEGIN WORK WSL record. For all records, except a COMMIT WORK WSL record, this indicates that the record length plus the number of bytes previously applied would be greater than the transaction length specified in the BEGIN WORK record. For COMMIT WORK records, this error indicates that the length of the COMMIT WORK record plus the number of bytes previously applied does not exactly equal the required transaction length. This is encountered if part of the transaction has been lost (due to transmission errors, buffering schemes, etc.). |
|       | ACTION  | Check the application to make sure complete transactions are being buffered and transmitted correctly. Then try to transmit the transactions and apply them again. If the condition persists, try closing and reopening the log scan.                                                                                                    |
| 10051 | MESSAGE | Invalid number of partitions specified. (DBERR 10051)                                                                                                    |
|       | CAUSE   | Get_Scr or Modify_Scr encountered an invalid num_partitions in the arglist. The acceptable values for this field are somewhat dependent on the procedure being called in conjunction with the mode specified.                                                                                                    |
|       | ACTION  | Check the num_partitions specified in the arglist.                                                                                                    |

| 10052 | MESSAGE | Invalid partition id encountered. (DBERR 10052)                                                                                                    |
|-------|---------|----------------------------------------------------------------------------------------------------|
|       | CAUSE   | Get_Scr or Modify_Scr encountered an invalid partition id passed in from the user. For Get_Scr, the partition id in error must be in the array pointed to be the partition_array field in the arglist. For Modify_Scr, the partition id must be in the SCR array for mode 1 (UPDATE SCR), or the partition array for mode 2 (DELETE SCR). All partition ids are required to be positive, non-zero numbers. |
|       | ACTION  | Check the partition ids specified by the application.                                                                                                    |
| 10053 | MESSAGE | Invalid number of SCR slots specified. (DBERR 10053)                                                                                                    |
|       | CAUSE   | An invalid num_SCR was specified in the arglist. In most cases, a non-positive value was specified. In the case of Get_Scr using mode 1 (SOFT RESYNC), this error can also be encountered if the num_SCR value is less than the value of num_partitions.                                                                                                    |
|       | ACTION  | Check the parameters specified by the application.                                                                                                    |
| 10054 | MESSAGE | Invalid specification for number of SCR slots used. (DBERR 10054)                                                                                                    |
|       | CAUSE   | The num_SCR_used field specified in the arglist is invalid so Open_Log_Scan or Modify_Scr generates this error. For Open_Log_Scan and Modify_SCR (mode 1 only), num_SCR_used must be within the range from 1 to num_SCR.                                                                                                    |
|       | ACTION  | Check the parameters specified by the application.                                                                                                    |
| 10055 | MESSAGE | Invalid specification for maximum number of log files.(DBERR 10055)                                                                                                    |
|       | CAUSE   | An invalid number of max_logfiles for the backward scan during Open_Log_Scan was specified. This parameter can be either -1 (the default) or a non-positive number.                                                                                                    |
|       | ACTION  | Check the parameters specified by the application.                                                                                                    |

| 10056 | MESSAGE | Could not allocate heap space needed for procedure. (DBERF 10056)                                                                                                    |
|-------|---------|----------------------------------------------------------------------------------------------------|
|       | CAUSE   | Open_Log_Scan gives this error while allocating control blocks needed for opened scans. This error states that the routine was unable to allocate the necessary heap space to be able to open the log scan. If multiple scans are opened on the same DBEnvironment, each opened scan receives a new set of control blocks (which are allocated in the heap), and this problem could be due to having many scans opened (instead of combining them into one open scan).                                                                   |
|       | ACTION  | Determine the amount of heap space used by the application. If an excessive amount is used, the application should be modified to use less. If the heap allocation has previously worked on the system, first check the number of users on the system, then use SQLMON to see global swap space utilization plus heap usage for individual user processes. If numerous scans are open on the same DBE, the problem could be alleviated if the open scans are combined into one open scan (and thus only one set of scan control blocks). |
| 10057 | MESSAGE | Invalid exception number. (DBERR 10057)                                                                                                    |
|       | CAUSE   | You specified an invalid exception number when requesting diagnostic information.                                                                                                    |
|       | ACTION  | Specify a valid exception number.                                                                                                    |
| 10058 | MESSAGE | Invalid DBEnvironment or connection name length. (DBERR 10058)                                                                                                    |
|       | CAUSE   | You specified a DBEnvironment or connection name length which is less than or equal to 0, or greater than 128.                                                                                                    |
|       | ACTION  | Specify a valid DBEnvironment or connection name.                                                                                                    |
| 10059 | MESSAGE | Invalid BEGIN WORK setting. (DBERR 10059)                                                                                                    |
|       | CAUSE   | You specified a bad transaction priority or isolation level when starting a transaction.                                                                                                    |
|       | ACTION  | Specify a valid transaction priority or isolation level in the                                                                                                    |

| 10060 | MESSAGE | Invalid format node data type encountered. (DBERR 10060)                                                   |
|-------|---------|----------------------------------------------------------------------------------------------------|
|       | CAUSE   | The data type you specified in one of the format array elements is not a valid SQL data type.              |
|       | ACTION  | Specify a valid SQL data type.                                                                             |
| 10061 | MESSAGE | Invalid format string specified. (DBERR 10061)                                                             |
|       | CAUSE   | The format string you specified is invalid.                                                                |
|       | ACTION  | Specify a valid format string.                                                                             |
| 10062 | MESSAGE | Invalid setting in PARMCB.CURSOR_NUM. (DBERR 10062)                                                        |
|       | CAUSE   | The cursor number you specified in PARMCB.CURSOR_NUM is either 0, less then -32767, or greater than 32767. |
|       | ACTION  | Specify a valid cursor number in PARMCB.CURSOR_NUM.                                                        |
| 10063 | MESSAGE | Invalid format node type encountered. (DBERR 10063)                                                        |
|       | CAUSE   | The format node type you specified in one of the format array elements is invalid.                         |
|       | ACTION  | Record as much information as possible and contact your HP Service Representative or Response Center.      |
| 10064 | MESSAGE | Invalid PARMCB.PARMS.PARMBUF_LEN specified. (DBERR 10064)                                                  |
|       | CAUSE   | The length you specified in PARMCB.PARMS.PARMBUF_LEN is less than or equal to zero.                        |
|       | ACTION  | Specify a valid length in PARMCB.PARMS.PARMBUF_LEN.                                                        |
| 10065 | MESSAGE | Invalid PARMCB.DATABUF.ROW_LEN specified. (DBERR 10065)                                                    |
|       | CAUSE   | The length you specified in PARMCB.DATABUF.ROW_LEN is less than or equal to zero.                          |
|       | ACTION  | Specify a valid length in PARMCB.DATABUF.ROW_LEN.                                                          |

| 10066 | MESSAGE | Invalid savepoint specified. (DBERR 10066)                                                                                    |
|-------|---------|----------------------------------------------------------------------------------------------------|
|       | CAUSE   | The savepoint number you specified is negative.                                                                               |
|       | ACTION  | Specify a valid savepoint number.                                                                                             |
| 10067 | MESSAGE | Invalid setting in PARMCB.DATABUF.USE_FLAG. (DBERR 10067)                                                                     |
|       | CAUSE   | The data buffer use flag you specified in PARMCB.DATABUF.USE_FLAG is invalid.                                                 |
|       | ACTION  | Specify a valid data buffer use flag in PARMCB.DATABUF.USE_FLAG.                                                              |
| 10068 | MESSAGE | Invalid setting in SQLEA. (DBERR 10068)                                                                                       |
|       | CAUSE   | You specified an invalid SQLX environment control setting.                                                                    |
|       | ACTION  | Correct the value of SQLEA.                                                                                                   |
| 10069 | MESSAGE | The maximum number of DBEnvironments have been connected. (DBERR 10069)                                                       |
|       | CAUSE   | An attempt to connect to a DBEnvironment was rejected because<br>the maximum number of database connections has been reached. |
|       | ACTION  | Release some existing connections.                                                                                            |
| 10071 | MESSAGE | SQLX internal error - Pascal escapecode !.(DBERR 10071)                                                                       |
|       | CAUSE   | Internal error.                                                                                                    |
|       | ACTION  | Record as much information as possible and contact your HP Service Representative or Response Center.                         |
| 10074 | MESSAGE | Invalid offset for last record passed. (DBERR 10074)                                                                          |
|       | CAUSE   | This can be returned by audit_log when the last_rec_offset field contains an invalid value.                                   |
|       | ACTION  | Check the application to determine what value is being passed and whether it is within the domain of the log buffer space.    |
|       |         |                                                                                                    |

| -     |         |                                                                                                    |
|-------|---------|----------------------------------------------------------------------------------------------------|
| 10075 | MESSAGE | Invalid number of records in column array. (DBERR 10075)                                                                                                    |
|       | CAUSE   | The num_columns field in the Arglist has been initialized to a negative number.                                                                                                    |
|       | ACTION  | Check the application program to determine whether this field is being initialized properly.                                                                                                    |
| 10076 | MESSAGE | Invalid number of records in update column array. (DBERR 10076)                                                                                                    |
|       | CAUSE   | The num_upd_cols field in the Arglist has been initialized to a negative number.                                                                                                    |
|       | ACTION  | Check the application program to determine whether this field is being initialized properly.                                                                                                    |
| 10077 | MESSAGE | Insufficient space in log buffer to return next log record. (DBERR 10077)                                                                                                    |
|       | CAUSE   | Transmit log was unable to transmit the log record into the log buffer because there was insufficient space to hold it. This warning can only be encountered if the first record to transmit will not fit into the log buffer. |
|       | ACTION  | Allocate a larger log buffer space and call transmit_log again.                                                                                                    |
| 10080 | MESSAGE | XA Interface protocol error occurred. (DBERR 10080)                                                                                                    |
|       | CAUSE   | You specified incorrect XA call interface protocol.                                                                                                    |
|       | ACTION  | Refer to the X/OPEN XA Interface standard for possible causes.                                                                                                    |
| 10081 | MESSAGE | Internal error. Could not allocate or deallocate the DCB. (DBERR 10081)                                                                                                    |
|       | CAUSE   | The DBE Control Block could not be allocated or deallocated, possibly because of a memory resource failure.                                                                                                    |
|       | ACTION  | Try your program later. If the condition persists, then record as much information as possible and contact your HP Service Representative or Response Center.                                                                  |

| 10082 | MESSAGE | Internal error. Could not allocate or deallocate the GCB. (DBERR 10082)                                                                                       |
|-------|---------|----------------------------------------------------------------------------------------------------|
|       | CAUSE   | The Global Control Block could not be allocated or deallocated, possibly because of a memory resource failure.                                                |
|       | ACTION  | Try your program later. If the condition persists, then record as much information as possible and contact your HP Service Representative or Response Center. |
| 10083 | MESSAGE | Internal error. Could not get the Star/Externals KPO. (DBERR 10083)                                                                                           |
|       | CAUSE   | The SQLX runtime interface is unable to obtain the Star/Externals KPO.                                                                                        |
|       | ACTION  | Record as much information as possible and contact your HP Service Representative or Response Center.                                                         |
| 10084 | MESSAGE | Internal error. Could not set the Star/Externals KPO. (DBERR 10084)                                                                                           |
|       | CAUSE   | The SQLX runtime interface is unable to set the Star/Externals KPO.                                                                                           |
|       | ACTION  | Record as much information as possible and contact your HP Service Representative or Response Center.                                                         |
| 10085 | MESSAGE | Internal error. Could not allocate the Star/Externals KPO. (DBERR 10085)                                                                                      |
|       | CAUSE   | The Star/Externals KPO could not be allocated, possibly because of a memory allocation failure.                                                               |
|       | ACTION  | Try your program later. If the condition persists, then record as much information as possible and contact your HP Service Representative or Response Center. |
| 10086 | MESSAGE | XA Interface ALLBASE/SQL protocol error occurred. (DBERR 10086)                                                                                               |
|       | CAUSE   | An incorrect combination of XA call interface and ALL-BASE/SQL protocol was performed.                                                                        |
|       | ACTION  | Refer to the $X/OPEN\ XA$ Interface standard for possible causes.                                                                                             |

| 10087 | MESSAGE | A transaction is active in another DBEnvironment connection. (DBERR 10087)                                                                                                    |
|-------|---------|----------------------------------------------------------------------------------------------------|
|       | CAUSE   | A SET MULTITRANSACTION OFF statement was rejected because at least one transaction is active outside of the current DBEnvironment connection.                                                                     |
|       | ACTION  | Complete any active transactions associated with other DBEnvironment connections using either COMMIT WORK or ROLLBACK WORK, and retry the statement.                                                              |
| 10088 | MESSAGE | XA Interface rmfail error occurred. (DBERR 10088)                                                                                                    |
|       | CAUSE   | A resource manager failure has occurred in the XA interface.                                                                                                    |
|       | ACTION  | Refer to the X/OPEN XA Interface standard for possible causes.                                                                                                    |
| 10089 | MESSAGE | Error occurred opening the module file. (DBERR 10089)                                                                                                    |
|       | CAUSE   | The specified module file could not be opened.                                                                                                    |
|       | ACTION  | Ensure that the module file exists, and that it can be read and written to. If the condition persists, then record as much information as possible and contact your HP Service Representative or Response Center. |
| 10090 | MESSAGE | The module file is empty. (DBERR 10090)                                                                                                    |
|       | CAUSE   | The specified module file to be installed is empty.                                                                                                    |
|       | ACTION  | Specify the correct module file name, or create new module file.                                                                                                    |
| 10091 | MESSAGE | The file is not a module file, or it is corrupted. (DBERR 10091)                                                                                                    |
|       | CAUSE   | The specified module file to be installed is either corrupt or is not a module file.                                                                                                    |
|       | ACTION  | Specify the correct module file name, or create new module file.                                                                                                    |
|       |         |                                                                                                    |

| 10092 | MESSAGE | Incorrect protocol when installing or creating a module file. (DBERR 10092)                                                                                                    |
|-------|---------|----------------------------------------------------------------------------------------------------|
|       | CAUSE   | You attempted to install and create a module file simultaneously                                                                                                    |
|       |         | or                                                                                                    |
|       |         | the file identifier passed to the install is different from the one assigned when the module file was opened.                                                                                            |
|       | ACTION  | Do not attempt to install and create a module file simultaneously                                                                                                    |
|       |         | or                                                                                                    |
|       |         | pass the file identifier set when the module file was opened.                                                                                                    |
| 10093 | MESSAGE | Error occurred reading the module file. (DBERR 10093)                                                                                                    |
|       | CAUSE   | The specified module file could not be read.                                                                                                    |
|       | ACTION  | Ensure that the module file exists and that it has the correct read/write permissions. If the condition persists, then record as much information as possible and contact your HP Service Representative |
| 10094 | MESSAGE | Error occurred closing the module file. (DBERR 10094)                                                                                                    |
|       | CAUSE   | The specified module file could not be closed.                                                                                                    |
|       | ACTION  | Ensure that the module file exists. If the condition persists, then record as much information as possible and contact your HP Service Representative                                                    |
| 10095 | MESSAGE | Module file created with with different product or version. (DBERR 10095)                                                                                                    |
|       |         |                                                                                                    |
|       | CAUSE   | The specified module file to be installed was created from an incompatible version of ALLBASE/SQL.                                                                                                    |

| 10096 | MESSAGE | Error occurred writing the module file. (DBERR 10096)                                                                                                    |
|-------|---------|----------------------------------------------------------------------------------------------------|
|       | CAUSE   | The specified module file could not be written to.                                                                                                    |
|       | ACTION  | Ensure that the module file exists and that it can be written to. If the condition persists, then record as much information as possible and contact your HP Service Representative |
| 10900 | MESSAGE | PRESERVE or REVOKE may not be used without DROP option. (DBERR 10900)                                                                                                    |
|       | CAUSE   | The preprocessor INFO string contained the NODROP option (or defaulted to NODROP because DROP was not specified) and also contained a PRESERVE or REVOKE option.                    |
|       | ACTION  | The PRESERVE and REVOKE options only apply when the DROP option is also specified. Invoke the preprocessor again, specifying only valid combinations of options in the INFO string. |
| 10901 | MESSAGE | DROP or NODROP option may only be specified once. (DBERR 10901)                                                                                                    |
|       | CAUSE   | The preprocessor INFO string contained both DROP and NODROP options or duplicate DROP or NODROP options.                                                                            |
|       | ACTION  | Invoke the preprocessor again eliminating the invalid DROP and NODROP combination or specifying the DROP or NODROP option only once.                                                |
| 10902 | MESSAGE | DBEnvironment name too long. (DBERR 10902)                                                                                                    |
|       | CAUSE   | The DBEnvironment name specified in the invocation line for the preprocessor was too long.                                                                                          |
|       | ACTION  | Invoke the preprocessor again, specifying a valid DBEnvironment name. Refer to the $ALLBASE/SQL$ Reference Manual for naming conventions.                                           |
| 10903 | MESSAGE | DBEnvironment name missing. (DBERR 10903)                                                                                                    |
|       | CAUSE   | The preprocessor invocation line contained neither a DBEnvironment name nor the -s option.                                                                                          |
|       | ACTION  | Invoke the preprocessor again, specifying one of these two options.                                                                                                    |

| 10904 | MESSAGE | Invalid DBEnvironment name. (DBERR 10904)                                                                               |
|-------|---------|----------------------------------------------------------------------------------------------------|
|       | CAUSE   | The DBEnvironment name you specified in the preprocessor invocation line is invalid.                                    |
|       | ACTION  | Invoke the preprocessor again, specifying a valid DBEnvironment name.                                                   |
| 10905 | MESSAGE | MODULE name too long. (DBERR 10905)                                                                                     |
|       | CAUSE   | The module name you specified in the preprocessor invocation line exceeded the maximum length of $20\ \mathrm{bytes}$ . |
|       | ACTION  | Invoke the preprocessor again, specifying a valid module name.                                                          |
| 10906 | MESSAGE | OWNER name too long. (DBERR 10906)                                                                                      |
|       | CAUSE   | The owner name you specified in the preprocessor invocation line exceeded the maximum length of $20~\rm bytes$ .        |
|       | ACTION  | Invoke the preprocessor again, specifying a valid owner name.                                                           |
| 10907 | MESSAGE | File open error. (DBERR 10907)                                                                                          |
|       | CAUSE   | The source file you specified in the preprocessor invocation line does not exist.                                       |
|       | ACTION  | Check your spelling. Use the HP-UX ls command to make sure the specified file exists.                                   |
| 10908 | MESSAGE | Error in preprocessor command line. (DBERR 10908)                                                                       |
|       | CAUSE   | An error occurred in the preprocessor invocation line. An additional error message will be returned.                    |
|       | ACTION  | Refer to the cause and action of the additional error message.                                                          |
| 10920 | MESSAGE | Memory allocation failed. (DBERR 10920)                                                                                 |
|       | CAUSE   | The preprocessor was unable to obtain the additional memory it needed.                                                  |
|       | ACTION  | Try preprocessing your program later or reduce the size of the program.                                                 |
|       |         |                                                                                                    |

| 10921 | MESSAGE | Input source file not found. (DBERR 10921)                                                                                       |
|-------|---------|----------------------------------------------------------------------------------------------------|
|       | CAUSE   | The preprocessor could not locate the specified input source file name.                                                          |
|       | ACTION  | Check your spelling and the pathname specified, then invoke the preprocessor again.                                              |
| 10922 | MESSAGE | System error in opening input source file. (DBERR 10922)                                                                         |
|       | CAUSE   | The source file you specified is currently being accessed.                                                                       |
|       | ACTION  | Wait until the source file is no longer being accessed, then invoke the preprocessor again.                                      |
| 10923 | MESSAGE | Processing terminated prematurely. (DBERR 10923)                                                                                 |
|       | CAUSE   | An error occurred which caused preprocessing to be terminated. An additional error message will be returned.                     |
|       | ACTION  | Refer to the cause and action of the additional error message.                                                                   |
| 10925 | MESSAGE | Integer value too large. (DBERR 10925)                                                                                           |
|       | CAUSE   | You specified an integer value in the source program that exceeds<br>the largest legal integer on the system.                    |
|       | ACTION  | Correct the integer value and re-preprocess your program.                                                                        |
| 10926 | MESSAGE | Comment not ended before end of file. (DBERR 10926)                                                                              |
|       | CAUSE   | A comment line was not closed before the end of the file.                                                                        |
|       | ACTION  | Close the comment line with "*) " and re-preprocess your program.                                                                |
| 10927 | MESSAGE | Illegal character. (DBERR 10927)                                                                                                 |
|       | CAUSE   | The preprocessor detected a control character before the end of<br>the file. The character was skipped and no module was stored. |
|       |         |                                                                                                    |

| MECCACE |                                                                                                    |
|---------|----------------------------------------------------------------------------------------------------|
| MESSAGE | No ending semicolon before end of file. (DBERR 10929)                                                                                                    |
| CAUSE   | An SQL statement was not ended with a semicolon.                                                                                                    |
| ACTION  | Check your Pascal program to make sure that all SQL statements are ended with a semicolon and then re-preprocess your program.                                                                                                    |
| MESSAGE | Syntax error in program header. (DBERR 10931)                                                                                                    |
| CAUSE   | Your program statement contained a syntax error.                                                                                                    |
| ACTION  | Refer to the appropriate host language reference manual for correct syntax.                                                                                                    |
| MESSAGE | Syntax error in host variable declaration. (DBERR 10932)                                                                                                    |
| CAUSE   | Declarations that appear in the declare section of the source file are not allowed by the preprocessor. No module was stored.                                                                                                    |
| ACTION  | Correct the host variable declaration in the source file and re-preprocess your program. Refer to the ALLBASE/SQL application programming guide for the language you are using for additional information on host variable declaration syntax. |
| MESSAGE | Unsupported type syntax for host variable. (DBERR 10933)                                                                                                    |
| CAUSE   | The host variable type you specified in the BEGIN or DECLARE section of your program was invalid.                                                                                                    |
| ACTION  | Refer to the ALLBASE/SQL application programming guide for<br>the language you are using for valid host variable types.                                                                                                    |
| MESSAGE | Semicolon expected. (DBERR 10934)                                                                                                    |
| CAUSE   | There was a semicolon missing on the specified line of your C or Pascal program.                                                                                                    |
| ACTION  | Add the semicolon and re-preprocess your program.                                                                                                    |
|         | MESSAGE CAUSE ACTION  MESSAGE CAUSE  ACTION  MESSAGE CAUSE  ACTION  MESSAGE CAUSE  ACTION                                                                                                    |

| 10935 | MESSAGE | Unmatched END DECLARE SECTION. (DBERR 10935)                                                                                                    |
|-------|---------|----------------------------------------------------------------------------------------------------|
|       | CAUSE   | You did not include a BEGIN DECLARE SECTION in your source file.                                                                                                    |
|       | ACTION  | Add BEGIN DECLARE SECTION before your first host variable declaration and re-preprocess your program.                                                                                                    |
| 10936 | MESSAGE | Syntax error. (DBERR 10936)                                                                                                    |
|       | CAUSE   | An unrecognized syntax error occurred.                                                                                                    |
|       | ACTION  | Correct the syntax in either the line specified in the error message or the line immediately preceding or immediately following the specified line. Refer to the ALLBASE/SQL application programming guide for the language you are using for additional information. |
| 10937 | MESSAGE | Syntax error caused skip to end of DECLARE SECTION. (DBERR 10937)                                                                                                    |
|       | CAUSE   | An unrecognized syntax error occurred in the host variable declaration section.                                                                                                    |
|       | ACTION  | Correct the syntax in either the specified line in the error message or the line immediately preceding or immediately following the specified line. Refer to the ALLBASE/SQL application programming guide for the language you are using for additional information. |
| 10938 | MESSAGE | This host variable was previously declared. (DBERR 10938)                                                                                                    |
|       | CAUSE   | You specified the same name for more than one host variable.                                                                                                    |
|       | ACTION  | Either delete one occurrence of the variable or correct one of the host variables to specify a unique name and re-preprocess your program.                                                                                                    |
| 10939 | MESSAGE | Table element must occur one or more times. (DBERR 10939)                                                                                                    |
|       | CAUSE   | You specified a table declaration in the DECLARE section with an invalid value in the OCCURS clause.                                                                                                    |
|       | ACTION  | Specify an integer value greater than zero in the table declaration OCCURS clause.                                                                                                    |

| MESSAGE | Array lower bound may not exceed upper bound. (DBERR 10940)                                                                                                    |
|---------|----------------------------------------------------------------------------------------------------|
| CAUSE   | The array lower bound was greater than the array upper bound.                                                                                                    |
| ACTION  | Correct the host variable declare section specifying valid array bounds, and re-preprocess your program. Refer to the ALLBASE/SQL application programming guide for the language you are using for additional information.               |
| MESSAGE | Invalid STRING size. (DBERR 10941)                                                                                                    |
| CAUSE   | The size of the string you specified is invalid for a Pascal program.                                                                                                    |
| ACTION  | Modify your Pascal program so that the string is from 1 through 32,767 bytes long, then re-preprocess your program.                                                                                                    |
| MESSAGE | Invalid size for variable of that type. (DBERR 10942)                                                                                                    |
| CAUSE   | The size you specified for the FORTRAN host variable is not valid for that type of host variable.                                                                                                    |
| ACTION  | Modify the declaration of the host variable so that it is a valid size. Refer to the $ALLBASE/SQL\ FORTRAN\ Application$ $Programming\ Guide$ for additional information on host variables.                                              |
| MESSAGE | Include file open error. (DBERR 10943)                                                                                                    |
| CAUSE   | You encountered a system error while attempting to open the specified include file.                                                                                                    |
| ACTION  | Verify that the specified include file exists; if so, check the spelling of the include file name. Verify that all components of the specified path exist. Verify that appropriate read privileges exist for the specified include file. |
|         | CAUSE ACTION  MESSAGE CAUSE  ACTION  MESSAGE CAUSE  ACTION  MESSAGE CAUSE  ACTION                                                                                                    |

| 10944 | MESSAGE | Unrecognized syntax encountered. Parse aborted. (DBERR 10944)                                                                                                    |
|-------|---------|----------------------------------------------------------------------------------------------------|
|       | CAUSE   | An unrecognized syntax error occurred. The preprocessor was unable to continue.                                                                                                    |
|       | ACTION  | Correct the syntax in either the line specified in the error message or the line immediately preceding. Refer to the ALLBASE/SQL application programming guide for the language you are using for additional information. |
| 10945 | MESSAGE | Illegal type for record field. (DBERR 10945)                                                                                                    |
|       | CAUSE   | The host variable type you specified in the DECLARE section of your program was invalid.                                                                                                    |
|       | ACTION  | Refer to the ALLBASE/SQL application programming guide for<br>the language you are using for valid host variable types.                                                                                                   |
| 10947 | MESSAGE | Preprocessor does not support this statement. (DBERR 10947)                                                                                                    |
|       | CAUSE   | You included an SQL statement which cannot be embedded in the language you are using.                                                                                                    |
|       | ACTION  | Delete the SQL statement and re-preprocess your program.                                                                                                    |
| 10948 | MESSAGE | Unrecognized WHENEVER action. (DBERR 10948)                                                                                                    |
|       | CAUSE   | The condition or action you specified in the WHENEVER clause is invalid or the label specified for a GOTO action is invalid.                                                                                              |
|       | ACTION  | Correct the syntax in your WHENEVER clauses and re-preprocess your program. Keep in mind that valid conditions are SQLWARNING, SQLERROR, and NOT FOUND. Valid actions are STOP, GOTO, and CONTINUE.                       |
| 10949 | MESSAGE | Undeclared host variable. (DBERR 10949)                                                                                                    |
|       | CAUSE   | The SQL statement you specified a host variable which was either<br>not declared or was incorrectly declared in the host variable<br>declaration section.                                                                 |
|       | ACTION  | Either enter the host variable if it was not declared or correct it if it was entered incorrectly and re-preprocess your program.                                                                                         |

| 10950 | MESSAGE | Indicator variable type must be SQLIND. (DBERR 10950)                                                                                                    |
|-------|---------|----------------------------------------------------------------------------------------------------|
|       | CAUSE   | The host variable you used as an indicator variable in an SQL statement was not declared as SQLIND in the host variable declaration.                                                          |
|       | ACTION  | Either modify the SQL statement to use a host variable declared as SQLIND or modify the declaration of the host variable to be SQLIND and re-preprocess your program.                         |
| 10951 | MESSAGE | Stand-alone SELECT statement requires INTO clause. (DBERR 10951)                                                                                                    |
|       | CAUSE   | Your embedded SELECT statement did not include the required INTO clause which defines the host variables for holding rows returned to the application program.                                |
|       | ACTION  | Modify the SELECT statement to include the required INTO clause and re-preprocess your program. Refer to the ALLBASE/SQL Reference Manual for additional information on the SELECT statement. |
| 10953 | MESSAGE | Cannot connect to DBEnvironment. (DBERR 10953)                                                                                                    |
|       | CAUSE   | The DBEnvironment you specified does not exist                                                                                                    |
|       |         | or                                                                                                    |
|       |         | the DBEnvironment you specified is in use and the user mode is set to SINGLE                                                                                                    |
|       |         | or                                                                                                    |
|       |         | you do not have the required authority to access the DBEnvironment.                                                                                                    |
|       | ACTION  | Check your spelling                                                                                                    |
|       |         | or                                                                                                    |
|       |         | wait until the DBEnvironment is not being accessed                                                                                                    |
|       |         | or                                                                                                    |
|       |         | contact your database administrator to obtain the required CONNECT authority.                                                                                                    |
|       |         |                                                                                                    |

| 10954 | MESSAGE | Cannot begin transaction. (DBERR 10954)                                                             |
|-------|---------|----------------------------------------------------------------------------------------------------|
|       | CAUSE   | A transaction could not begin. An additional message will be returned.                              |
|       | ACTION  | Refer to the cause and action of the additional message.                                            |
| 10955 | MESSAGE | Cannot drop module. (DBERR 10955)                                                                   |
|       | CAUSE   | You do not have the required authority to drop the specified module                                 |
|       |         | or                                                                                                  |
|       |         | an additional message will be returned.                                                             |
|       | ACTION  | No action is necessary. You must either be the owner or the database administrator to drop a module |
|       |         | or                                                                                                  |
|       |         | refer to the cause and action of the additional message.                                            |
| 10956 | MESSAGE | Cursor name must be a single identifier. (DBERR 10956)                                              |
|       | CAUSE   | You attempted to qualify a cursor with an owner or module name.                                     |
|       | ACTION  | Delete the cursor name qualification in the specified statement and re-preprocess your program.     |
| 10957 | MESSAGE | Indicator variables not allowed in this statement. (DBERR 10957)                                    |
|       | CAUSE   | You specified an indicator variable in a statement that does not allow indicator variables.         |
|       | ACTION  | Remove the indicator variable from the statement                                                    |
|       |         | or                                                                                                  |
|       |         | verify that the host variables have the correct data types.                                         |
|       |         |                                                                                                    |

| 10958 | MESSAGE | A query is already defined with this cursor name. (DBERR 10958)                                                               |
|-------|---------|----------------------------------------------------------------------------------------------------|
|       | CAUSE   | You attempted to declare a cursor which was already declared.                                                                 |
|       | ACTION  | Modify one occurrence of the DECLARE CURSOR statement to specify a unique cursor name and re-preprocess your program.         |
| 10959 | MESSAGE | There is no declared query with this cursor name. (DBERR 10959)                                                               |
|       | CAUSE   | The SQL statement referenced a cursor which had not been declared.                                                            |
|       | ACTION  | Insert a DECLARE CURSOR statement before referencing the cursor and re-preprocess your program.                               |
| 10960 | MESSAGE | Insufficient input host variables. (DBERR 10960)                                                                              |
|       | CAUSE   | You specified too few input host variables in the OPEN statement to cover the columns specified in the cursor declaration.    |
|       | ACTION  | Make sure that there is a host variable listed for each column specified and re-preprocess your program.                      |
| 10961 | MESSAGE | Too many input host variables. (DBERR 10961)                                                                                  |
|       | CAUSE   | You specified too many host variables in the OPEN statement for<br>the number of columns specified in the cursor declaration. |
|       | ACTION  | Make sure that there is a column specified for each host variable listed and re-preprocess your program.                      |
| 10962 | MESSAGE | Command name must be a single identifier. (DBERR 10962)                                                                       |
|       | CAUSE   | You qualified a command name with the owner or module name.                                                                   |
|       | ACTION  | Delete the command name qualification.                                                                                        |
|       |         |                                                                                                    |

| 10963 | MESSAGE | This command already used. (DBERR 10963)                                                                                                    |
|-------|---------|----------------------------------------------------------------------------------------------------|
|       | CAUSE   | You attempted to PREPARE a statement using a command name which has already been used in another PREPARE statement.                                                                                            |
|       | ACTION  | Modify one of the PREPARE statements to specify a unique command name and re-preprocess your program.                                                                                                    |
| 10964 | MESSAGE | The host variable must be of type STRING or PAC. (DBERR 10964)                                                                                                    |
|       | CAUSE   | You specified host variables which were not of the string or packed array type.                                                                                                    |
|       | ACTION  | Modify the DECLARE section of your host variable so that the host variable is of the string or packed array type. Refer to the <i>ALLBASE/Pascal Application Programming Guide</i> for additional information. |
| 10965 | MESSAGE | Character string is too long. (DBERR 10965)                                                                                                    |
|       | CAUSE   | A string literal you specified in a PREPARE or EXECUTE IMMEDIATE statement exceeded the maximum limit of 2048 characters.                                                                                      |
|       | ACTION  | Modify the command to specify a value within the valid limits.                                                                                                    |
| 10966 | MESSAGE | No prepared query found by this command name. (DBERR 10966)                                                                                                    |
|       | CAUSE   | The EXECUTE statement contained a command name which was not prepared in the same subprogram unit.                                                                                                    |
|       | ACTION  | Check your spelling. If the command name is correct, insert an appropriate PREPARE statement before the EXECUTE statement and re-preprocess your program.                                                      |

| 10967 | MESSAGE | Cannot open command with host variable parameters. (DBERR 10967)                                                                                                    |
|-------|---------|----------------------------------------------------------------------------------------------------|
|       | CAUSE   | You specified a host variable in your DECLARE CURSOR statement.                                                                                                    |
|       | ACTION  | Remove the host variable from your DECLARE CURSOR statement and re-preprocess your program.                                                                                                    |
| 10968 | MESSAGE | A cursor on a PREPAREd command is illegal for non-dynamic queries. (DBERR 10968)                                                                                                    |
|       | CAUSE   | The cursor you specified was associated with a PREPAREd dynamic query. A cursor with a non-dynamic query should be used.                                                                                                    |
|       | ACTION  | Change the query to use a cursor associated with a non-dynamic query or change the query to a dynamic query. Refer to the ALLBASE/SQL application programming guide for the language you are using for additional information. |
| 10969 | MESSAGE | A cursor on a PREPAREd command is required for dynamic queries. (DBERR 10969)                                                                                                    |
|       | CAUSE   | The cursor you specified was not associated with a PREPAREd dynamic query. A cursor associated with a dynamic query should be used.                                                                                            |
|       | ACTION  | Change the query to use a cursor associated with a dynamic query or change the query to a non-dynamic query. Refer to the ALLBASE/SQL application programming guide for the language you are using for additional information. |
| 10970 | MESSAGE | Warnings when connecting to DBEnvironment. (DBERR 10970)                                                                                                    |
|       | CAUSE   | Additional messages will be returned.                                                                                                    |
|       | ACTION  | Refer to the cause and action of the additional messages.                                                                                                    |
| 10971 | MESSAGE | Warnings when beginning transaction. (DBERR 10971)                                                                                                    |
|       | CAUSE   | Additional messages will be returned.                                                                                                    |
|       | ACTION  | Refer to the cause and action of the additional messages.                                                                                                    |
|       |         |                                                                                                    |

| 10972 | MESSAGE  | Fields of type SQLIND must follow non-SQLIND fields. (DBERR 10972)                                                                                                    |
|-------|----------|----------------------------------------------------------------------------------------------------|
|       | CAUSE    | Fields of type SQLIND cannot be the first field in a host variable record declaration nor immediately follow another SQLIND field.                                                          |
|       | ACTION   | Resequence the fields in the record declaration and check for missing or duplicated fields, then re-preprocess your program.                                                                |
| 10973 | MESSAGE  | Host variable type must be integer. (DBERR 10973)                                                                                                    |
|       | CAUSE    | The host variable type you specified in your BULK command was invalid.                                                                                                    |
|       | ACTION   | Declare the host variable as integer and then re-preprocess your program.                                                                                                    |
| 10974 | MESS AGE | Too many INTO parameters found in bulk statement. (DBERR 10974)                                                                                                    |
|       | CAUSE    | You named more than three host variables in the INTO clause of a BULK FETCH or BULK SELECT statement. Preprocessing terminates and no module is stored.                                     |
|       | ACTION   | Correct the INTO clause so that it contains at most three host variables: Buffer, StartIndex, and NumberOfRows and re-preprocess your program.                                              |
| 10975 | MESSAGE  | Illegal host variable type. (DBERR 10975)                                                                                                    |
|       | CAUSE    | The host variable type you specified was invalid.                                                                                                    |
|       | ACTION   | Declare the host variable specifying a valid type. Refer to the ALLBASE/SQL application programming guide for the language you are using for additional information on host variable types. |
| 10976 | MESSAGE  | Variable must be compatible with $CHAR(n)$ , $n > 1$ . (DBERR 10976)                                                                                                    |
|       | CAUSE    | The declaration for a host variable you named in an SQLEXPLAIN, PREPARE, or EXECUTE statement is not valid.                                                                                 |
|       | ACTION   | Specify a valid type in the host variable declaration. Refer to the ALLBASE application programming guide for the language you are using for additional information.                        |

| MESSAGE | ALLBASE/SQL preprocessor error. (DBERR 10977)                                                                                                    |
|---------|----------------------------------------------------------------------------------------------------|
| CAUSE   | An error condition was detected by the preprocessor. Additional error messages will be returned.                                                                                                    |
| ACTION  | Refer to the cause and action of the additional error messages.                                                                                                    |
| MESSAGE | ALLBASE/SQL statement parser error. (DBERR 10978)                                                                                                    |
| CAUSE   | An error condition was detected by the statement parser.<br>Additional error messages will be returned.                                                                                                    |
| ACTION  | Refer to the cause and action of the additional error messages.                                                                                                    |
| MESSAGE | No ending single quote before end of line. (DBERR 10982)                                                                                                    |
| CAUSE   | A string literal was not properly terminated before the end of the line or end of the file. No ending single quote was found to match a beginning single quote.                                                                                                    |
| ACTION  | Verify that the string literal is terminated by an ending single quote on the same line as the beginning single quote. If the string literal is longer than a single line, verify that the line is properly continued following conventions specified in the ALLBASE/SQL application programming guide for the language you are using. |
| MESSAGE | No ending double quote before end of line. (DBERR 10983)                                                                                                    |
| CAUSE   | A string literal was not properly terminated before the end of<br>the line or end of the file. No ending double quote was found to<br>match a beginning double quote.                                                                                                    |
| ACTION  | Verify that the string literal is terminated by an ending double quote on the same line as the beginning double quote. If the string literal is longer than a single line, verify that the line is properly continued following conventions specified in the ALLBASE/SQL application programming guide for the language you are using. |
|         | CAUSE  ACTION  MESSAGE CAUSE  ACTION  MESSAGE CAUSE  ACTION  MESSAGE CAUSE  ACTION                                                                                                    |

| 10984 | MESSAGE | Error in continuation of string literal. (DBERR 10984)                                                                                                    |
|-------|---------|----------------------------------------------------------------------------------------------------|
|       | CAUSE   | A string literal was not properly continued across lines.                                                                                                    |
|       | ACTION  | Verify that the line continuation follows conventions specified in the ALLBASE/SQL application programming guide for the language you are using.                                             |
| 10985 | MESSAGE | Heap allocation failed. (DBERR 10985)                                                                                                    |
|       | CAUSE   | The preprocessor was unable to obtain the additional memory it needed.                                                                                                    |
|       | ACTION  | Try preprocessing your program later or reduce the size of the program.                                                                                                    |
| 10990 | MESSAGE | Error while writing to file. (DBERR 10990)                                                                                                    |
|       | CAUSE   | An error occurred while the preprocessor was writing to a file.                                                                                                    |
|       | ACTION  | Record as much information as possible and contact your HP Service Representative or Response Center.                                                                                        |
| 10992 | MESSAGE | Host variable type must be integer or short integer. (DBERR 10992)                                                                                                    |
|       | CAUSE   | The data type of the host variable is invalid.                                                                                                    |
|       | ACTION  | Declare the host variable as an integer or a small integer.                                                                                                    |
| 10993 | MESSAGE | Embedded savepoint requires a host variable. (DBERR 10993)                                                                                                    |
|       | CAUSE   | A host variable was not specified in your SAVEPOINT statement                                                                                                    |
|       | ACTION  | Modify your command specifying a valid host variable and re-preprocess your program. Refer to the <i>ALLBASE/SQL Reference Manual</i> for additional information on the SAVEPOINT statement. |

| 10994 | MESSAGE | Syntax error in option specification. (DBERR 10994)                                                                                                    |
|-------|---------|----------------------------------------------------------------------------------------------------|
|       | CAUSE   | A syntax error was encountered in a compiler option.                                                                                                    |
|       | ACTION  | Verify that the specified compiler option follows conventions specified in the ALLBASE/SQL application programming guide for the language you are using. |
| 10995 | MESSAGE | Invalid array size. (DBERR 10995)                                                                                                    |
|       | CAUSE   | A string or array size you specified was greater than the maximum allowable.                                                                             |
|       | ACTION  | Modify the declaration of the string or array so that the length is less than or equal to $32764$ bytes.                                                 |
| 10996 | MESSAGE | Host variable buffer required. (DBERR 10996)                                                                                                    |
|       | CAUSE   | You did not specify a host variable buffer in the value field of the BULK INSERT statement.                                                              |
|       | ACTION  | Modify the command within your program to specify a host variable buffer in the value field and re-preprocess your program.                              |
| 10998 | MESSAGE | Output filename too long. (DBERR 10998)                                                                                                    |
|       | CAUSE   | The output filename you specified in the invocation string is greater than 9 bytes (excluding extensions)                                                |
|       |         | or                                                                                                    |
|       |         | if no output filename was specified, the input source file name (the default) is greater than 9 bytes (excluding extensions).                            |
|       | ACTION  | Reinvoke the preprocessor specifying an output filename containing less than or equal to 9 bytes (excluding extensions).                                 |
| 10999 | MESSAGE | Preprocessor Internal Error (!). (DBERR 10999)                                                                                                    |
|       | CAUSE   | Unknown escape occurred in the preprocessor.                                                                                                    |
|       | ACTION  | Record the number returned and as much information as possible and contact your HP Service Representative or Response Center.                            |
|       |         |                                                                                                    |

| 11000 | MESSAGE | -d option may only be specified once. (DBERR 11000)                             |
|-------|---------|---------------------------------------------------------------------------------|
|       | CAUSE   | You specified the -d option more than once in the preprocessor invocation line. |
|       | ACTION  | Invoke the preprocessor again, specifying the -d option only once.              |
| 11001 | MESSAGE | -r option may only be specified once. (DBERR 11001)                             |
|       | CAUSE   | You specified the -r option more than once in the preprocessor invocation line. |
|       | ACTION  | Invoke the preprocessor again, specifying the -r option only once.              |
| 11002 | MESSAGE | -s option may only be specified once. (DBERR 11002)                             |
|       | CAUSE   | You specified the -s option more than once in the preprocessor invocation line. |
|       | ACTION  | Invoke the preprocessor again, specifying the -s option only once.              |
| 11003 | MESSAGE | -m option may only be specified once. (DBERR 11003)                             |
|       | CAUSE   | You specified the -m option more than once in the preprocessor invocation line. |
|       | ACTION  | Invoke the preprocessor again, specifying the -m option only once.              |
| 11004 | MESSAGE | -o option may only be specified once. (DBERR 11004)                             |
|       | CAUSE   | You specified the -o option more than once in the preprocessor invocation line. |
|       | ACTION  | Invoke the preprocessor again, specifying the -o option only once.              |
|       |         |                                                                                 |

| 11005 | MESSAGE | Unrecognized option. Valid options are -d, -r, -s, -m, -o and -p. (DBERR 11005)                                                                                                    |
|-------|---------|----------------------------------------------------------------------------------------------------|
|       | CAUSE   | You specified an invalid option in the preprocessor invocation line. Valid options are -d, -r, -s, -m, -o and -p.                                                                                                    |
|       | ACTION  | Invoke the preprocessor again, specifying one or more of the valid options. Refer to the ALLBASE/SQL application programming guide for the language you are using for additional information on preprocessor invocation.             |
| 11006 | MESSAGE | -s option may not be used with any other option. (DBERR 11006)                                                                                                    |
|       | CAUSE   | You specified additional options in the preprocessor invocation line along with the -s option.                                                                                                    |
|       | ACTION  | Invoke the preprocessor again, specifying the -s option as the only option if you want to run the preprocessor in syntax checking mode. Do not specify the -s option if you want to run the preprocessor in full preprocessing mode. |
| 11007 | MESSAGE | Invalid module/owner name. (DBERR 11007)                                                                                                    |
|       | CAUSE   | The module or owner name you specified in the preprocessor invocation line was invalid.                                                                                                    |
|       | ACTION  | Invoke the preprocessor again, specifying a valid module or owner name. Refer to the ALLBASE/SQL Reference Manual for naming conventions.                                                                                            |
| 11008 | MESSAGE | -i option may only be specified once. (DBERR 11008)                                                                                                    |
|       | CAUSE   | You specified the -i option more than once in the preprocessor invocation line.                                                                                                    |
|       | ACTION  | Invoke the preprocessor again, specifying the -i option only once.                                                                                                    |
| 11009 | MESSAGE | -p option may only be specified once. (DBERR 11009)                                                                                                    |
|       | CAUSE   | You specified the -p option more than once in the preprocessor invocation line.                                                                                                    |
|       | ACTION  | Invoke the preprocessor again, specifying the -p option only once.                                                                                                    |

| 11010 | MESSAGE | -r option may not be used without the -d option. (DBERR 11010)                                   |
|-------|---------|--------------------------------------------------------------------------------------------------|
|       | CAUSE   | You specified the -r option without the -d option in the preprocessor invocation line.           |
|       | ACTION  | Invoke the preprocessor again, specifying the -d option if you specify the -r option.            |
| 11013 | MESSAGE | Cannot get language information. See System Administrator. (DBERR 11013)                         |
|       | CAUSE   | Native language support error occurred. Most likely language environment file is not accessible. |
|       | ACTION  | Verify that native language support is properly installed.                                       |
| 11014 | MESSAGE | Cannot get Asian language information. (DBERR 11014)                                             |
|       | CAUSE   | Native language support error occurred. Most likely language environment file is not accessible. |
|       | ACTION  | Verify that native language support is properly installed.                                       |
| 11015 | MESSAGE | Internal error. Could not truncate line correctly. (DBERR 11015)                                 |
|       | CAUSE   | Native language support error occurred during truncation of source line.                         |
|       | ACTION  | Verify that native language support is properly installed.                                       |
| 11016 | MESSAGE | Internal error. Cannot upshift characters in invocation line. (DBERR 11016)                      |
|       | CAUSE   | Native language support error occurred while processing the invocation line.                     |
|       | ACTION  | Verify that native language support is properly installed.                                       |
|       |         |                                                                                                  |

| 11017 | MESSAGE | Out of preprocessor symbol table memory. (DBERR 11017)                                                                                              |
|-------|---------|----------------------------------------------------------------------------------------------------|
|       | CAUSE   | You used too many host variables or cursor names.                                                                                                   |
|       | ACTION  | Reduce the number of host variables or cursor names or use subprograms.                                                                             |
| 11018 | MESSAGE | File ! open error. (Paserr 692). (DBERR 11018)                                                                                                    |
|       | CAUSE   | You tried to open a file with a Pascal statement.                                                                                                   |
|       | ACTION  | Check the status of the file named in the error message. For information on the Pascal error message, refer to the <i>Pascal Reference Manual</i> . |
| 11019 | MESSAGE | Insufficient heap area to allocate variable. (Paserr 600) (DBERR 11019)                                                                             |
|       | CAUSE   | The heap memory space is exhausted.                                                                                                    |
|       | ACTION  | Allocate more heap space.                                                                                                    |
| 11020 | MESSAGE | Unexpected internal error. (DBERR 11020)                                                                                                    |
|       | CAUSE   | An unexpected internal error was detected.                                                                                                    |
|       | ACTION  | Record as much information as possible and contact your HP Service Representative or Response Center.                                               |
| 11021 | MESSAGE | Statement not supported when dynamic-only option is specified. (DBERR 11021)                                                                        |
|       | CAUSE   | You specified an SQL statement which is not supported when preprocessing with the dynamic-only option.                                              |
|       | ACTION  | Modify the SQL statement, or perform preprocessing without the dynamic-only option.                                                                 |
| -     |         |                                                                                                    |

| 11022 | MESSAGE | Statement supported only when dynamic-only option is specified. (DBERR 11022)                                                                                                    |
|-------|---------|----------------------------------------------------------------------------------------------------|
|       | CAUSE   | You specified an SQL statement which is supported only when preprocessing with the dynamic-only option.                                                                                         |
|       | ACTION  | Modify the SQL statement, or perform preprocessing with the dynamic-only option.                                                                                                    |
| 11023 | MESSAGE | Host variable declaration larger than maximum DBE name length. (DBERR 11023)                                                                                                    |
|       | CAUSE   | You specified a host variable with a declared length greater than the maximum DBEnvironment name length.                                                                                        |
|       | ACTION  | Specify a host variable with a declared length less than or equal to the maximum DBEnvironment name length. Consult the ALLBASE/SQL Reference Manual for the maximum DBEnvironment name length. |
| 11024 | MESSAGE | Host variable declaration too large for this usage. (DBERF 11024)                                                                                                    |
|       | CAUSE   | You specified a host variable with a declared length greater than the maximum allowed length.                                                                                                   |
|       | ACTION  | Specify a host variable with a declared length less than or equal to the maximum allowed length. Consult the ALLBASE/SQL Reference Manual for the maximum allowed length.                       |
| 11025 | MESSAGE | Character string too large for this usage. (DBERR 11025)                                                                                                    |
|       | CAUSE   | You specified a character string which is longer than the maximum allowed length.                                                                                                    |
|       | ACTION  | Specify a character string which is less than or equal to the maximum allowed length. Consult the ALLBASE/SQL Reference Manual for the maximum allowed length.                                  |

| 11026 | MESSAGE | DYNAMIC option may be specified only once. (DBERR 11026)                                                        |
|-------|---------|----------------------------------------------------------------------------------------------------|
|       | CAUSE   | The preprocessor was invoked with the DYNAMIC option specified more than once in the command line.              |
|       | ACTION  | Invoke the preprocessor specifying the DYNAMIC option only once.                                                |
| 11028 | MESSAGE | DBEnvironment name not allowed for DYNAMIC preprocessing. (DBERR 11028)                                         |
|       | CAUSE   | You specified a DBEnvironment name when invoking the preprocessor with the DYNAMIC option.                      |
|       | ACTION  | Omit the DBEnvironment name when invoking the preprocessor with the DYNAMIC option.                             |
| 11200 | MESSAGE | No ending END-EXEC before end of file. (DBERR 11200)                                                            |
|       | CAUSE   | SQLIN contains an SQL statement that is preceded by EXEC SQL but is not followed by END-EXEC.                   |
|       | ACTION  | Insert END-EXEC in the appropriate location in SQLIN and process SQLIN again.                                   |
| 11201 | MESSAGE | Missing or incorrect PROGRAM-ID paragraph. (DBERR 11201)                                                        |
|       | CAUSE   | The preprocessor did not find a PROGRAM-ID in SQLIN.                                                            |
|       | ACTION  | Insert a PROGRAM-ID label in SQLIN or check your spelling on the existing label and re-preprocess your program. |
| 11202 | MESSAGE | Host variable must have USAGE COMPUTATIONAL. (DBERR 11202)                                                      |
|       | CAUSE   | The declaration for the StartIndex or NumberOfRows value in a BULK command is invalid.                          |
|       | ACTION  | Declare the host variable as PIC $S9(4)$ or PIC $S9(9)$ and re-preprocess your program.                         |
|       |         |                                                                                                    |

| 11203 | MESSAGE | Host variable must not be a table. (DBERR 11203)                                                                                           |
|-------|---------|----------------------------------------------------------------------------------------------------|
|       | CAUSE   | You specified a host variable name in an SQL statement that is declared as a table but should be declared as an elementary data item.      |
|       | ACTION  | Correct the host variable declaration and re-preprocess your program.                                                                      |
| 11204 | MESSAGE | Host variable must be a one-dimensional table. (DBERR 11204)                                                                               |
|       | CAUSE   | The declaration of the first host variable you named in the INTO clause of a BULK SELECT, BULK FETCH, or BULK INSERT statement is invalid. |
|       | ACTION  | Declare the host variable as follows, and use the ARRAY-NAME in the INTO clause:                                                           |
|       |         | O1 ARRAY-NAME.  O5 ROW-NAME OCCURS n TIMES.  10 COLUMN1-NAME Valid data clause.                                                            |
|       |         | 10 COLUMNn-NAME Valid data clause.                                                                                                    |
| 11206 | MESSAGE | Syntax error in COPY statement. (DBERR 11206)                                                                                              |
|       | CAUSE   | A syntax error was encountered in a COBOL COPY statement.                                                                                  |
|       | ACTION  | Verify that the COPY statement follows conventions specified in the $COBOL/HP\text{-}UX\ Language\ Reference\ Manual.$                     |
| 11207 | MESSAGE | Syntax error in REPLACE statement. (DBERR 11207)                                                                                           |
|       | CAUSE   | A syntax error was encountered in a COBOL REPLACE statement.                                                                               |
|       | ACTION  | Verify that the REPLACE statement follows conventions specified in the $COBOL/HP\text{-}UX$ Language Reference Manual.                     |

| 11208 | MESSAGE | COPY not allowed within another COPY statement. (DBERR 11208)                                                                                                    |
|-------|---------|----------------------------------------------------------------------------------------------------|
|       | CAUSE   | The keyword COPY was encountered within another COPY statement. COPY is a keyword which can only be used to specify the start of a COPY statement.                                                                                                    |
|       | ACTION  | Terminate previous COPY statement before beginning another COPY statement. Verify that the COPY statement follows conventions specified in the COBOL/HP-UX Language Reference Manual.                                                                                                    |
| 11209 | MESSAGE | Copy file open error. (DBERR 11209)                                                                                                    |
|       | CAUSE   | A system error was encountered while attempting to open the specified copy file.                                                                                                    |
|       | ACTION  | Check the spelling of the copy file. Verify that the specified copy file exists. Verify that all components of the specified path exist. Verify that appropriate read privileges exist for the specified copy file.                                                                                                   |
| 11210 | MESSAGE | Statement not properly terminated; period expected. (DBERR 11210)                                                                                                    |
|       | CAUSE   | A terminating period for a COBOL statement was expected but not found.                                                                                                    |
|       | ACTION  | Verify that the COBOL statement follows conventions specified in the COBOL/HP-UX Language Reference Manual.                                                                                                    |
| 11211 | MESSAGE | No ending '==' before end of line. (DBERR 11211)                                                                                                    |
|       | CAUSE   | A REPLACE/REPLACING parameter literal was not properly terminated before the end of the line or end of the file. No ending '==' was found to match a beginning '==' literal delimiter.                                                                                                    |
|       | ACTION  | Verify that the REPLACE/REPLACING parameter literal is terminated by a '==' on the same line as the beginning '==' literal delimiter. If the parameter literal is longer than a single line, verify that the line is properly continued following conventions specified in the COBOL/HP-UX Language Reference Manual. |
|       |         |                                                                                                    |

| 11212 | MESSAGE | Error in continuation of parameter. (DBERR 11212)                                                                                                 |
|-------|---------|----------------------------------------------------------------------------------------------------|
|       | CAUSE   | A REPLACE/REPLACING parameter literal was not properly continued on the following line.                                                           |
|       | ACTION  | Verify that the REPLACE/REPLACING parameter literal is continued following conventions specified in the COBOL/HP-UX Language Reference Manual.    |
| 11213 | MESSAGE | Too many characters. (DBERR 11213)                                                                                                    |
|       | CAUSE   | The copy file specification exceeds the allowed maximum number of characters.                                                                     |
|       | ACTION  | Change the copy file specification so that it does not exceed the maximum number of characters for a valid file name.                             |
| 11300 | MESSAGE | Illegal continuation line, ignored. (DBERR 11300)                                                                                                 |
|       | CAUSE   | The statement contains an illegal continuation character. The current line is ignored.                                                            |
|       | ACTION  | Specify a valid continuation character in the source file.                                                                                        |
| 11301 | MESSAGE | Statement too long for FORTRAN. (DBERR 11301)                                                                                                    |
|       | CAUSE   | Your FORTRAN statement included more than the maximum number of continuation lines allowable.                                                     |
|       | ACTION  | Modify your FORTRAN statement to include no more than 19 continuation lines (20 lines if you add an initial line) and re-preprocess your program. |
| 11400 | MESSAGE | Type must be array [1n] of record. (DBERR 11400)                                                                                                  |
|       | CAUSE   | Your BULK command did not contain the required host variable type.                                                                                |
|       | ACTION  | Refer to the $ALLBASE/SQL$ Pascal Application Programming $Guide$ for additional information on host variables.                                   |
|       |         |                                                                                                    |

| 11500 | MESSAGE | Type must be a structure array. (DBERR 11500)                                                                    |
|-------|---------|----------------------------------------------------------------------------------------------------|
|       | CAUSE   | The host variable used in your bulk command was not a structure array.                                           |
|       | ACTION  | Modify the DECLARE section of your program so that the host variable is a structure array.                       |
| 11502 | MESSAGE | The host variable must be an array of CHAR. (DBERR 11502)                                                        |
|       | CAUSE   | The host variable you specified in the DECLARE section of your program was not an array of char.                 |
|       | ACTION  | Modify the DECLARE section of your program so that the host variable is a char array.                            |
| 11503 | MESSAGE | Illegal host variable array type. (DBERR 11503)                                                                  |
|       | CAUSE   | The host variable array you specified in the DECLARE section of your program was not a char type or a structure. |
|       | ACTION  | Modify the DECLARE section and re-preprocess your program.                                                       |
| 11504 | MESSAGE | Illegal type for structure field. (DBERR 11504)                                                                  |
|       | CAUSE   | The host variable you specified in the DECLARE section of your program had an invalid field type.                |
|       | ACTION  | Modify the DECLARE section of your program specifying a valid field type.                                        |
| 11506 | MESSAGE | Label must start with alphabetic character. (DBERR 11506)                                                        |
|       | CAUSE   | A label in a WHENEVER statement started with a number or some other non-alphabetic character.                    |
|       | ACTION  | Change the label to start with an alphabetic character.                                                          |
| -     |         |                                                                                                    |

| 11507 | MESSAGE | Nested structures disallowed in host variables. (DBERR 11507)                                                                       |
|-------|---------|----------------------------------------------------------------------------------------------------|
|       | CAUSE   | A host variable was declared in the DECLARE section as a structure with a structure as one of its fields.                           |
|       | ACTION  | Modify the DECLARE section and re-preprocess your program.                                                                          |
| 11508 | MESSAGE | The host variable must be an array type with minimum size 1. (DBERR 11508)                                                          |
|       | CAUSE   | You specified a host variable for sqlvarbinary without an array specification or with an array size less than 1.                    |
|       | ACTION  | Specify the sqlvarbinary host variable with an array size greater than zero.                                                        |
| 12008 | MESSAGE | Message catalog not available - see system manager. (DBERR<br>12008)                                                                |
|       | CAUSE   | The message catalog 'hpsqlcat' was not found in the /usr/lib/nls/n-computer directory.                                              |
|       | ACTION  | See your system manager.                                                                                                    |
| 13130 | MESSAGE | User does not have authority to wrap DBE. (DBERR 13130)                                                                             |
|       | CAUSE   | You are not the creator of the original DBEnvironment or the superuser (HP-UX) or a system administrator (MPE/iX).                  |
|       | ACTION  | Only the original DBEnvironment creator or superuser (HP-UX) or system administrator (MPE/iX) can use the WRAPDBE command.          |
| 13131 | MESSAGE | Log file list contains non-existing log file. (DBERR 13131)                                                                         |
|       | CAUSE   | You specified a log $file(s)$ that could not be found or opened on the system.                                                      |
|       | ACTION  | Check the list of log files specified and determine if they are actually on the system. If so, check the security on the log files. |

| 13132 | MESSAGE | Log file list contains duplicates. (DBERR 13132)                                                                                                    |
|-------|---------|----------------------------------------------------------------------------------------------------|
|       | CAUSE   | When entering the WRAPDBE command, you specified the same log file more than once.                                                                                                    |
|       | ACTION  | Check the list of log files and reenter the new list with no duplicates.                                                                                                    |
| 13153 | MESSAGE | DBEFile does not belong to specified DBEFileSet. (DBERR 13153)                                                                                                    |
|       | CAUSE   | The specified DBEFile does not belong to the specified DBEFileSet as required by the requested function.                                                                                                    |
|       | ACTION  | Check the specified DBEFile and DBEFileSet.                                                                                                    |
| 13261 | MESSAGE | DBCore could not find free page buffer. (DBERR 13261)                                                                                                    |
|       | CAUSE   | Due to the number of current users, DBCore was unable to find free page buffer space. CAUTION: Transaction not necessarily rolled back.                                                                                                    |
|       | ACTION  | Try your transaction again later. You can lock your table explicitly using the LOCK TABLE statement to decrease the size of page buffers required or use the SQLUtil ALTDBE command to allocate more buffer space. If the problem persists, record as much information as possible and contact your HP Service Representative or Response Center. |
| 13262 | MESSAGE | DBCore internal error !. (DBERR 13262) Please record the above message including both numbers.                                                                                                    |
|       | CAUSE   | An internal error caused your query to be terminated.                                                                                                    |
|       | ACTION  | Record as much information as possible and contact your HP Service Representative or Response Center.                                                                                                    |

| 13310 | MESSAGE | The log directory is full. (DBERR 13310).                                                                                                    |
|-------|---------|----------------------------------------------------------------------------------------------------|
|       | CAUSE   | The log directory allows for 34 log ids (single log names or pairs of log names in DUAL LOG mode). Any attempt to add the 35th log will fail. Note that this error can happen during ADDLOG or during SETUPRECOVERY In SQLUtil. The latter also adds a log to the log directory.                |
|       | ACTION  | Check the log directory (use the SHOWLOG command for that purpose) to see if there were any logs that you could have backed up that you did not. If so, use STORELOG to back up these logs. Now you have two options. If it was a direct ADDLOG, then maybe you do not need to ADDLOG any more. |
|       |         | or If it was an implicit ADDLOG during SETUPRECOVERY, use the SQLUtil PURGELOG command to purge the backed up log files BEFORE attempting SETUPRECOVERY again.                                                                                                    |
| 13313 | MESSAGE | Wrong number of log file names specified. (DBERR 13313)                                                                                                    |
|       | CAUSE   | The ADDLOG command expects either one file name in single logging mode or two file names in dual logging mode. You may have tried to enter more or less than the permitted number of names.                                                                                                    |
|       | ACTION  | Check the logging mode and number of log names you specified.                                                                                                    |
| 13317 | MESSAGE | DBEnvironment has already finished recovery. (DBERR 13317)                                                                                                    |
|       | CAUSE   | You issued a TerminateRecovery command, but recovery has already ended.                                                                                                    |
|       | ACTION  | Eliminate the extra TerminateRecovery command.                                                                                                    |
|       |         |                                                                                                    |

| 13318 | MESSAGE | Attempted ENDRECOVERY in an inconsistent state. (DBERR 13318)                                                                                                    |
|-------|---------|----------------------------------------------------------------------------------------------------|
|       | CAUSE   | You are trying to end recovery at a time before the DBEnvironment was consistent after a STOREONLINE operation. When you enable archive mode with the STOREONLINE command, an archive checkpoint record is written to the log file after the online backup is finished. This process can take some time, during which other DBEnvironment activity continues to be logged. You can only recover to a point beyond the archive checkpoint record. |
|       | ACTION  | Do not terminate recovery. Continue to apply more logs through RECOVERLOG at least until the archive checkpoint record is reached. At that time, ENDRECOVERY will be successful.                                                                                                    |
| 13319 | MESSAGE | The specified file is not a log file. (DBERR 13319)                                                                                                    |
|       | CAUSE   | The log file name specified in response to RECOVERLOG is not an ALLBASE log file.                                                                                                    |
|       | ACTION  | Specify the correct log file name.                                                                                                    |
| 13320 | MESSAGE | The specified log file does not have the desired sequence number. (DBERR 13320)                                                                                                    |
|       | CAUSE   | You specified a file name with an inappropriate sequence number. During RECOVERLOG, the log manager expects log sequence numbers in order (starting with the number specified in the DBECon file of the online backup).                                                                                                    |
|       | ACTION  | Specify the log file name with the correct sequence number.                                                                                                    |
| 13322 | MESSAGE | SETUPRECOVERY is not done. (DBERR 13322)                                                                                                    |
|       | CAUSE   | You attempted a RECOVERLOG or ENDRECOVERY without first having done a SETUPRECOVERY.                                                                                                    |
|       |         |                                                                                                    |

| 13323 | MESSAGE | Log does not contain an archive checkpoint. (DBERR 13323)                                                                                                    |
|-------|---------|----------------------------------------------------------------------------------------------------|
|       | CAUSE   | An archive checkpoint was not written to the log file, so the log file cannot be used for rollforward recovery.                                                                                                    |
|       | ACTION  | Refer to the ALLBASE/SQL Database Administration Guide for additional information on archive checkpoints, and to the ALLBASE/SQL Reference Manual for information on the BEGIN ARCHIVE and COMMIT ARCHIVE statements. |
| 13324 | MESSAGE | Archive mode was never enabled on this DBEnvironment. (DBERR 13324)                                                                                                    |
|       | CAUSE   | You attempted a SETUPRECOVERY on this DBEnvironment, but archive mode was never turned on.                                                                                                    |
|       | ACTION  | Check the sequence of operations. Perhaps this log is a non-archival log, and has always been so. If that is the case, do not attempt rollforward recovery on this log.                                               |
| 13325 | MESSAGE | Log mode specification should be SINGLE or DUAL. (DBERR 13325)                                                                                                    |
|       | CAUSE   | You entered an incorrect log mode in response to a prompt from SETUPRECOVERY in SQLUtil.                                                                                                    |
|       | ACTION  | Response with either SINGLE or DUAL.                                                                                                    |
| 13326 | MESSAGE | Specified log id is out of range. (DBERR 13326)                                                                                                    |
|       | CAUSE   | The specified log id is either $< 1~{\rm or} > 35$ when you issued either the PURGELOG or STORELOG command.                                                                                                    |
|       | ACTION  | Use the SHOWLOG command to get the appropriate log id.                                                                                                    |
| 13331 | MESSAGE | SHOWLOG internal error in computing free log blocks. (DBERR 13331)                                                                                                    |
|       | CAUSE   | Internal corruption.                                                                                                    |
|       | ACTION  | Record as much information as possible and contact your HP Service Representative or Response Center.                                                                                                    |

| CAUSE ACTIO  13339 MESSA CAUSE  ACTIO  14024 MESSA CAUSE  ACTIO  14027 MESSA CAUSE ACTIO  14028 MESSA CAUSE ACTIO |              |                                                                                                    |
|----------------------------------------------------------------------------------------------------|--------------|----------------------------------------------------------------------------------------------------|
| ACTIO  13339 MESSA CAUSE  ACTIO  14024 MESSA CAUSE  ACTIO  14027 MESSA CAUSE ACTIO  14028 MESSA CAUSE  ACTIO      | 3338 MESSAGE | FORMAL Designator is Invalid. (DBERR 13338)                                                                                                    |
| 13339 MESSA CAUSE  ACTIO  14024 MESSA CAUSE  ACTIO  14027 MESSA CAUSE  ACTIO  14028 MESSA CAUSE  ACTIO            | CAUSE        | The group and account do not match.                                                                                                    |
| ACTIO  14024 MESSA CAUSE ACTIO  14027 MESSA CAUSE ACTIO  14028 MESSA CAUSE ACTIO                                  | ACTION       | Supply the correct MPE/iX group and account name.                                                                                                    |
| ACTIO  14024 MESSA CAUSE  ACTIO  14027 MESSA CAUSE  ACTIO  14028 MESSA CAUSE  ACTIO                               | 3339 MESSAGE | SETUPRECOVERY has already been done (DBERR 13339)                                                                                                    |
| 14024 MESSA CAUSE ACTIO  14027 MESSA CAUSE ACTIO  14028 MESSA CAUSE ACTIO                                         | CAUSE        | You attempted a SETUPRECOVERY followed by either another SETUPRECOVERY or by a set of RECOVERLOG commands and then another SETUPRECOVERY.                                                |
| ACTIO  14027 MESSA CAUSE ACTIO  14028 MESSA CAUSE ACTIO                                                           | ACTION       | Remove the extra SETUPRECOVERY command.                                                                                                    |
| ACTIO  14027 MESSA CAUSE ACTIO  14028 MESSA CAUSE  ACTIO                                                          | 4024 MESSAGE | Deadlock detected. (DBERR 14024)                                                                                                    |
| 14027 MESSA CAUSE ACTIO  14028 MESSA CAUSE  ACTIO                                                                 | CAUSE        | Deadlock was detected between your transaction and another. Your current transaction was rolled back.                                                                                    |
| CAUSE ACTIO  14028 MESSA CAUSE  ACTIO                                                                             | ACTION       | Issue your command again.                                                                                                    |
| ACTIO  14028 MESSA CAUSE  ACTIO                                                                                   | 4027 MESSAGE | Session terminated by DBA. (DBERR 14027)                                                                                                    |
| 14028 MESSA CAUSE ACTIO                                                                                           | CAUSE        | Your session was terminated by a user with DBA capability.                                                                                                    |
| CAUSE<br>ACTIO                                                                                                    | ACTION       | Access the DBE again when the system is available.                                                                                                    |
| ACTIO                                                                                                    | 4028 MESSAGE | No updates are allowed on a Wrapper DBE. (DBERR 14028)                                                                                                    |
|                                                                                                    | CAUSE        | You attempted to do an operation that would try to update<br>a wrapper DBEnvironment. No updates are allowed once<br>the DBEnvironment has been converted to a wrapper<br>DBEnvironment. |
| 14029 MESSA                                                                                                    | ACTION       | Do not try to update the wrapper DBEnvironment.                                                                                                    |
|                                                                                                    | 4029 MESSAGE | Your current transaction was rolled back by DBCore. (DBERF 14029)                                                                                                    |
| CAUSE                                                                                                    | CAUSE        | Your transaction was rolled back due to another error. An additional message will be returned.                                                                                           |
| ACTIO                                                                                                    | ACTION       | Refer to the cause and action of the additional message.                                                                                                    |

| 14031 | MESSAGE | DBCore shared memory access error. (DBERR 14031)                                                                                                    |
|-------|---------|----------------------------------------------------------------------------------------------------|
|       | CAUSE   | Unable to access DBCore shared memory segments. Your current transaction was rolled back.                                                                                                    |
|       | ACTION  | Record as much information as possible and contact your HP Service Representative or Response Center.                                                                                                    |
| 14035 | MESSAGE | DBCore shared memory overflow. (DBERR 14035)                                                                                                    |
|       | CAUSE   | There was not enough space in DBCore shared memory to complete the transaction. Your current transaction was rolled back.                                                                                                    |
|       | ACTION  | Increase the number of run-time control block pages using the SQLUtil ALTDBE command and try your transaction again. If the problem persists, record as much information as possible and contact your HP Service Representative or Response Center. |
| 14038 | MESSAGE | DBCore shared memory allocation failed. (DBERR 14038)                                                                                                    |
|       | CAUSE   | ALLBASE ran out of space for runtime control blocks.                                                                                                    |
|       | ACTION  | Use SQLUtil to increase the number of runtime control block pages allocated.                                                                                                    |
| 14044 | MESSAGE | DBCore unable to allocate local heap space. (DBERR 14044)                                                                                                    |
|       | CAUSE   | The application may have too many cursors open at one time.                                                                                                    |
|       | ACTION  | Close cursors as soon as they are no longer needed since they require a large amount of local heap space.                                                                                                    |
| 14045 | MESSAGE | Log file corruption detected in DBCore. (DBERR 14045)                                                                                                    |
|       | CAUSE   | Warm start could not find a checkpoint in any log file.                                                                                                    |
|       | ACTION  | Perform a roll forward recovery.                                                                                                    |
| -     |         |                                                                                                    |

| 14046 | MESSAGE | Log full. (DBERR 14046)                                                                                                    |
|-------|---------|----------------------------------------------------------------------------------------------------|
|       | CAUSE   | The log file is full. Your current transaction was rolled back.                                                                                                    |
|       | ACTION  | Shut down the database and issue a START DBE NEWLOG statement.                                                                                                    |
| 14047 | MESSAGE | Current clock lower than highest in log. (DBERR 14047)                                                                                                    |
|       | CAUSE   | The system clock was set forward incorrectly, used by one or more databases, and then reset backward.                                                                                                    |
|       |         | or                                                                                                    |
|       |         | The system clock was set backward incorrectly.                                                                                                    |
|       |         | To ensure that recovery works correctly, ALLBASE/SQL requires that the date/time of the current action is later than the date/time of the preceding action. If the date/time of the current action is earlier than the date/time of the previous action (as is the case when this message is returned), ALLBASE/SQL will not function until the date/time of the current action is later than the date/time of the previous action.                                                                                                    |
|       | ACTION  | For example, if the year 1990 is entered instead of 1989, the database system will wait for a year, unless the action below is followed.  1. If the system clock was set forward incorrectly, used by databases, and then set backward, do the following:  a. Kill all database processes.  b. Set the system clock ahead of the incorrect date used by the data.  c. Back up all the DBEnvironments that were accessed while the incorrect date was in effect. Use the SQLUtil STORE command on each DBEnvironment.  d. Shut down the DBEnvironments.  e. Reset the system clock to the correct time.  f. Issue the START DBE NEWLOG statement.  g. Resume operations.  2. If the system clock was set backward incorrectly:  a. Set the system clock forward to the correct time.  b. Resume operations. |
|       |         | Consult your system administrator for assistance in resetting the system clock.                                                                                                    |
|       |         | system clock.                                                                                                    |

| 14052 | MESSAGE | Failed to start DBCORE. (DBERR 14052)                                                                                                    |
|-------|---------|----------------------------------------------------------------------------------------------------|
|       | CAUSE   | You are trying to use a command which causes the database to<br>be started in single user mode, but the database is already being<br>accessed by other users |
|       | ACTION  | Make sure all users are logged off the database before you issue<br>the command that starts the database in single user mode.                                |
| 14056 | MESSAGE | File System Error in DBEnvironment. (DBERR 14056)                                                                                                    |
|       | CAUSE   | Internal error.                                                                                                    |
|       | ACTION  | Record as much information as possible and contact your HP Service Representative or Response Center.                                                        |
| 14059 | MESSAGE | DBCore File Close error. (DBERR 14059)                                                                                                    |
|       | CAUSE   | ALLBASE was not able to close the file. File name may not be correct.                                                                                        |
|       | ACTION  | Supply the correct file name.                                                                                                    |
| 14066 | MESSAGE | DBECon Error - File is invalid. (DBERR 14066)                                                                                                    |
|       | CAUSE   | The DBECon file name specified in the START DBE, START DBE NEW, or START DBE NEWLOG statement is invalid.                                                    |
|       | ACTION  | Refer to the $ALLBASE/SQL$ Reference Manual for DBECon file naming conventions.                                                                              |
| 14067 | MESSAGE | DBECon error - File System Error. (DBERR 14067)                                                                                                    |
|       | CAUSE   | Internal error.                                                                                                    |
|       | ACTION  | Record as much information as possible and contact your HP Service Representative or Response Center.                                                        |

| 14071 | MESSAGE | Database already started in single user mode. (DBERR 14071)                                                                                                    |
|-------|---------|----------------------------------------------------------------------------------------------------|
|       | CAUSE   | You tried to initiate a multi-user session on a single user DBEnvironment.                                                                                      |
|       | ACTION  | Ask your database administrator to change the DBECon file user mode to MULTI.                                                                                   |
| 14072 | MESSAGE | Database already started in multi-user mode. (DBERR 14072)                                                                                                    |
|       | CAUSE   | You tried to issue a START DBE or START DBE NEWLOG statement when someone was already connected to the database.                                                |
|       | ACTION  | Make sure that no one is currently connected to the DBEnvironment. The SQLMON OVERVIEW SESSION screen can be used to see who is connected to the DBEnvironment. |
| 14073 | MESSAGE | Attempted to connect to more than one DBEnvironment. (DBERR 14073)                                                                                              |
|       | CAUSE   | You tried to connect to a second DBEnvironment while still connected to another DBEnvironment. Your current transaction was rolled back.                        |
|       | ACTION  | Issue a RELEASE statement to disconnect from the first DBEnvironment and then issue a START DBE or CONNECT statement for the second DBEnvironment.              |
| 14074 | MESSAGE | DBCore internal error ! - Transaction rolled back. (DBERR 14074) Please record the above message including both numbers.                                        |
|       | CAUSE   | An internal error caused your current transaction to be rolled back.                                                                                            |
|       | ACTION  | Record as much information as possible and contact your HP Service Representative or Response Center.                                                           |

|       | ACTION  | Use the STORELOG command to store the log file, and then purge it.                                                                                                    |
|-------|---------|----------------------------------------------------------------------------------------------------|
|       | CAUSE   | You attempted to use the PURGELOG command on a log file that has not been backed up.                                                                                                    |
| 14082 | MESSAGE | Log file cannot be purged - backup pending (DBERR 14082)                                                                                                    |
|       | ACTION  | Use the SQLUtil SHOWLOG command to verify the logid. If the log id is correct, record as much information as possible and contact your HP Service Representative or Response Center.                                                          |
|       |         | you specified an invalid logid.                                                                                                    |
|       |         | or                                                                                                    |
|       |         | an internal error occurred when you executed the $\operatorname{PURGELOG}$ command,                                                                                                    |
|       |         | or                                                                                                    |
|       | CAUSE   | An internal error occurred when you executed the STORELOG command                                                                                                    |
| 14081 | MESSAGE | Log directory is empty. (DBERR 14081)                                                                                                    |
|       | ACTION  | Use ADDLOG to create a new log file then try the CHANGELOG command again.                                                                                                    |
|       | CAUSE   | There is no valid log file to change log to.                                                                                                    |
| 14076 | MESSAGE | No next log to switch to. (DBERR 14076)                                                                                                    |
|       | ACTION  | Do not perform additional transactions at this time. Contact your database administrator for rollforward recovery on the DBEnvironment. Record as much information as possible and contact your HP Service Representative or Response Center. |
|       | CAUSE   | An internal error may have caused the DBEnvironment to be corrupted. Your current transaction was rolled back.                                                                                                    |
| 14075 | MESSAGE | DBCore internal error ! - Rollforward recovery required. (DBERR 14075) Please record the above message including both numbers.                                                                                                    |

| 14083 | MESSAGE | Log file is not in use. (DBERR 14083)                                                                                                    |
|-------|---------|----------------------------------------------------------------------------------------------------|
|       | CAUSE   | Note that the STORELOG command operates in two modes one in which the user may specify a log id and one in which the user does not. In the latter case, DBCore will simply scan the log directory looking for the oldest log ready to back up. This error will occur in the former case where DBCore will look for the specified slot number in the log directory (the log id is a subscript into the directory entries). If that slot is currently unoccupied, this error is generated. |
|       | ACTION  | Check the log id specified.                                                                                                    |
| 14084 | MESSAGE | Log file is not ready to be backed up. (DBERR 14084)                                                                                                    |
|       | CAUSE   | You attempted to STORELOG the current log file.                                                                                                    |
|       | ACTION  | The user must wait till this log is no longer current.                                                                                                    |
| 14092 | MESSAGE | Transaction was externally aborted. (DBERR 14092)                                                                                                    |
|       | CAUSE   | The transaction was aborted by another user.                                                                                                    |
|       | ACTION  | None.                                                                                                    |
| 14093 | MESSAGE | OMNIBACK/ALLBASE STORE on UX error. (DBERR 14093)                                                                                                    |
|       | CAUSE   | Any of the following could cause the problem: not able to read/open DBEFILE, not enough space, or DBEFILE to be restored is already existing.                                                                                                    |
|       | ACTION  | The action depends on what is determined to be the cause. Note that ALLBASE/SQL no longer supports OMNIBACK as the backup routine for SQLUtil. Check that the DBEFILE to be stored can be opened/read. Check that there is enough space to restore on the disk. For RESTORE, check if the DBEFILE is already existing.                                                                                                    |
| 14101 | MESSAGE | Insufficient authorization for DBA operation. (DBERR 14101)                                                                                                    |
|       | CAUSE   | The user does not have the proper authorization.                                                                                                    |
|       | ACTION  | Check the authorization and change if appropriate.                                                                                                    |
|       |         |                                                                                                    |

| 14102 | MESSAGE | DBCORE version mismatch with session already started. (DBERR 14102)                                                                                                    |
|-------|---------|----------------------------------------------------------------------------------------------------|
|       | CAUSE   | DBCORE version does not match with the DBCORE for the session.                                                                                                    |
|       | ACTION  | Check DBCORE versions.                                                                                                    |
| 14103 | MESSAGE | Current log file cannot be purged. (DBERR 14103)                                                                                                    |
|       | CAUSE   | The file to be purged is in use.                                                                                                    |
|       | ACTION  | Issue the SHOWLOG command in SQLUtil to inquire if the log file is in use.                                                                                                    |
| 14200 | MESSAGE | New partition instance found, and the current SCR does not have any more slots. (DBERR 14200)                                                                                                    |
|       | CAUSE   | This typically happens on a system with a large number of partition numbers. Further, if this system has switched master-replicate roles with a number of other systems, it has a large number of non-empty partitions. |
|       | ACTION  | The transaction is aborted by ALLBASE/SQL but the application needs to terminate at this point. Issue a START DBI NEWLOG with a larger MAXPARTITIONS.                                                                   |
| 14201 | MESSAGE | Multiple database environments updated in the same transaction. (DBERR 14201)                                                                                                    |
|       | CAUSE   | A transaction attempted to replicate logging against more than one database id.                                                                                                    |
|       | ACTION  | Check the transaction logic.                                                                                                    |
| 14202 | MESSAGE | Log full error due to warm standby log scan. (DBERR 14202)                                                                                                    |
|       | CAUSE   | Logging cannot be done because a log lock would be overwritten.                                                                                                    |
|       | ACTION  | Remove the log lock to resume logging.                                                                                                    |
|       |         |                                                                                                    |

| 15047 | MESSAGE | DBCore internal I/O error - ! (!). (DBERR 15047)                                                                                                    |
|-------|---------|----------------------------------------------------------------------------------------------------|
|       | CAUSE   | An unexpected file system write error occurred during a transaction. Your current transaction was rolled back.                                                     |
|       | ACTION  | Refer to the /usr/include/sys/errno.h file for an error description, and contact your system administrator to check for possible disk drive physical I/O problems. |
| 15048 | MESSAGE | DBCore internal I/O error - ! (!). (DBERR 15048)                                                                                                    |
|       | CAUSE   | An unexpected file system write error occurred during a transaction. Your current transaction was rolled back.                                                     |
|       | ACTION  | Refer to the /usr/include/sys/errno.h file for an error description, and contact your system administrator to check for possible disk drive physical I/O problems. |
| 20013 | MESSAGE | *** Installation error detected. Check permissions and owner. (DBERR 20013)                                                                                        |
|       | CAUSE   | The permissions, owner, or group of /usr/bin/sqlmig are incorrect.                                                                                                 |
|       | ACTION  | Change the attributes of /usr/bin/sqlmig so that the permission is 4555, the owner is hpdb, and the group is bin.                                                  |
| 20027 | MESSAGE | *** Cannot update DBECON file. (!!,!,!) (DBERR 20027)                                                                                                    |
|       | CAUSE   | A file system error was encountered.                                                                                                    |
|       | ACTION  | Refer to the /usr/include/sys/errno.h file for an error description.                                                                                               |
| 20030 | MESSAGE | *** Cannot purge log file /tmp/SQLMIG.(!!,!,!) (DBERR 20030)                                                                                                    |
|       | CAUSE   | A file system error was encountered when trying to purge the file named /tmp/SQLMIGxxxxxx. (The string xxxxxx is unique for each run of SQLMigrate.)               |
|       | ACTION  | Take the necessary steps to purge this file before reattempting the SQLMigrate command which caused this error.                                                    |

| 20031 | MESSAGE | Cannot purge existing user log file (! !, !, !) (DBERR 20031)                                                                                                    |
|-------|---------|----------------------------------------------------------------------------------------------------|
|       | CAUSE   | An error occurred while trying to purge a log file named in the DBECon file. It may not exist on the system where the migration is being performed. The ownership or file mode of the log file, or the directory that contains the log file, may be incorrect.                                                                                                    |
|       | ACTION  | Check that user hpdb (uid 27) has at least read and write permission to the directories that contain the database and log files. Check that all database and log files are owned by hpdb, and have a file mode of 600 (-rw). If necessary, contact your system administrator. Because the log file could not be purged, SQLMigrate did not attempt to execute the START DBE NEWLOG command. The migration has completed successfully, but you will not be able to use the DBEnvironment until you have run ISQL and issued a START DBE NEWLOG command. |
| 20032 | MESSAGE | *** Cannot purge DBECON file. (!!,!) (DBERR 20032)                                                                                                    |
|       | CAUSE   | A file system error was encountered.                                                                                                    |
|       | ACTION  | Refer to the system administration manual.                                                                                                    |
| 20034 | MESSAGE | *** Cannot start DBCore. (RC !, !, !, !) (DBERR 20034)                                                                                                    |
|       | CAUSE   | An unexpected error occurred while trying to establish a single user session with the DBEnvironment.                                                                                                    |
|       | ACTION  | Record as much information as possible and contact your HP Service Representative or Response Center.                                                                                                    |
| 20035 | MESSAGE | *** DBCore error. (FNC !, RC !, !, !, !) (DBERR 20035)                                                                                                    |
|       | CAUSE   | An unexpected internal error was encountered.                                                                                                    |
|       | ACTION  | Record as much information as possible and contact your HP Service Representative or Response Center.                                                                                                    |
| 20036 | MESSAGE | Unexpected INTERNAL error (!, !, !, !) (DBERR 20036)                                                                                                    |
|       | CAUSE   | An unexpected internal error was encountered.                                                                                                    |
|       | ACTION  | Record as much information as possible and contact your HP Service Representative or Response Center.                                                                                                    |

| 20040 | MESSAGE | *** Cannot open expanded DBECON file. (errno!) (DBERR 20040)                                                 |
|-------|---------|----------------------------------------------------------------------------------------------------|
|       | CAUSE   | A file system error was encountered.                                                                         |
|       | ACTION  | Refer to the system administration manual.                                                                   |
| 20041 | MESSAGE | *** Cannot close expanded DBECON file. (!!,!) (DBERR 20041)                                                  |
|       | CAUSE   | A file system error was encountered.                                                                         |
|       | ACTION  | Refer to the system administration manual.                                                                   |
| 20042 | MESSAGE | *** Cannot purge expanded DBECON file. (!!,!) (DBERR 20042)                                                  |
|       | CAUSE   | A file system error was encountered.                                                                         |
|       | ACTION  | Refer to the system administration manual.                                                                   |
| 20043 | MESSAGE | *** Cannot write to expanded DBECON file. (!!,!) (DBERR 20043)                                               |
|       | CAUSE   | A file system error was encountered.                                                                         |
|       | ACTION  | Refer to the system administration manual.                                                                   |
| 20044 | MESSAGE | *** Cannot rename DBECON file to BBSQLMIG file. (!!,!) (DBERR 20044)                                         |
|       | CAUSE   | A file system error was encountered.                                                                         |
|       | ACTION  | Refer to the system administration manual.                                                                   |
| 20045 | MESSAGE | *** Cannot allocate expanded DBECON file. (!!,!) (DBERR 20045)                                               |
|       | CAUSE   | A file system error was encountered. There probably is not enough extra disk space on your system.           |
|       | ACTION  | Refer to the system administration manual. Try to create more free disk space before using SQLMigrate again. |
|       |         |                                                                                                    |

| 20046 | MESSAGE | *** Cannot open BBSQLMIG file. (!!,!) (DBERR 20046)                                                                                                   |
|-------|---------|----------------------------------------------------------------------------------------------------|
|       | CAUSE   | A file system error was encountered when trying to create a file named BBSQLMIG in the same directory as the DBECon file. I probably already exists.  |
|       | ACTION  | Refer to the /usr/include/sys/errno.h file. Remove any files named BBSQLMIG from the same directory as the DBECon file before using SQLMigrate again. |
| 20047 | MESSAGE | *** Cannot close BBSQLMIG file. (!!,!) (DBERR 20047)                                                                                                  |
|       | CAUSE   | A file system error was encountered.                                                                                                    |
|       | ACTION  | Refer to the system administration manual.                                                                                                    |
| 20048 | MESSAGE | *** Cannot purge BBSQLMIG file. (!!,!) (DBERR 20048)                                                                                                  |
|       | CAUSE   | A file system error was encountered.                                                                                                    |
|       | ACTION  | Refer to the system administration manual.                                                                                                    |
| 20049 | MESSAGE | *** Cannot write to BBSQLMIG file. (!!,!) (DBERR 20049)                                                                                               |
|       | CAUSE   | A file system error was encountered.                                                                                                    |
|       | ACTION  | Refer to the system administration manual.                                                                                                    |
| 20050 | MESSAGE | *** Cannot rename BBSQLMIG file to DBECON file. (!!,!) (DBERR 20050)                                                                                  |
|       | CAUSE   | A file system error was encountered.                                                                                                    |
|       | ACTION  | Refer to the system administration manual.                                                                                                    |
| 20051 | MESSAGE | *** Illegal command. (DBERR 20051)                                                                                                    |
|       | CAUSE   | SQLMigrate did not recognize the command that was entered.                                                                                            |
|       | ACTION  | Use the HELP command or refer to the $ALLBASE/SQL$ $Database\ Administration\ Guide$ to determine the valid $SQLMigrate\ commands$ .                  |

| MESSAGE | Input too long. Maximum length is !. (DBERR 20052)                                                                                                    |
|---------|----------------------------------------------------------------------------------------------------|
| GATIOE  |                                                                                                    |
| CAUSE   | The total length of the input line exceeded the allowed limit.                                                                                                    |
| ACTION  | Issue the command again.                                                                                                    |
| MESSAGE | *** Input limit reached. No semicolon found. (DBERR 20053)                                                                                                    |
| CAUSE   | SQLMigrate commands must be terminated with a semicolon.<br>None was found in the input string submitted.                                                                                                    |
| ACTION  | Issue the command again.                                                                                                    |
| MESSAGE | *** Unexpected semicolon found. (DBERR 20054)                                                                                                    |
| CAUSE   | A semicolon was found in the input string in an unexpected location. Semicolons are allowed either: 1) at the end of the command or 2) in the DBEnvironmentName, when the operating system file naming convention allows it. |
| ACTION  | Issue the command again without the illegal semicolon.                                                                                                    |
| MESSAGE | *** Unexpected end of input. (DBERR 20055)                                                                                                    |
| CAUSE   | An error was encountered trying to retrieve the next command.                                                                                                    |
| ACTION  | Check the output and input to determine if all commands executed properly.                                                                                                    |
| MESSAGE | *** Illegal syntax. (DBERR 20056)                                                                                                    |
| CAUSE   | Command was entered incorrectly.                                                                                                    |
| ACTION  | Issue the command again. You can use the HELP command to verify your syntax.                                                                                                    |
|         | MESSAGE CAUSE ACTION MESSAGE CAUSE ACTION MESSAGE CAUSE ACTION MESSAGE CAUSE ACTION                                                                                                    |

| 20070 | MESSAGE | *** SQLMIGRATE log file (AASQLMIG) already exists. (DBERR 20070)                                                                                                    |
|-------|---------|----------------------------------------------------------------------------------------------------|
|       | CAUSE   | AASQLMIG, a temporary file used by SQLMigrate, already exists in the same location as the DBECON file. Another user is probably running SQLMigrate on another DBEnvironment at the same time. |
|       | ACTION  | Try again later.                                                                                                    |
| 20080 | MESSAGE | *** Cannot create BBSQLMIG file. (!!,!) (DBERR 20080)                                                                                                    |
|       | CAUSE   | BBSQLMIG, a temporary file used by SQLMigrate, already exists in the same location as the DBECON file. Another user is probably running SQLMigrate on another DBEnvironment at the same time. |
|       | ACTION  | Try again later.                                                                                                    |
| 20200 | MESSAGE | *** Invalid target version. Use the SHOW VERSIONS command. (DBERR 20200)                                                                                                    |
|       | CAUSE   | The release of SQLMigrate being used does not support the version that was specified in the last command.                                                                                     |
|       | ACTION  | Use the SHOW VERSIONS command to determine the valid versions that may be used with this release of SQLMigrate.                                                                               |
| 20201 | MESSAGE | *** DBEnvironmentName is too long. Maximum length is !. (DBERR 20201)                                                                                                    |
|       | CAUSE   | A DBEnvironmentName is restricted to operating system file naming conventions.                                                                                                    |
|       | ACTION  | Refer to the $A$ Beginner's $Guide$ to $HP$ - $UX$ for information on file naming conventions.                                                                                                |

| 20202 | MESSAGE | *** Cannot MIGRATE FORWARD to earlier version. (DBERR 20202)                                                                                                    |
|-------|---------|----------------------------------------------------------------------------------------------------|
|       | CAUSE   | A logic error was encountered in the command. The keyword FORWARD is only used when migrating an older version DBEnvironment to one that is compatible with a newer release of ALLBASE/SQL.   |
|       | ACTION  | Either change the keyword FORWARD to BACKWARD, or change the target version. Issue the command again.                                                                                         |
| 20203 | MESSAGE | *** Cannot MIGRATE BACKWARD to later version. (DBERR 20203)                                                                                                    |
|       | CAUSE   | A logic error was encountered in the command. The keyword BACKWARD is only used when migrating a newer version DBEnvironment to one that is compatible with an older release of ALLBASE/SQL.  |
|       | ACTION  | Either change the keyword BACKWARD to FORWARD, or change the target version. Issue the command again.                                                                                         |
| 20204 | MESSAGE | *** Cannot PREVIEW FORWARD to earlier version. (DBERR 20204)                                                                                                    |
|       | CAUSE   | A logic error was encountered in the command. The keyword FORWARD is only used when previewing an older version DBEnvironment to one that is compatible with a newer release of ALLBASE/SQL.  |
|       | ACTION  | Either change the keyword FORWARD to BACKWARD, or change the target version. Issue the command again.                                                                                         |
| 20205 | MESSAGE | *** Cannot PREVIEW BACKWARD to later version. (DBERR 20205)                                                                                                    |
|       | CAUSE   | A logic error was encountered in the command. The keyword BACKWARD is only used when previewing a newer version DBEnvironment to one that is compatible with an older release of ALLBASE/SQL. |
|       | ACTION  | Either change the keyword BACKWARD to FORWARD, or change the target version. Issue the command again.                                                                                         |

| 20206 | MESSAGE | *** DBEnvironment is already compatible with target version. (DBERR 20206)                                                                                 |
|-------|---------|----------------------------------------------------------------------------------------------------|
|       | CAUSE   | The version of the DBEnvironment is already the same as the target version of the command.                                                                 |
|       | ACTION  | If the target version was incorrectly specified, modify it and issue the command again.                                                                    |
| 20207 | MESSAGE | *** Existing DBEnvironment not supported by SQLMigrate (DBERR 20207)                                                                                       |
|       | CAUSE   | The release of SQLMigrate being used does not support migrations for the DBEnvironment specified in the command.                                           |
|       | ACTION  | Contact your HP Service Representative or Response Center to determine if another release of SQLMigrate is available that will migrate your DBEnvironment. |
| 20208 | MESSAGE | *** DBEnvironment version is not recognized by SQLMigrate. (!) (DBERR 20208)                                                                               |
|       | CAUSE   | The release of SQLMigrate being used does not recognize the version number of your DBEnvironment, and cannot support migrations for it.                    |
|       | ACTION  | Contact your HP Service Representative or Response Center to determine if another release of SQLMigrate is available that will migrate your DBEnvironment. |
| 20209 | MESSAGE | *** DBEFileName is too long. Maximum length is !. (DBERR 20209)                                                                                            |
|       | CAUSE   | The allowable length for the DBEFileName was exceeded.                                                                                                    |
|       | ACTION  | Issue the command again, using a valid DBEFileName.                                                                                                    |
| 20210 | MESSAGE | *** SystemFileName name is too long. Maximum length is !. (DBERR 20210)                                                                                    |
|       | CAUSE   | The allowable length for the SystemFileName was exceeded.                                                                                                  |
|       | ACTION  | Issue the command again, using a valid SystemFileName.                                                                                                    |
|       |         |                                                                                                    |

| 20211 | MESSAGE | *** Migration path is not supported by SQLMIGRATE (!,!).(DBERR 20211)                                                                                                    |
|-------|---------|----------------------------------------------------------------------------------------------------|
|       | CAUSE   | SQLMigrate can only be used for a migration path to/from the release of ALLBASE/SQL on which SQLMigrate came. The attempted migration was for a path that did not involve the current release of ALLBASE/SQL. |
|       | ACTION  | Specify a valid migration path.                                                                                                    |

20220 MESSAGE Log full. (DBERR 20220) CAUSE The log file is full. ACTION If you see this message, you should notify your HP Service Representative or Response Center, because a problem probably exists in SQLMIGRATE. During the MIGRATE, PREVIEW, CREATE DBEFILE, and ADD DBEFILE commands, SQLMIGRATE "connects" to the DBEnvironment by performing a START DBE NEWLOG command using a temporary log file. On MPE/iX, the file is named "AASQLMIG" and is created in the same group as the DBECON file. On HP-UX, the file is named "/tmp/AASQLMIGxxxxxx", where "xxxxx" is a unique id for each SQLMIGRATE process. SQLMIGRATE needs to create it's own log file for several reasons, but the most important ones are 1) the existing log file(s) may not be compatible with the newest release, and 2) the existing log file(s) may not have enough free space on them. SQLMIGRATE creates the log in non-archive mode (so it is circular), and tries to use it efficiently so that a log full condition does not occur. As a workaround, you can increase the size of the temporary log file (the default size is 400 pages) by issuing one of the following before running SQLMIGRATE: On MPE/iX: : setjcw MIGLOGSZ 1000 On HP-UX (csh): % setenv MIGLOGSZ 1000 On HP-UX (sh or ksh): \$ MIGLOGSZ=1000 \$ export MIGLOGSZ In the examples above, the size of the temporary log file will be 1000 pages. Set the MIGLOGSZ variable to the value needed to accomplish a migration for your DBEnvironment.

| 20330 | MESSAGE | ERROR - DBEFileName already exists in !. (DBERR 20330)                                                      |
|-------|---------|----------------------------------------------------------------------------------------------------|
|       | CAUSE   | A row exists in SYSTEM.DBEFILE which has a DBEFNAME that is the same as the DBEFileName that was specified. |
|       | ACTION  | Issue the CREATE DBEFILE statement again, using a different DBEFileName.                                    |

| 20335 | MESSAGE | ERROR - DBEFILE size is too small. Minimum size is !. (DBERR 20335)                                                                                       |
|-------|---------|----------------------------------------------------------------------------------------------------|
|       | CAUSE   | The "WITH PAGES = " parameter did not meet minimum requirements.                                                                                          |
|       | ACTION  | Issue the CREATE DBEFILE statement again, using a larger value in the "WITH PAGES $=$ " parameter.                                                        |
| 20336 | MESSAGE | ERROR - DBEFILE size is too large. Maximum size is ! (DBERR 20336)                                                                                        |
|       | CAUSE   | The "WITH PAGES $=$ " parameter exceeded maximum requirements.                                                                                            |
|       | ACTION  | Issue the CREATE DBEFILE statement again, using a smaller value in the "WITH PAGES $=$ " parameter.                                                       |
| 20340 | MESSAGE | ERROR - SystemFileName already exists. (DBERR 20340)                                                                                                    |
|       | CAUSE   | Either the SystemFileName already exists as a physical file, or a row exists in SYSTEM.DBEFILE which has a FILEID that is the same as the SystemFileName. |
|       | ACTION  | Use a different SystemFileName, and issue the CREATE DBEFILE statement again.                                                                             |
| 20350 | MESSAGE | ERROR - DBEFileName has not been CREATED in !. (DBERR 20350)                                                                                              |
|       | CAUSE   | You issued an ADD DBEFILE statement before a CREATE DBEFILE statement had been issued.                                                                    |
|       | ACTION  | Issue the CREATE DBEFILE statement, and then issue the ADD DBEFILE command again.                                                                         |
| 20360 | MESSAGE | ERROR - DBEFileName has already been ADDED to a DBEFILESET. (DBERR 20360)                                                                                 |
|       | CAUSE   | The row for DBEFileName in SYSTEM DBEFILE indicates that the DBEFSNAME has already been assigned.                                                         |
|       | ACTION  | The name specified in the ADD DBEFILE statement was probably incorrect. Modify it, and issue the command again.                                           |

| 20518 | MESSAGE | ERROR - User is not DBECreator. (DBERR 20518)                                                     |
|-------|---------|---------------------------------------------------------------------------------------------------|
|       | CAUSE   | Only the DBECreator or the superuser is authorized to use SQLMigrate.                             |
|       | ACTION  | Contact someone having the proper capabilities to use SQLMigrate.                                 |
| 20520 | MESSAGE | ERROR - Invalid DBECON file format detected. (DBERR 20520)                                        |
|       | CAUSE   | Migration is not supported for this DBEnvironment using SQLMigrate.                               |
|       | ACTION  | UNLOAD and LOAD your data to install another release of ALLBASE/SQL.                              |
|       |         |                                                                                                   |
| 20530 | MESSAGE | ERROR - Previous failed attempt to MIGRATE detected. (DBERR 20530)                                |
|       | CAUSE   | SQLMigrate was used is the past to migrate the DBEnvironment, but the migration was unsuccessful. |
|       | ACTION  | Purge the DBEnvironment and restore the backup version before attempting migration again.         |
|       |         |                                                                                                   |

| 22540 | MESSAGE | ERROR - Insufficient space in the SYSTEM DBEFileSet. (DBERR 22540) DBEFile(s) containing ! pages need to be added to the SYSTEM DBEFileSet before attempting the migration.                                                                                                    |
|-------|---------|----------------------------------------------------------------------------------------------------|
|       | CAUSE   | The space estimate calculated during the PREVIEW command indicates that more space is needed for the migration than is currently present in the SYSTEM DBEFileSet.                                                                                                    |
|       | ACTION  | Issue a CREATE DBEFILE statement followed by an ADD DBEFILE statement to add space to the SYSTEM DBEFileSet.                                                                                                    |
|       |         | If you are concerned about the amount of additional space being added, CREATE and ADD multiple small DBEFiles, rather than one large one. After the migration is complete, perform an UPDATE STATISTICS on SYSTEM.TABLE. Review SYSTEM.DBEFILE to determine the empty DBEFiles in the SYSTEM DBEFileset, and remove them. Remember to leave about 20% of the pages free for the temporary processing needs of ALLBASE/SQL. |
| 22800 | MESSAGE | DBEnvironment has already been started (DBERR 22800)                                                                                                    |
|       | CAUSE   | A REPAIR command was in progress when this message was issued. Another user is currently accessing the DBEnvironment. The REPAIR command may only be issued when the database is idle.                                                                                                    |
|       | ACTION  | Please try again later.                                                                                                    |
| 23005 | MESSAGE | START DBE NEWLOG disallowed. Need rollforward recovery. (DBERR 23005)                                                                                                    |
|       | CAUSE   | SQLMIG cannot be used on a DBEnvironment that has incomplete transactions in its log. You probably did not follow the steps required for forward migration, which are documented in the "DBA Tasks and Tools" chapter of the ALLBASE/SQL Database Administration Guide.                                                                                                    |
|       | ACTION  | Restore the old version of the operating system and the old version of ISQL onto your machine. Run the old version of ISQL and issue a START DBE statement to resolve the incomplete transactions in the log.                                                                                                    |

| 25000 |         |                                                                                                    |
|-------|---------|----------------------------------------------------------------------------------------------------|
|       | MESSAGE | System error in Listener on the server node. (HP-UX errno!) (DBERR 25000)                                                                                                    |
|       | CAUSE   | An HP-UX error occurred within the listener.                                                                                                    |
|       | ACTION  | Refer to the usr/include/errno.h file for an error description.                                                                                                    |
| 26002 | MESSAGE | No matching profile found in the NETUsers file. (DBERR 26002)                                                                                                    |
|       | CAUSE   | ALLBASE/SQL attempted to connect to a remote DBEnvironment. Two error messages may be displayed. This is the second message and indicates that the NETUser profile either does not exist or was entered incorrectly in the NETUsers file. |
|       | ACTION  | Add the NETUser name to the NETUsers file or use the SHOW USER command to check for correct spelling of NETUser names in the NETUsers file.                                                                                               |
| 26003 | MESSAGE | New value(s) already exists in NETUsers file, operation not performed. (DBERR 26003)                                                                                                    |
|       | CAUSE   | The NETUser name you specified is already in the NETUsers file                                                                                                    |
|       | ACTION  | Enter a unique NETUser name.                                                                                                    |
| 26004 | MESSAGE | Lock on NETUsers file failed. (!!) (DBERR 26004)                                                                                                    |
|       | CAUSE   | An HP-UX file system error occurred.                                                                                                    |
|       | ACTION  | Refer to the /usr/include/sys/errno.h file for an error description.                                                                                                    |
| 26005 | MESSAGE | Unlock on NETUsers file failed. (!!) (DBERR 26005)                                                                                                    |
|       | CAUSE   | An HP-UX file system error occurred.                                                                                                    |
|       | ACTION  | Refer to the /usr/include/sys/errno.h file for an error description.                                                                                                    |
| 26006 | MESSAGE | Read failed on NETUsers file. (!!) (DBERR 26006)                                                                                                    |
|       | CAUSE   | An HP-UX file system error occurred.                                                                                                    |
|       |         |                                                                                                    |

| 26007 | MESSAGE | Write failed on NETUsers file. (!!) (DBERR 26007)                                                                                                    |
|-------|---------|----------------------------------------------------------------------------------------------------|
|       | CAUSE   | An HP-UX file system error occurred.                                                                                                    |
|       | ACTION  | Refer to the /usr/include/sys/errno.h file for an error description.                                                                                                    |
| 26008 | MESSAGE | File system error on NETUsers file. (!!) (DBERR 26008)                                                                                                    |
|       | CAUSE   | ALLBASE/SQL attempted to connect to a remote DBEnvironment. Two error messages may be displayed. This is the second message and indicates that there is no NETUsers file or that the permissions are not set correctly.                  |
|       | ACTION  | If the DBEnvironment you want to connect to is on the local node, check the spelling of the DBEnvironment name. If the DBEnvironment you want to connect to is on a remote node, have the system administrator set up the NETUsers file. |
| 26009 | MESSAGE | The NETUsers file is empty. (DBERR 26009)                                                                                                    |
|       | CAUSE   | You tried to "show" profiles in an empty NETUsers file. Profiles in the NETUsers file have been deleted.                                                                                                    |
|       | ACTION  | Contact the system administrator to add profiles to the NETUsers file.                                                                                                    |
| 26010 | MESSAGE | Open failed on temporary NETUsers file. (!!) (DBERR 26010)                                                                                                    |
|       | CAUSE   | An HP-UX file system error occurred.                                                                                                    |
|       | ACTION  | Refer to the /usr/include/sys/errno.h file for an error description.                                                                                                    |
| 26011 | MESSAGE | Write failed on temporary NETUsers file. (!!) (DBERR 26011)                                                                                                    |
|       | CAUSE   | An HP-UX file system error occurred.                                                                                                    |
|       | ACTION  | Refer to the /usr/include/sys/errno.h file for an error description.                                                                                                    |
|       |         |                                                                                                    |

| 26012 | MESS AGE | Insufficient memory to allocate buffer. (DBERR 26012)                                                                                                    |
|-------|----------|----------------------------------------------------------------------------------------------------|
|       | CAUSE    | There is not enough memory to allocate buffer space for a new profile.                                                                                                    |
|       | ACTION   | Do not complete the operation. Record as much information as possible and contact your HP Service Representative or Response Center.                                                                                                    |
| 26013 | MESSAGE  | The NETUsers file is being accessed. Operation could not be performed. (DBERR 26013)                                                                                                    |
|       | CAUSE    | The NETUsers file is currently open by someone else and cannot be deleted.                                                                                                    |
|       | ACTION   | Try again later.                                                                                                    |
| 27002 | MESSAGE  | No matching profile found in the AliasDB file. (DBERR 27002)                                                                                                    |
|       | CAUSE    | ALLBASE/SQL attempted to connect to a remote DBEnvironment. Two error messages may be displayed. This is the second message and indicates that the alias profile either does not exist or was entered incorrectly in the AliasDB file.                                           |
|       |          | If this is the only error message returned, you are using a diskless machine to access a DBEnvironment on another machine.                                                                                                    |
|       | ACTION   | Ask the system administrator to enter an alias profile in the AliasDB file or check the spelling of the DBEnvironment name in the AliasDB file. For more information on configuring ALLBASE/NET in order to access a remote DBEnvironment, refer to the ALLBASE/NET User's Guide |
| 27003 | MESSAGE  | New value(s) already exists in AliasDB file, operation not performed. (DBERR 27003)                                                                                                    |
|       | CAUSE    | The alias name which you are trying to add or change already exists in the AliasDB file.                                                                                                    |
|       | ACTION   | Enter a unique alias name.                                                                                                    |

| 27004 | MESSAGE | Lock on AliasDB file failed. (!!) (DBERR 27004)                                                                                                    |
|-------|---------|----------------------------------------------------------------------------------------------------|
|       | CAUSE   | An HP-UX file system error occurred.                                                                                                    |
|       | ACTION  | Refer to the /usr/include/sys/errno.h file for an error description.                                                                                                    |
| 27005 | MESSAGE | Unlock on AliasDB file failed. (!!) (DBERR 27005)                                                                                                    |
|       | CAUSE   | An HP-UX file system error occurred.                                                                                                    |
|       | ACTION  | Refer to the /usr/include/sys/errno.h file for an error description.                                                                                                    |
| 27006 | MESSAGE | Read failed on AliasDB file. (!!) (DBERR 27006)                                                                                                    |
|       | CAUSE   | An HP-UX file system error occurred.                                                                                                    |
|       | ACTION  | Refer to the /usr/include/sys/errno.h file for an error description.                                                                                                    |
| 27007 | MESSAGE | Write failed on AliasDB file. (!!) (DBERR 27007)                                                                                                    |
|       | CAUSE   | An HP-UX file system error occurred.                                                                                                    |
|       | ACTION  | Refer to the /usr/include/sys/errno.h file for an error description.                                                                                                    |
| 27008 | MESSAGE | File system error on AliasDB file. (!!) (DBERR 27008)                                                                                                    |
|       | CAUSE   | ALLBASE/SQL attempted to connect to a remote DBEnvironment. Two error messages may be displayed. This is the second message and indicates that there is no AliasDB file or that the permissions are not set correctly.                  |
|       | ACTION  | If the DBEnvironment you want to connect to is on the local node, check the spelling of the DBEnvironment name. If the DBEnvironment you want to connect to is on a remote node, have the system administrator set up the AliasDB file. |
| 27009 | MESSAGE | The AliasDB file is empty. (DBERR 27009)                                                                                                    |
|       | CAUSE   | You tried to "show" profiles from an empty AliasDB file. Profiles in the AliasDB file have been deleted.                                                                                                    |
|       | ACTION  | Contact the system administrator.                                                                                                    |
|       |         |                                                                                                    |

| 27010 | MESSAGE | Open failed on temporary AliasDB file. (!!) (DBERR 27010)                                                                                       |
|-------|---------|----------------------------------------------------------------------------------------------------|
|       | CAUSE   | An HP-UX file system error occurred.                                                                                                    |
|       | ACTION  | Refer to the /usr/include/sys/errno.h file for an error description.                                                                            |
| 27011 | MESSAGE | Write failed on temporary AliasDB file. (!!) (DBERR 27011)                                                                                      |
|       | CAUSE   | An HP-UX file system error occurred.                                                                                                    |
|       | ACTION  | Refer to the /usr/include/sys/errno.h file for an error description.                                                                            |
| 28001 | MESSAGE | Invalid NETUtil command. (DBERR 28001)                                                                                                    |
|       | CAUSE   | An invalid command was entered.                                                                                                    |
|       | ACTION  | Type HELP for a list of valid NETUtil commands.                                                                                                 |
| 28002 | MESSAGE | Insufficient capability, command disallowed. (DBERR 28002)                                                                                      |
|       | CAUSE   | You must have superuser capability to execute this command. A non-superuser can use only the EXIT, HELP, QUIT, SHOW ALIAS, and SYSTEM commands. |
|       | ACTION  | Ask the system administrator to execute the command.                                                                                            |
| 28003 | MESSAGE | Open failed on NETUsers file. (!!) (DBERR 28003)                                                                                                |
|       | CAUSE   | An HP-UX file system error occurred.                                                                                                    |
|       | ACTION  | Refer to the /usr/include/sys/errno.h file for an error description.                                                                            |
| 28004 | MESSAGE | Open failed on AliasDB file. (!!) (DBERR 28004)                                                                                                 |
|       | CAUSE   | An HP-UX file system error occurred.                                                                                                    |
|       | ACTION  | Refer to the /usr/include/sys/errno.h file for an error description.                                                                            |
| -     |         |                                                                                                    |

| 28005 | MESSAGE | Backup failed on NETUsers file. (!!) (DBERR 28005)                                                                           |
|-------|---------|----------------------------------------------------------------------------------------------------|
|       | CAUSE   | An HP-UX file system error occurred.                                                                                         |
|       | ACTION  | Refer to the /usr/include/sys/errno.h file for an error description.                                                         |
| 28006 | MESSAGE | Backup failed on AliasDB file. (!!) (DBERR 28006)                                                                            |
|       | CAUSE   | An HP-UX file system error occurred.                                                                                         |
|       | ACTION  | Refer to the /usr/include/sys/errno.h file for an error description.                                                         |
| 28007 | MESSAGE | Read failed on message catalog. (!!) (DBERR 28007)                                                                           |
|       | CAUSE   | An HP-UX file system error occurred.                                                                                         |
|       | ACTION  | Refer to the /usr/include/sys/errno.h file for an error description.                                                         |
| 28008 | MESSAGE | Invalid Machine Type. (!!) (DBERR 28008)                                                                                     |
|       | CAUSE   | An invalid machine type was entered. Valid machine types are HP 3000 S900, HP 9000 S800, or HP 9000 S300.                    |
|       | ACTION  | Re-enter the machine type.                                                                                                   |
| 28009 | MESSAGE | Invalid Datacom Type. (DBERR 28009)                                                                                          |
|       | CAUSE   | You entered an invalid data communication type. The data communication type must be NS or ARPA.                              |
|       | ACTION  | Re-enter the data communication type.                                                                                        |
| 28010 | MESSAGE | Invalid Database Server Type. (DBERR 28010)                                                                                  |
|       | CAUSE   | You entered an invalid database management system type. Currently, the only valid database management system is ALLBASE/SQL. |
|       | ACTION  | Re-enter the database management system type.                                                                                |
|       |         |                                                                                                    |

| 28011 | MESSAGE | The AliasDB file has not been created. (DBERR 28011)                                                                                                    |
|-------|---------|----------------------------------------------------------------------------------------------------|
|       | CAUSE   | The AliasDB file does not exist.                                                                                                    |
|       | ACTION  | Ask the system administrator to use the ADD ALIAS command to create the AliasDB file.                                                                                                 |
| 28012 | MESSAGE | Name cannot start with the wildcard character. (DBERR 28012)                                                                                                    |
|       | CAUSE   | You tried to add a name to the AliasDB file or NETUsers file beginning with an '*'.                                                                                                   |
|       | ACTION  | Re-enter the AliasName or NETUser name without the wildcard character.                                                                                                    |
| 28019 | MESSAGE | Name is too long. (DBERR 28019)                                                                                                    |
|       | CAUSE   | You entered a DBEnvironment name, node name or login name in<br>the AliasDB or NETUsers file which was too long.                                                                      |
|       | ACTION  | Enter the name again. The maximum length for a DBEnvironment name is 128 bytes; the maximum length for a node name is 256 bytes; and the maximum length for a login name is 56 bytes. |
| 28020 | MESSAGE | Database server type must be ALLBASE/SQL. (DBERR 28020)                                                                                                    |
|       | CAUSE   | You entered an invalid database server type.                                                                                                    |
|       | ACTION  | Re-enter a valid database server type.                                                                                                    |
| 28022 | MESSAGE | Machine type must be HP9000 {S300, S400, S700 or S800} or HP3000 S9000. S900. (DBERR 28022)                                                                                           |
|       | CAUSE   | You entered an invalid machine type.                                                                                                    |
|       | ACTION  | Re-enter a valid machine type.                                                                                                    |
| 28024 | MESSAGE | Datacomm type must be ARPA or NS. (DBERR 28024)                                                                                                    |
|       | CAUSE   | You entered an invalid datacomm type.                                                                                                    |
|       | ACTION  | Re-enter a valid datacomm type.                                                                                                    |

| 28028 | MESSAGE | Datacomm type must be ARPA. (DBERR 28028)                                                                                                    |
|-------|---------|----------------------------------------------------------------------------------------------------|
|       | CAUSE   | ARPA is the only valid datacomm type if the client and/or server is running HP-UX $10.0$ or greater.                                                                                                    |
|       | ACTION  | Change datacomm type to ARPA.                                                                                                    |
| 28029 | MESSAGE | Cannot migrate alias (!) for server (!). (DBERR 28029)                                                                                                    |
|       | CAUSE   | This error could occur due to the following reasons: 1. Client and/or server already has HP-UX 10.0 installed. 2. Release patch was not installed.                                                                                                    |
|       | ACTION  | <ol> <li>Remote loopback was not enabled on the server.</li> <li>The actions correspond to the above causes.</li> <li>Use manual migration.</li> <li>Install release patch from IND or use manual migration.</li> <li>Enable remote loopback on the server or use manual migration.</li> </ol> |
| 28030 | MESSAGE | Cannot migrate NETUsers file backward. (DBERR 28030)                                                                                                    |
|       | CAUSE   | No previous migration of NETUsers file has occurred.                                                                                                    |
|       | ACTION  | No action is necessary.                                                                                                    |
| 28031 | MESSAGE | Cannot migrate AliasDB file backward. (DBERR 28031)                                                                                                    |
|       | CAUSE   | No previous migration of AliasDB file has occurred.                                                                                                    |
|       | ACTION  | No action is necessary.                                                                                                    |
| 28032 | MESSAGE | Cannot migrate client login (!) for client node name (!). (DBERR 28032)                                                                                                    |
|       | CAUSE   | An error occurred attempting to migrate client profile.                                                                                                    |
|       | ACTION  | Check previous error message, which indicates where error occurred during migration.                                                                                                    |
| 28033 | MESSAGE | Open failed on log file. (!!) (DBERR 28033)                                                                                                    |
|       | CAUSE   | An HP-UX file system error occurred.                                                                                                    |
|       | ACTION  | Refer to the /usr/include/sys/errno.h file for an error description                                                                                                    |
|       |         |                                                                                                    |

| 28034 | MESSAGE | Lock failed on log file. (!!) (DBERR 28034)                         |
|-------|---------|---------------------------------------------------------------------|
|       | CAUSE   | An HP-UX file system error occurred.                                |
|       | ACTION  | Refer to the /usr/include/sys/errno.h file for an error description |
| 28035 | MESSAGE | Unlock failed on log file. (!!) (DBERR 28035)                       |
|       | CAUSE   | An HP-UX file system error occurred.                                |
|       | ACTION  | Refer to the /usr/include/sys/errno.h file for an error description |
| 28036 | MESSAGE | Write failed on log file. (!!) (DBERR 28036)                        |
|       | CAUSE   | An HP-UX file system error occurred.                                |
|       | ACTION  | Refer to the /usr/include/sys/errno.h file for an error description |
| 28037 | MESSAGE | Open failed on server list file. (!!) (DBERR 28037)                 |
|       | CAUSE   | An HP-UX file system error occurred.                                |
|       | ACTION  | Refer to the /usr/include/sys/errno.h file for an error description |
| 28038 | MESSAGE | Lock failed on server list file. (!!) (DBERR 28038)                 |
|       | CAUSE   | An HP-UX file system error occurred.                                |
|       | ACTION  | Refer to the /usr/include/sys/errno.h file for an error description |
| 28039 | MESSAGE | Unlock failed on server list file. (!!) (DBERR 28039)               |
|       | CAUSE   | An HP-UX file system error occurred.                                |
|       | ACTION  | Refer to the /usr/include/sys/errno.h file for an error description |
| 28040 | MESSAGE | Write failed on server list file. (!!) (DBERR 28040)                |
|       | CAUSE   | An HP-UX file system error occurred.                                |
|       | ACTION  | Refer to the /usr/include/sys/errno.h file for an error description |
|       |         |                                                                     |

| 28041 | MESSAGE | Backup failed (!!) on file !. (DBERR 28041)                                                                                                    |
|-------|---------|----------------------------------------------------------------------------------------------------|
|       | CAUSE   | An HP-UX file system error occurred.                                                                                                    |
|       | ACTION  | Refer to the /usr/include/sys/errno.h file for an error description.                                                                                        |
| 29001 | MESSAGE | Invalid message type received. (DBERR 29001)                                                                                                    |
|       | CAUSE   | An internal error occurred. The client node or the server node received an invalid message type.                                                            |
|       | ACTION  | Contact your HP Service Representative or Response Center.                                                                                                  |
| 29002 | MESSAGE | Insufficient memory to allocate buffer for message. (DBERR 29002)                                                                                           |
|       | CAUSE   | There is not enough memory to allocate a buffer for the outgoing message.                                                                                   |
|       | ACTION  | Try again later.                                                                                                    |
| 29003 | MESSAGE | CONNECT or START DBE command expected. (DBERR 29003)                                                                                                    |
|       | CAUSE   | A CONNECT or START DBE statement is expected.                                                                                                    |
|       | ACTION  | Add the appropriate statement to the application.                                                                                                    |
| 29004 | MESSAGE | The ALLBASE/SQL and ALLBASE/NET software on the server machine are older than the ALLBASE/SQL and ALLBASE/NET software on the client machine. (DBERR 29004) |
|       | CAUSE   | You are running incompatible releases of ALLBASE/SQL and ALLBASE/NET on the client and server machines.                                                     |
|       | ACTION  | Ensure that the release of ALLBASE/NET and ALLBASE/SQL on your client node is not more recent than the software on the server node.                         |
|       |         |                                                                                                    |

| 29005 | MESSAGE | Cannot create a DBE or new log files from a diskless node (DBERR 29005)                                                                                     |
|-------|---------|----------------------------------------------------------------------------------------------------|
|       | CAUSE   | You have executed a START DBE NEW or START DBE NEWLOG statement from a diskless node.                                                                       |
|       | ACTION  | Create the DBE or new log files on the server node in the diskless cluster. Then set up ALLBASE/NET to remotely access the database from the diskless node. |
| 29010 | MESSAGE | Invalid SQLX message buffer pointer. (DBERR 29010)                                                                                                    |
|       | CAUSE   | An ALLBASE/SQL internal error was encountered.                                                                                                    |
|       | ACTION  | Record as much information as possible and contact your HP Service Representative or Response Center.                                                       |
| 29011 | MESSAGE | Unsupported remote command. (DBERR 29011)                                                                                                    |
|       | CAUSE   | The command is not supported by ALLBASE/NET.                                                                                                    |
|       | ACTION  | Refer to the ALLBASE/NET User's Guide for a list of supported commands.                                                                                     |
| 29440 | MESSAGE | Incorrect machine type in AliasDB file. (DBERR 29440)                                                                                                    |
|       | CAUSE   | You are trying to access an HP3000 system but your Alias<br>DB file specified an HP 9000 system.                                                            |
|       | ACTION  | Change the machine type field of the AliasDB file profile to "HP 3000 S900."                                                                                |
| 29441 | MESSAGE | Security violation detected on server machine. (DBERR 29441)                                                                                                |
|       | CAUSE   | Security violation on the server.                                                                                                    |
|       |         | Check the server.                                                                                                    |

30000 MESSAGE Datacommunication NS failure. NetIPC Error Code (!). (DBERR 30000) CAUSE NetIPC returned an error. Some NetIPC errors which have been mapped to DBERRs are listed here: 30004 NetIPC Error: Network transport not initialized. (DBERR 30004) 30009 NetIPC Error: Protocol is not active. (DBERR 30009) 30015 NetIPC Error: Attempt to exceed limit of sockets per process. (DBERR 30015) 30016 NetIPC Error: Out of path descriptors or extensions. (DBERR 30016) 30031 NetIPC Error: Duplicate socket name. (DBERR 30031) 30036 NetIPC Error: Table of names is full. (DBERR 30036) 30037 NetIPC Error: Socket name not found. (DBERR 30037) 30040 NetIPC Error: Unknown node. (DBERR 30040) 30043 NetIPC Error: Unable to contact remote registry server. (DBERR 30043) 30044 NetIPC Error: No response from remote registry server. (DBERR 30044) 30055 NetIPC Error: Exceeded socket limit. (DBERR 30055) 30059 NetIPC Error: Socket timeout. (DBERR 30059) 30064 NetIPC Error: Remote protocol module aborted connection. (DBERR 30064) 30065 NetIPC Error: Local protocol module aborted connection. (DBERR 30065) 30067 NetIPC Error: Connection failure detected. (DBERR 30067) 30068 NetIPC Error: Received graceful release of connection. (DBERR 30068) 30110 NetIPC Error: Unanticipated protocol error. (DBERR 30110) 30116 NetIPC Error: Destination unreachable. (DBERR 30116) 30117 NetIPC Error: Attempt to establish connection failed. (DBERR 30117) 30118 NetIPC Error: Incompatible version. (DBERR 30118) 30131 NetIPC Error: Protocol module does not have sufficient resources. (DBERR 30131) 30158 NetIPC Error: Connection request rejected by remote. (DBERR 30158) Refer to the NetIPC Error Codes in the HP 9000 NetIPC ACTION Programmer's Guide.

| 31000 | MESSAGE | Datacommunication BSD failure. (DBERR 31000)                                                                         |
|-------|---------|----------------------------------------------------------------------------------------------------|
|       | CAUSE   | A data communication error occurred.                                                                                 |
|       | ACTION  | Record as much information as possible and contact your HP Service Representative or Response Center.                |
| 31004 | MESSAGE | The connect sequence was interrupted before completion. (DBERR 31004)                                                |
|       | CAUSE   | The connect sequence could not be completed.                                                                         |
|       | ACTION  | Restart the application.                                                                                             |
| 31009 | MESSAGE | Invalid virtual circuit descriptor. (DBERR 31009)                                                                    |
|       | CAUSE   | An internal error occurred. The internal virtual circuit descriptor is not the one from the successful connect call. |
|       | ACTION  | Record as much information as possible and contact your HP Service Representative or Response Center.                |
| 31014 | MESSAGE | Invalid data pointer specified in ARPA sockets call. (DBERR 31014)                                                   |
|       | CAUSE   | An internal error occurred.                                                                                          |
|       | ACTION  | Record as much information as possible and contact your HP Service Representative or Response Center.                |
| 31022 | MESSAGE | Invalid parameter specified in ARPA sockets call. (DBERR 31022)                                                      |
|       | CAUSE   | An internal error occurred.                                                                                          |
|       | ACTION  | Record as much information as possible and contact your HP Service Representative or Response Center.                |
| 31023 | MESSAGE | The system's table of open files is full. (DBERR 31023)                                                              |
|       | CAUSE   | The socket call cannot be accepted because the system's table is full.                                               |
|       |         | Turr.                                                                                                    |

| 31024 | MESSAGE | The peer-process descriptor table is full. (DBERR 31024)                                                                                 |
|-------|---------|----------------------------------------------------------------------------------------------------|
|       | CAUSE   | The socket call cannot be accepted because the application's open<br>file exceeds the per-process limit.                                 |
|       | ACTION  | Close some files, then try to connect again.                                                                                             |
| 31032 | MESSAGE | The send cannot be completed, because the connection has been shutdown either by the remote peer or by the client process. (DBERR 31032) |
|       | CAUSE   | A data communication error occurred or the peer process does not exist.                                                                  |
|       | ACTION  | Record as much information as possible and contact your HP Service Representative or Response Center.                                    |
| 31216 | MESSAGE | The virtual circuit descriptor is a file, not a socket. (DBERR 31216)                                                                    |
|       | CAUSE   | An internal error occurred.                                                                                                    |
|       | ACTION  | Record as much information as possible and contact your HP Service Representative or Response Center.                                    |
| 31219 | MESSAGE | The type of socket and protocol do not match. (DBERR 31219)                                                                              |
|       | CAUSE   | An internal error occurred.                                                                                                    |
|       | ACTION  | Record as much information as possible and contact your HP Service Representative or Response Center.                                    |
| 31221 | MESSAGE | The specified protocol is not supported. (DBERR 31221)                                                                                   |
|       | CAUSE   | An internal error occurred.                                                                                                    |
|       | ACTION  | Record as much information as possible and contact your HP Service Representative or Response Center.                                    |
|       |         |                                                                                                    |

| 31222 | MESSAGE | The specified socket type is not supported. (DBERR 31222)                                                             |
|-------|---------|----------------------------------------------------------------------------------------------------|
|       | CAUSE   | An internal error occurred.                                                                                           |
|       | ACTION  | Record as much information as possible and contact your HP Service Representative or Response Center.                 |
| 31223 | MESSAGE | ARPA network services have not been installed on this system. (DBERR 31223)                                           |
|       | CAUSE   | An attempt has been made to access a remote database from a system where networking services have not been installed. |
|       | ACTION  | Install networking services on the system.                                                                            |
| 31225 | MESSAGE | The specified address family is not supported. (DBERR 31225)                                                          |
|       | CAUSE   | An internal error occurred.                                                                                           |
|       | ACTION  | Record as much information as possible and contact your HP Service Representative or Response Center.                 |
| 31226 | MESSAGE | The address is already in use. (DBERR 31226)                                                                          |
|       | CAUSE   | You tried to start the listener daemon, but it has already been started.                                              |
|       | ACTION  | No action necessary.                                                                                                  |
| 31227 | MESSAGE | The specified address is not available. (DBERR 31227)                                                                 |
|       | CAUSE   | The /etc/hosts file is not set up correctly or there is an data communication error                                   |
|       | ACTION  | Record as much information as possible and contact your HP Service Representative or Response Center.                 |

| 31229 | MESSAGE | The network cannot be reached from this host. (DBERR 31229)                                                                                                    |
|-------|---------|----------------------------------------------------------------------------------------------------|
|       | CAUSE   | The network has not been set up.                                                                                                    |
|       | ACTION  | Record as much information as possible and contact your HP Service Representative or Response Center.                                                                                  |
| 31232 | MESSAGE | The connection was reset by peer process. (DBERR 31232)                                                                                                    |
|       | CAUSE   | A data communication error occurred or the peer process was terminated.                                                                                                    |
|       | ACTION  | Record as much information as possible and contact your HP Service Representative or Response Center.                                                                                  |
| 31233 | MESSAGE | Insufficient resources available to complete socket operation. (DBERR 31233)                                                                                                    |
|       | CAUSE   | The cause depends on which ARPA sockets function called failed. However, this error is an indication that there are not enough system resources available to complete the system call. |
|       | ACTION  | Try again later.                                                                                                    |
| 31235 | MESSAGE | The socket is not connected or the socket has not completed the connect sequence with its peer. (DBERR 31235)                                                                          |
|       | CAUSE   | The application ignored the error message from the connect call<br>and continued to run the application which caused the internal<br>usage of the descriptor from the failed call.     |
|       | ACTION  | Check the application error messages. Try to connect after correcting the error.                                                                                                    |
| 31238 | MESSAGE | The connection timed out due to a transmission timeout. (DBERR 31238)                                                                                                    |
|       | CAUSE   | Internal timeout reached.                                                                                                    |
|       | ACTION  | Try to connect again.                                                                                                    |

| 31239 | MESSAGE | The attempt to connect to a remote system was rejected. (DBERR 31239)                                                                                                    |
|-------|---------|----------------------------------------------------------------------------------------------------|
|       | CAUSE   | An internal error occurred. The listener daemon is down.                                                                                                    |
|       | ACTION  | Remove the tmp/hpdaARPA.log or the tmp/hpdaNS.log file and restart the listener daemon. Verify that the ARPA listener is running. Refer to the ALLBASE/NET User's Guide for more information. If this does not solve the problem, record as much information as possible and contact your HP Service Representative or Response Center. |
| 31241 | MESSAGE | The server node is down. (DBERR 31241)                                                                                                    |
|       | CAUSE   | Unable to communicate with the server.                                                                                                    |
|       | ACTION  | Reboot the system. If this does not solve the problem record as much information as possible and contact your HP Service Representative or Response Center.                                                                                                    |
| 31243 | MESSAGE | Hardware error on interface card. (DBERR 31243)                                                                                                    |
|       | CAUSE   | There is a hardware error on the interface card.                                                                                                    |
|       | ACTION  | Record as much information as possible and contact your HP Service Representative or Response Center.                                                                                                    |
| 31900 | MESSAGE | Invalid login in NETUsers file. (DBERR 31900)                                                                                                    |
|       | CAUSE   | Incorrect syntax for server login in NetUsers file.                                                                                                    |
|       | ACTION  | Check 'Idtfy_clnt INVALID LOGIN' message in server log file hpdanslg.pub.sys for server login used. Run NETUtil to correct server login.                                                                                                    |
| 31992 | MESSAGE | Corresponding ALLBASE/NET error not found for error (!) (DBERR 31992)                                                                                                    |
|       | CAUSE   | An error number has been generated that cannot be handled by<br>the client.                                                                                                    |
|       | ACTION  | Record as much information as possible and contact your HP Service Representative or Response Center.                                                                                                    |

| 31994 | MESSAGE | No entry found in password file on server node. (DBERR 31994)                                                                                             |
|-------|---------|----------------------------------------------------------------------------------------------------|
|       | CAUSE   | The user name you specified by the PC API logon is not defined on this server.                                                                            |
|       | ACTION  | Verify that the user name sent by the PC is the correct user name. If it is the correct user name, add it to the server's password file.                  |
| 31995 | MESSAGE | Hostname not found or the hosts file cannot be opened. (DBERR 31995)                                                                                      |
|       | CAUSE   | The hostname cannot be found in the /etc/hosts file or the /etc/hosts file does not exist.                                                                |
|       | ACTION  | Check the hosts file for the correct hostname. Make sure it is spelled correctly in the AliasDB file.                                                     |
|       |         | or                                                                                                    |
|       |         | ask the system administrator to set up the file.                                                                                                    |
| 31996 | MESSAGE | The protocol file cannot be opened or the protocol name 'tcp' is not found. (DBERR 31996)                                                                 |
|       | CAUSE   | The /etc/protocols file does not exist or 'tcp' is not in the /etc/protocols file.                                                                        |
|       | ACTION  | Ask the system administrator to set up the file or to correct the file. Refer to the LAN installation manual for information on this file.                |
| 31997 | MESSAGE | The services file cannot be opened or the profile for 'DAServer' is not in the services file. (DBERR 31997)                                               |
|       | CAUSE   | The /etc/services does not exist or the definition of the ALLBASE/SQL RDA server is not in the /etc/services file.                                        |
|       | ACTION  | Ask the system administrator to set up the services file or<br>to correct the file. Refer to the LAN installation manual for<br>information on this file. |
|       |         |                                                                                                    |

| 31998 | MESSAGE | Remote hpsqlproc process terminated prematurely. (DBERR 31998)                                                                                                    |
|-------|---------|----------------------------------------------------------------------------------------------------|
|       | CAUSE   | The server process terminated before the application finished.                                                                                                    |
|       | ACTION  | Restart the application.                                                                                                    |
| 31999 | MESSAGE | The data communication service is undefined. (DBERR 31999)                                                                                                    |
|       | CAUSE   | The data communication type you specified in the Alias<br>DB file is undefined                                                                                          |
|       |         | or                                                                                                    |
|       |         | an abnormal situation occurred.                                                                                                    |
|       | ACTION  | Correct the profile in the AliasDB file or                                                                                                    |
|       |         | contact your HP Service Representative or Response Center.                                                                                                    |
| 34001 | MESSAGE | Installation error detected. Check permissions and owner. (DBERR 34001)                                                                                                 |
|       | CAUSE   | The permissions, owner, or group of /usr/bin/sqlmon are incorrect.                                                                                                    |
|       | ACTION  | Change the attributes of /usr/bin/sqlmon so that the permission is 4555, the owner is hpdb, and the group is bin.                                                       |
| 34002 | MESSAGE | Cannot create temporary file under /tmp. (!!) (DBERR 34002)                                                                                                    |
|       | CAUSE   | A file system error was encountered. /tmp is probably full.                                                                                                    |
|       | ACTION  | Contact your system administrator.                                                                                                    |
| 34003 | MESSAGE | TERMINFO data error. Using default HP terminal values. (DBERR 34003)                                                                                                    |
|       | CAUSE   | An unexpected error was encountered while obtaining valid escape sequences for your terminal.                                                                           |
|       | ACTION  | Check the value of the TERM environment variable. Contact your system administrator to verify that your terminal type has been added to the /usr/lib/terminfo database. |

| MESSAGE | Cannot start session. (RC!, !, !, !) (DBERR 34004)                                                            |
|---------|----------------------------------------------------------------------------------------------------|
| CAUSE   | An unexpected error was encountered when trying to connect to the DBEnvironment.                              |
| ACTION  | Look for an additional message that provides more information.                                                |
| MESSAGE | Cannot terminate session. (RC !, !, !, !) (DBERR 34005)                                                       |
| CAUSE   | An unexpected error was encountered when trying to release from the ${\rm DBEnvironment}$ .                   |
| ACTION  | Look for an additional message that provides more information.                                                |
| MESSAGE | DBCORE error. (FNC !, RC !, !, ! !) (DBERR 34006)                                                             |
| CAUSE   | An unexpected internal error was encountered.                                                                 |
| ACTION  | Record as much information as possible and contact your HP Service Representative or Response Center.         |
| MESSAGE | Unexpected INTERNAL error. (!, !, !, !) (DBERR 34008)                                                         |
| CAUSE   | An unexpected internal error was encountered.                                                                 |
| ACTION  | Record as much information as possible and contact your HP Service Representative or Response Center.         |
| MESSAGE | Cannot attach to shared memory (RC !, !) (DBERR 34009)                                                        |
| CAUSE   | An unexpected error was encountered.                                                                          |
| ACTION  | Record as much information as possible and contact your HP Service Representative or Response Center.         |
| MESSAGE | Cannot detach from shared memory (!) (DBERR 34010)                                                            |
|         | An unauported arron was angountared                                                                           |
| CAUSE   | An unexpected error was encountered.                                                                          |
|         | CAUSE  ACTION  MESSAGE  CAUSE  ACTION  MESSAGE  CAUSE  ACTION  MESSAGE  CAUSE  ACTION  MESSAGE  CAUSE  ACTION |

| 34020 | MESSAGE | Cannot allocate memory for data buffer structure (!!,!) (DBERR 34020)                                                                                                    |
|-------|---------|----------------------------------------------------------------------------------------------------|
|       | CAUSE   | An unexpected error was encountered.                                                                                                    |
|       | ACTION  | Contact your system administrator.                                                                                                    |
| 34021 | MESSAGE | Cannot get data buffer pool head! (DBERR 34021)                                                                                                    |
|       | CAUSE   | An unexpected error was encountered while trying to find the data buffer pool in memory.                                                                                         |
|       | ACTION  | The database administrator might have issued a STOP DBE statement. If not, record as much information as possible and contact your HP Service Representative or Response Center. |
| 34022 | MESSAGE | Number of data buffers not equal to DBECON value! (!, !, !) (DBERR 34022)                                                                                                    |
|       | CAUSE   | The size of the data buffer pool in memory does not match the size that is recorded in the DBECON file.                                                                          |
|       | ACTION  | Record as much information as possible and contact your HP Service Representative or Response Center.                                                                            |
| 34023 | MESSAGE | Cannot get current buffer information! (DBERR 34023)                                                                                                    |
|       | CAUSE   | An unexpected error was encountered while sampling the data buffer pool.                                                                                                    |
|       | ACTION  | Record as much information as possible and contact your HP Service Representative or Response Center.                                                                            |
| 34030 | MESSAGE | Could not find DBEFILE statistics in JMACRE buffer (DBERR 34030)                                                                                                    |
|       | CAUSE   | An unexpected error was encountered.                                                                                                    |
|       | ACTION  | Record as much information as possible and contact your HP Service Representative or Response Center.                                                                            |

| 34031 | MESSAGE | Could not find INDEX statistics in JMACRE buffer (DBERR 34031)                                                                                                    |
|-------|---------|----------------------------------------------------------------------------------------------------|
|       | CAUSE   | An unexpected error was encountered.                                                                                                    |
|       | ACTION  | Record as much information as possible and contact your HP Service Representative or Response Center.                                                                                               |
| 34071 | MESSAGE | Number of sessions exceeds internal maximum (max=!) (DBERR 34071)                                                                                                    |
|       | CAUSE   | A limit has been reached.                                                                                                    |
|       | ACTION  | If you need the limit increased, please contact your HP Service Representative or Response Center.                                                                                                  |
| 34072 | MESSAGE | Number of latches exceeds internal maximum (max=!) (DBERR 34072)                                                                                                    |
|       | CAUSE   | A limit has been reached.                                                                                                    |
|       | ACTION  | If you need the limit increased, please contact your HP Service Representative or Response Center.                                                                                                  |
| 34076 | MESSAGE | Number of data buffers exceeds internal maximum (max=!) (DBERR 34076)                                                                                                    |
|       | CAUSE   | A limit has been reached.                                                                                                    |
|       | ACTION  | If you need the limit increased, please contact your HP Service Representative or Response Center.                                                                                                  |
| 34077 | MESSAGE | Number of qualifying locks exceeds internal maximum (max=!) (DBERR 34077)                                                                                                    |
|       | CAUSE   | A limit has been reached.                                                                                                    |
|       | ACTION  | Use the SET LOCKFILTER or SET LOCKTABFILTER commands to reduce the number of locks that qualify. If you need the limit increased, please contact your HP Service Representative or Response Center. |

| 34100 | MESSAGE | Input too long. Maximum length is !. (DBERR 34100)                                 |
|-------|---------|------------------------------------------------------------------------------------|
|       | CAUSE   | The total length of the input line exceeded the allowed limit.                     |
|       | ACTION  | Issue the command again.                                                           |
| 34102 | MESSAGE | Unexpected end of input. (DBERR 34102)                                             |
|       | CAUSE   | An error was encountered trying to retrieve the next command.                      |
|       | ACTION  | Check the output and input to see if all commands executed properly.               |
| 34103 | MESSAGE | Illegal syntax. (DBERR 34103)                                                      |
|       | CAUSE   | Command was entered incorrectly.                                                   |
|       | ACTION  | Issue the command again. You can use the help facility to verify your syntax.      |
| 34104 | MESSAGE | Illegal integer. (DBERR 34104)                                                     |
|       | CAUSE   | Numeric value was entered incorrectly.                                             |
|       | ACTION  | Issue the command again.                                                           |
| 34105 | MESSAGE | Integer value out of range. (min=!,max=!) (DBERR 34105)                            |
|       | CAUSE   | The number specified was not between the min and max values listed in the message. |
|       | ACTION  | Issue the command again.                                                           |
| 34106 | MESSAGE | Illegal OWNER.TABLE value. (DBERR 34106)                                           |
|       | CAUSE   | You did not specify a valid table name.                                            |
|       | ACTION  | Issue the command again.                                                           |
|       |         |                                                                                    |

| 34107 | MESSAGE | Illegal PAGE/ROW ID value. (DBERR 34107)                            |
|-------|---------|---------------------------------------------------------------------|
|       | CAUSE   | You did not specify a valid value.                                  |
|       | ACTION  | Issue the command again.                                            |
| 34120 | MESSAGE | SystemFileName name is too long. Maximum length is !. (DBERR 34120) |
|       | CAUSE   | The allowable length for the SystemFileName was exceeded.           |
|       | ACTION  | Issue the command again.                                            |
| 34121 | MESSAGE | DBEFile name is not valid for this DBEnvironment. (DBERR 34121)     |
|       | CAUSE   | You did not specify a valid DBEFile name.                           |
|       | ACTION  | Issue the command again.                                            |
| 34122 | MESSAGE | DBEFileSet name is not valid, or has no DBEFiles. (DBERR 34122)     |
|       | CAUSE   | You did not specify a valid DBEFileSet name.                        |
|       | ACTION  | Issue the command again.                                            |
| 34501 | MESSAGE | DBEnvironmentName is too long. Maximum length is !. (DBERR 34501)   |
|       | CAUSE   | The allowable length for the DBEnvironmentName was exceeded         |
|       | ACTION  | Issue the command again                                             |
|       | ACTION  | Issue the command again.                                            |
| 34502 | MESSAGE | MAINT is too long. Maximum length is !. (DBERR 34502)               |
| 34502 |         |                                                                     |

| 34503 | MESSAGE | Incompatible DBEnvironment version (!). (DBERR 34503)                                          |
|-------|---------|------------------------------------------------------------------------------------------------|
|       | CAUSE   | The version of the DBEnvironment is incompatible with the version of the program.              |
|       | ACTION  | Contact your database administrator, who probably needs to use SQLMigrate.                     |
| 34504 | MESSAGE | Not authorized to use SQLMONITOR on this DBEnvironment. (DBERR 34504)                          |
|       | CAUSE   | You are not the DBECreator or superuser.                                                       |
|       | ACTION  | Sign on as a user who does have the required authority.                                        |
| 34507 | MESSAGE | Database in SINGLE-USER MODE. Cannot use SQLMONITOR. (DBERR 34507)                             |
|       | CAUSE   | The DBEnvironment must be started in multi-user mode in order for SQLMonitor to connect to it. |
|       | ACTION  | Try again later.                                                                               |
| 34530 | MESSAGE | DBEFileSetName is too long. Maximum length is !. (DBERR 34530)                                 |
|       | CAUSE   | The allowable length for the DBEFileSetName was exceeded.                                      |
|       | ACTION  | Issue the command again.                                                                       |
| 34531 | MESSAGE | DBEFileName is too long. Maximum length is !. (DBERR 34531)                                    |
|       | CAUSE   | The allowable length for the DBEFileName was exceeded.                                         |
|       | ACTION  | Issue the command again.                                                                       |
| 34540 | MESSAGE | OWNER.TABLE is too long. Maximum length is !. (DBERR 34540)                                    |
|       | CAUSE   | The allowable length for the OWNER.TABLE was exceeded.                                         |
|       | ACTION  | Issue the command again.                                                                       |

| 34541 | MESSAGE | PAGE/ROW ID is too long. Maximum length is !. (DBERR 34541)    |
|-------|---------|----------------------------------------------------------------|
|       | CAUSE   | The allowable length for the $PAGE/ROW\ ID$ was exceeded.      |
|       | ACTION  | Issue the command again.                                       |
| 34550 | MESSAGE | SystemFileName is too long. Maximum length is !. (DBERR 34550) |
|       | CAUSE   | The allowable length for the SystemFileName was exceeded.      |
|       | ACTION  | Issue the command again.                                       |
| 34551 | MESSAGE | SystemFileName could not be opened. (!!,!,!,!) (DBERR 34551)   |
|       | CAUSE   | A file system error was encountered.                           |
|       | ACTION  | Refer to the system administration manual.                     |
| 34552 | MESSAGE | SystemFileName could not be created. (!!,!,!,!) (DBERR 34552)  |
|       | CAUSE   | A file system error was encountered.                           |
|       | ACTION  | Refer to the system administration manual.                     |
| 34553 | MESSAGE | SystemFileName could not be rewritten. (DBERR 34553)           |
|       | CAUSE   | A file system error was encountered.                           |
|       | ACTION  | Refer to the system administration manual.                     |
| 34557 | MESSAGE | SystemFileName could not be closed. (!!,!,!,!) (DBERR 34557)   |
|       | CAUSE   | A file system error was encountered.                           |
|       |         | Refer to the system administration manual.                     |

| 34559 | MESSAGE | Environment variable is too long. Maximum length is !. (DBERR 34559)                                                                                                    |
|-------|---------|----------------------------------------------------------------------------------------------------|
|       | CAUSE   | The total length of the environment variable name exceeded the allowed limit.                                                                                                    |
|       | ACTION  | Issue the command again.                                                                                                    |
| 34560 | MESSAGE | Could not write to SystemFileName. (FSERR !, !, !, !) (DBERR 34560)                                                                                                    |
|       | CAUSE   | A file system error was encountered.                                                                                                    |
|       | ACTION  | Refer to the system administration manual.                                                                                                    |
| 34585 | MESSAGE | Timeout expired (! seconds, FNC !) (DBERR 34585)                                                                                                    |
|       | CAUSE   | SQLMON was not able to obtain some internal resource that was needed to complete the last command (for example, perhaps another session had obtained an X (exclusive) or an IX (intent exclusive) lock on a table that SQLMON was trying to read from).            |
|       | ACTION  | You may wish to use the SET USERTIMEOUT command to set a higher timeout value and issue your original command once again.                                                                                                    |
| 34610 | MESSAGE | The timeout expired during an attempt to "Get Statistics" on table !.!, which exists within DBEFileset ! (DBERR 34610).                                                                                                    |
|       | CAUSE   | SQLMON was not able to obtain some internal resource that was needed to complete the last command (for example, perhaps another session had obtained an X (exclusive) or an IX (intent exclusive) lock on the table that SQLMON was trying to read from).          |
|       | ACTION  | You may wish to use the SET DBEFILESET command to specify another DBEFileset, and issue your original command once again You can visit the STATIC screen to determine the DBEFileSets that exist within your DBEnvironment, and the tables that exist within them. |

| 34630  | MESSAGE | The timeout expired during an attempt to "Get Statistics" on a temporary table within DBEFileset! (DBERR 34630).                                                                                                    |
|--------|---------|----------------------------------------------------------------------------------------------------|
|        | CAUSE   | SQLMON was not able to obtain some internal resource that was needed to complete the last command.                                                                                                    |
|        | ACTION  | You may wish to use the SET DBEFILESET command to specify another DBEFileset, and issue your original command once again You can visit the STATIC screen to determine the DBEFileSets that exist within your DBEnvironment, and the tables that exist within them. |
| 35404  | MESSAGE | Incorrect user password. (DBERR 35404)                                                                                                    |
|        | CAUSE   | The password given for the logon user is not valid.                                                                                                    |
|        | ACTION  | Determine what the correct password is.                                                                                                    |
| 35412  | MESSAGE | Login string format is invalid. (DBERR 35412)                                                                                                    |
|        | CAUSE   | The login string received does not conform to the MPE login syntax.                                                                                                    |
|        | ACTION  | Supply a correct login string.                                                                                                    |
| 35414  | MESSAGE | Invalid function code, !, received. (DBERR 35414)                                                                                                    |
|        | CAUSE   | The server received a function code from the PC that it was not expecting.                                                                                                    |
|        | ACTION  | Record all error information and call your HP representative.                                                                                                    |
| 140336 | MESSAGE | Out of system resources. (DBERR 140336)                                                                                                    |
|        | CAUSE   | The system is overloaded and new processes cannot be created.                                                                                                    |
|        | ACTION  | Check for hung processes                                                                                                    |
|        |         | or                                                                                                    |
|        |         | run the process when fewer processes are running.                                                                                                    |
|        |         |                                                                                                    |

## **ALLBASE/SQL Console Error Messages**

The following error messages are generated by sqldaemon and appear on the HP-UX console.

| MESSAGE | Problem encountered in database.                                                                                                    |
|---------|----------------------------------------------------------------------------------------------------|
| CAUSE   | The sqldaemon process (ALLBASE/SQL background cleanup process) has encountered a problem in an active database.                                                                                                    |
| ACTION  | Read the following messages.  Note that this message is followed by the name of the DBECon file of the database experiencing the problem.                                                                                                    |
| MESSAGE | Database is closed or possibly corrupted. Shutting down.                                                                                                    |
| CAUSE   | The sqldaemon process has determined that the problem encountered is severe enough to warrant shutting down the database.                                                                                                    |
| ACTION  | Read the following message, if any. Verify that the database is in a consistent state and then restart.  Note that sometimes, owing to timing problems, when a database has been properly shutdown and deleted, the sqldaemon may return the above message. This is because the database has been removed before the sqldaemon process was aware that it has already been shut down. In such cases the above message is not significant. |
| MESSAGE | Database appears to be hung. No actions are completed.                                                                                                    |
| CAUSE   | The database has been deadlocked for a significant amount of time.                                                                                                    |
| ACTION  | Restart the database after the sqldaemon process shuts it down.                                                                                                    |

| - |         |                                                                                                    |
|---|---------|----------------------------------------------------------------------------------------------------|
|   | MESSAGE | A database process died in a critical section.                                                                                                    |
|   | CAUSE   | The sqldaemon process has discovered that one of the database processes has failed while holding important resources.                                                                                                    |
|   | ACTION  | Restart the database after the sqldaemon process shuts it down.                                                                                                    |
|   | MESSAGE | sqldaemon cannot get appropriate privileges. Check installation.                                                                                                    |
|   | CAUSE   | The sqldaemon process has been denied the necessary authorities.                                                                                                    |
|   | ACTION  | Terminate all DBE sessions. Do an ll on /usr/bin/sqldaemon. Check that the mode is -r-sr-xr-x. If the mode is not correct, use the chmod command to change the permissions to 4555. Check that the owner is hpdb and that the group is bin. If not, use the appropriate HP-UX command to correct the ownerships. |
|   | MESSAGE | sqldaemon has encountered a fatal error.                                                                                                    |
|   | CAUSE   | The sqldaemon process is unable to get the run-time information it needs because of problems within the database.                                                                                                    |
|   | ACTION  | Restart the database after the sqldaemon process shuts it down.                                                                                                    |
|   | MESSAGE | sqldaemon has failed unexpectedly.                                                                                                    |
|   | CAUSE   | The sqldaemon process has failed due to some internal inconsistency.                                                                                                    |
|   | ACTION  | Restart the database after the sqldaemon process shuts it down.                                                                                                    |
|   | MESSAGE | Current Log (Sequence No. !) is full. Changed to next log file.                                                                                                    |
|   | CAUSE   | A log file became full.                                                                                                    |
|   | ACTION  | No action required.                                                                                                    |
|   | MESSAGE | Log Identifier ! (Sequence No. !) is ready for backup.                                                                                                    |
|   | CAUSE   | A log file is ready for backup.                                                                                                    |
|   | ACTION  | The log must be backed up before it can be reused.                                                                                                    |
|   |         |                                                                                                    |

| MESSAGE | Error reading/writing to log file ! (Sequence No. !). Log unusable. |
|---------|---------------------------------------------------------------------|
| CAUSE   | An error occurred during read or write operations on a log file.    |
| ACTION  | A switch was made to the next log file.                             |
|         |                                                                     |